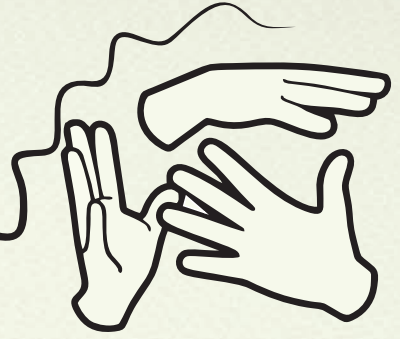

# **GLOSSÁRIO DE TERMOS TÉCNICOS EM LIBRAS CURSO TÉCNICO EM INFORMÁTICA**

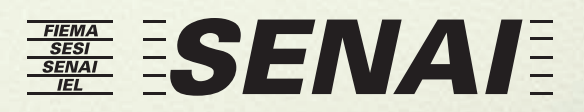

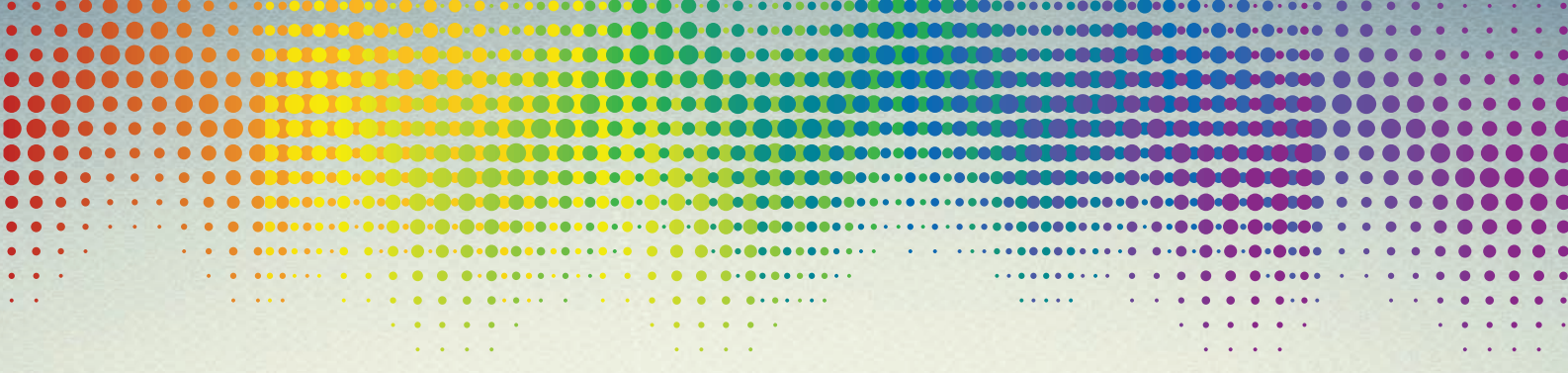

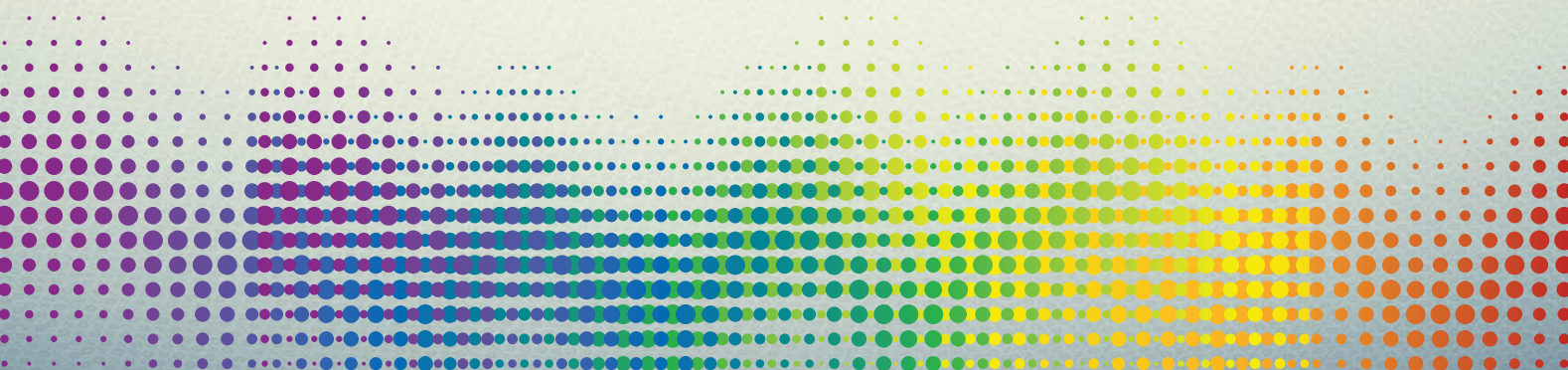

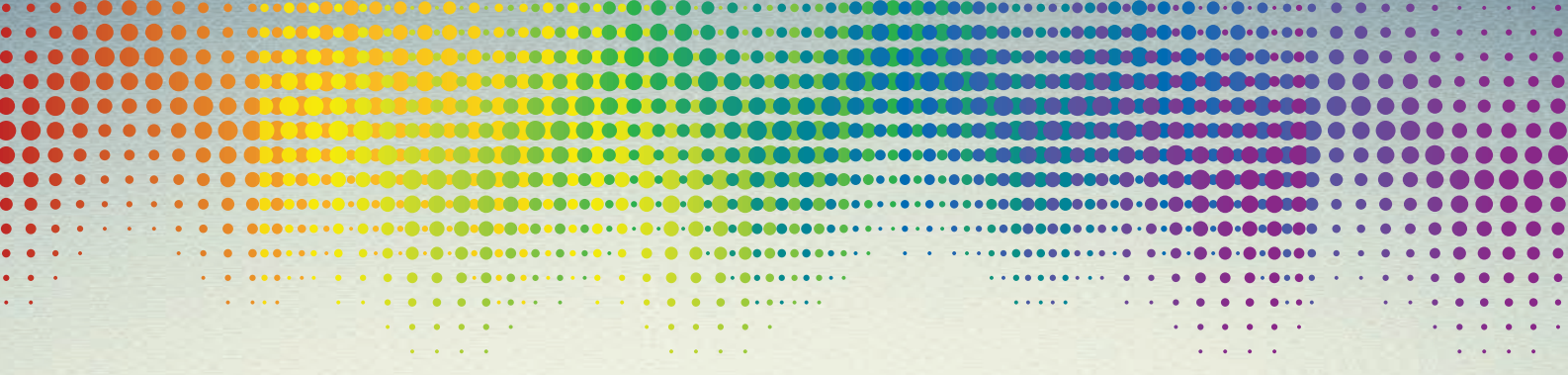

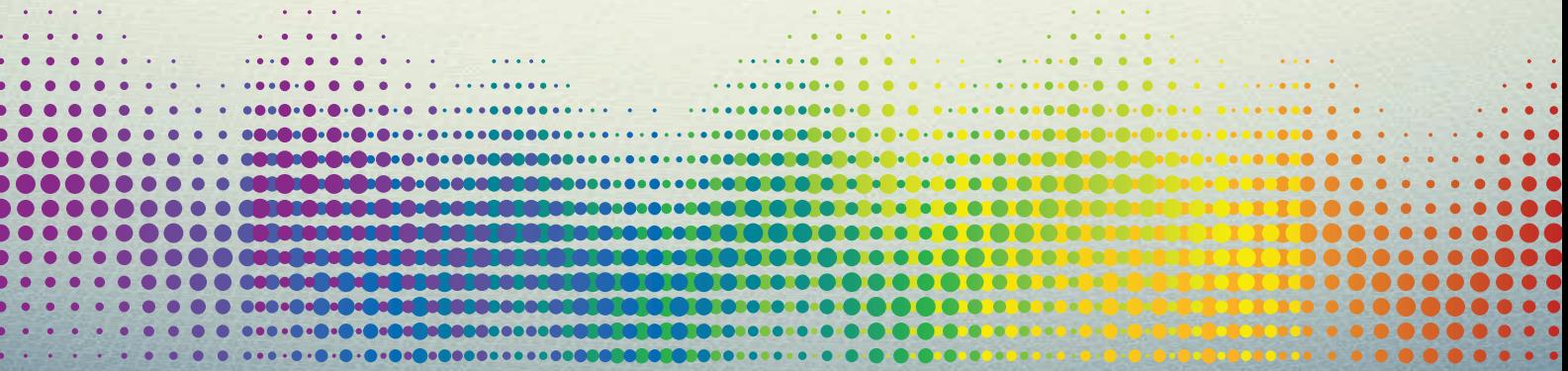

# **囊 FIEMA SENA/**

#### **FEDERAÇÃO DAS INDÚSTRIAS DO ESTADO DO MARANHÃO**

Presidente | Edilson Baldez das Neves

### **CONSELHO DO SENAI-MA**

Edilson Baldez das Neves Marco Antônio Moura da Silva Francisco Roberto Brandão Ferreira Silvio da Conceição Pinheiro Celso Gonçalo de Sousa Nasareno Andrade Joanas Alves da Silva Pedro Robson Holanda da Costa José Adriano Jansen

# **DEPARTAMENTO REGIONAL DO MARANHÃO | SENAI**

Diretor Regional | Marco Antonio Moura da Silva

# **COORDENADORIA DE EDUCAÇÃO PROFISSIONAL E TECNOLÓGICA | COEPT**

Coordenadora | Sheherazade de Araújo Bastos

# **PROGRAMA SENAI DE AÇÕES INCLUSIVAS | PSAI**

Interlocutora | Maria Júlia Carvalho Lima

# **EQUIPE TÉCNICA/PRODUÇÃO E ELABORAÇÃO DOS TERMOS TÉCNICOS**

Jaquelma Teles Pereira Santos Marly França Nogueira Tharcísio José Garcia Frazão

### **ALUNOS SURDOS ENVOLVIDOS NO PROJETO**

Bruna Alves Baroncine Guilherme Fontes Cruz Joelson David Cunha Bernardes Lauerberty Reis de Sousa Pablo José Corrêa de Jesus Ronaldo Rodrigues Brito Vinícius Antônio Santos Vinhaes

## **CORREÇÃO ORTOGRÁFICA E GRAMATICAL**

Rosângela Mota Haidar

# **PROJETO GRÁFICO**

Werlon Menezes Carneiro

**BIBLIOTECÁRIO** Leandro Carlos de Carvalho Silva

### **COORDENADORIA DE COMUNICAÇÃO E EVENTOS | COCEV** Veruska Oliveira (Fotos)/Acervo PSAI

### **ASSOCIAÇÃO DOS SURDOS DO MARANHÃO | ASMA**

Presidente | Maik Waldemar Araújo Oliveira Vice-Presidente | Lídia Maria Trinta Arouche Validação do Documento

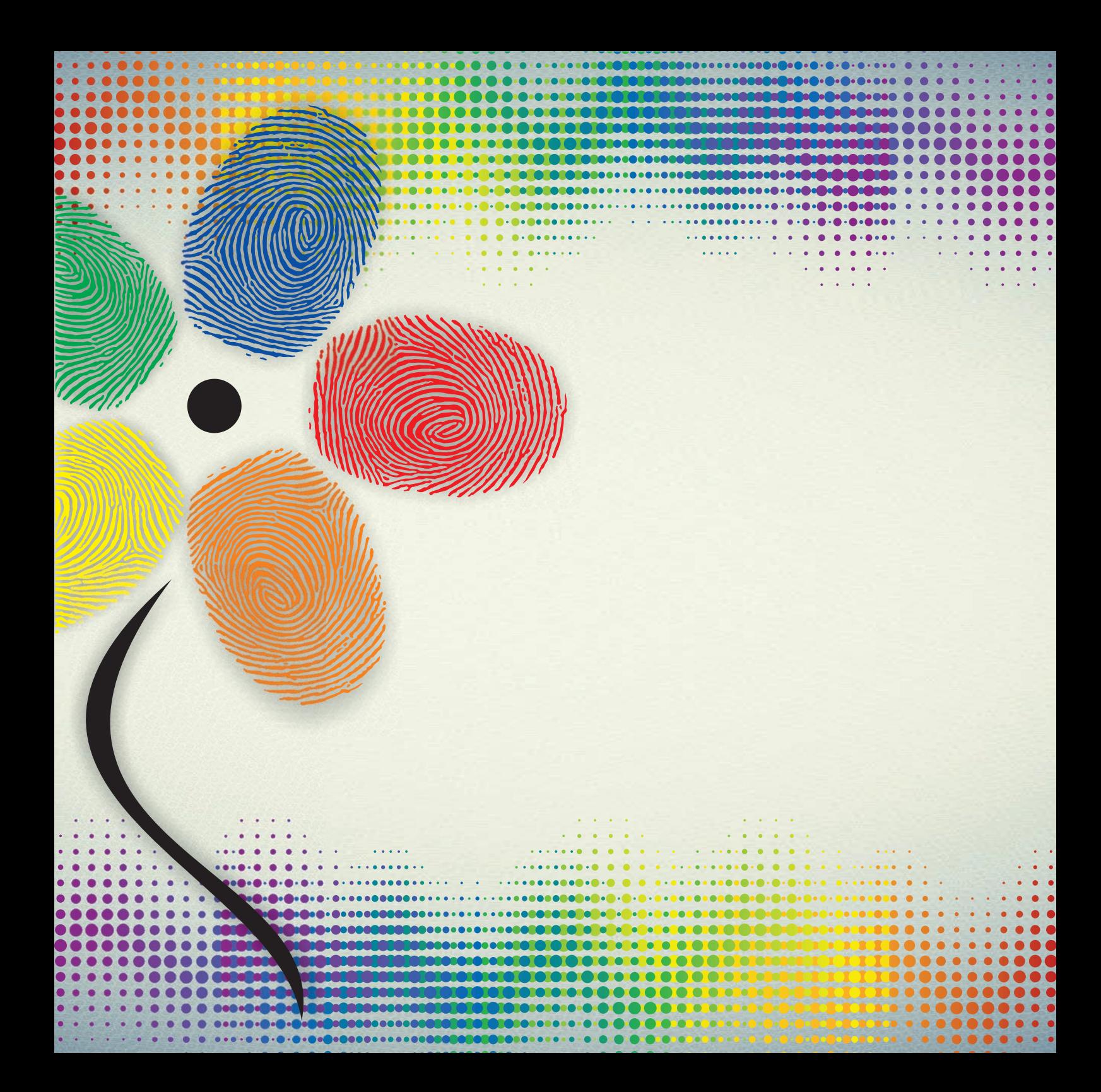

**© 2016 SENAI - Departamento Regional do Maranhão Qualquer parte desta obra poderá ser reproduzida, desde que citada a fonte.**

**SENAI-DR/MA Coordenadoria de Educação Profissional e Tecnológica**

F293g Federação das Indústrias do Estado do Maranhão - FIEMA

 Glossário de Termos Técnicos em Libras – Curso Técnico em Informática / FIEMA, Serviço Nacional de Aprendizagem Industrial (SENAI), Programa SENAI de Ações Inclusivas. – São Luís, 2016. 192p. il

ISBN: 978-85-6995-301-2

 1. Informática. 2. Sinais em Libras. 3. Termos técnicos em libras . I. FIEMA. II. Serviço Nacional de Aprendizagem Industrial (SENAI). III. Programa SENAI de Ações Inclusivas. V. Título.

CDU: 376.33:004(038)

SENAI - Departamento Regional do Maranhão Av. Jerônimo de Albuquerque, s/nº - 2º Andar Edifício Casa da Indústria - Bequimão CEP: 65060-645 Fones: (98) 2109-1871/1856 Fax: (98) 2109-1832 www.fiema.org.br

# **APRESENTAÇÃO**

O Brasil é reconhecido mundialmente por atuar no campo dos Direitos Humanos, na defesa de valores como dignidade e combate à discriminação. Fez parte da construção do processo da Convenção sobre os Direitos das Pessoas com Deficiência/PCD, tendo apoiado e contribuído em todas as etapas desse tratado, desde 2002. O tratado em questão visa monitorar o cumprimento das obrigações do Estado quanto aos direitos civis, políticos, econômicos, sociais e culturais indispensáveis para emancipação desses cidadãos.

A Língua Brasileira de Sinais – Libras, em 24 de abril de 2002, é reconhecida como meio legal de comunicação e expressão. O Sistema Educacional Federal e os Sistemas Educacionais Estaduais, Municipais e do Distrito Federal devem garantir a inclusão nos cursos de formação de Educação Especial, de Fonoaudiologia e de Magistério em seus níveis médio e superior, do ensino da Língua Brasileira de Sinais-Libras, como parte integrante dos Parâmetros Curriculares Nacionais. Ressalta-se que a inclusão permite que todo ser humano, naturalmente, possa participar de maneira plena e efetiva da sociedade que o cerca, em igualdade de oportunidades, sobrepondo-se a prática de exclusão manifestada de diversas maneiras no mundo atual.

O Serviço Nacional de Aprendizagem Industrial – SENAI/DR-MA, através do Programa SENAI de Ações Inclusivas - PSAI, busca contribuir nesse processo de inclusão, oferecendo às Pessoas com Deficiência/PcD, a sua inserção nos seus cursos profissionalizantes. Visando facilitar a acessibilidade comunicacional e a assimilação do conteúdo programático dos cursos pelos alunos surdos, foi estruturado, no Curso Técnico de Informática, um glossário de Termos Técnicos em Libras.

Concluímos com a certeza de que através desses conhecimentos, assimilados pelos alunos surdos, esta Instituição cumpre com o seu papel, sem distinção, de qualificar mão de obra para o mercado de trabalho, oportunizando as Pessoas com Deficiência/PcD, emprego, renda e, consequentemente, qualidade de vida.

**Marco Antonio Moura da Silva DIRETOR REGIONAL DO SENAI-MA**

# **INTRODUÇÃO**

O SENAI/DR-MA para estruturar este glossário, contou com a participação de sete alunos surdos, oriundos de escolas estaduais, indicados pela Secretaria de Educação do Estado do Maranhão/ SEDUC, que participaram do Curso Técnico de Informática, no Centro de Educação Profissional e Tecnológica Professor Raimundo Franco Teixeira. Contou ainda, com o suporte técnico da equipe de especialistas em Libras do Programa SENAI de Ações Inclusivas/PSAI/DR-MA.

Os termos técnicos em Libras, que fazem parte do glossário, foram escolhidos pelos alunos surdos e pela referida equipe que atua no PSAI, e visam facilitar à assimilação dos conteúdos abordados, dinamizando o seu processo de ensino e aprendizagem, além de servirem como suporte no desenvolvimento das ações para os demais alunos surdos, que venham a ser incluídos no curso em questão.

Os sinais, que serão mostrados, foram criados e memorizados em sala de aula, com a parceria dos profissionais de Libras e seu alunado com surdez.

Foram também colocadas setas para dar a ideia de movimento e cores, de acordo com o padrão utilizado na marca PSAI.

Posteriormente, todo trabalho, foi analisado e aprovado por um grupo de especialistas que trabalha com alunos surdos, e pelos próprios alunos, que utilizaram registros, através de filmagens e fotos, para validarem todo processo. Convém ressaltar que o documento precisou ser encaminhado para a Associação de Surdos do Maranhão/ ASMA, para validação dos sinais.

Vamos conhecer...

# SUMÁRIO

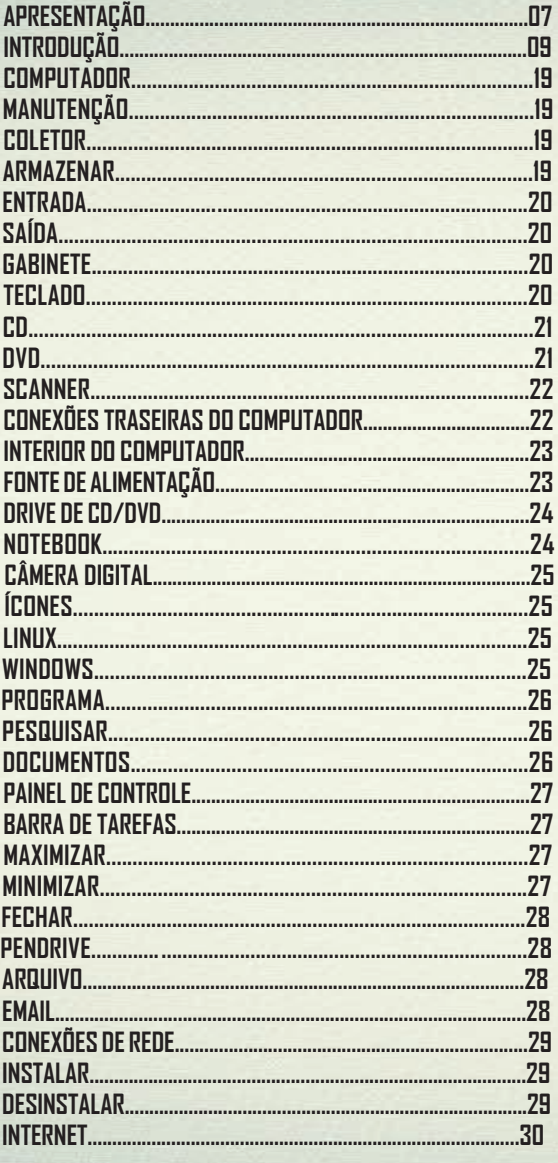

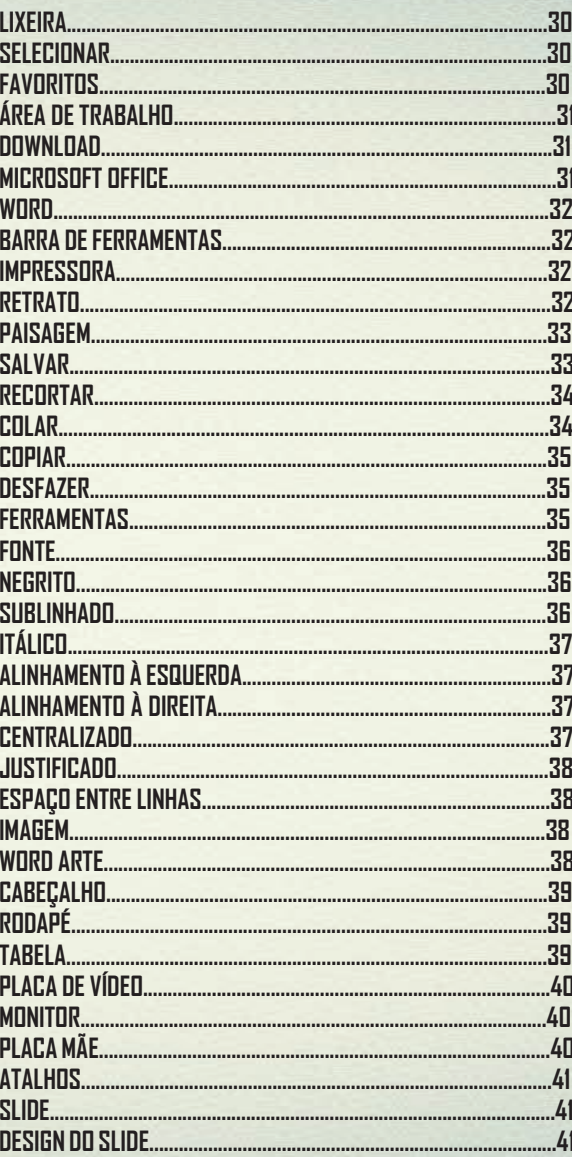

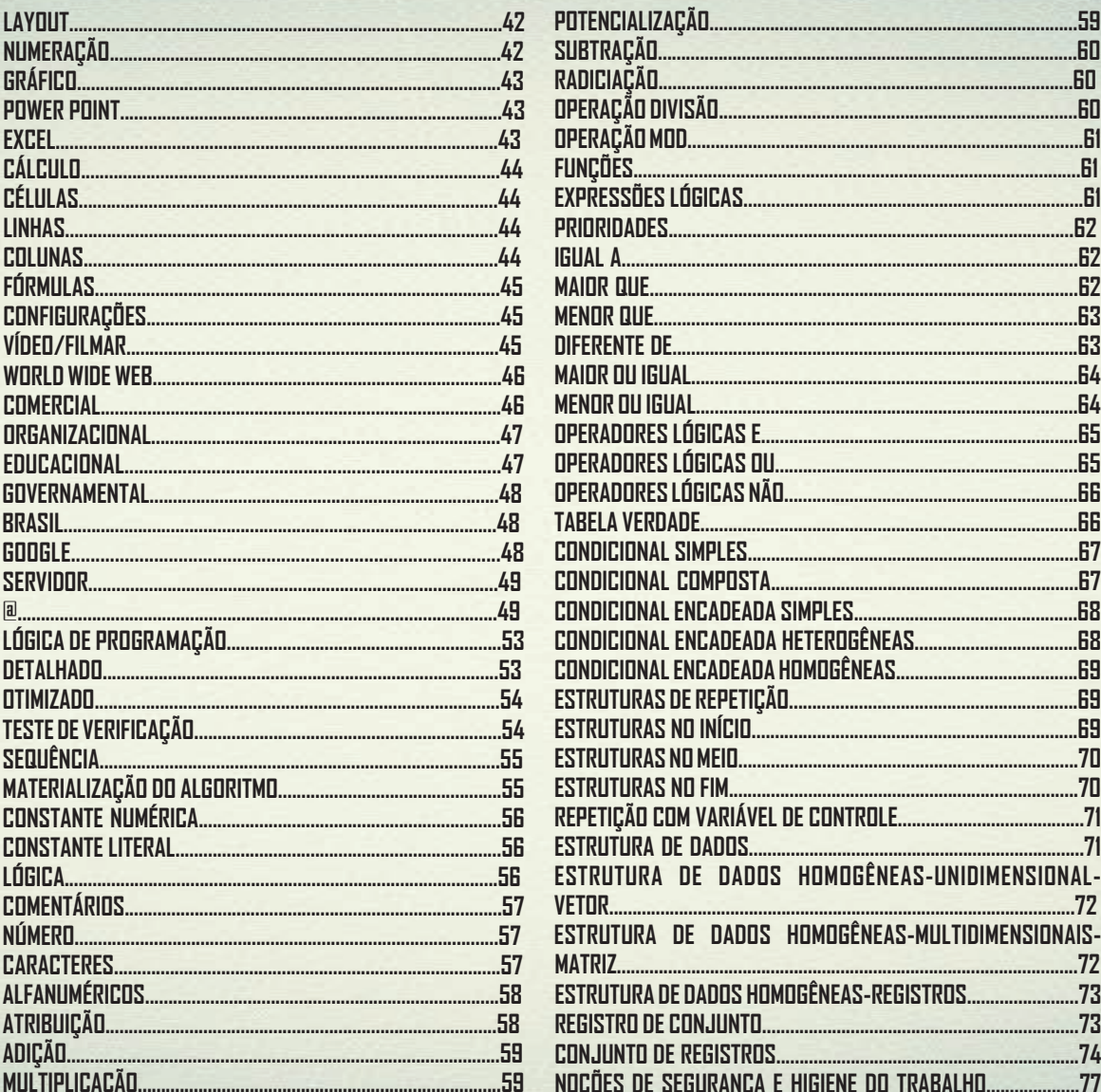

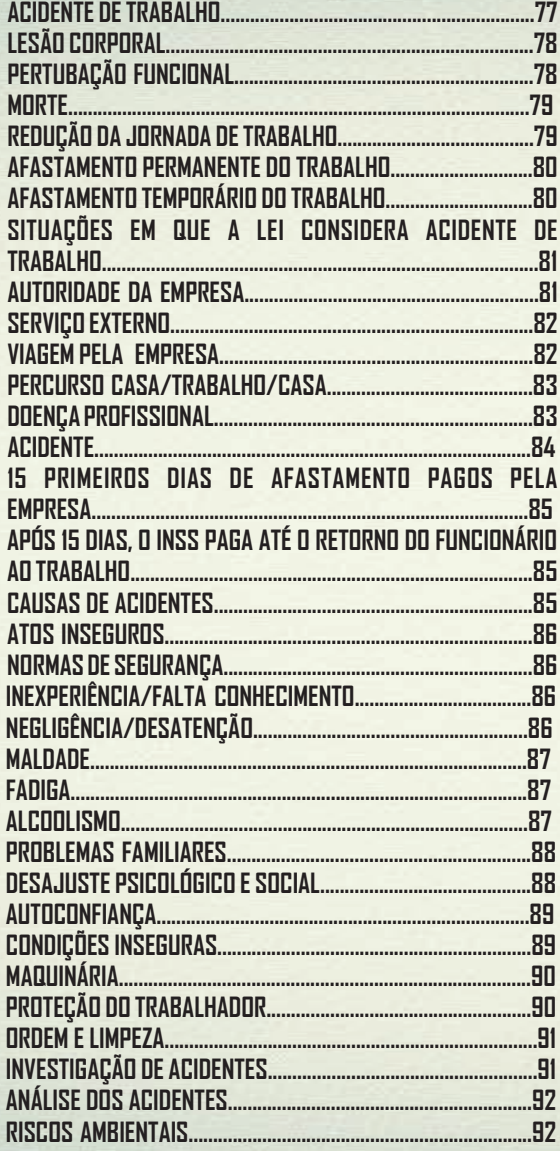

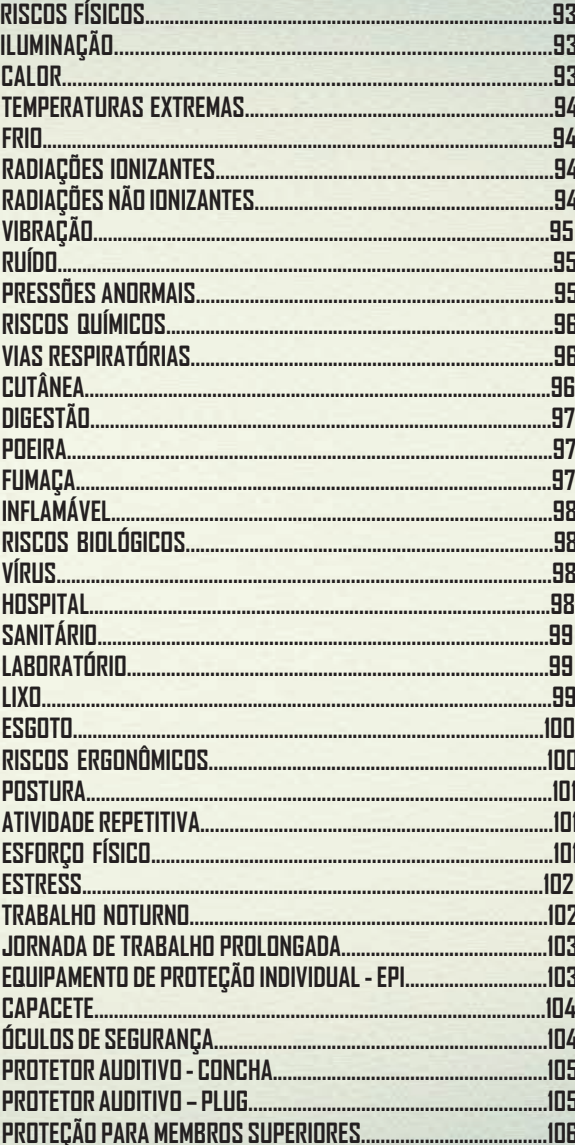

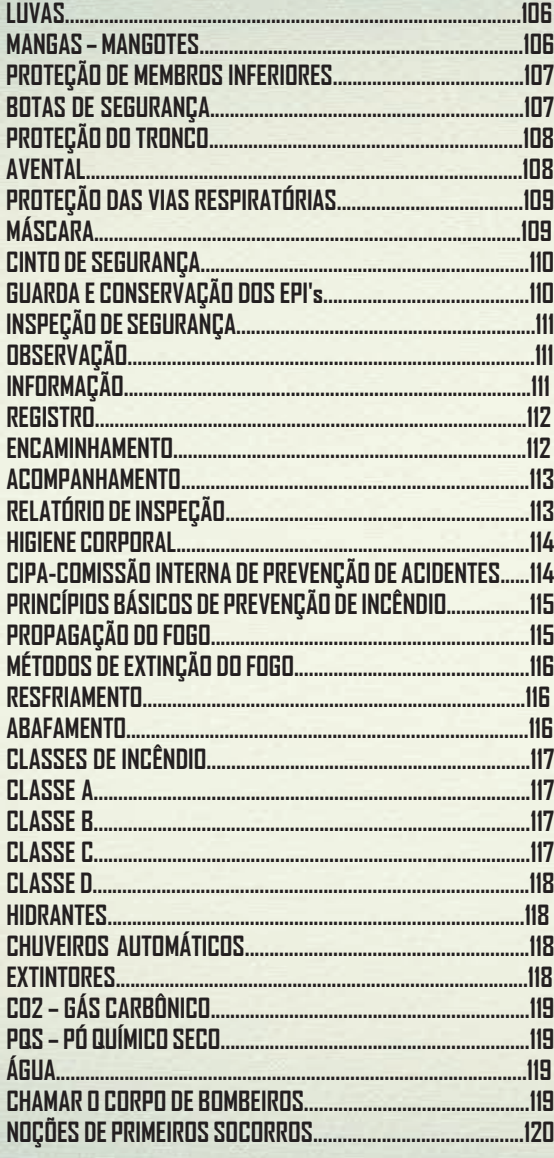

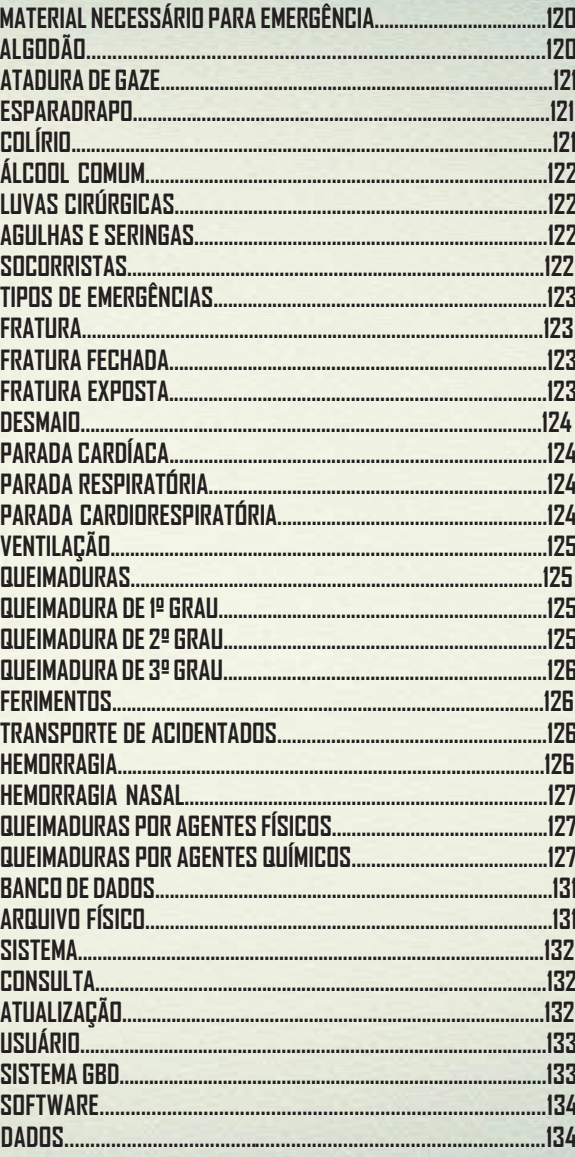

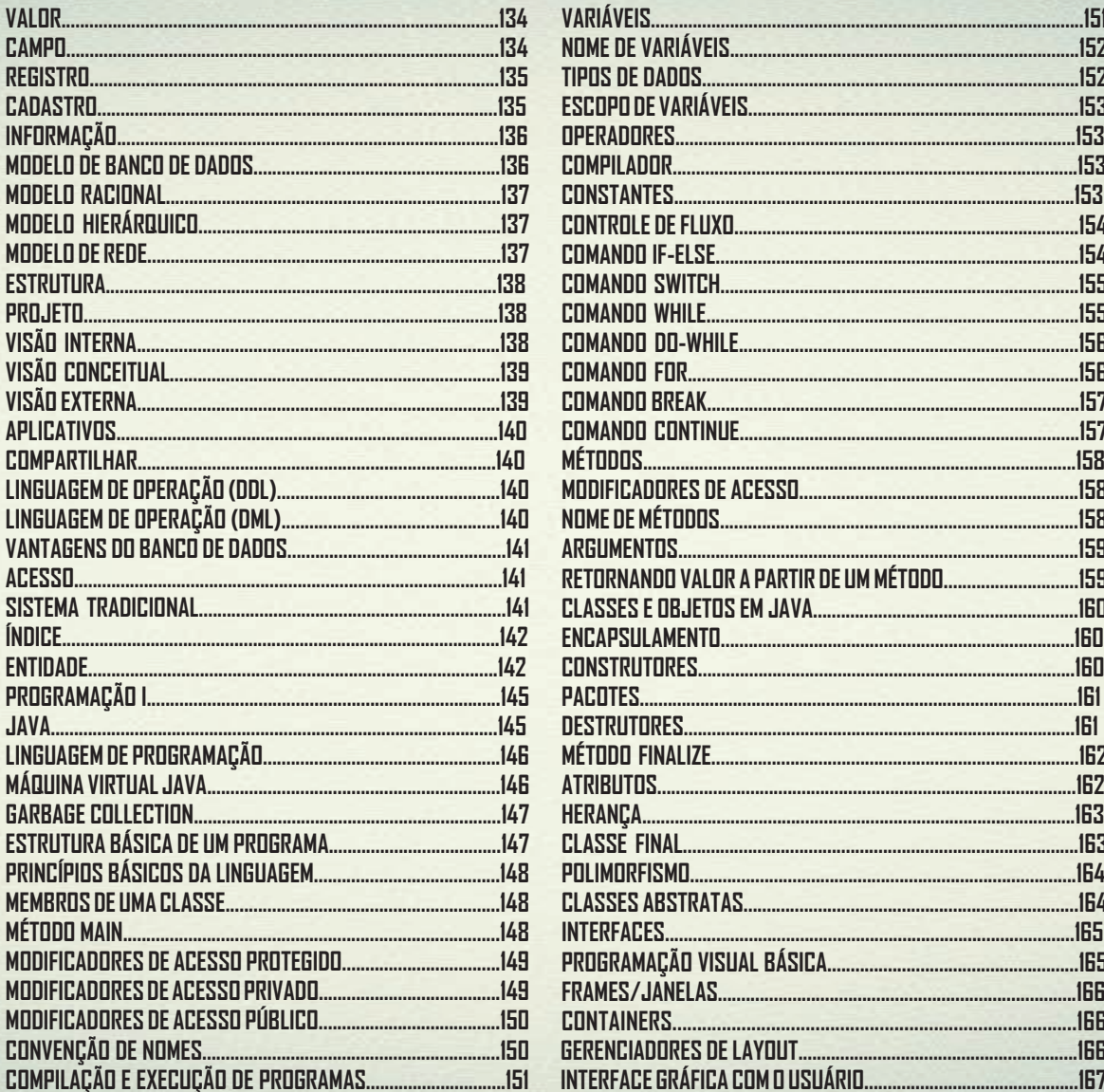

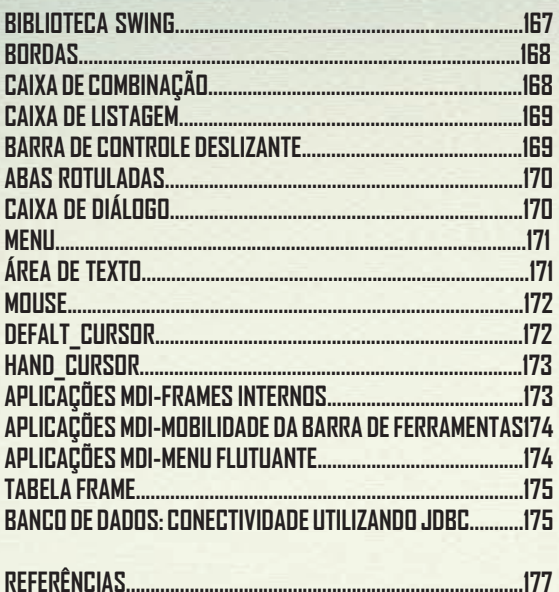

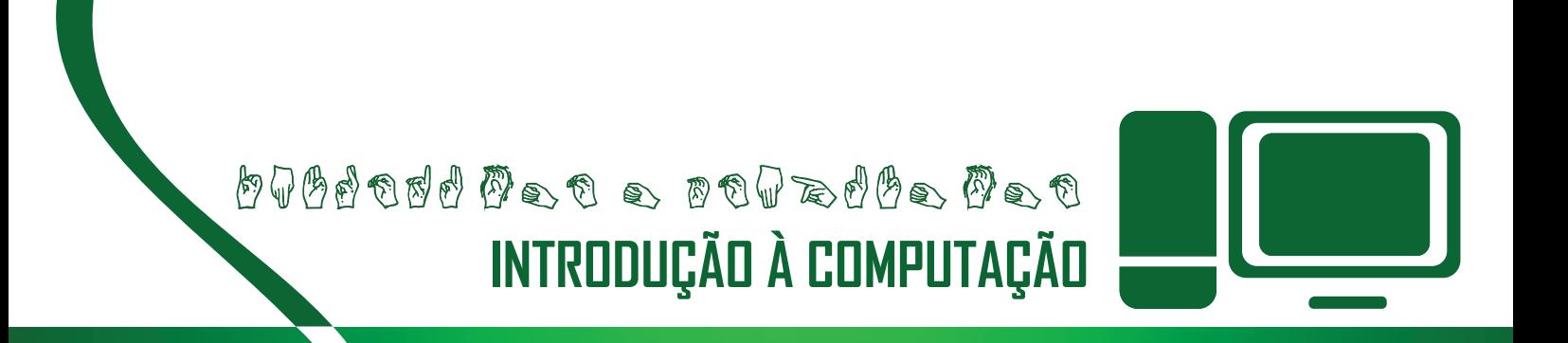

 $\nonumber \begin{tabular}{l} $ \mathcal{O}\oplus\mathcal{O}\oplus$ 

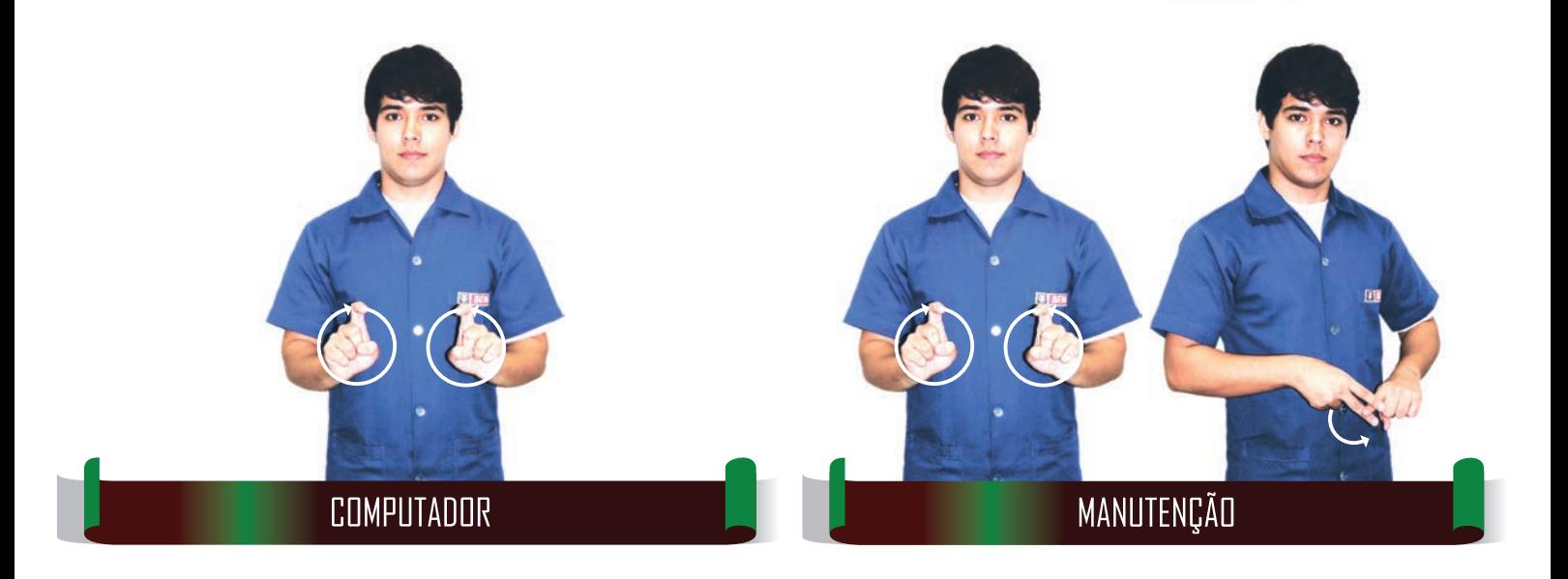

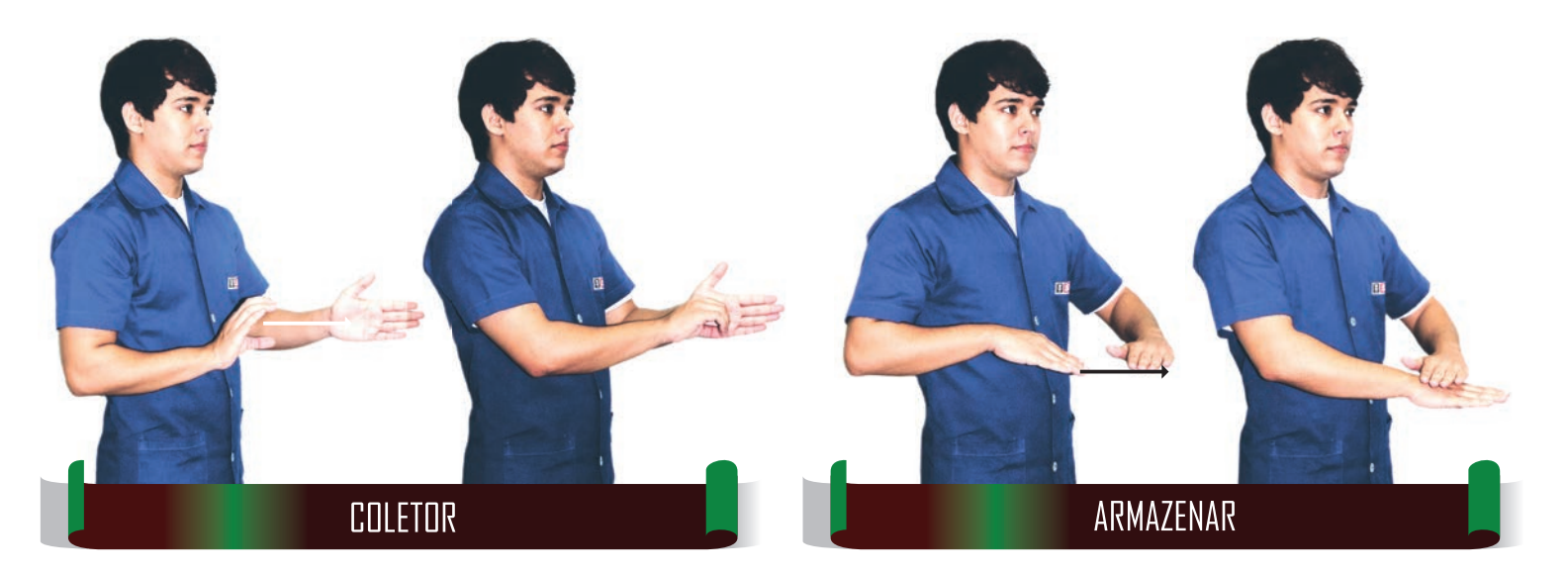

#### **GLOSSÁRIO DE TERMOS TÉCNICOS EM LIBRAS | SENAI**  $\overline{19}$

INTRODUÇÃO À COMPUTAÇÃO

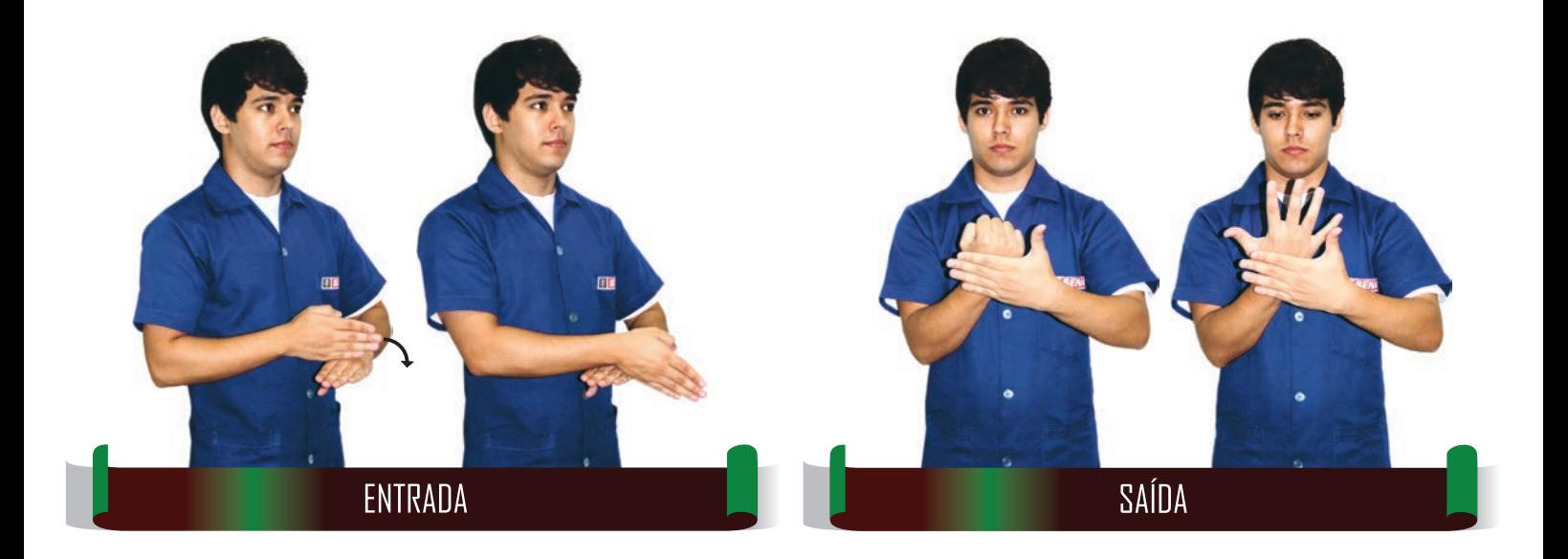

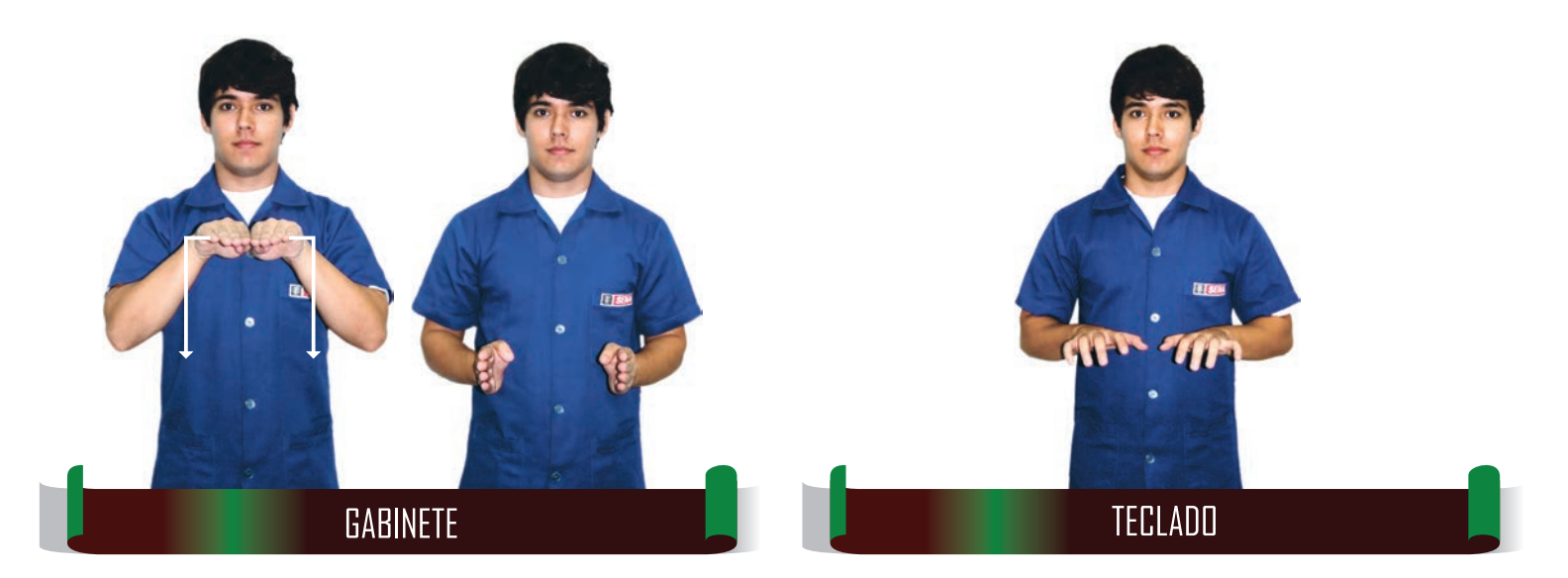

 $\mathscr{P}\!\!\mathscr{A}\!\!\mathscr{A}\!\!\mathscr{B}\!\!\mathscr{A}\!\!\mathscr{A}\!\!\math$ 

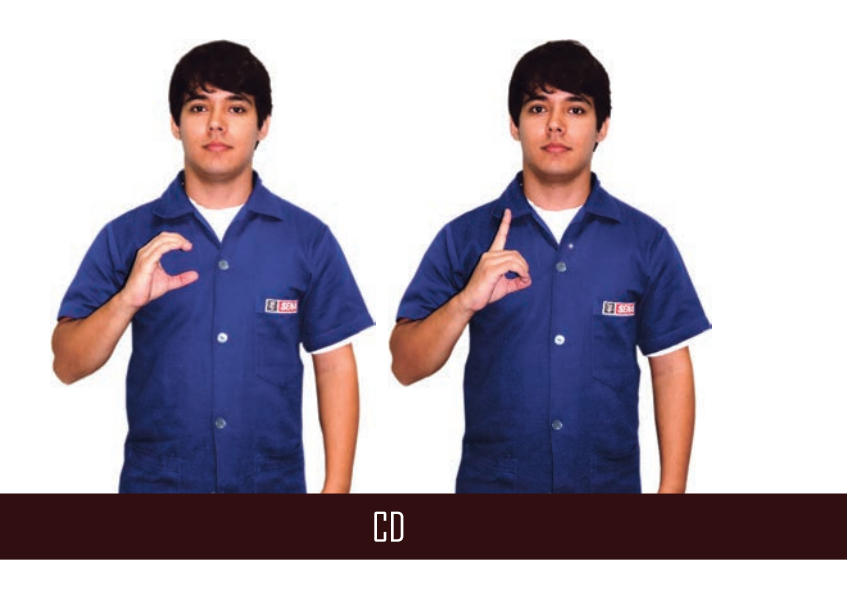

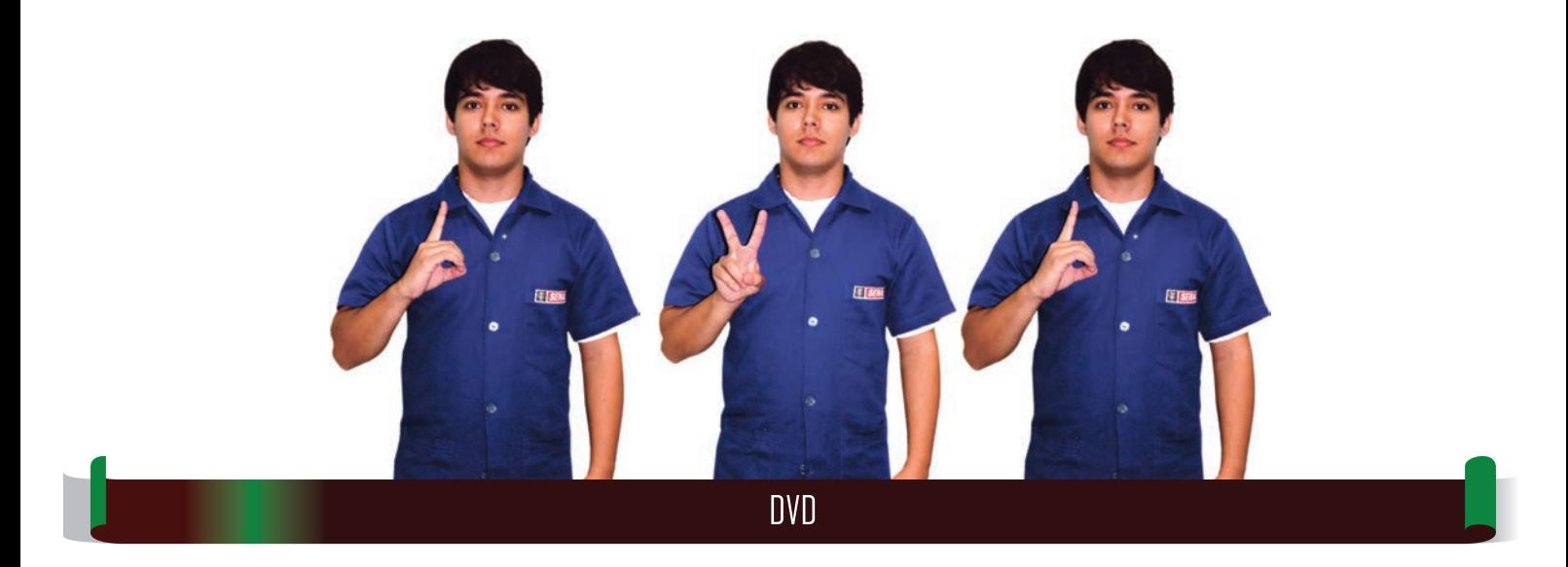

INTRODUÇÃO À COMPUTAÇÃO

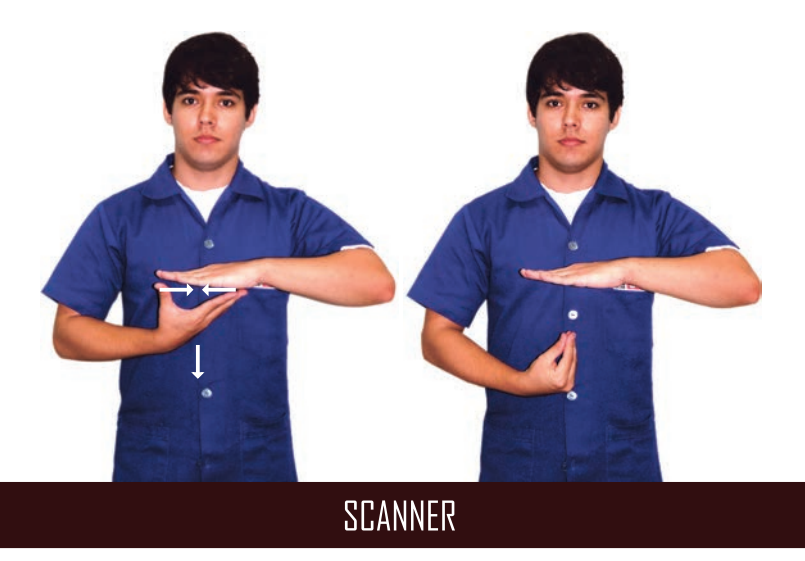

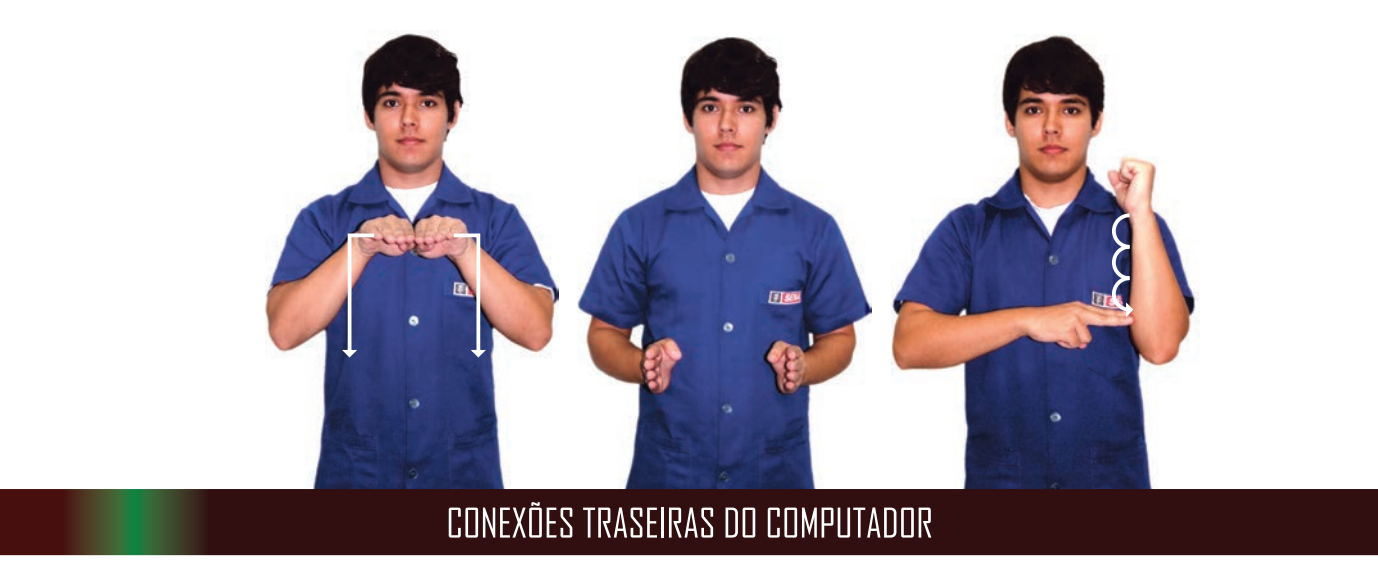

 $\nonumber \begin{tabular}{l} $ \mathcal{O}\oplus\mathfrak{A}\oplus\mathfrak{A}\oplus\math$ 

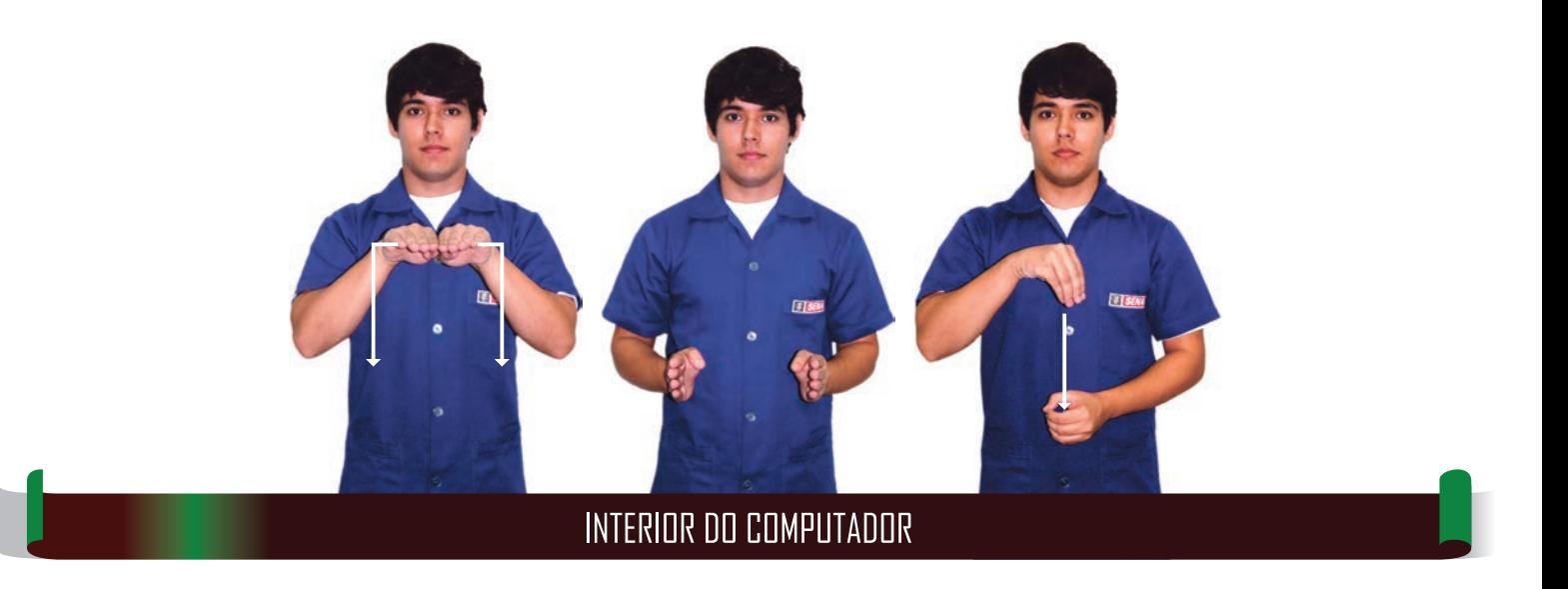

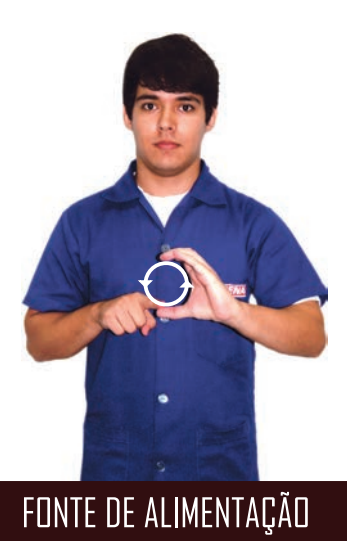

*๒*ฃ๏๏๏๏๏๏๏๏๏๏๏๏๏๏๏๏๏๏๏๏๏๏๏<br>**ฅ®®®®®®®**®®®®®®®®

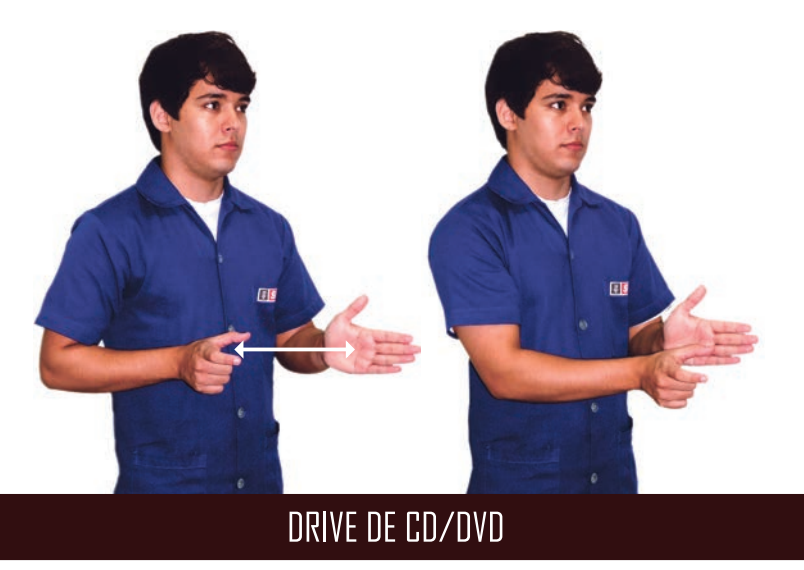

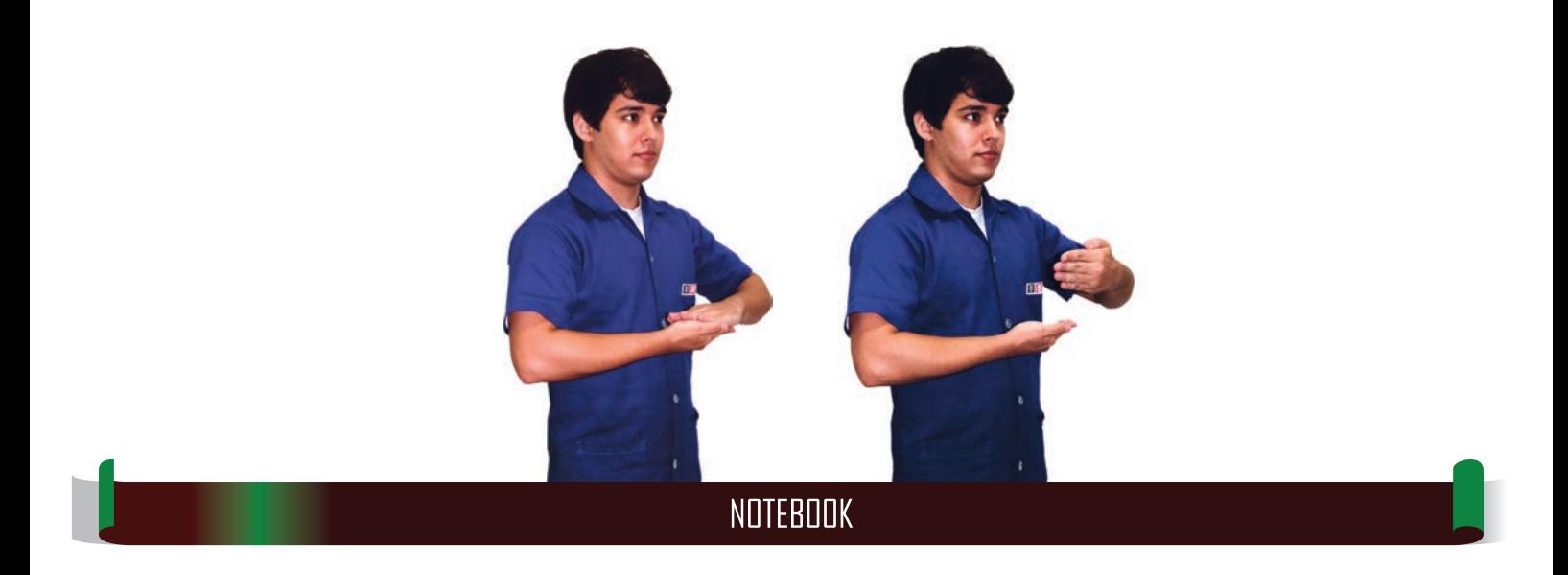

 $\mathscr{O} \otimes \mathscr{O} \otimes \mathscr{O} \otimes \mathscr{O} \otimes \mathscr{O} \otimes \mathscr{O}$ ାntrodução à computação

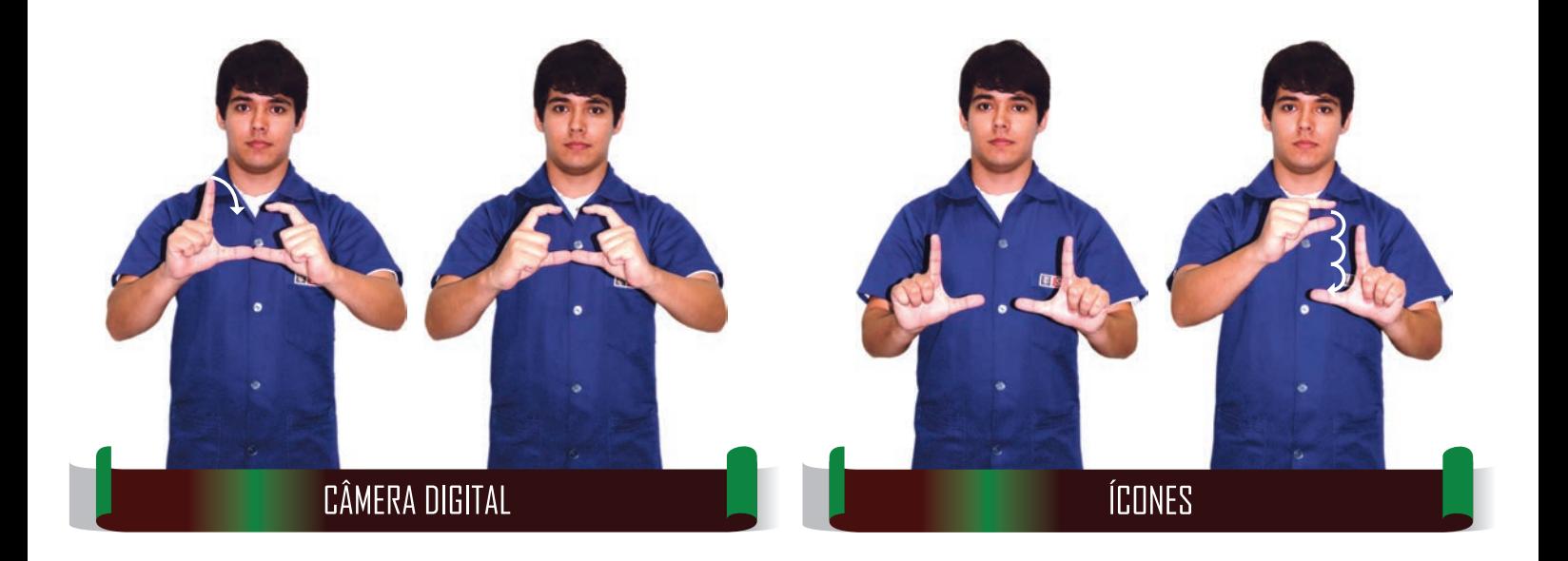

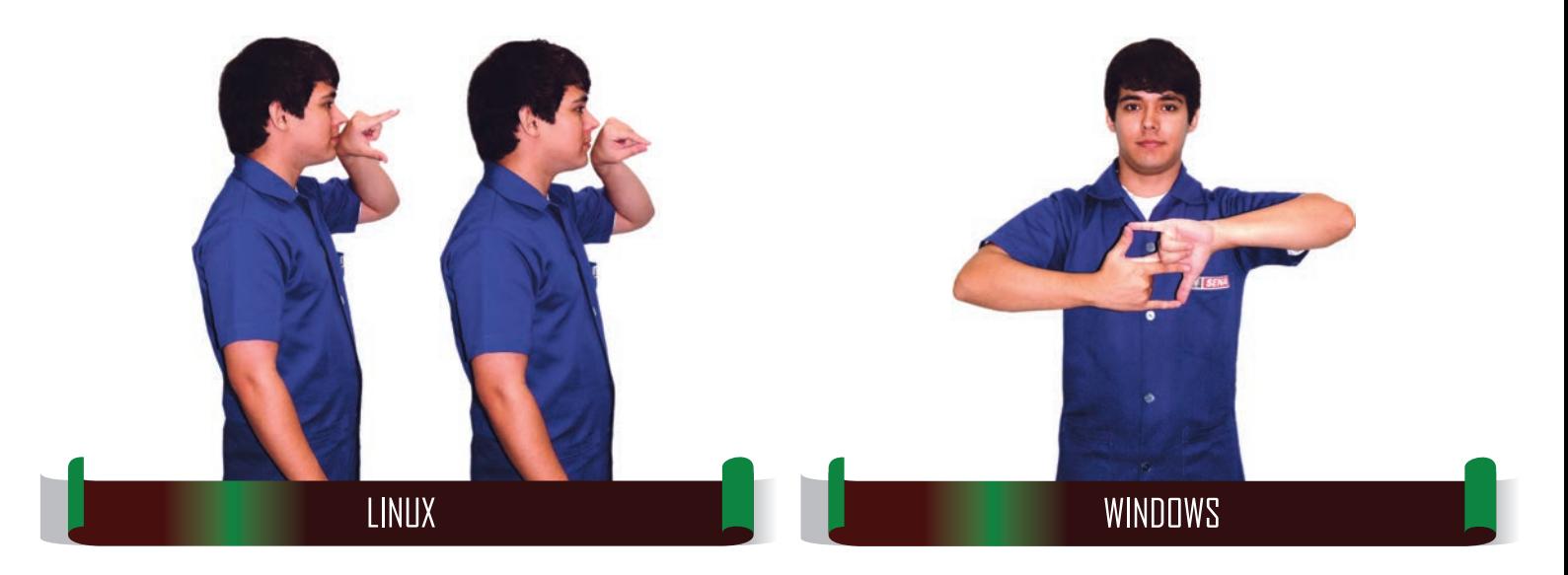

# **GLOSSÁRIO DE TERMOS TÉCNICOS EM LIBRAS | SENAI**

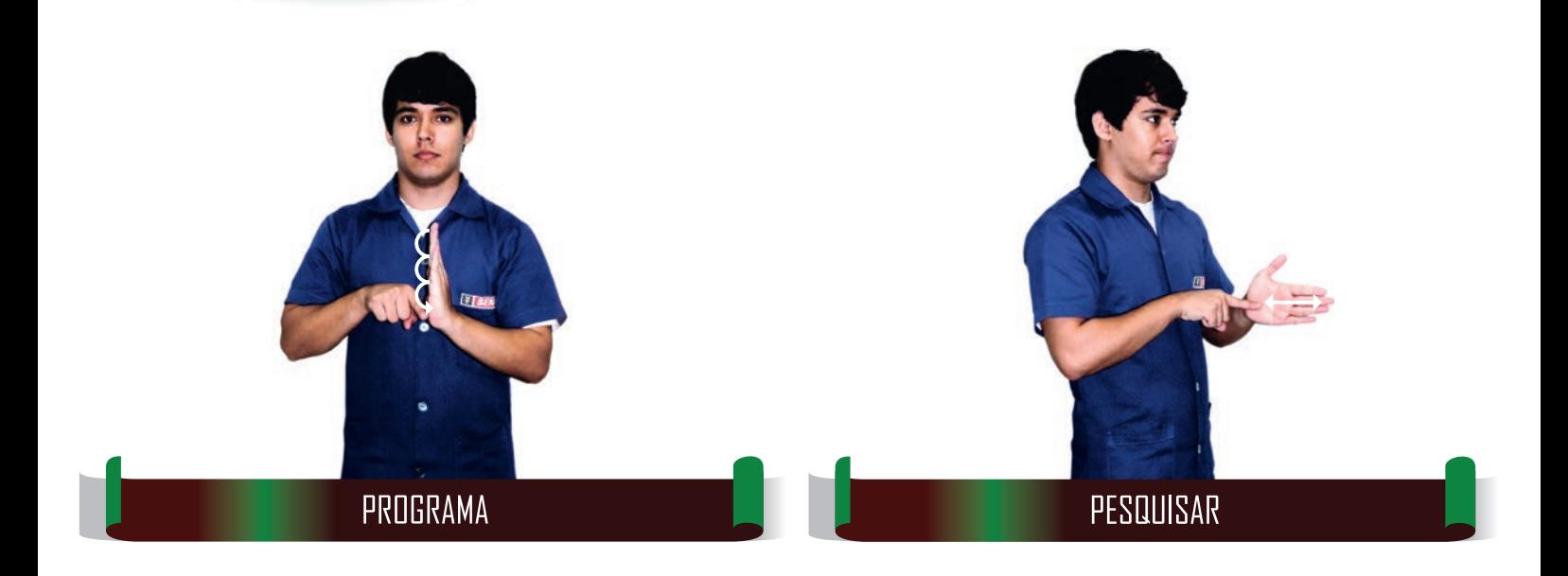

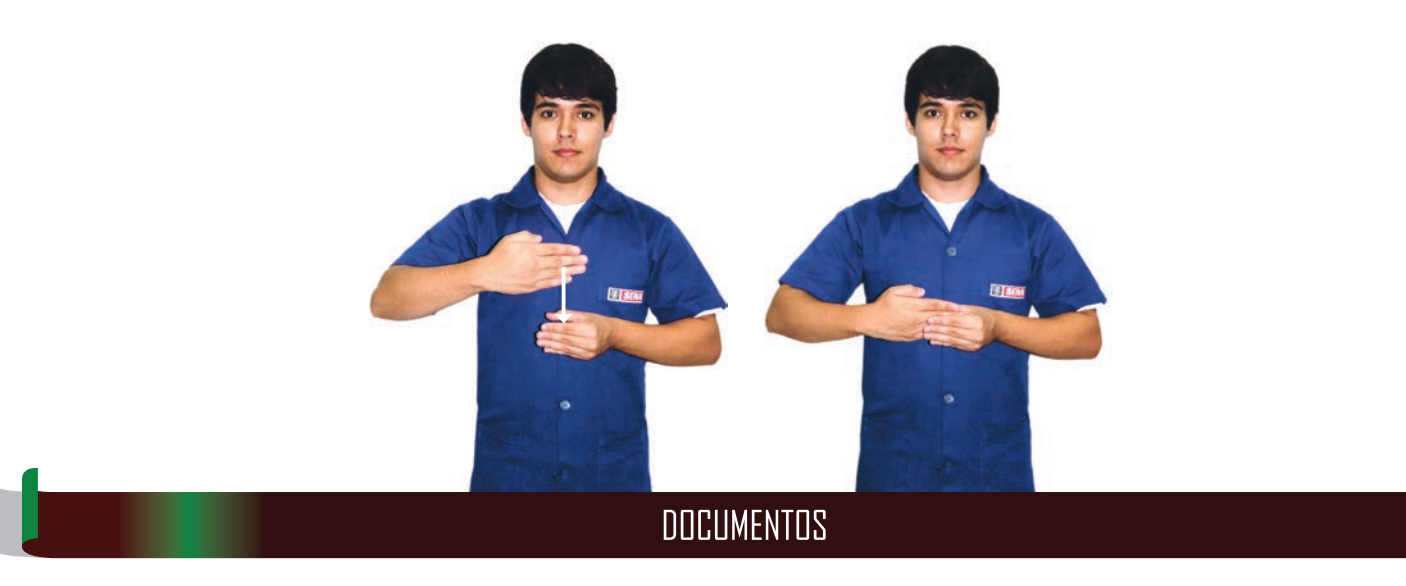

 $\nonumber \begin{tabular}{l} $ \mathcal{O}\oplus\mathcal{O}\oplus$ 

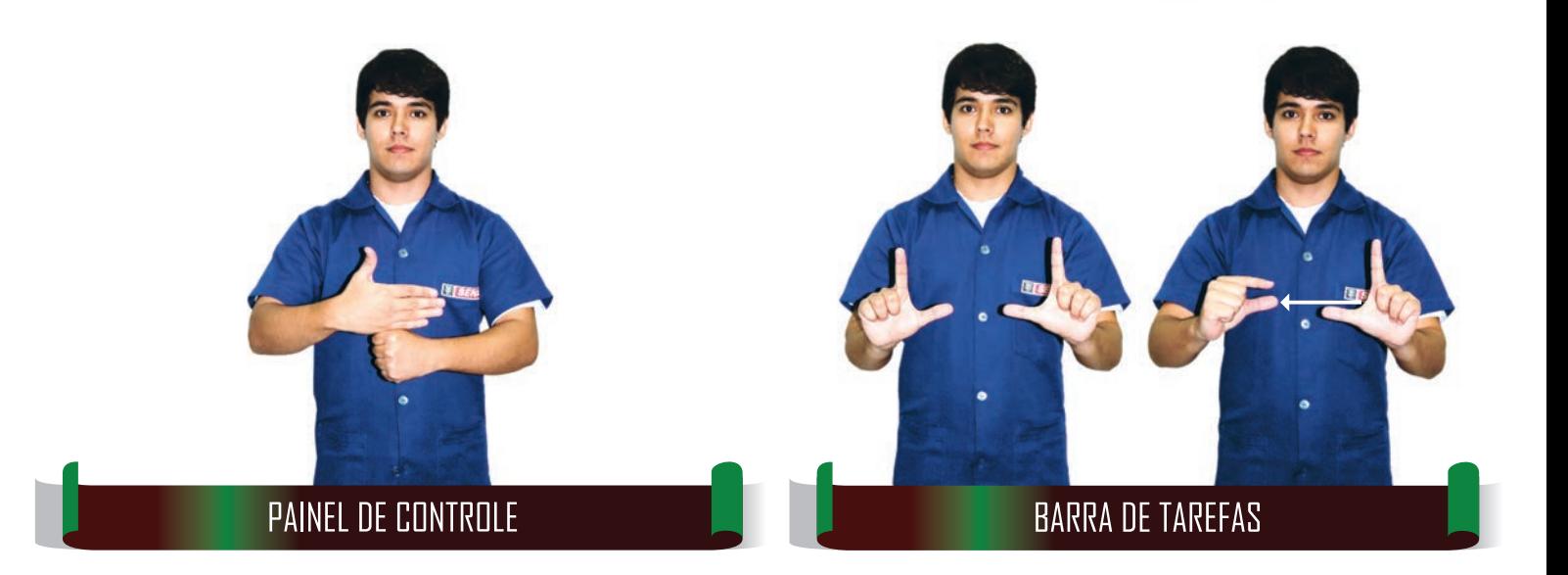

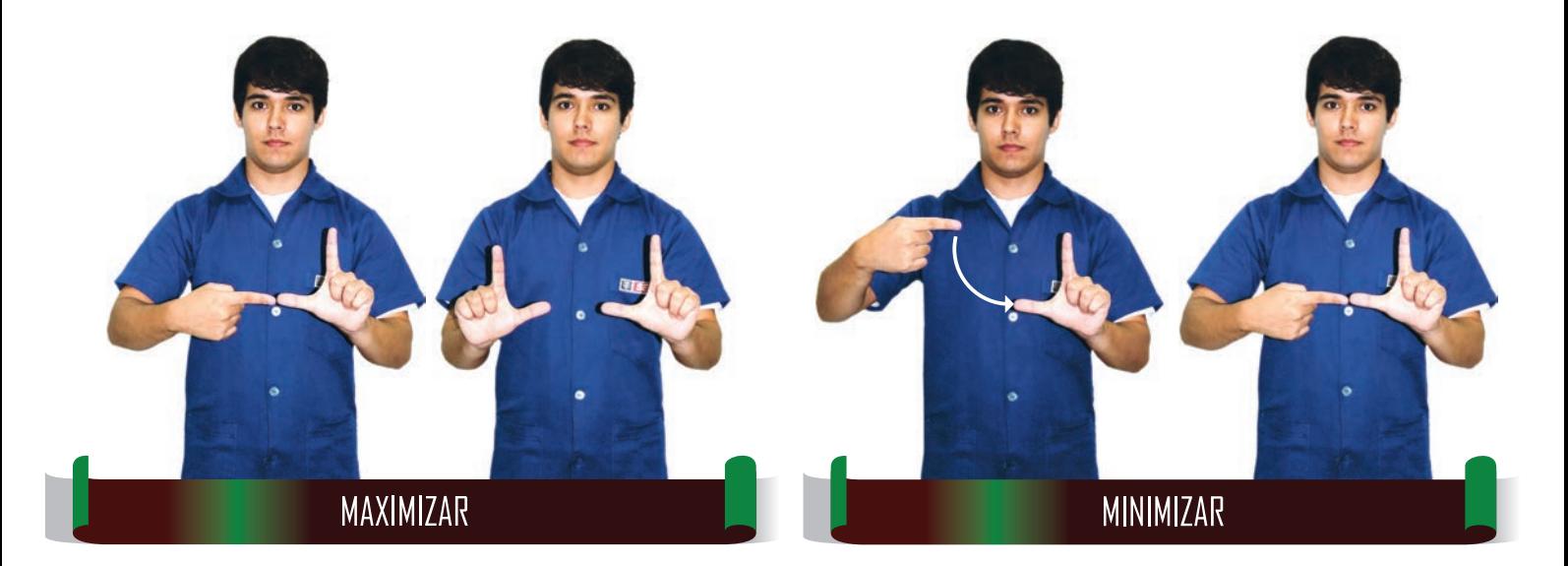

INTRODUÇÃO À COMPUTAÇÃO

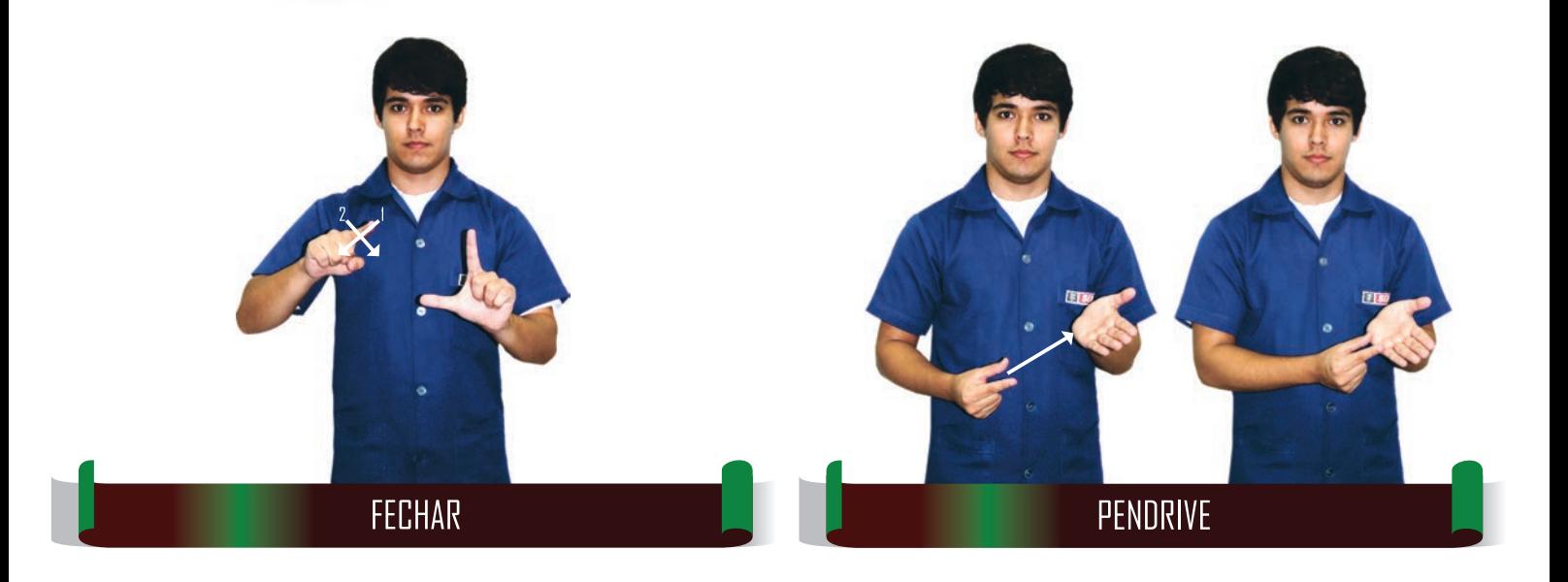

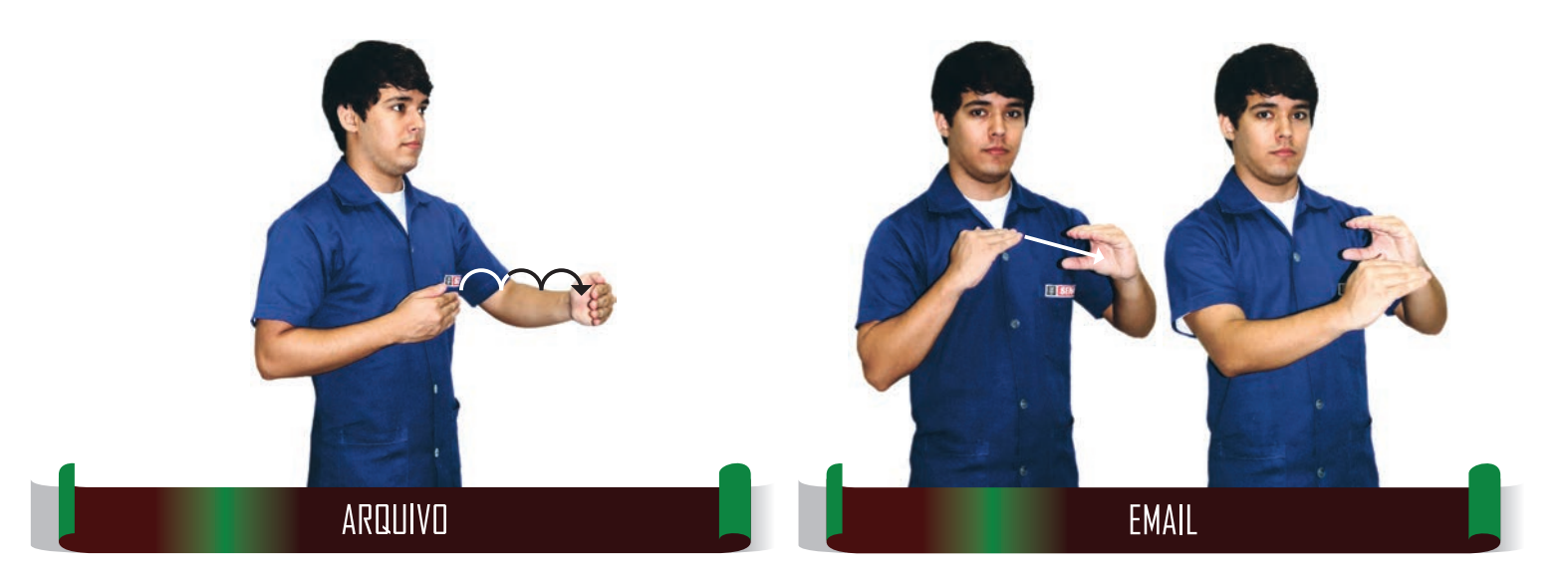

 $\mathscr{O} \otimes \mathscr{O} \otimes \mathscr{O} \otimes \mathscr{O} \otimes \mathscr{O} \otimes \mathscr{O}$ ାntrodução à computação

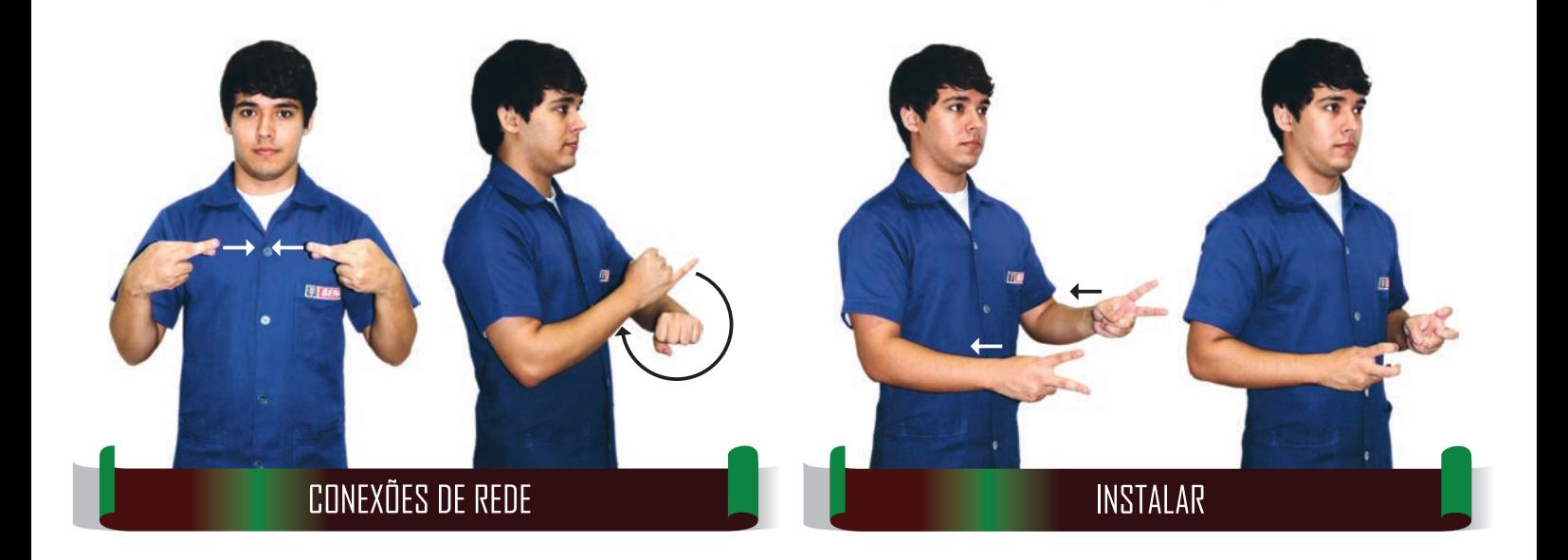

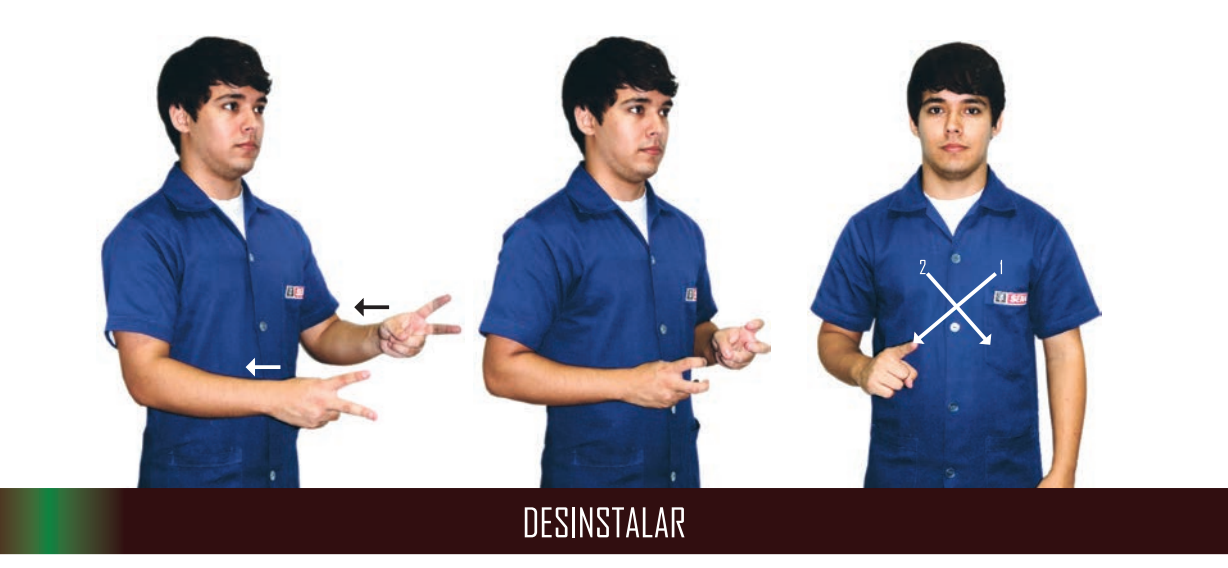

INTRODUÇÃO À COMPUTAÇÃO

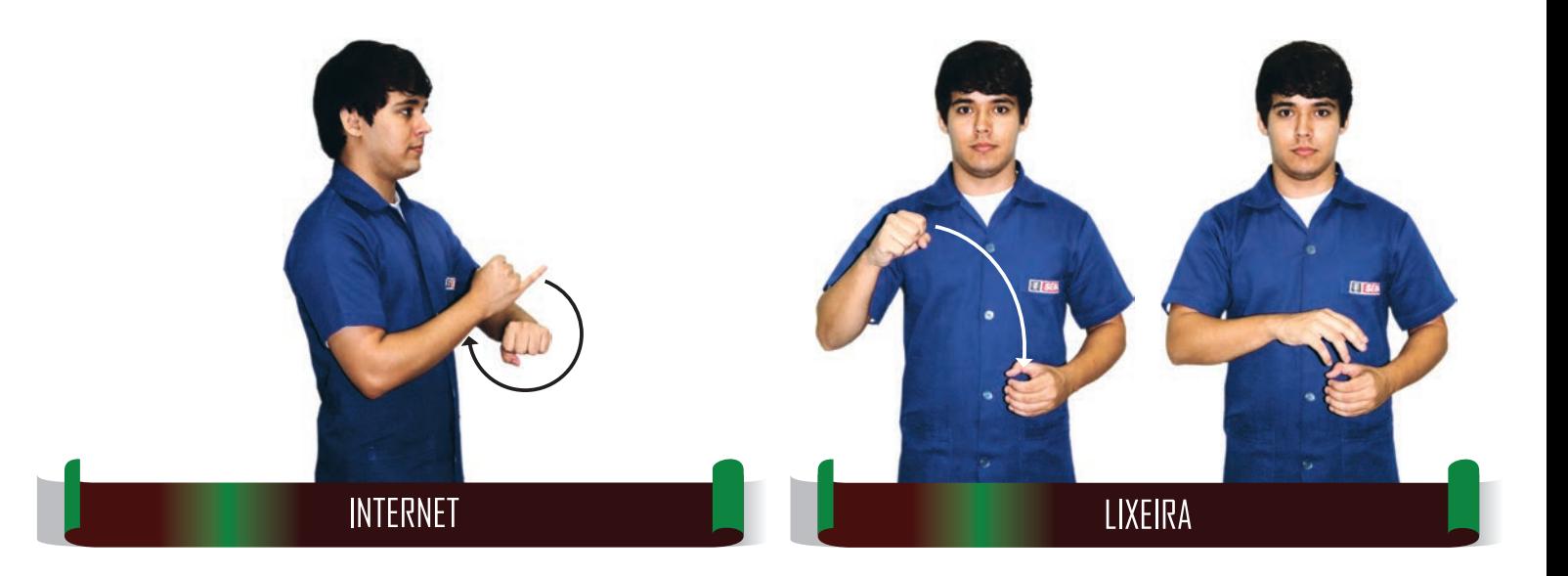

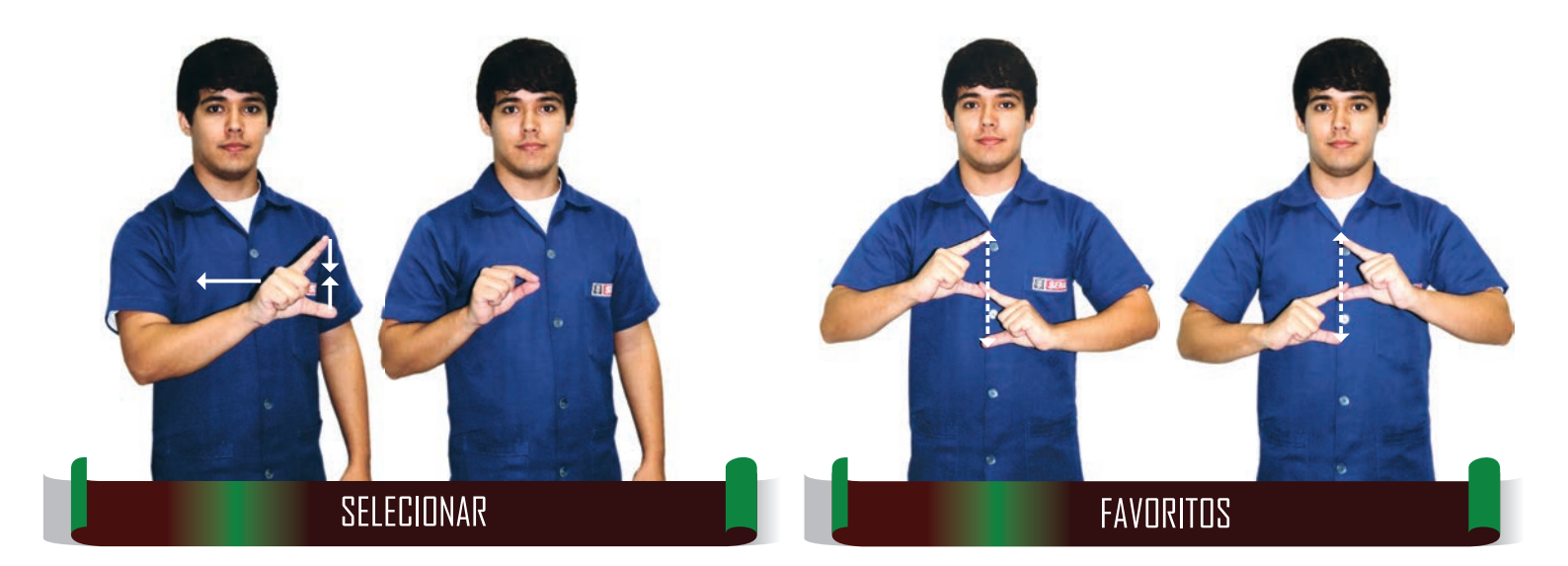

 $\nonumber \begin{tabular}{l} $ \mathcal{O}\oplus\mathfrak{A}\oplus\mathfrak{A}\oplus\math$ 

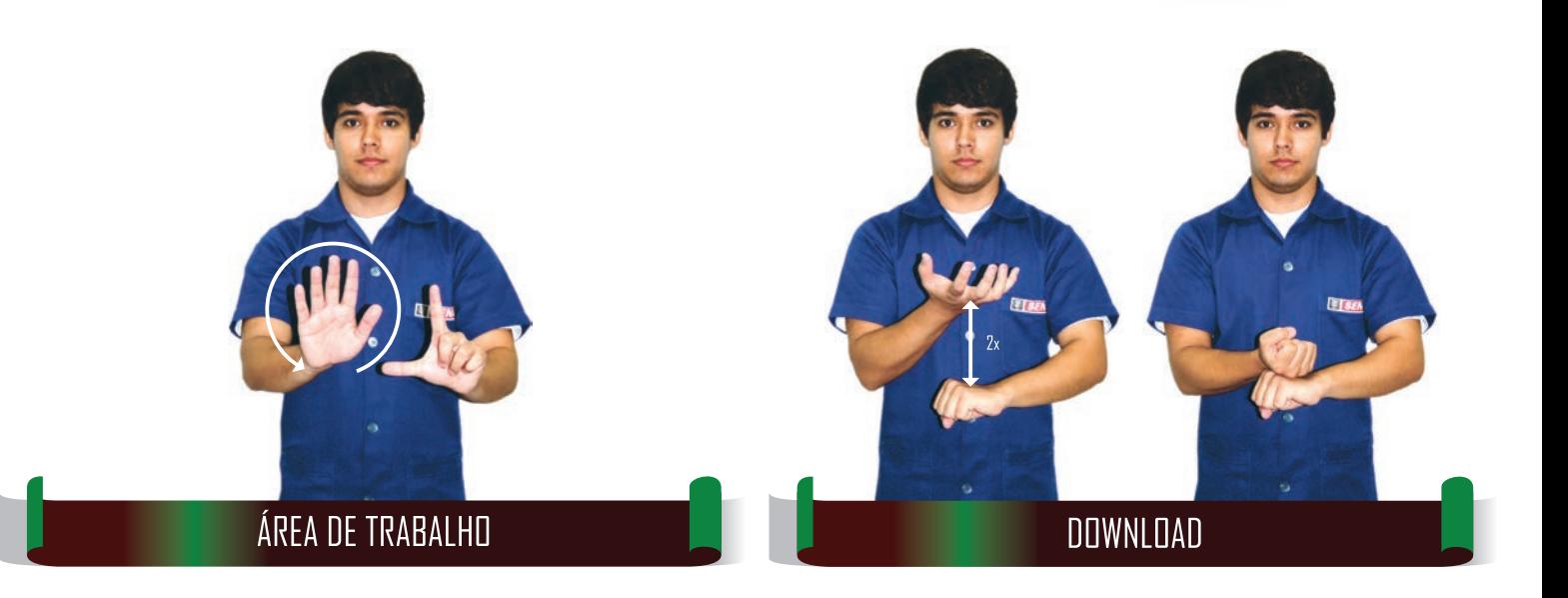

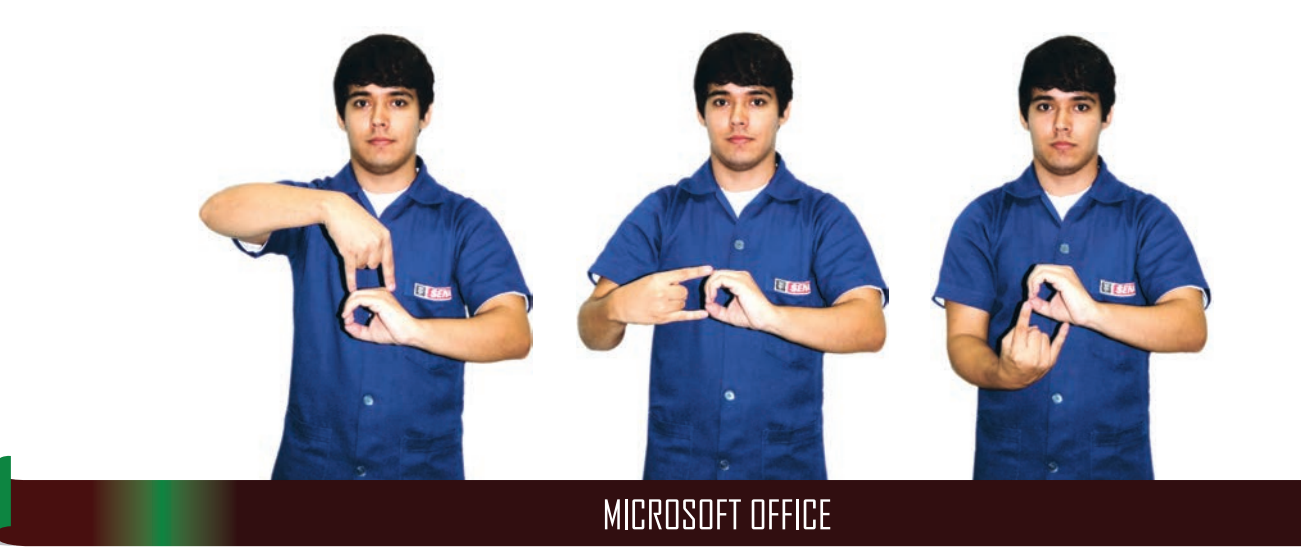

INTRODUÇÃO À COMPUTAÇÃO

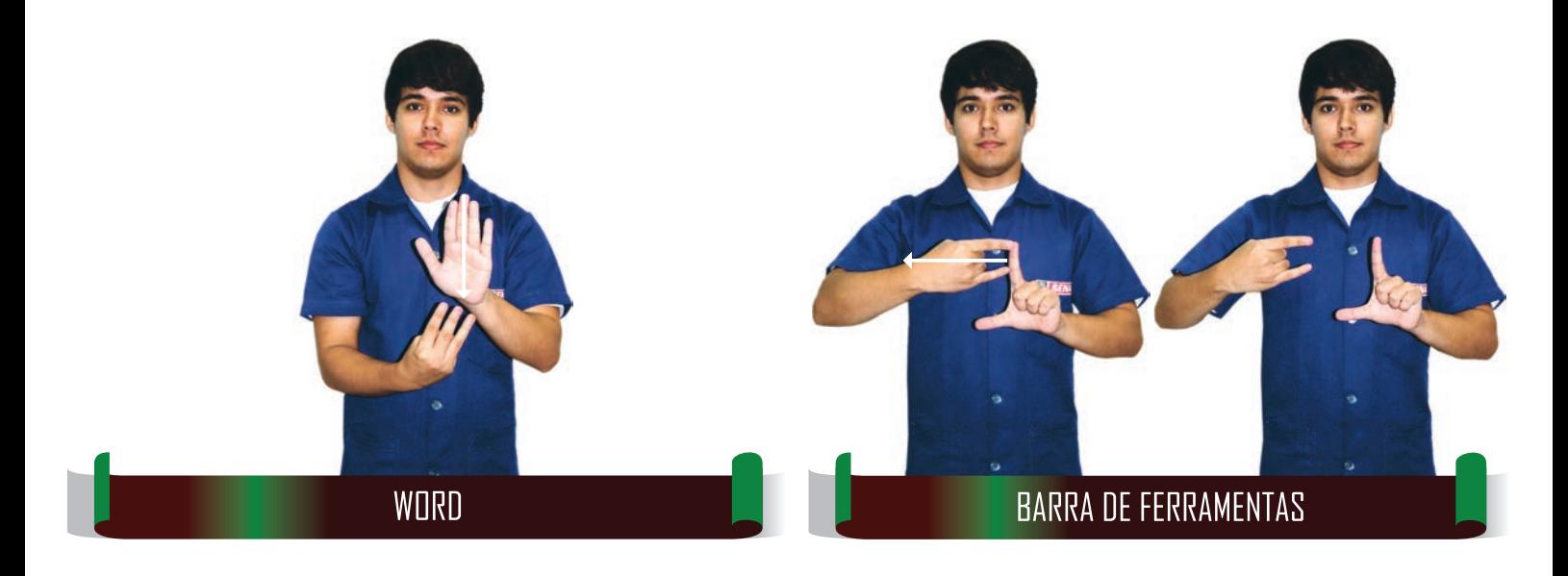

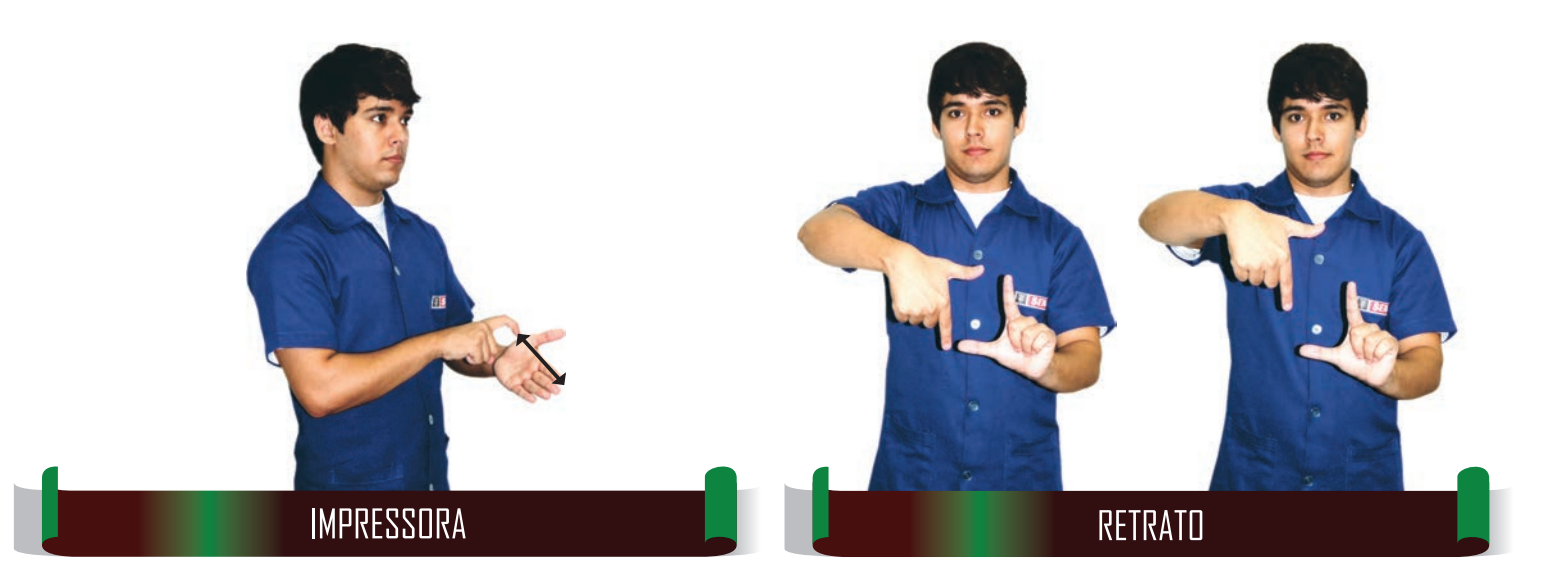

 $\mathscr{O} \otimes \mathscr{O} \otimes \mathscr{O} \otimes \mathscr{O} \otimes \mathscr{O} \otimes \mathscr{O}$ ାntrodução à computação

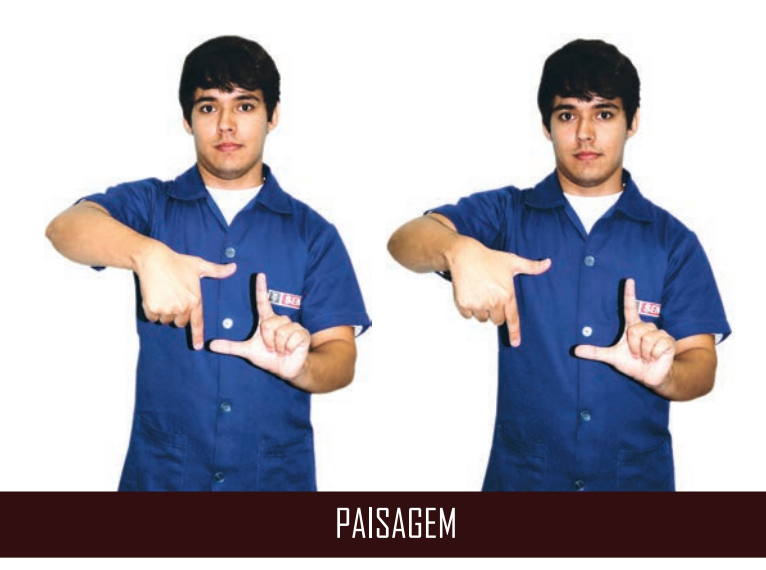

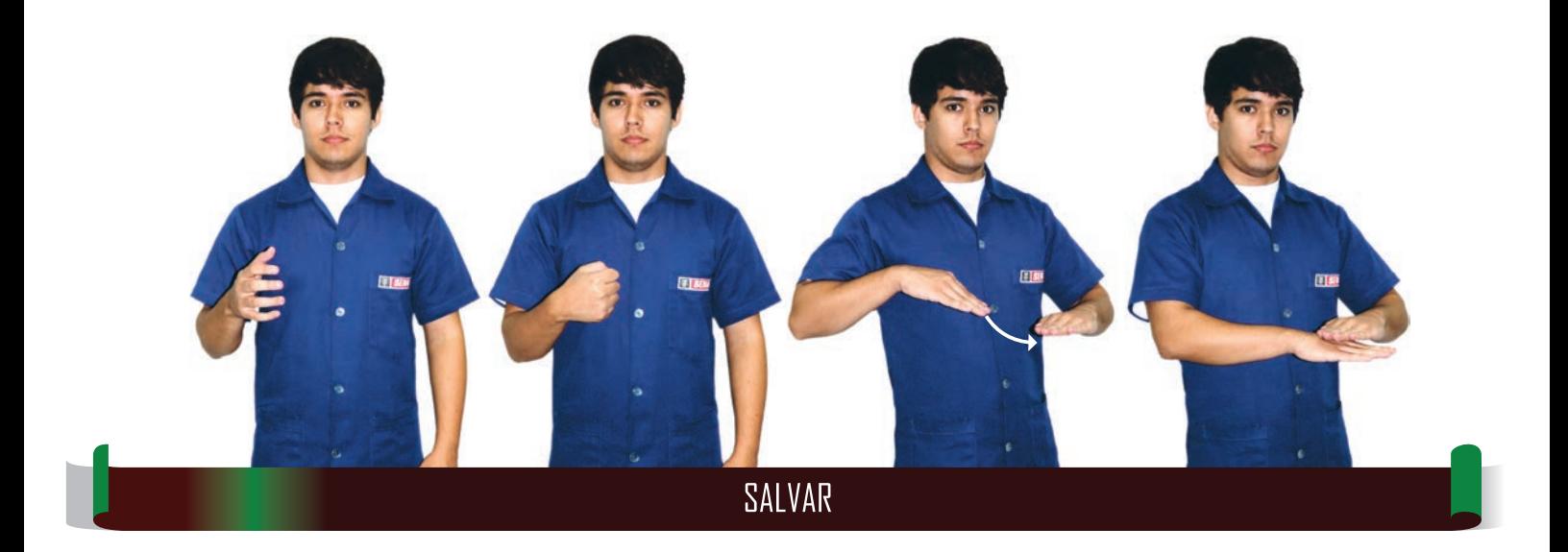

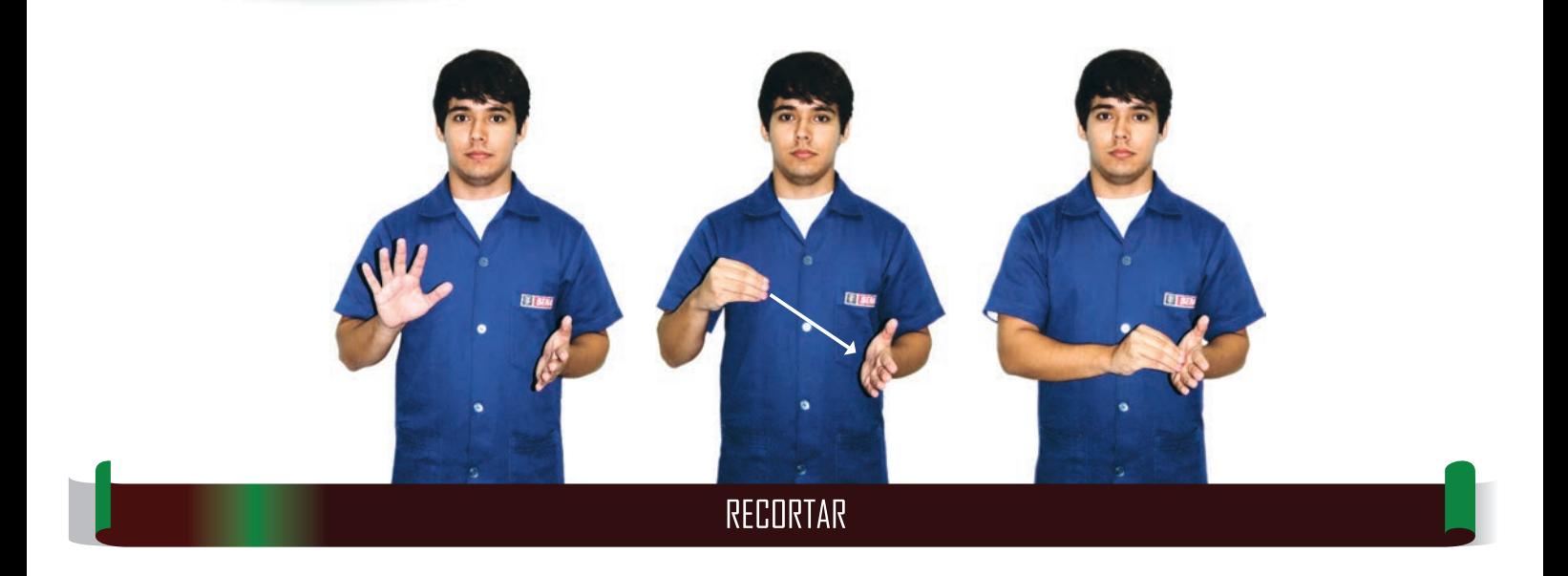

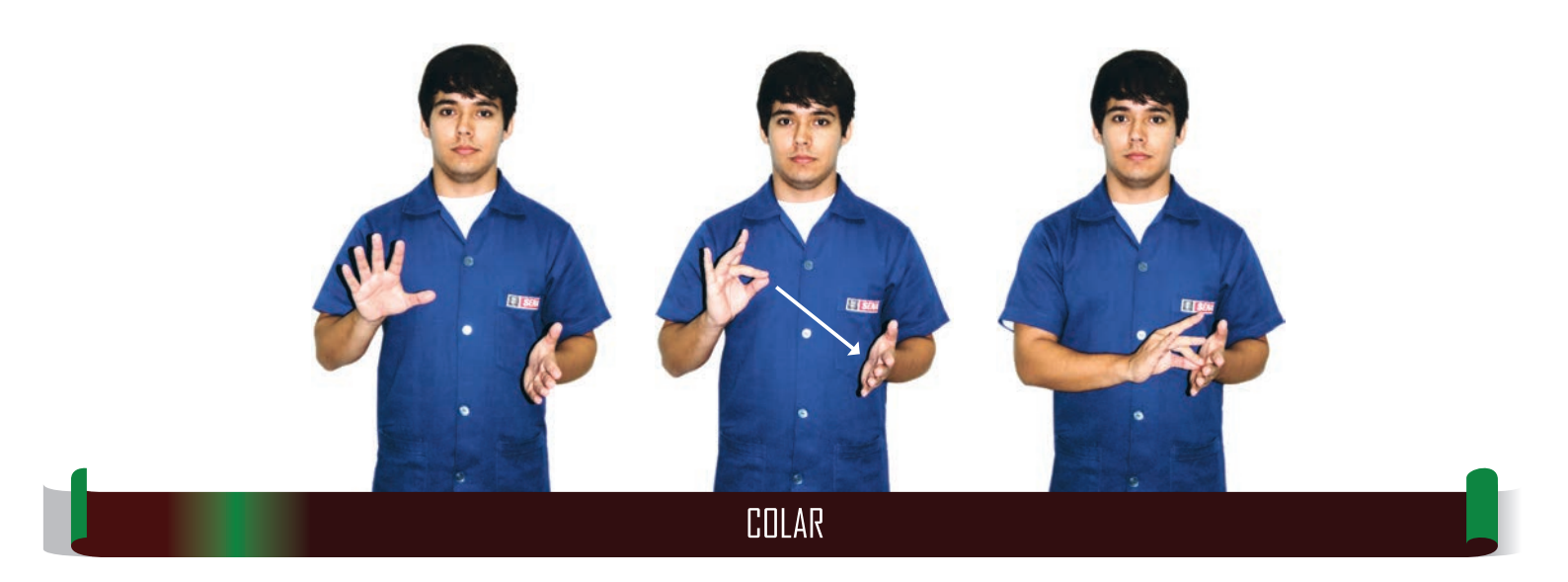

 $\mathscr{O} \otimes \mathscr{O} \otimes \mathscr{O} \otimes \mathscr{O} \otimes \mathscr{O} \otimes \mathscr{O}$ ାntrodução à computação

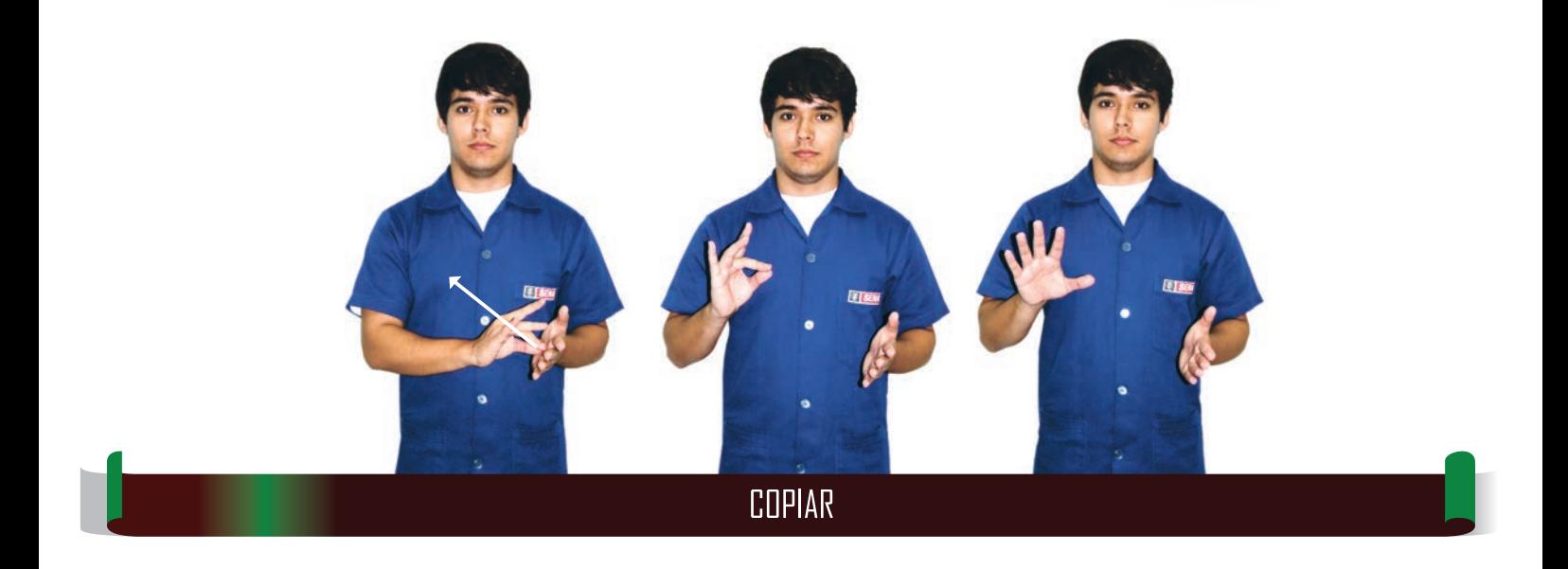

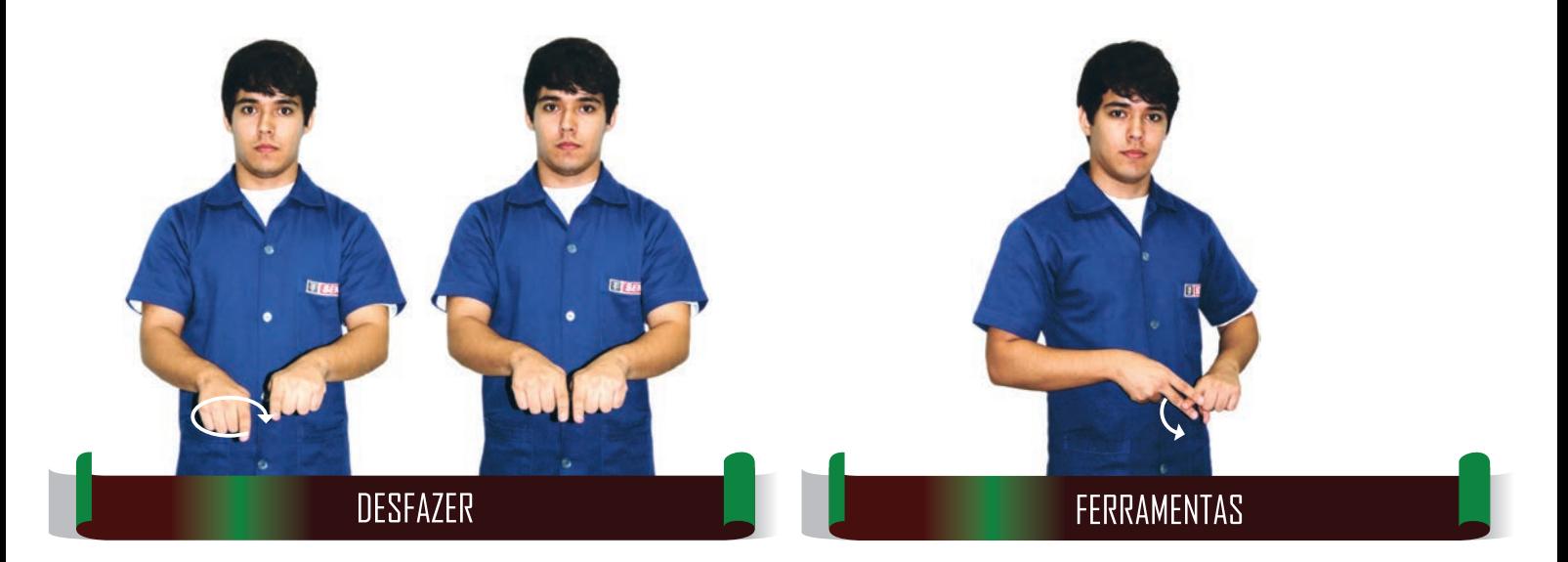

#### **GLOSSÁRIO DE TERMOS TÉCNICOS EM LIBRAS | SENAI**  $35$

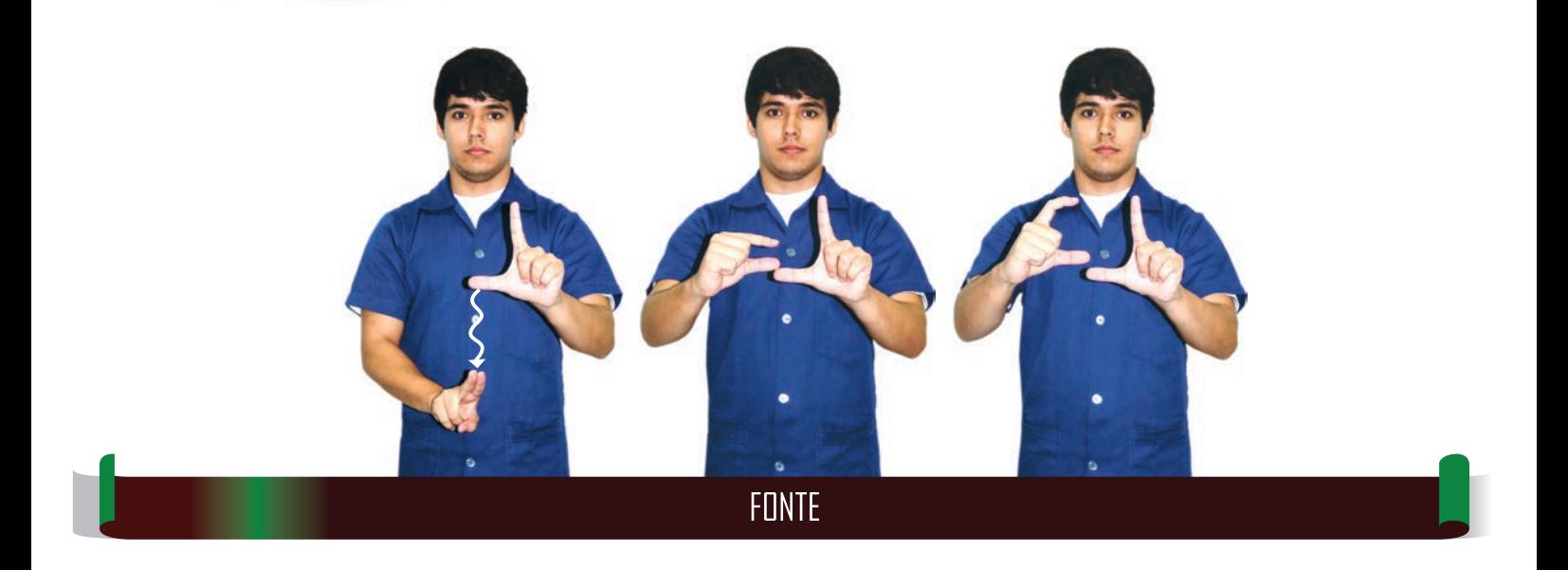

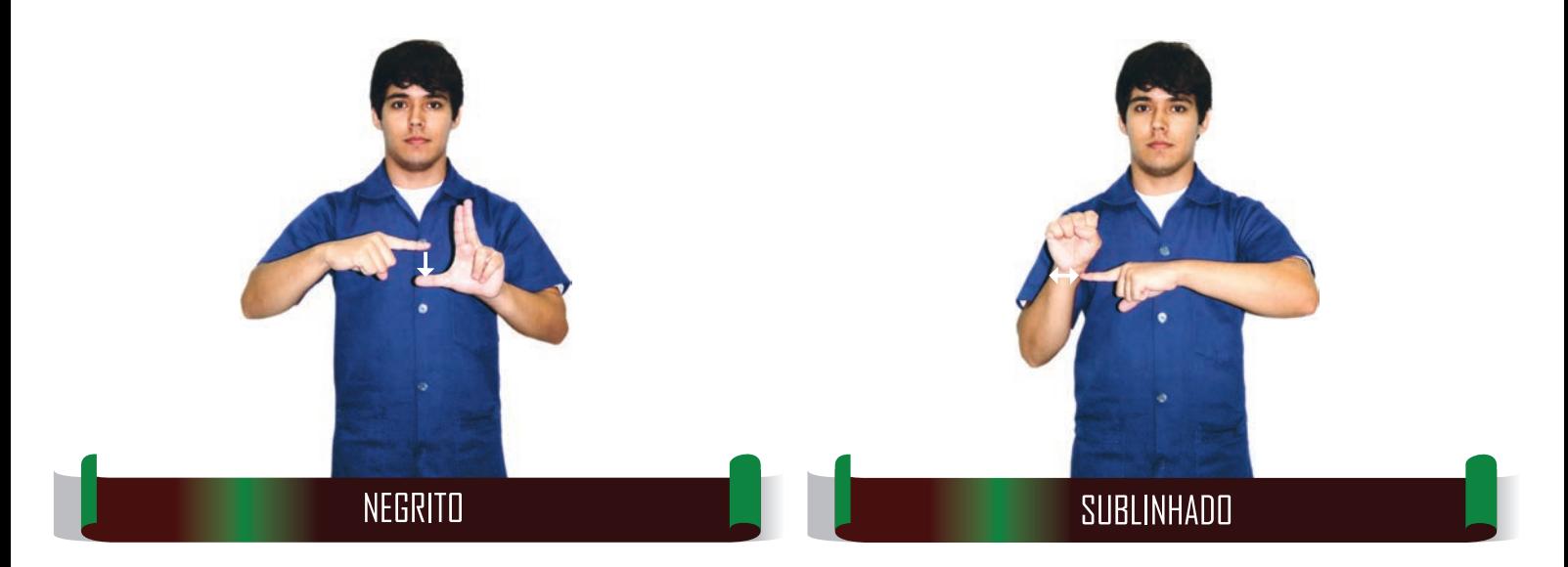
INTRODUÇÃO À COMPUTAÇÃO

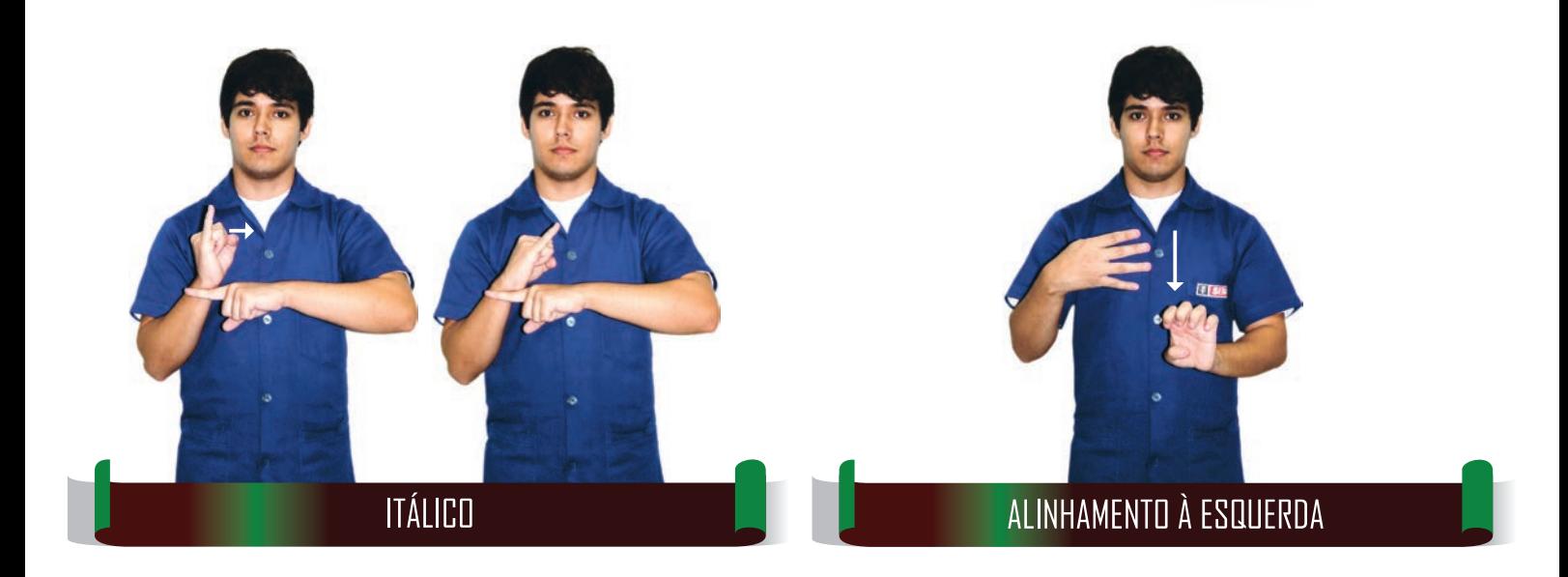

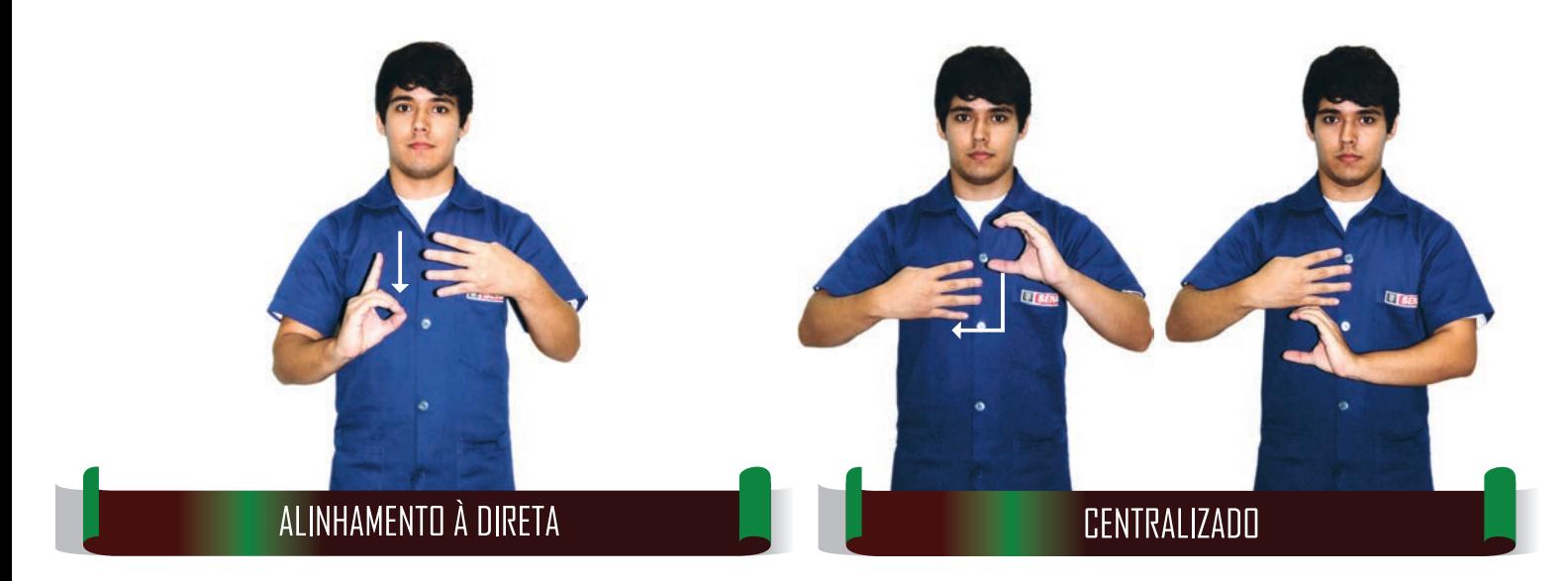

 ${\mathfrak{b}}\mathtt{Q}\mathtt{B}\mathtt{d}\mathtt{d}\mathtt{d}\mathtt{d}\mathtt{d}\mathtt{d} \mathtt{c}\mathtt{c}\mathtt{c}\mathtt{c}\mathtt{d}\mathtt{c}\mathtt{d}\mathtt{d}\mathtt{c}\mathtt{d}\mathtt{c}\mathtt{d}$ INTRODUÇÃO À COMPUTAÇÃO

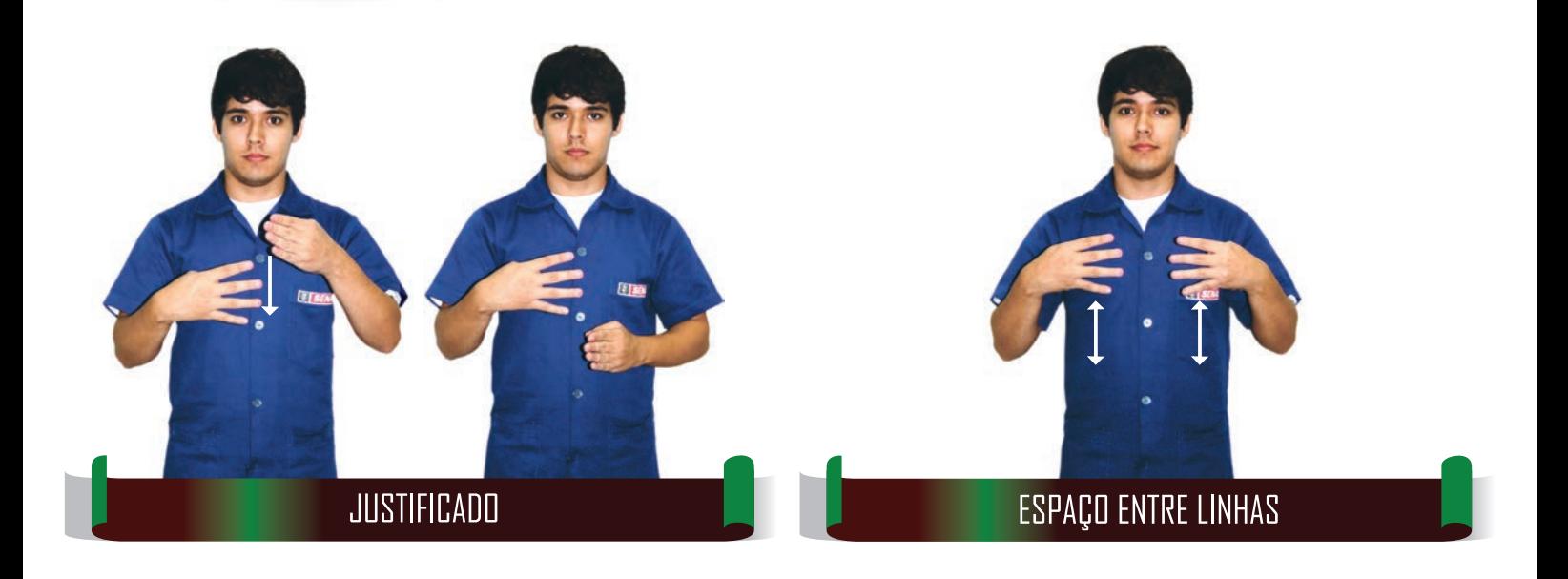

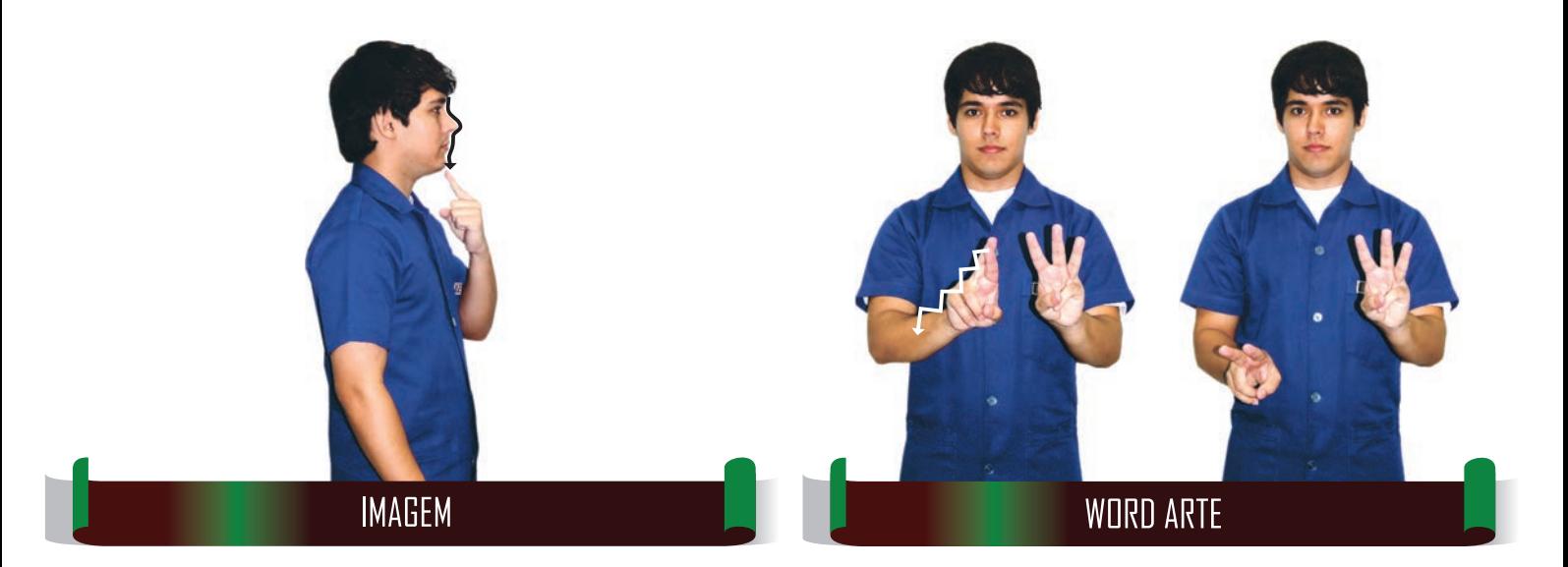

 $\mathscr{O} \otimes \mathscr{O} \otimes \mathscr{O} \otimes \mathscr{O} \otimes \mathscr{O} \otimes \mathscr{O}$ ାntrodução à computação

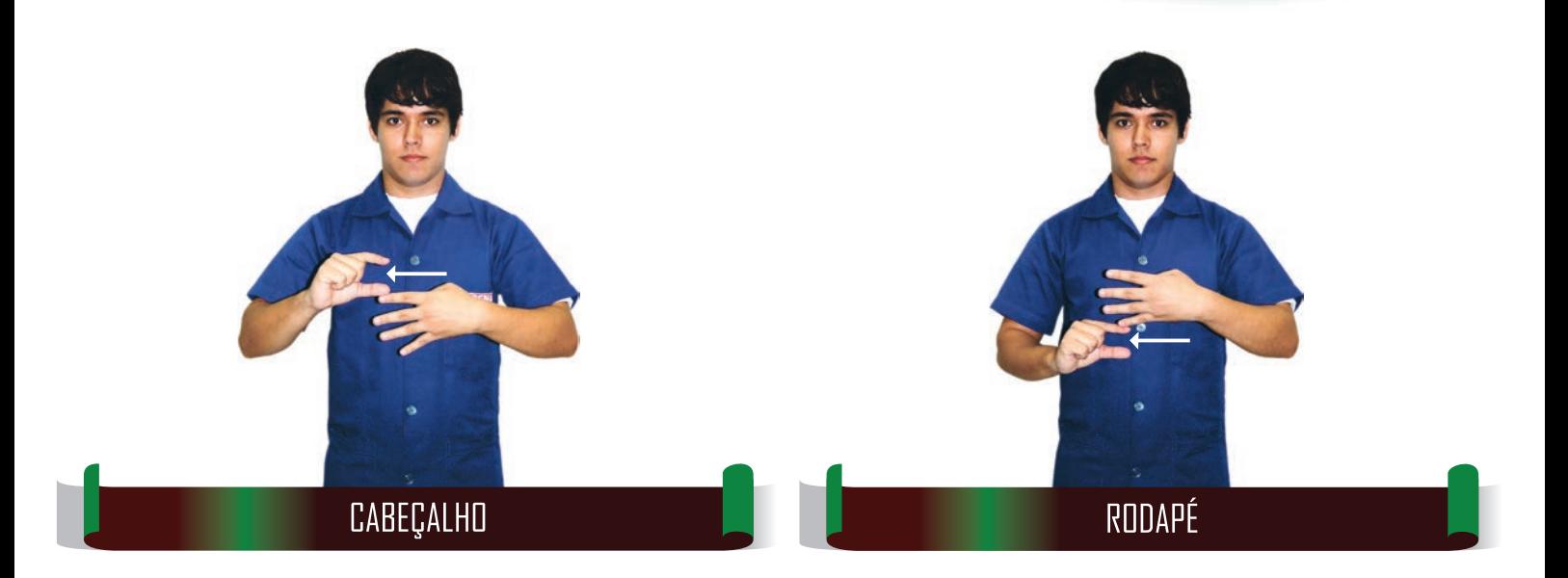

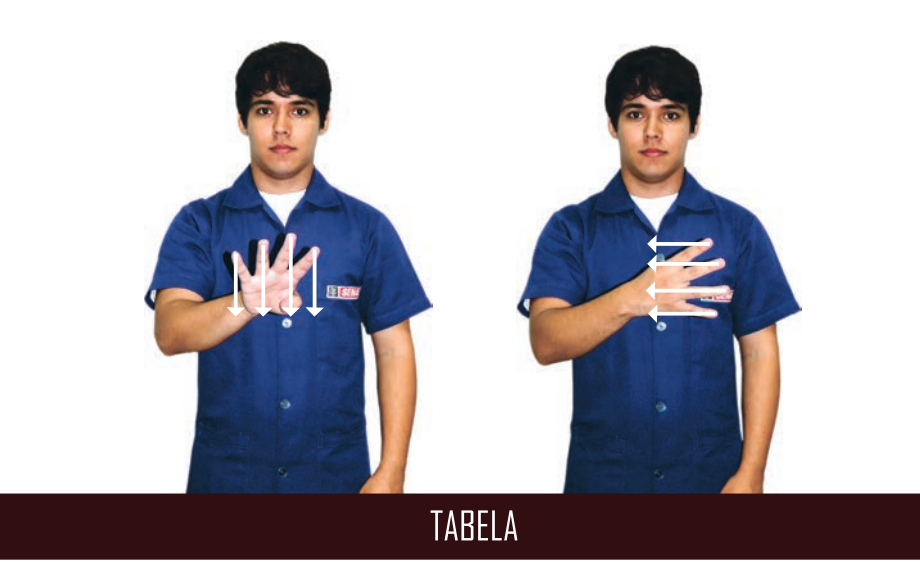

 ${b}^\dagger \theta {b}^\dagger \theta {b}^\$ INTRODUÇÃO À COMPUTAÇÃO

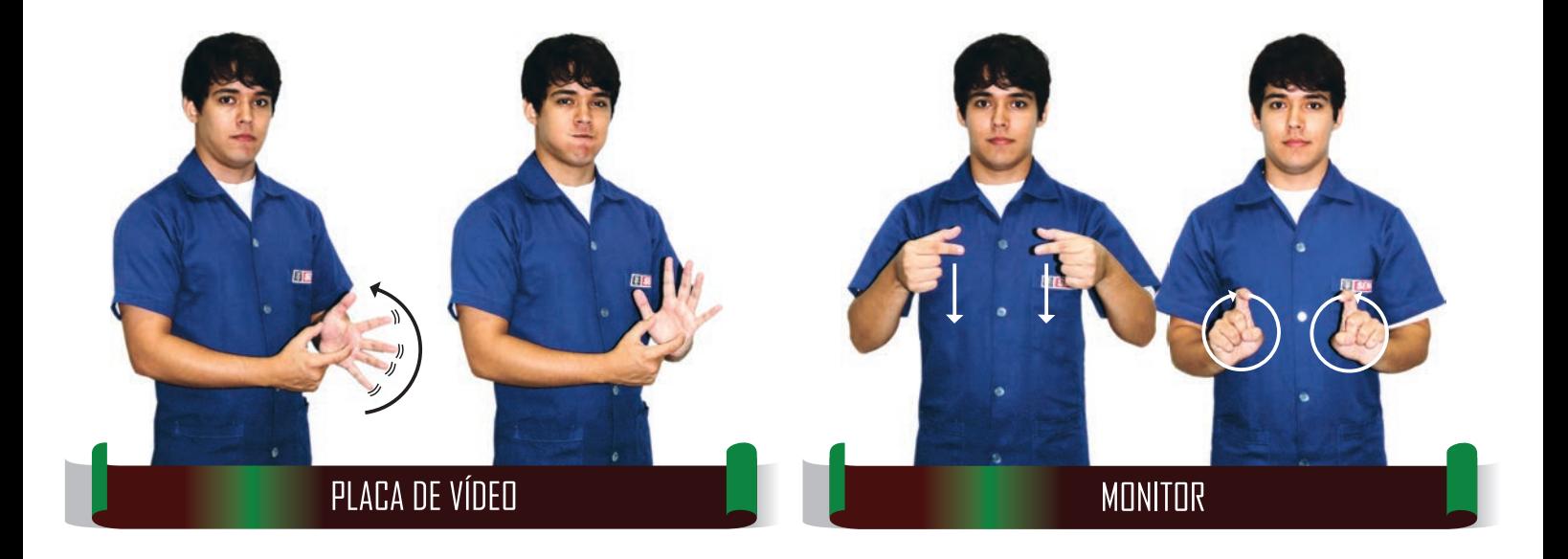

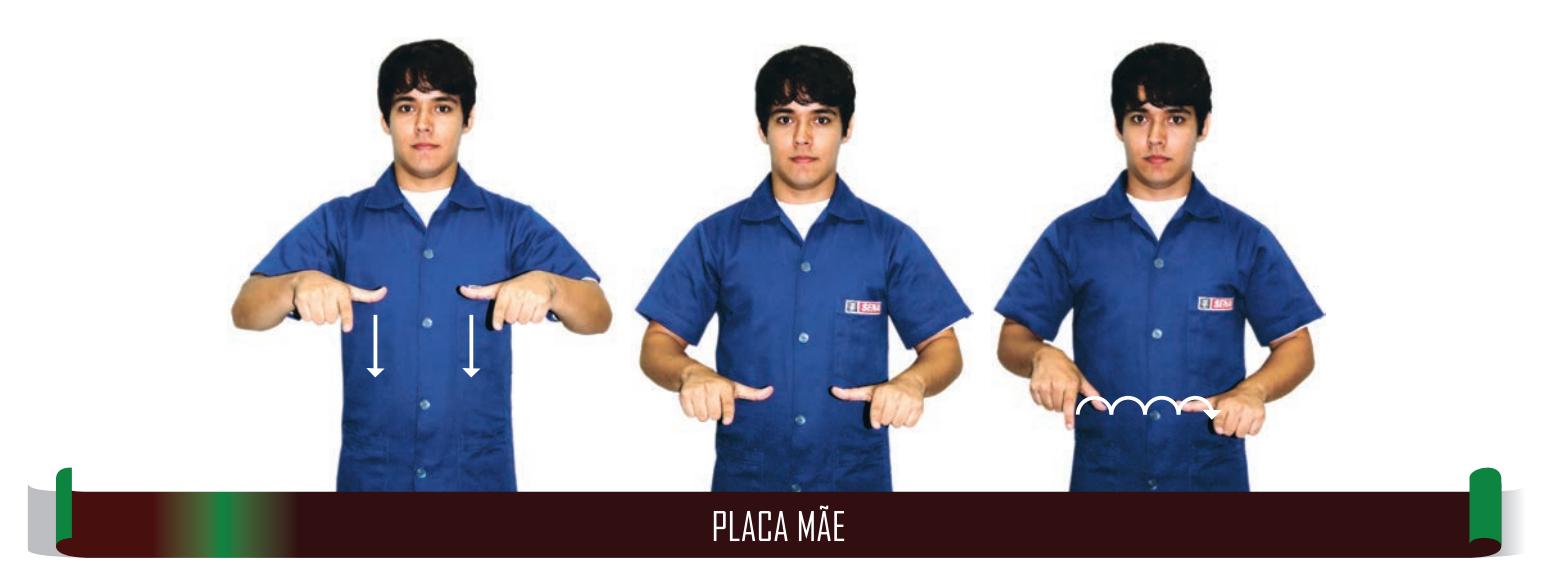

 $\mathscr{O} \otimes \mathscr{O} \otimes \mathscr{O} \otimes \mathscr{O} \otimes \mathscr{O} \otimes \mathscr{O}$  introdução à computação

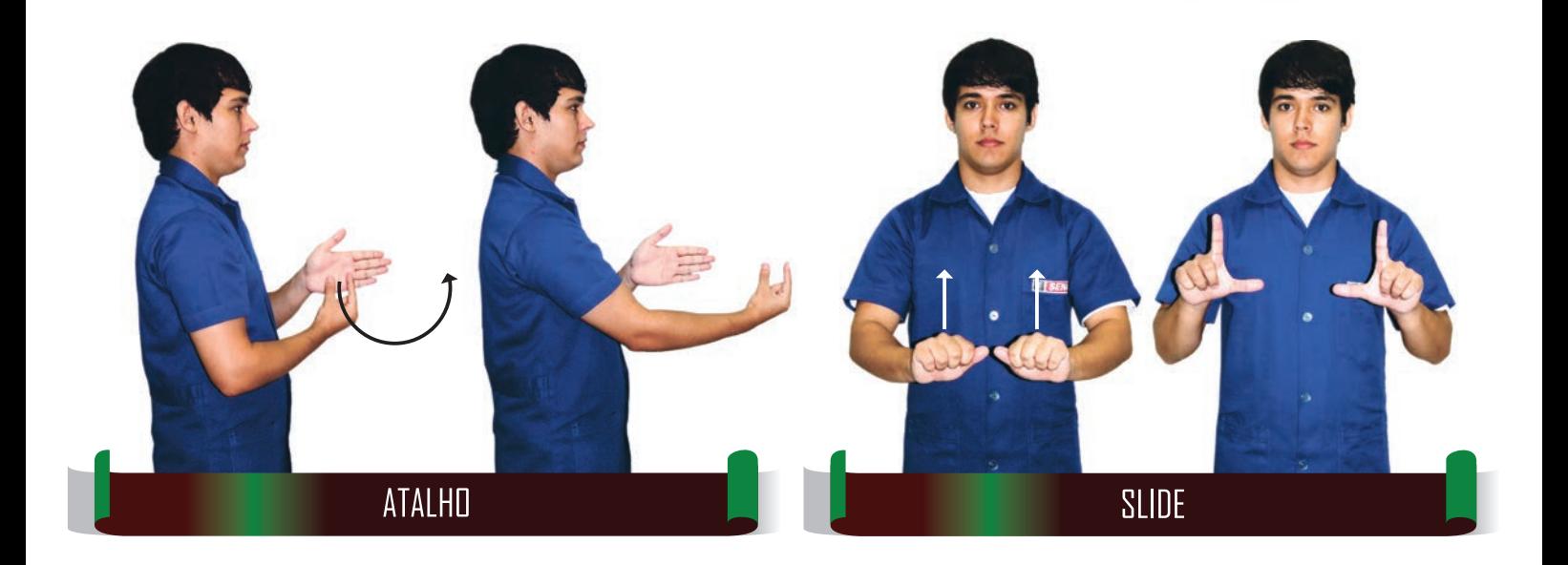

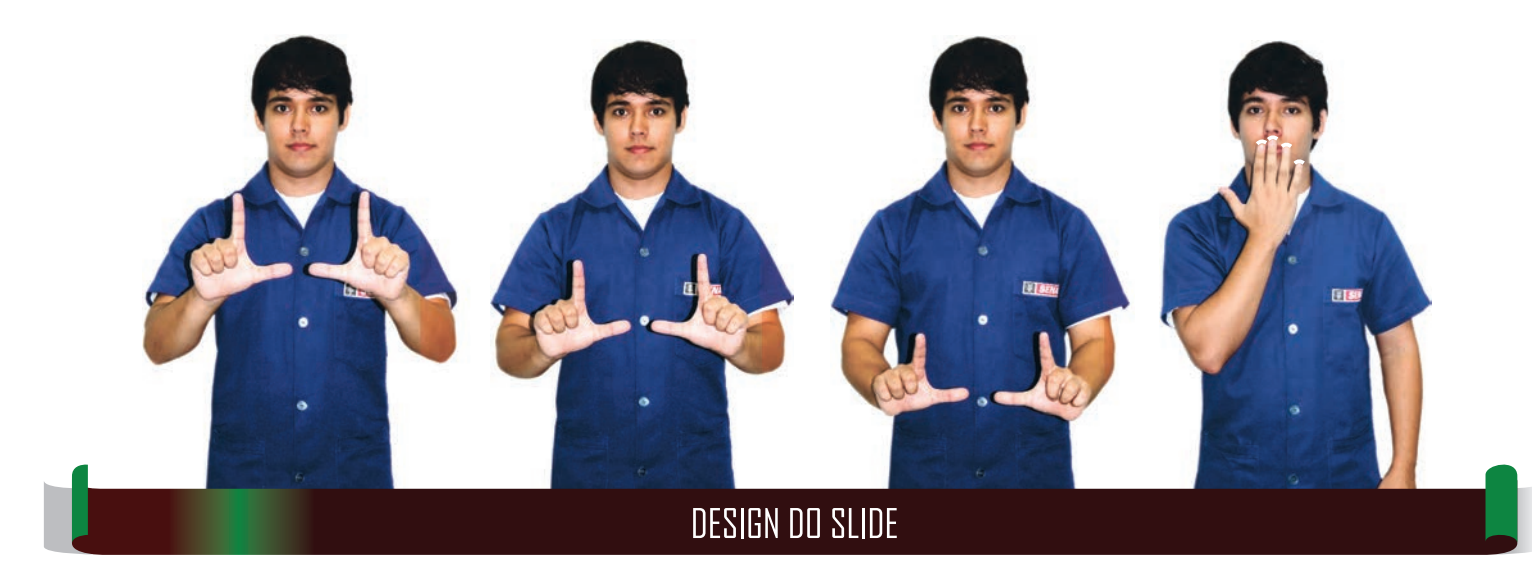

INTRODUÇÃO À COMPUTAÇÃO

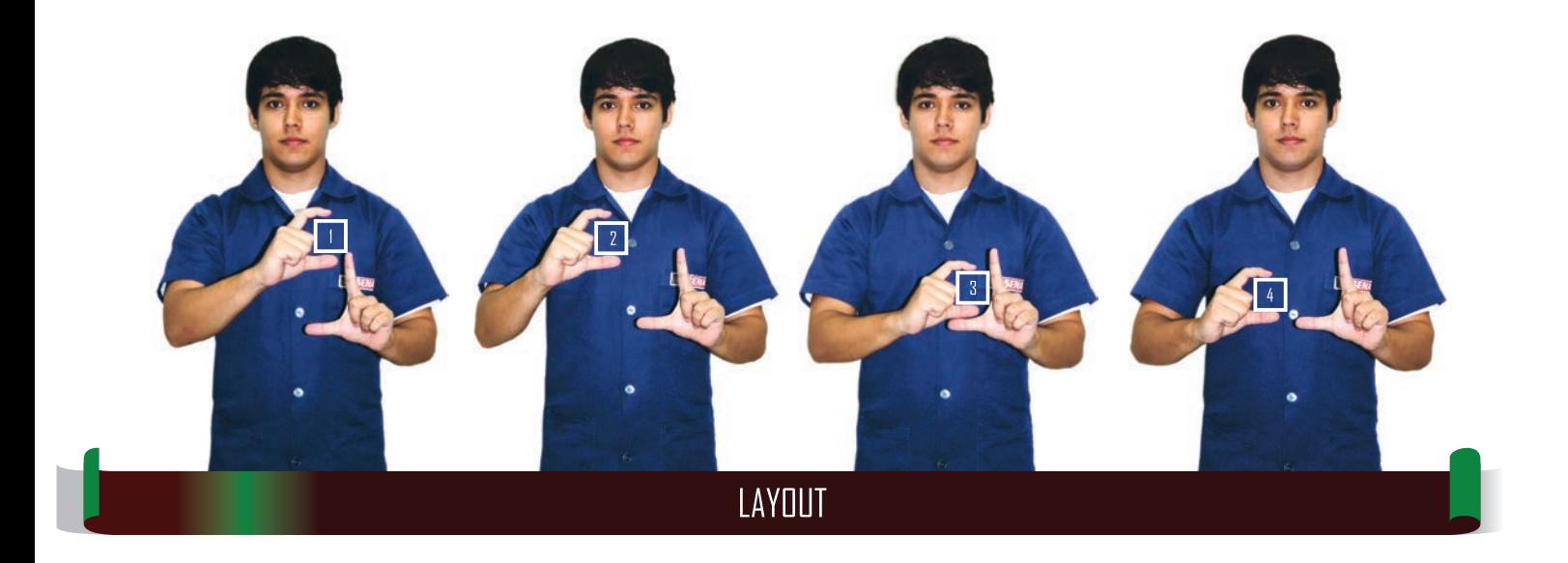

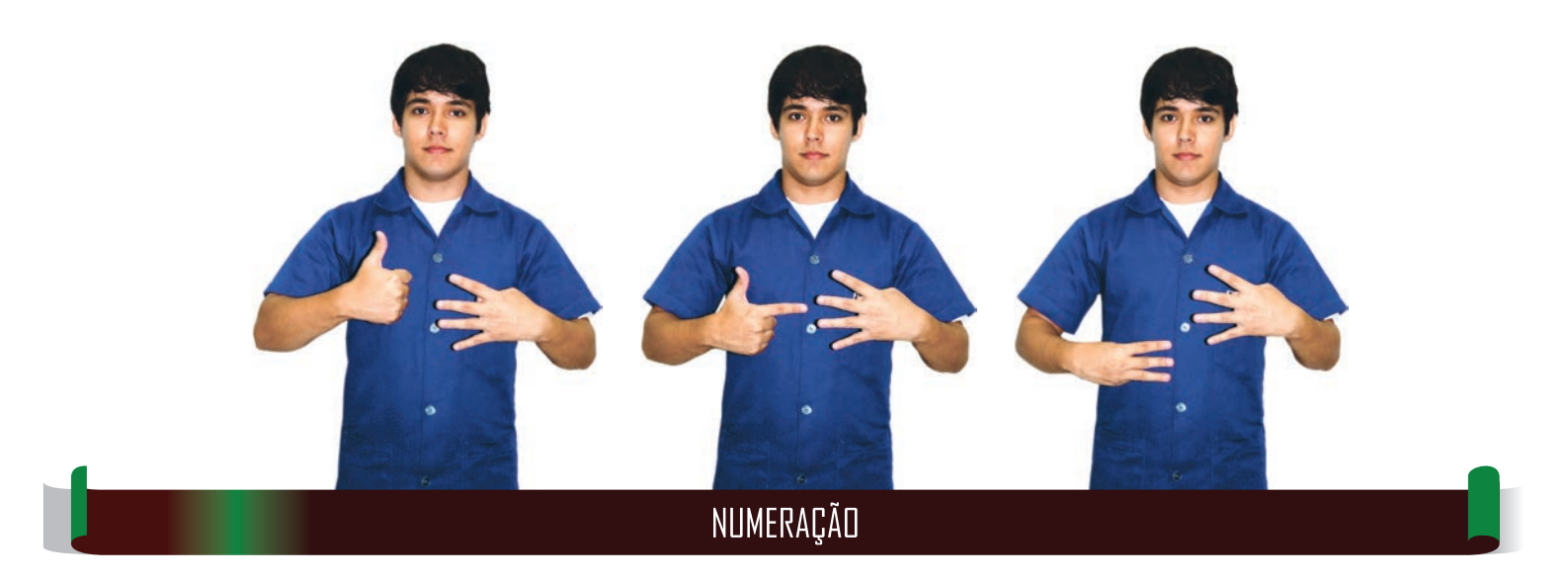

 $\mathscr{O} \otimes \mathscr{O} \otimes \mathscr{O} \otimes \mathscr{O} \otimes \mathscr{O} \otimes \mathscr{O}$  introdução à computação

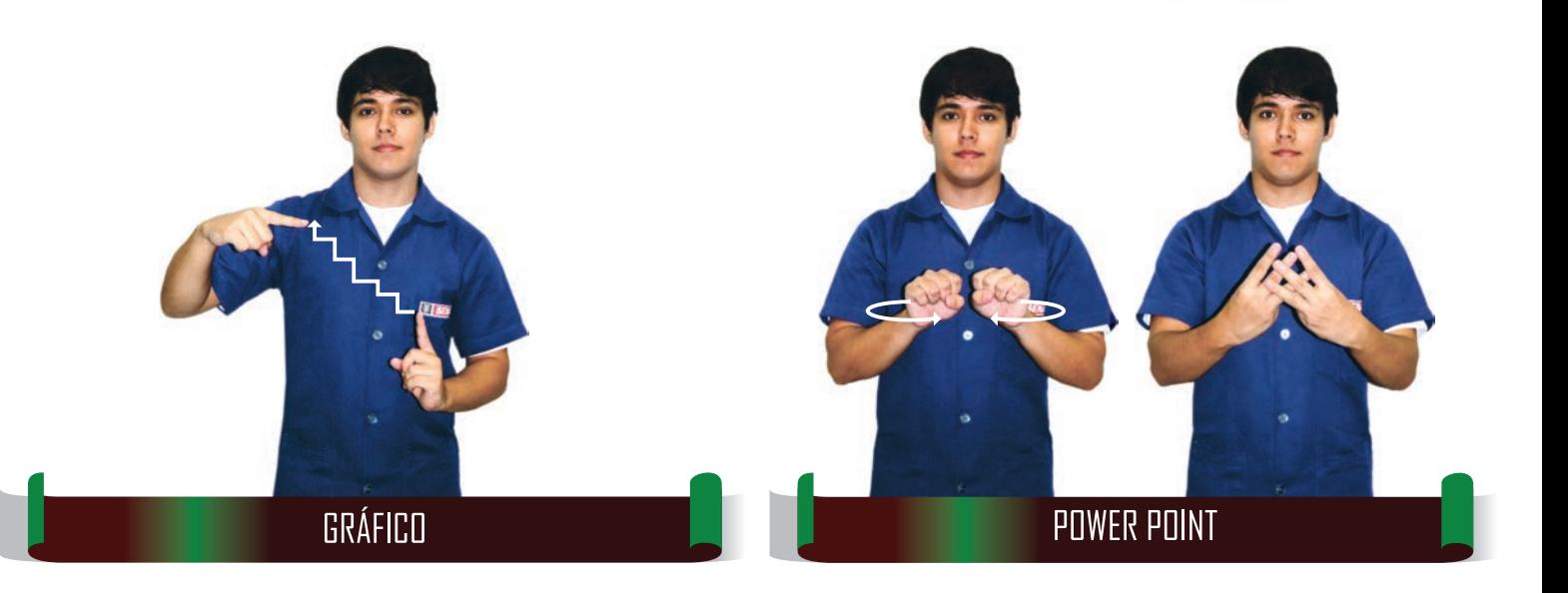

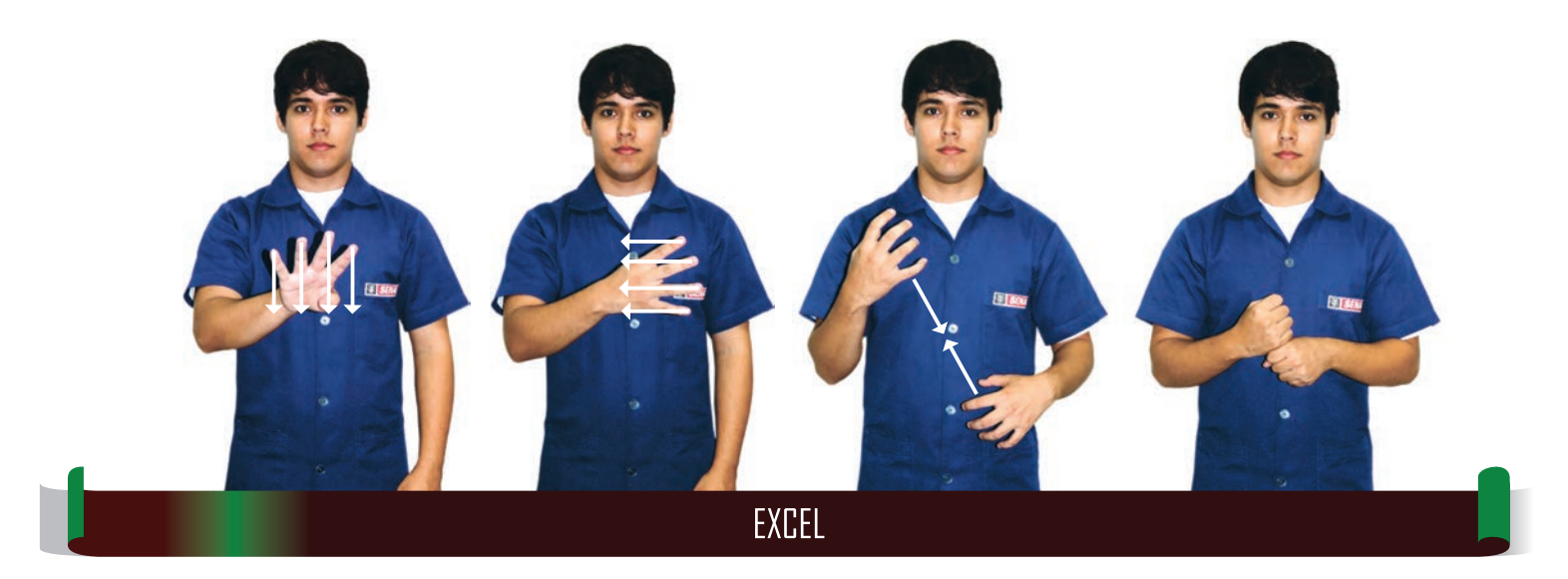

*๒*ฃ๏๏๏๏๏๏๏๏๏๏๏๏๏๏๏๏๏๏๏๏๏๏๏<br>**ฅ®®®®®®®**®®®®®®®®®

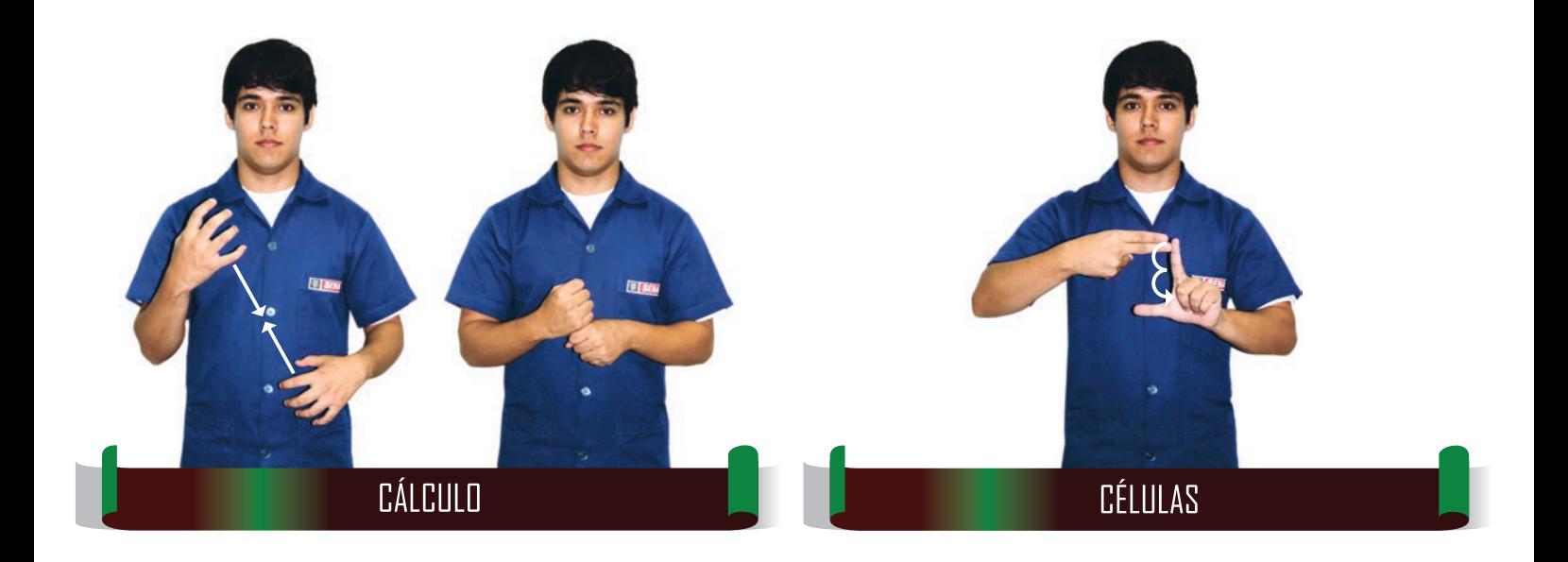

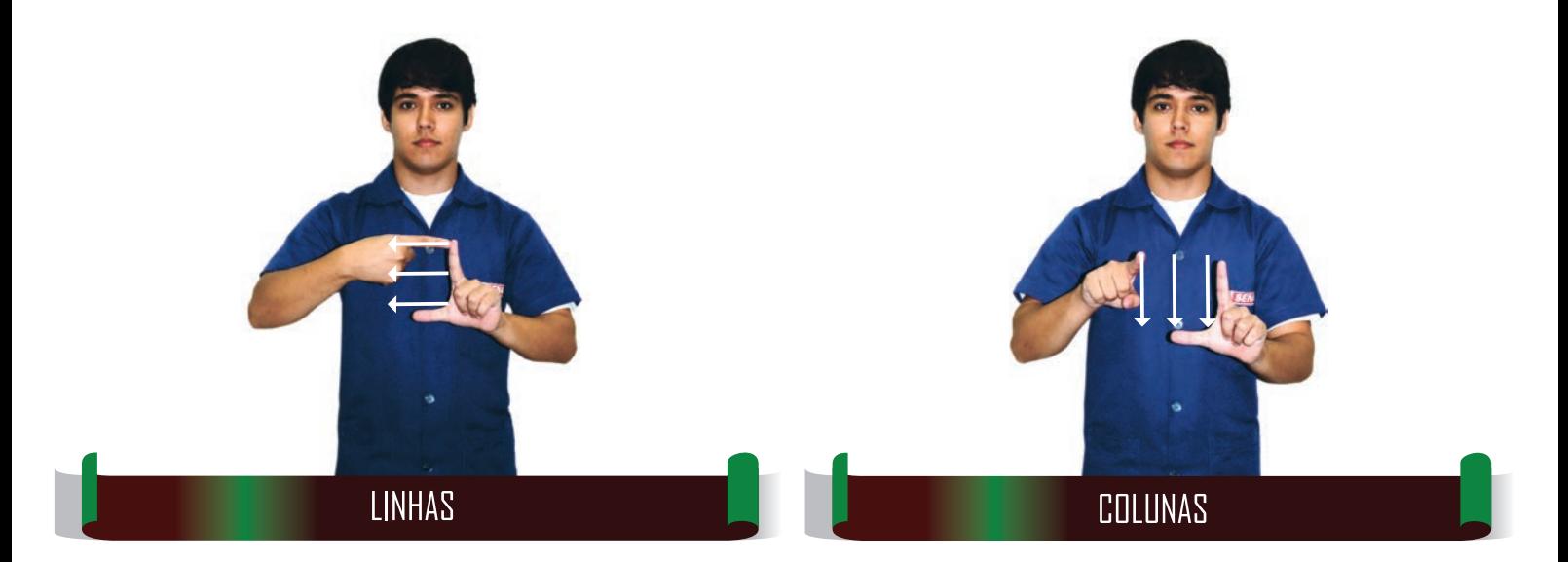

 $\mathscr{O} \otimes \mathscr{O} \otimes \mathscr{O} \otimes \mathscr{O} \otimes \mathscr{O} \otimes \mathscr{O}$ ାntrodução à computação

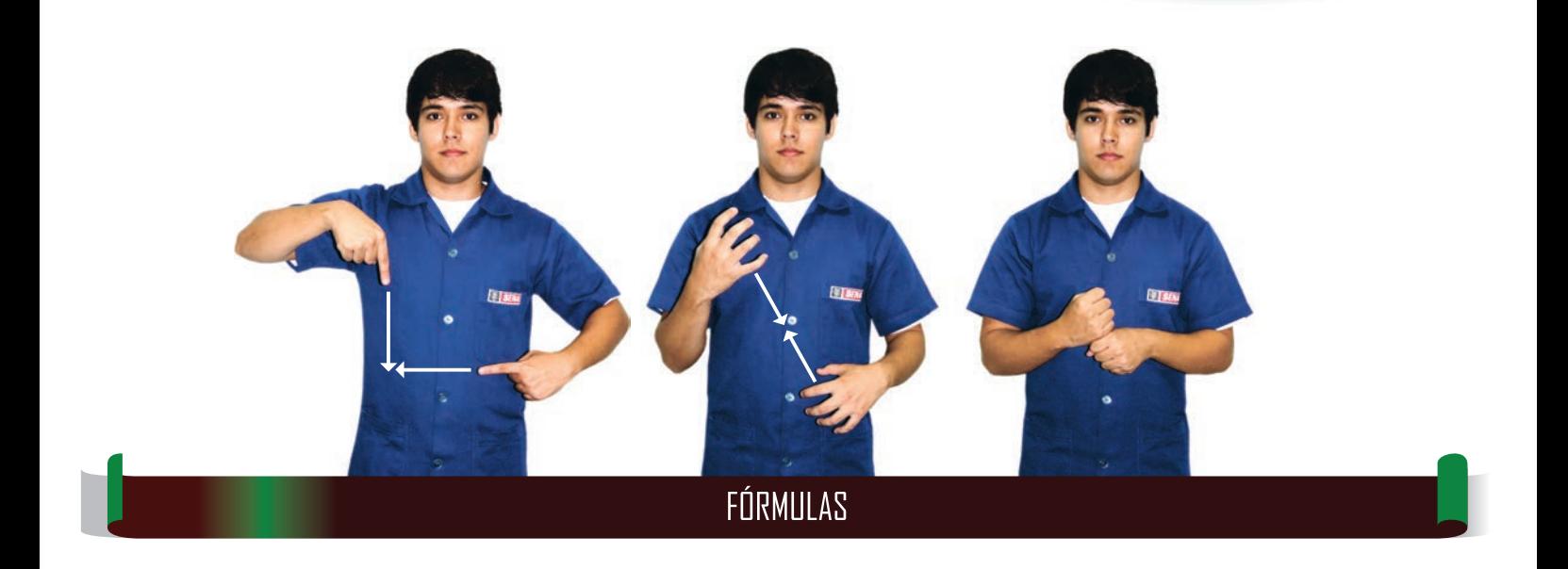

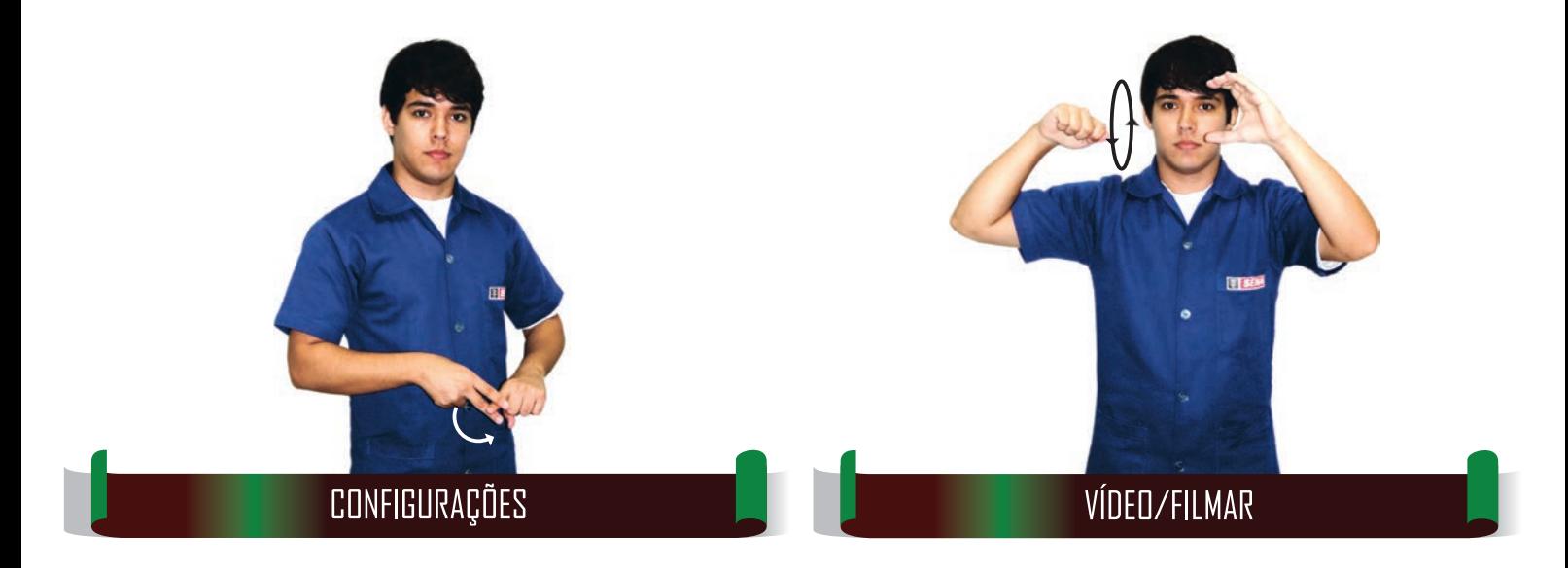

#### **GLOSSÁRIO DE TERMOS TÉCNICOS EM LIBRAS | SENAI** 45

*๒*ฃ๏๏๏๏๏๏๏๏๏๏๏๏๏๏๏๏๏๏๏๏๏๏๏<br>**ฅ®®®®®®®**®®®®®®®®

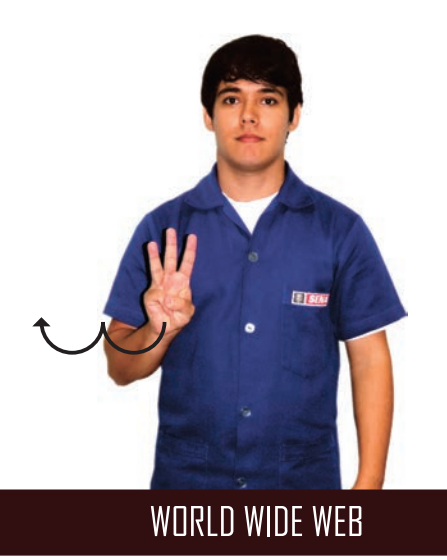

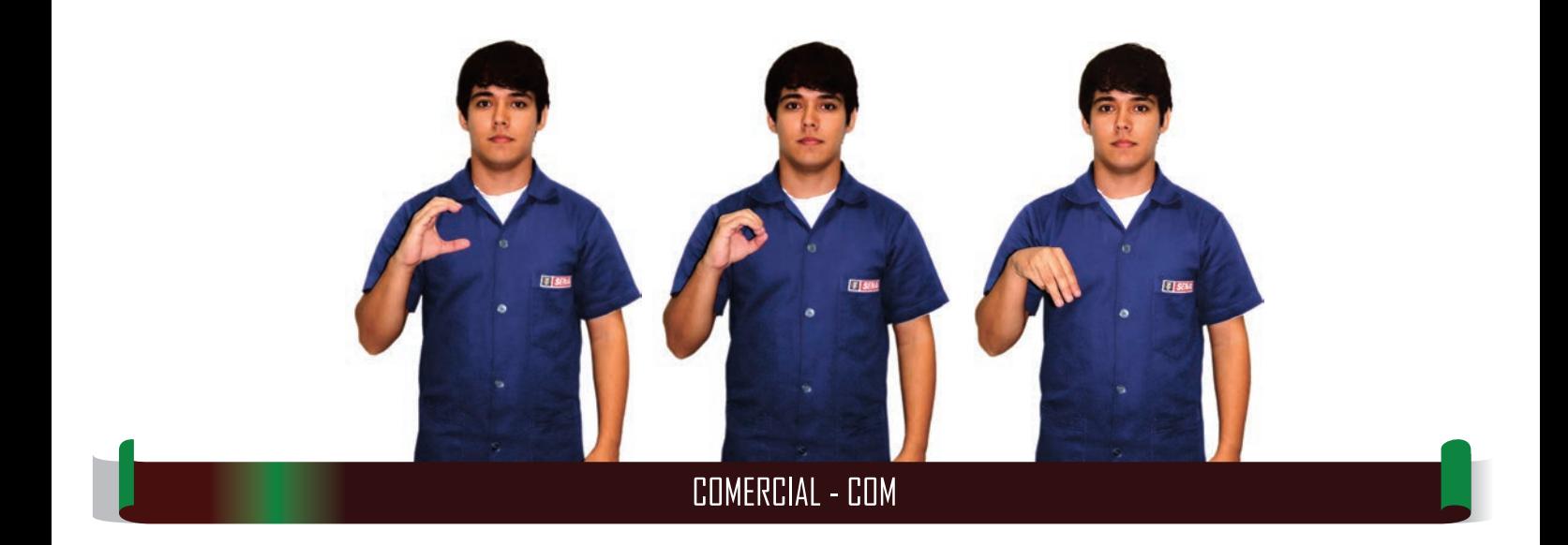

 ${b} \overbrace{v} \overbrace{v} \overbrace{v} \overbrace{v} \overbrace{v} \overbrace{v} \overbrace{v} \overbrace{v} \overbrace{v} \overbrace{v} \overbrace{v} \overbrace{v} \overbrace{v}$ INTRODUÇÃO À COMPUTAÇÃO

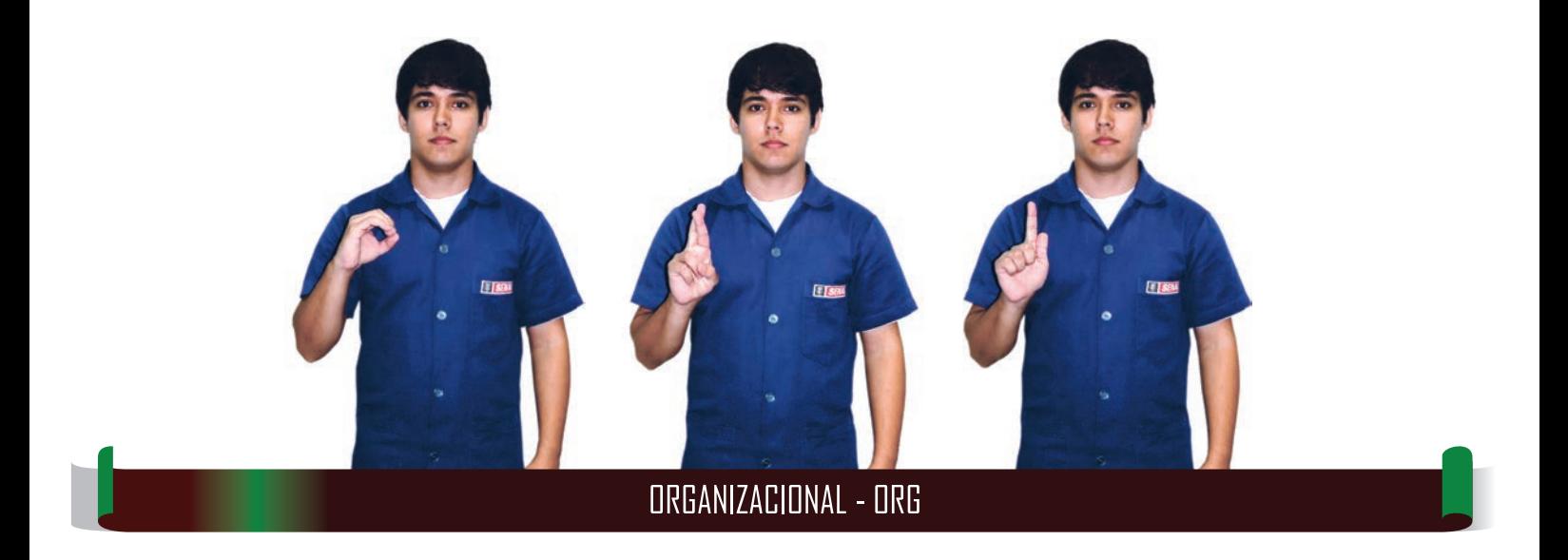

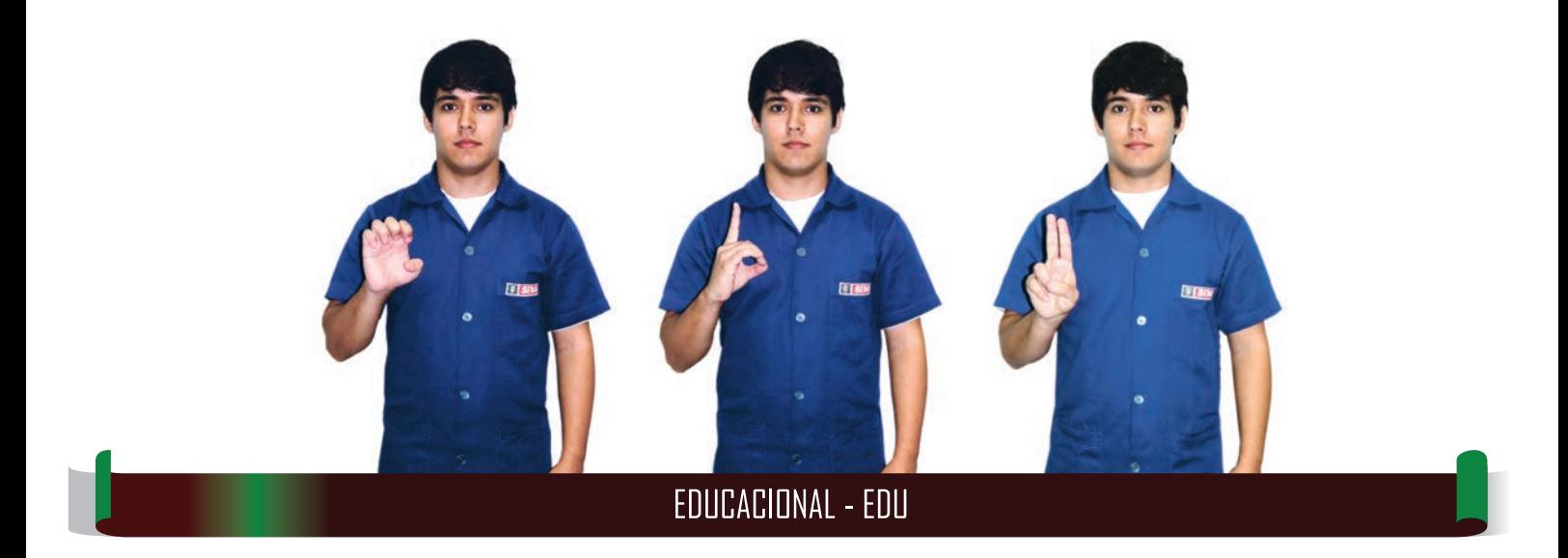

 ${\mathfrak{b}}\mathtt{Q}\mathtt{B}\mathtt{d}\mathtt{d}\mathtt{d}\mathtt{d}\mathtt{d}\mathtt{d} \mathtt{c}\mathtt{c}\mathtt{c}\mathtt{c}\mathtt{d}\mathtt{c}\mathtt{d}\mathtt{d}\mathtt{c}\mathtt{d}\mathtt{c}\mathtt{d}$ INTRODUÇÃO À COMPUTAÇÃO

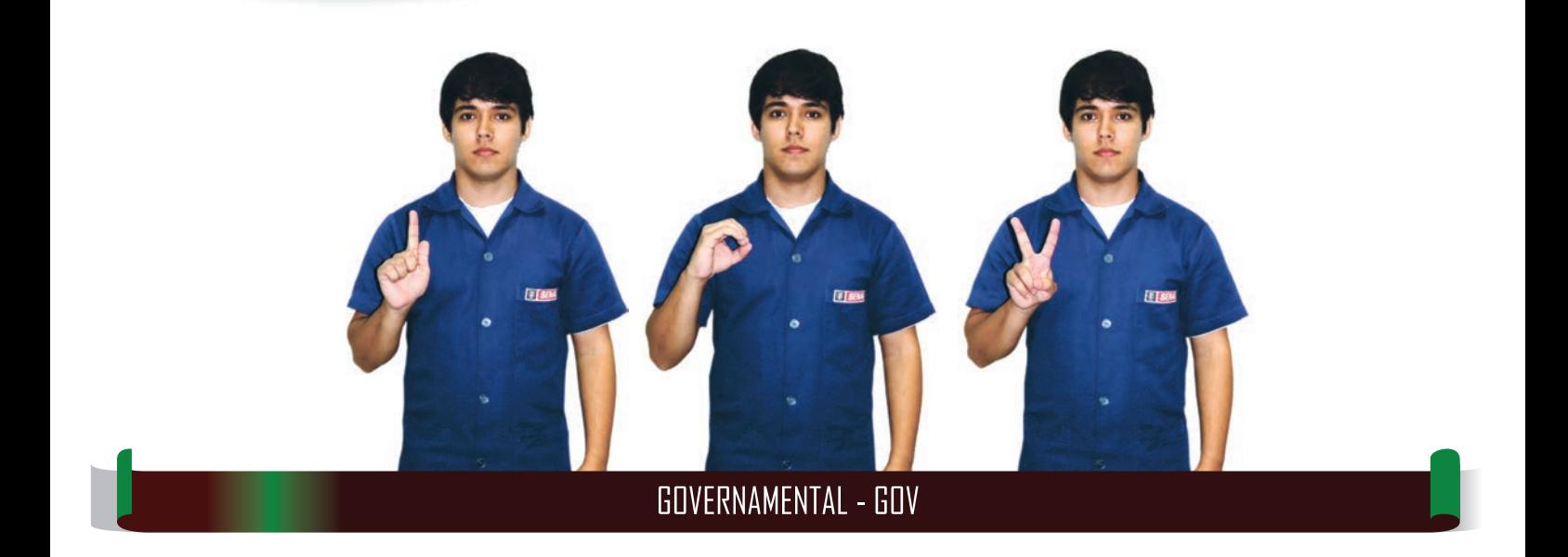

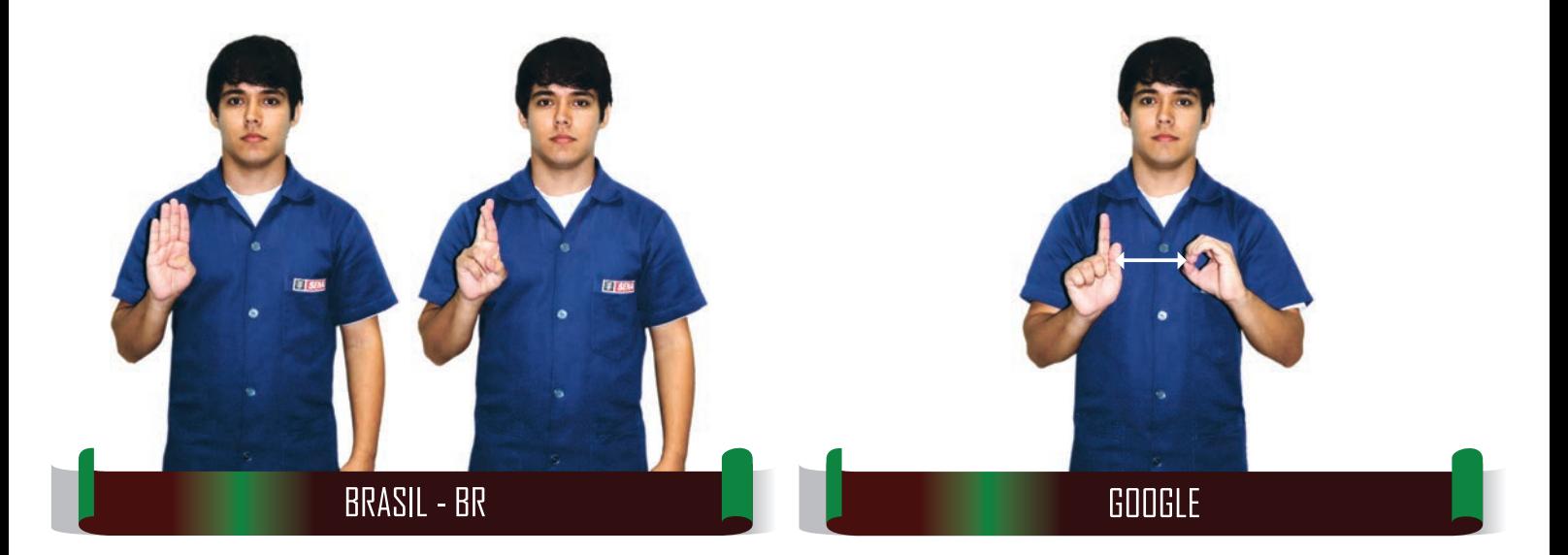

 $\mathscr{O} \otimes \mathscr{O} \otimes \mathscr{O} \otimes \mathscr{O} \otimes \mathscr{O} \otimes \mathscr{O}$ ାntrodução à computação

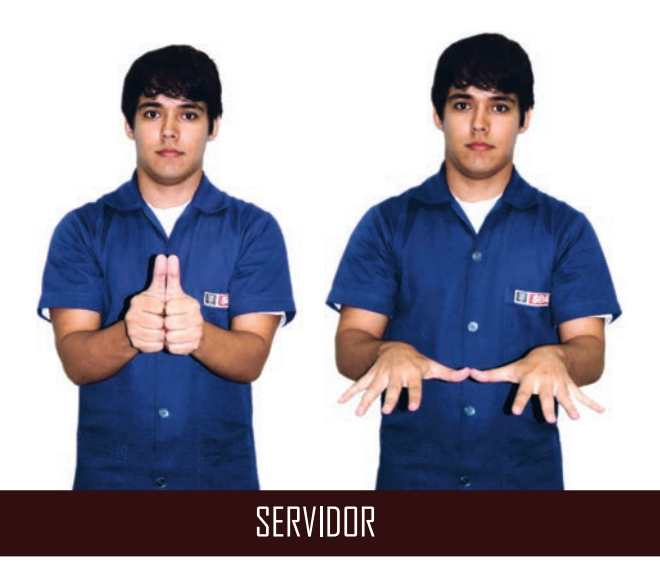

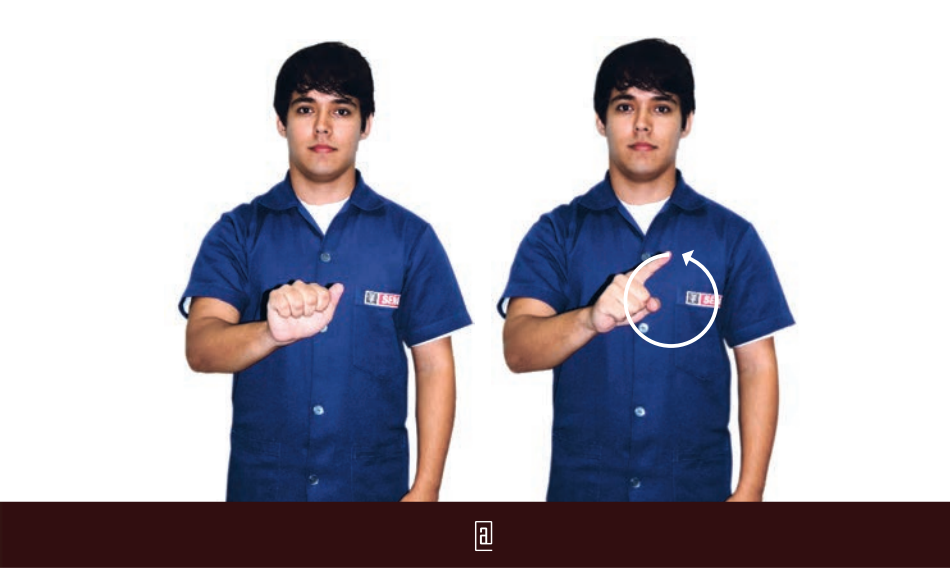

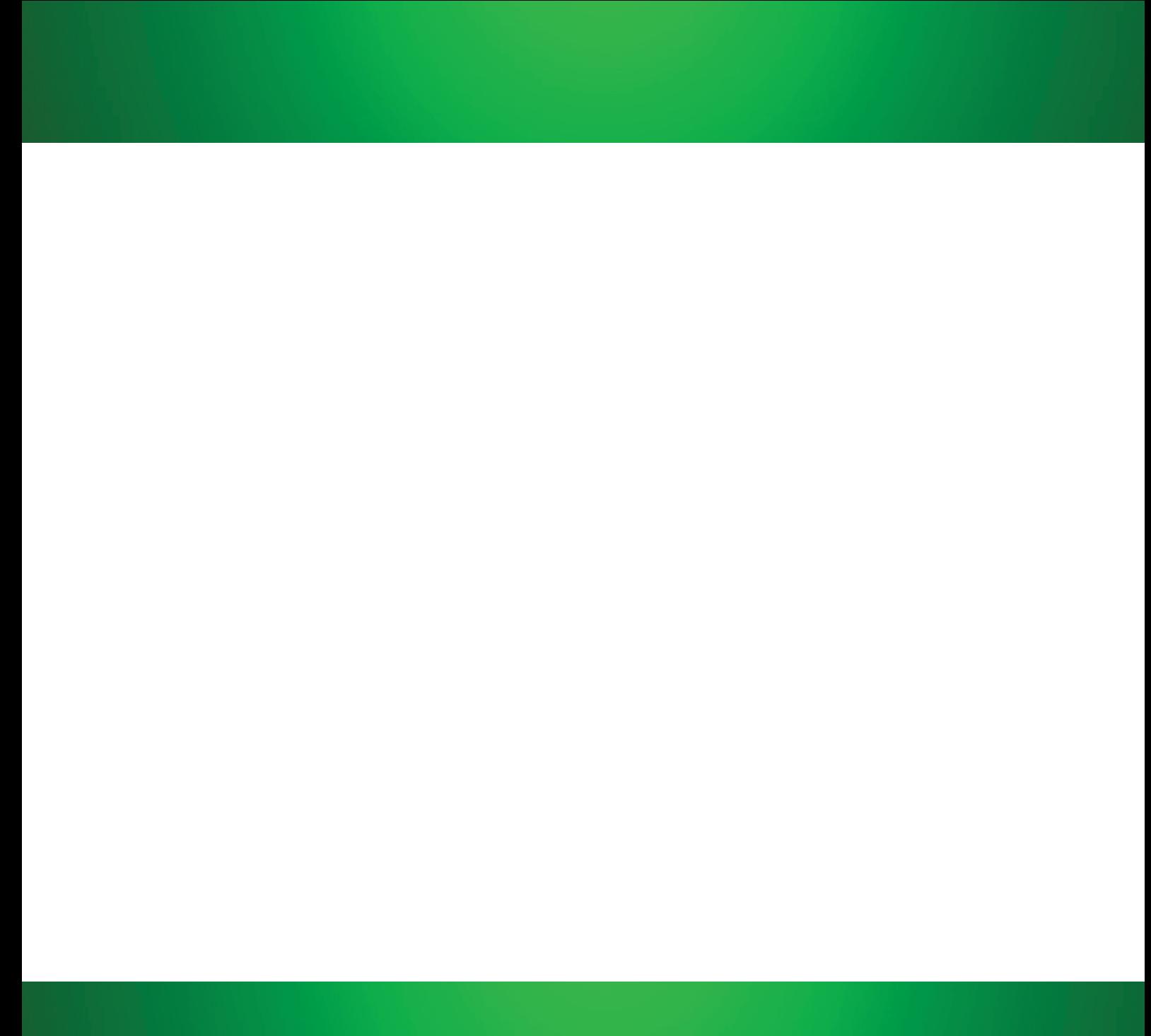

# 

despor de sécritore de c LÓGICA DE PROGRAMAÇÃO

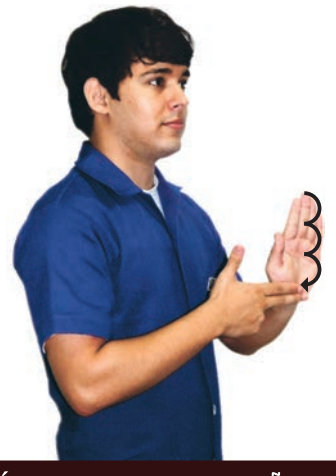

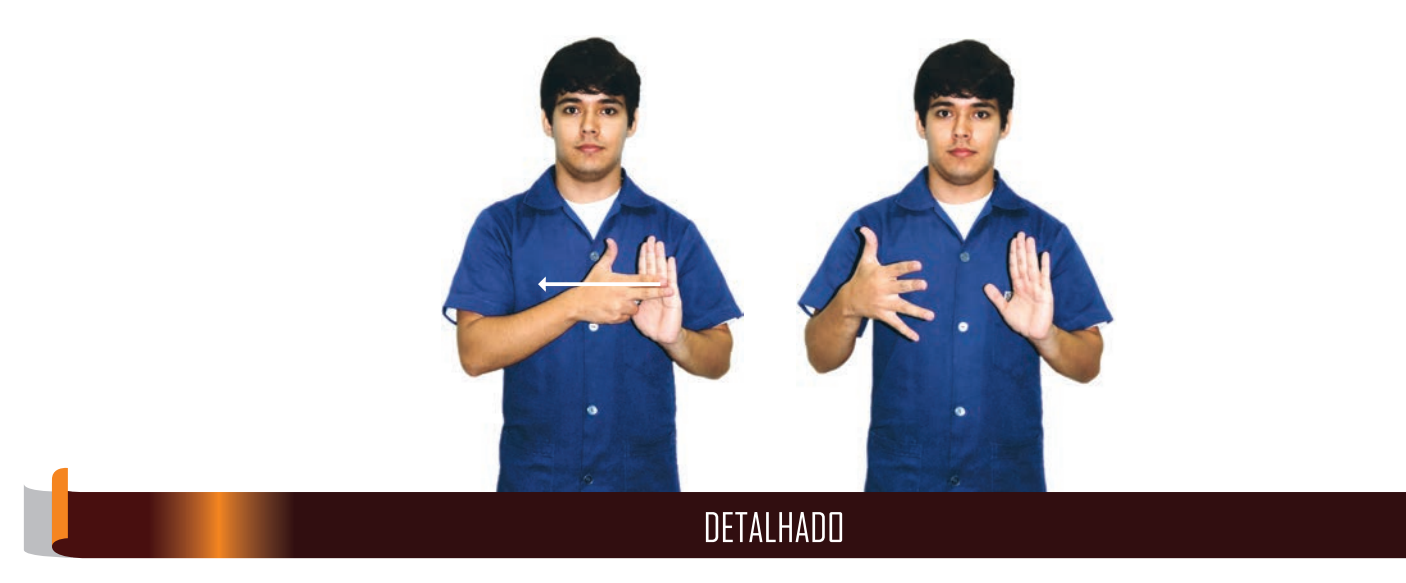

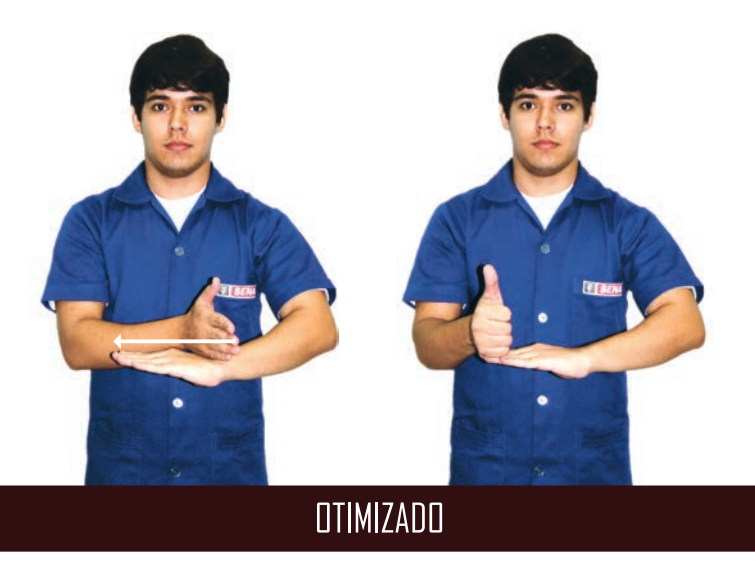

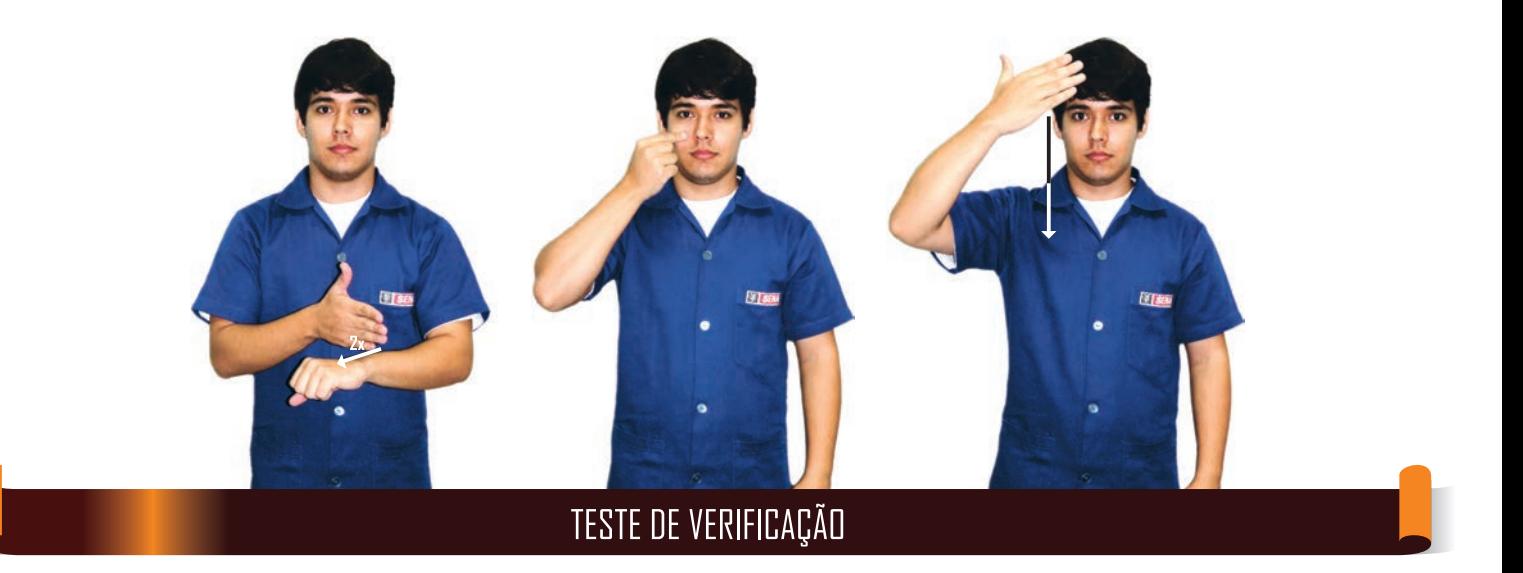

dedon do adeda Ja Pae LÓGICA DE PROGRAMAÇÃO

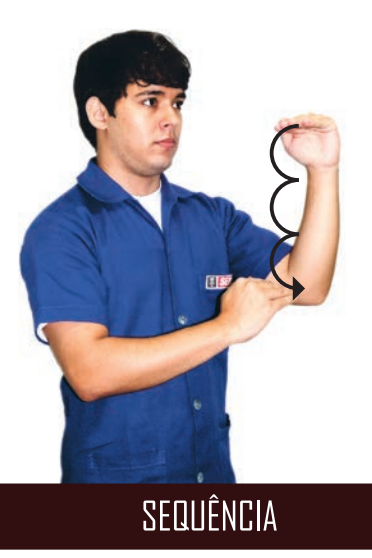

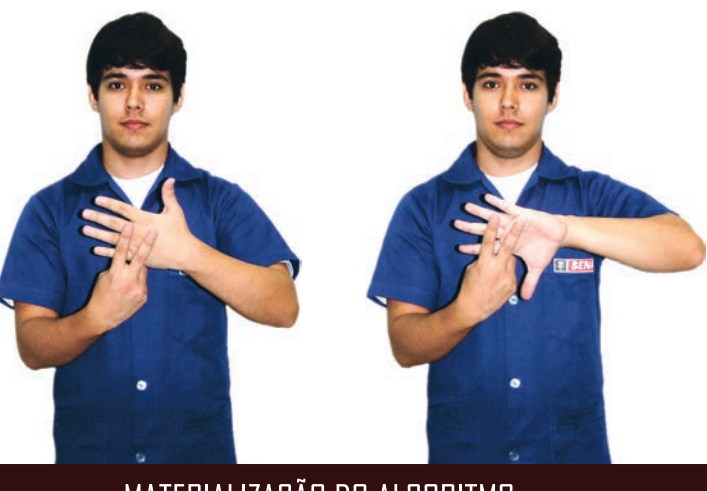

MATERIALIZAÇÃO DO ALGORITMO

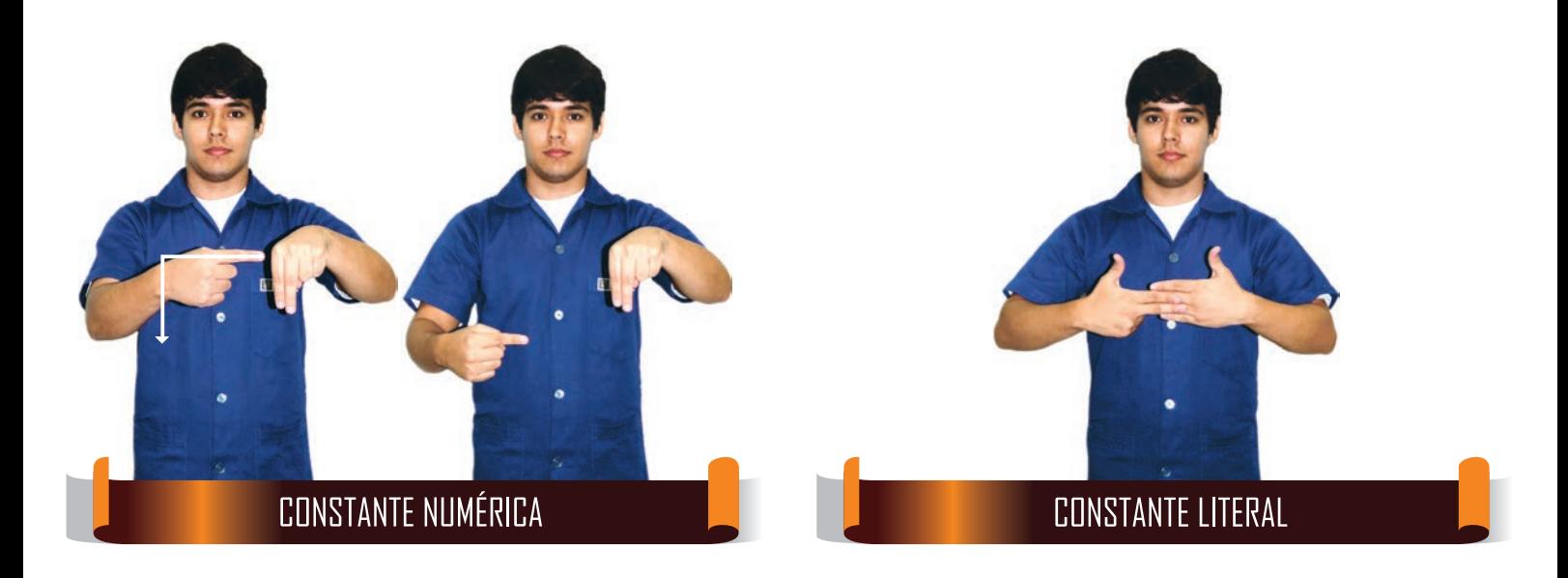

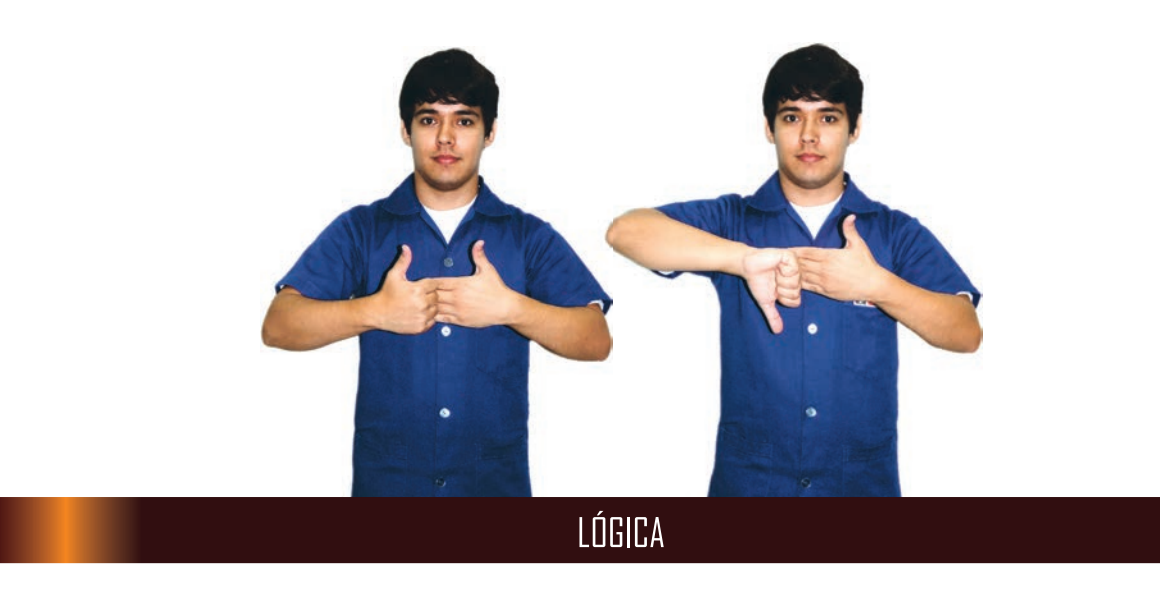

dedon do adeda Ja Pae LÓGICA DE PROGRAMAÇÃO

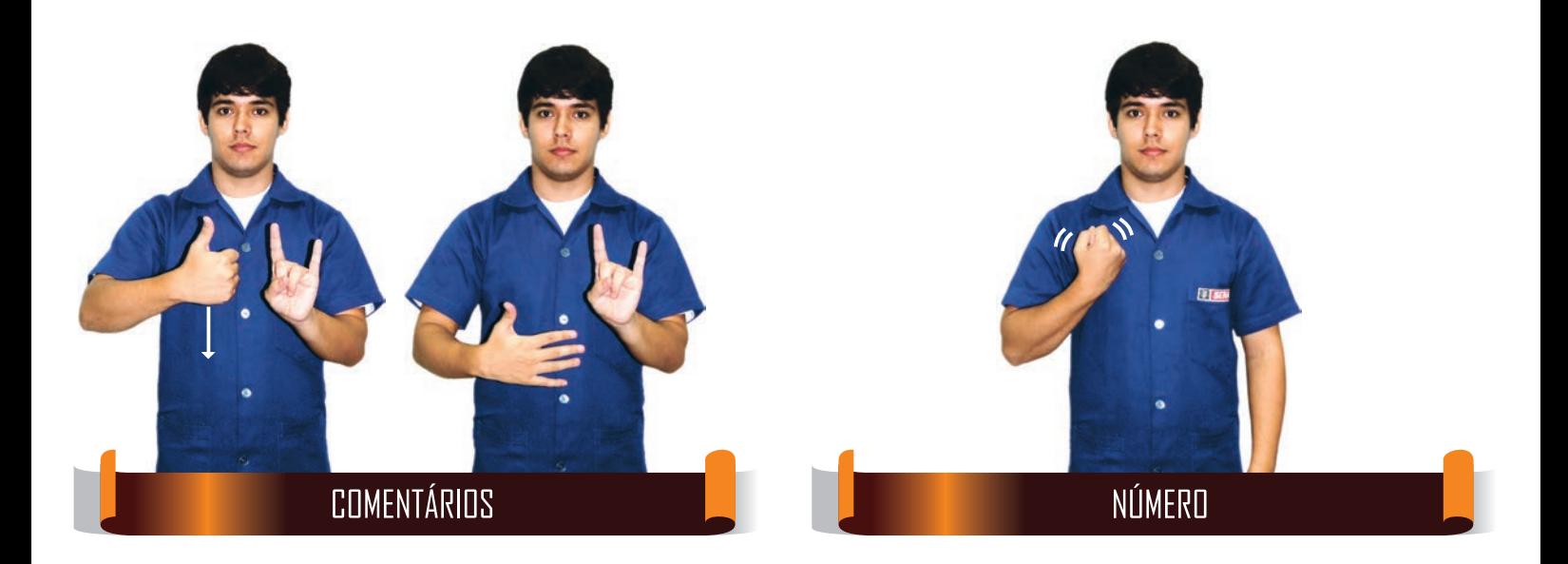

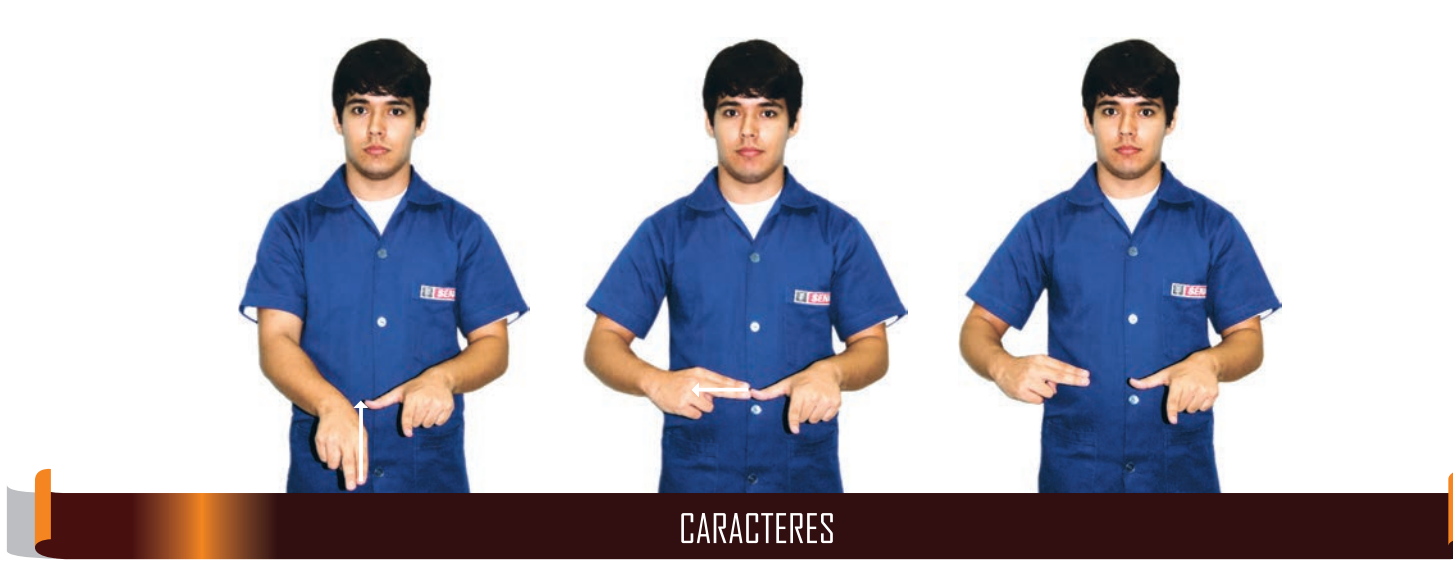

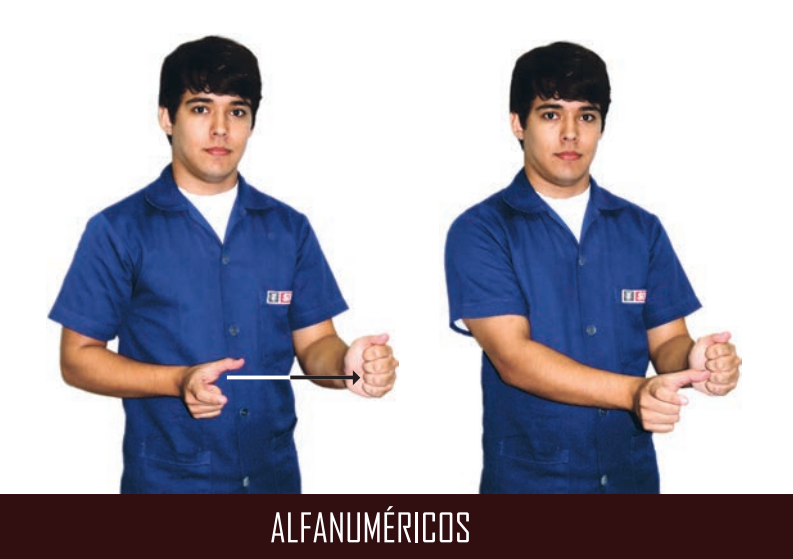

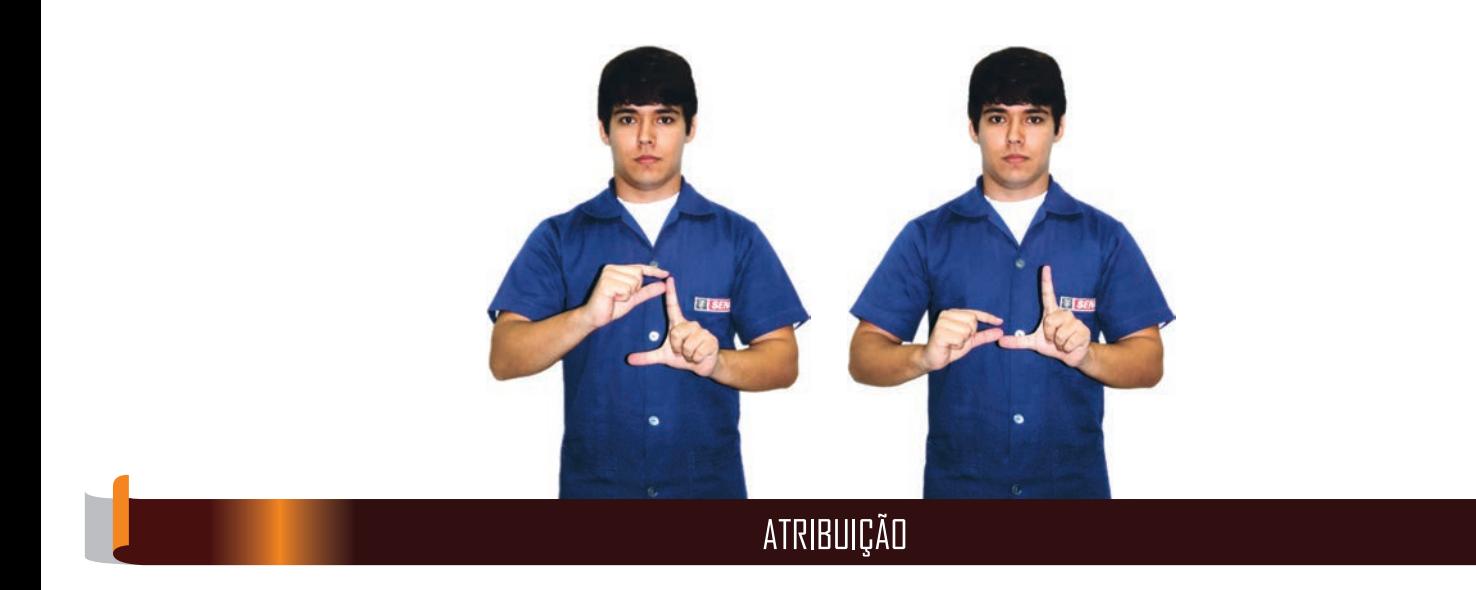

dedon do adeda Ja Pae LÓGICA DE PROGRAMAÇÃO

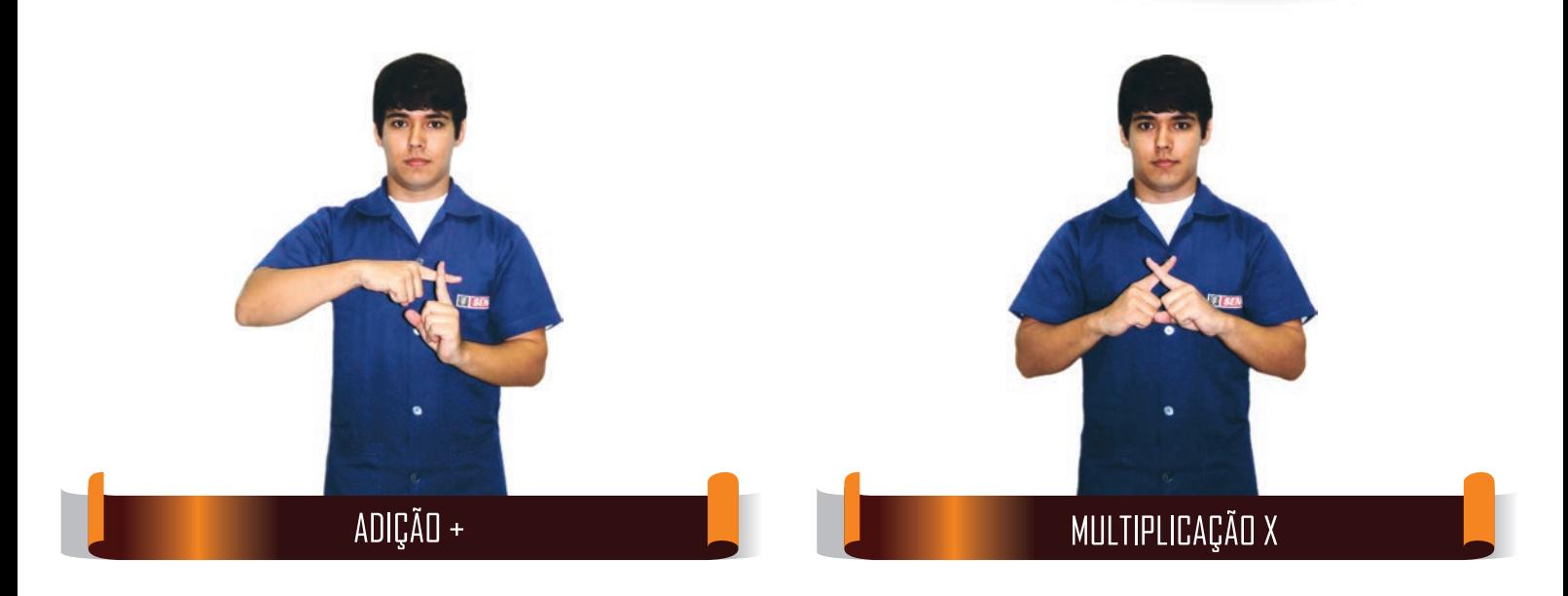

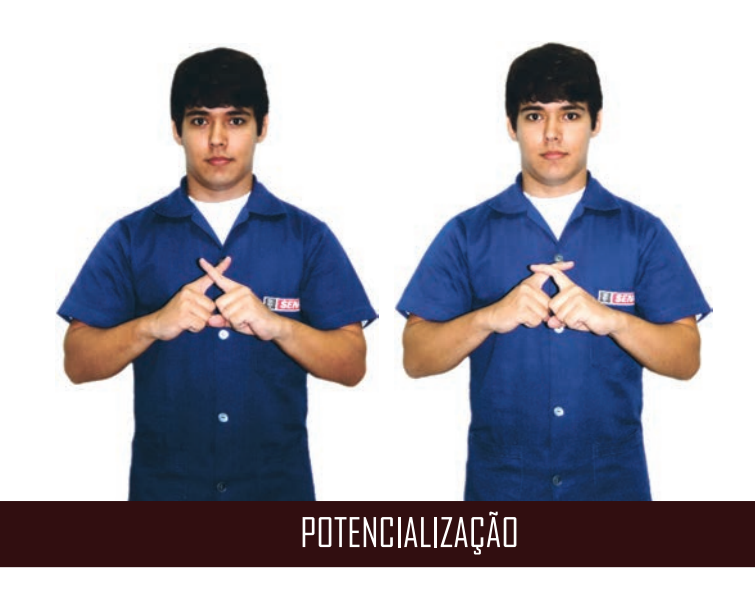

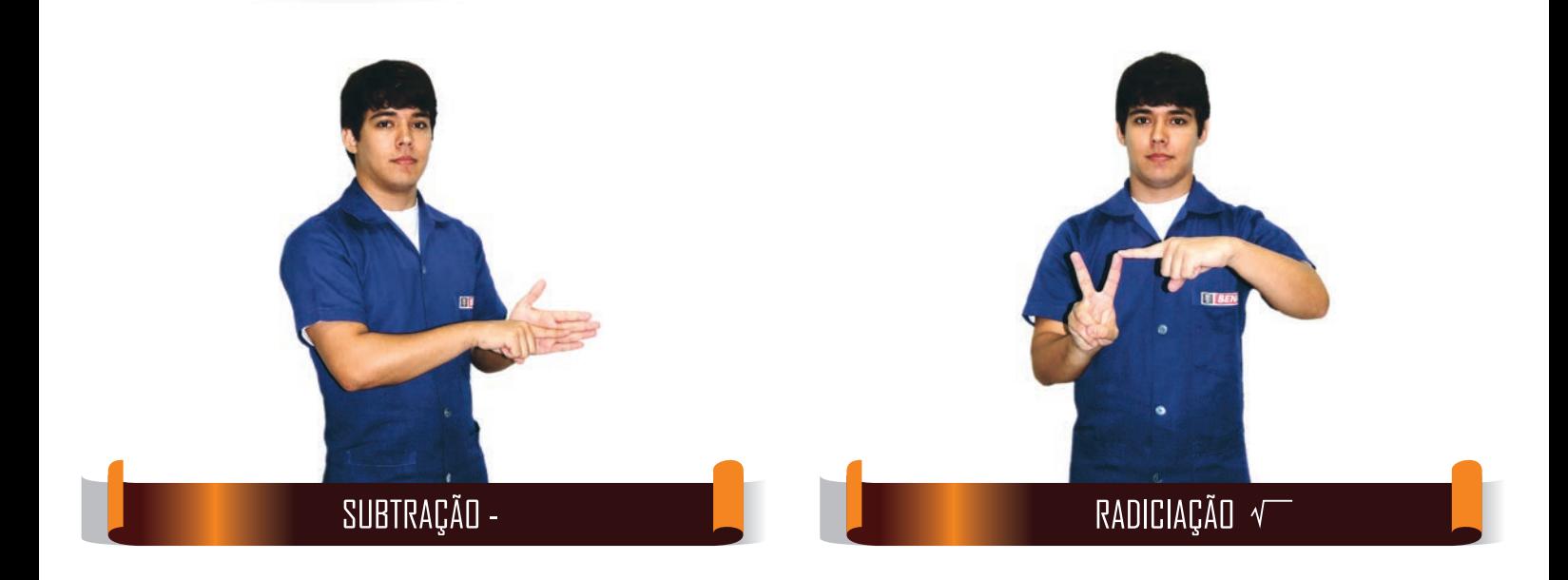

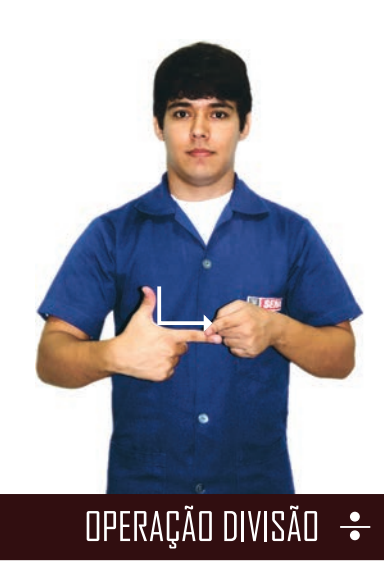

dodor de adodéava pac LÓGICA DE PROGRAMAÇÃO

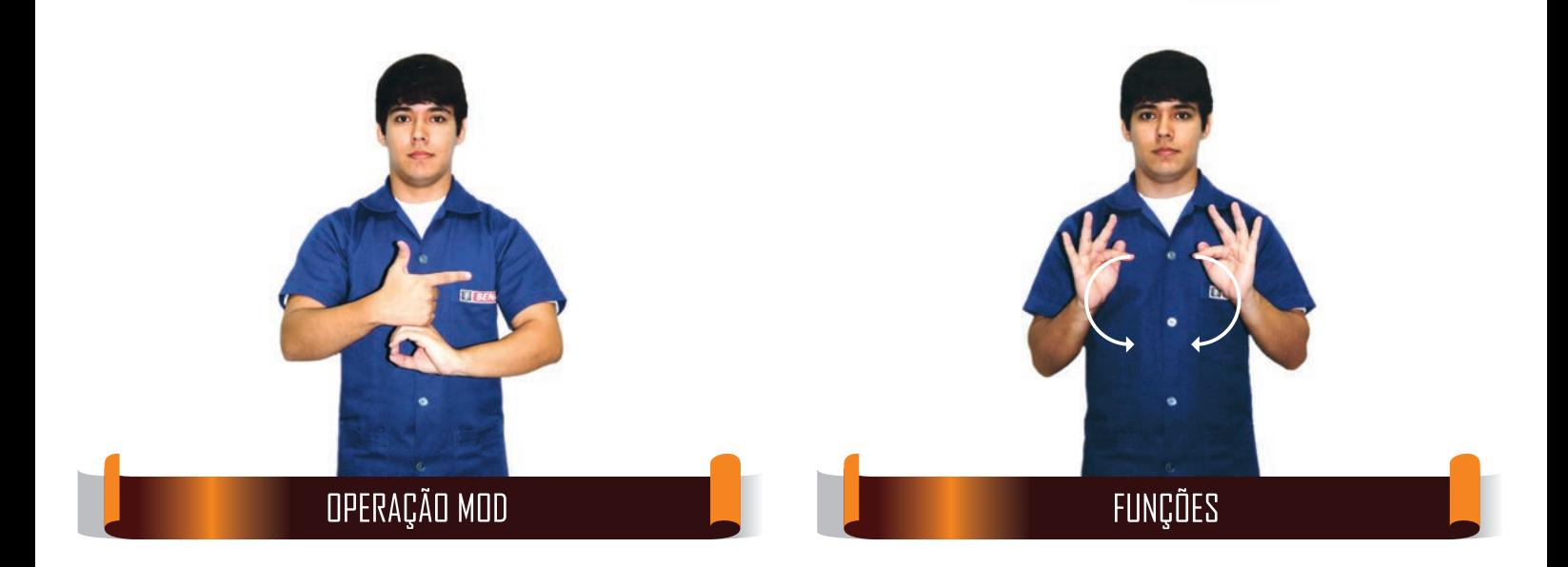

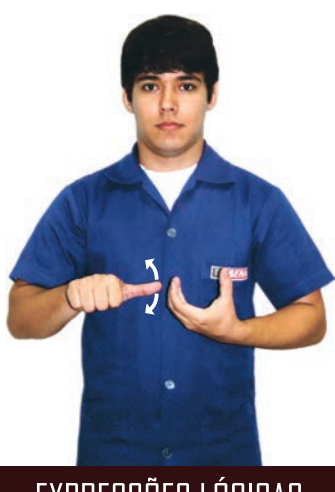

EXPRESSÕES LÓGICAS

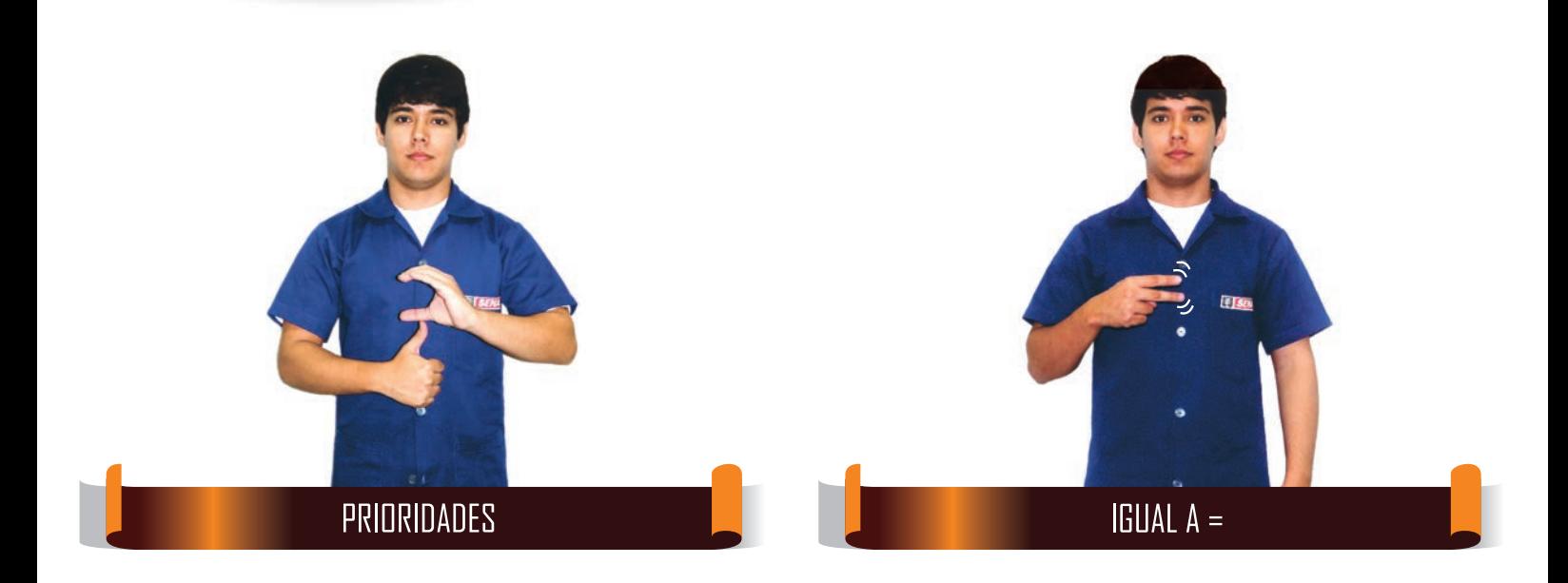

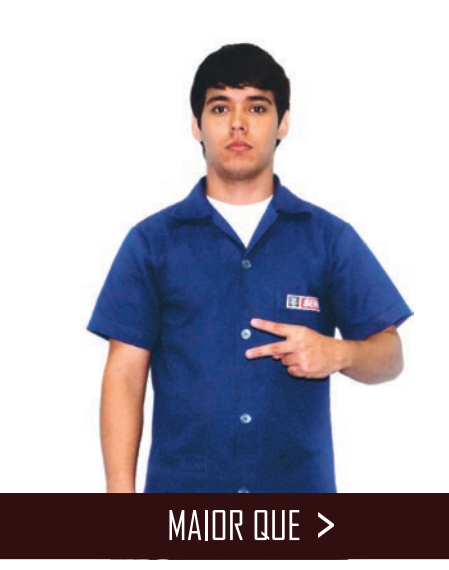

dedon do adeda Ja Pae LÓGICA DE PROGRAMAÇÃO

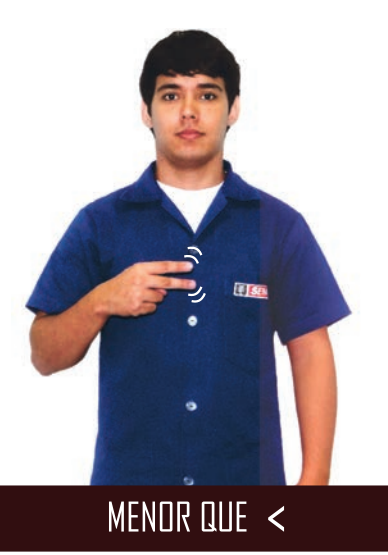

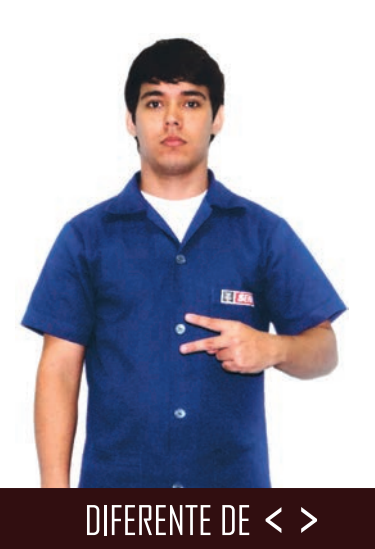

**GLOSSÁRIO DE TERMOS TÉCNICOS EM LIBRAS | SENAI** 63

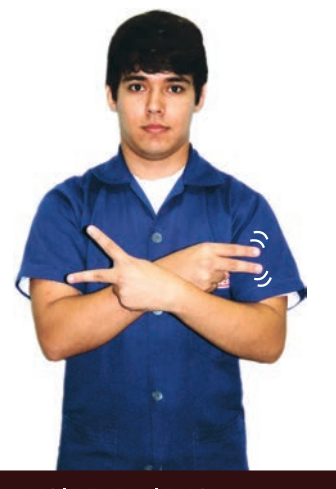

### $\overline{\text{MAIOR}}$  OU IGUAL  $>$  =

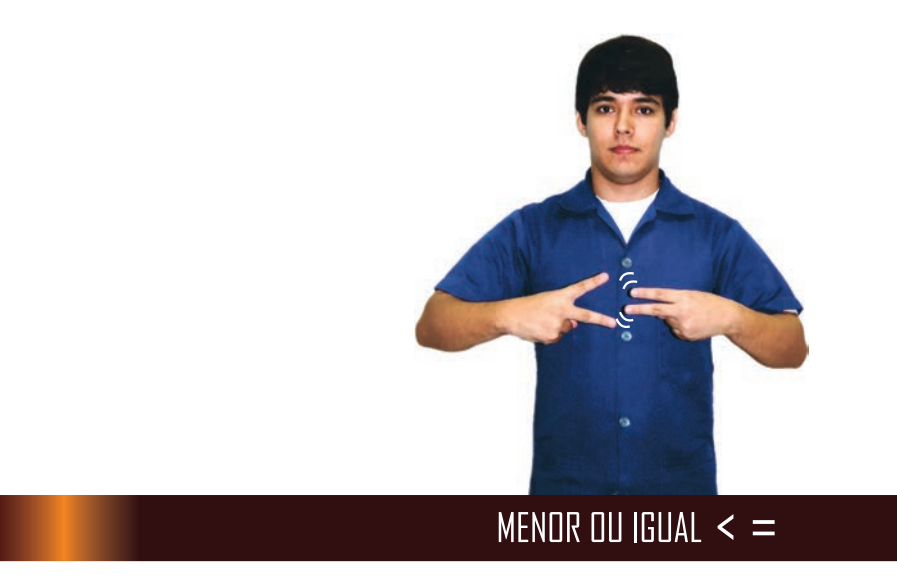

dedon do adeda Ja Pae LÓGICA DE PROGRAMAÇÃO

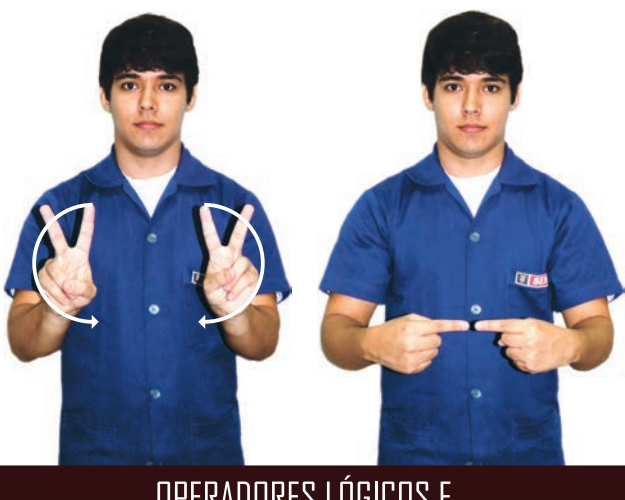

#### **OPERADORES LÓGICOS E**

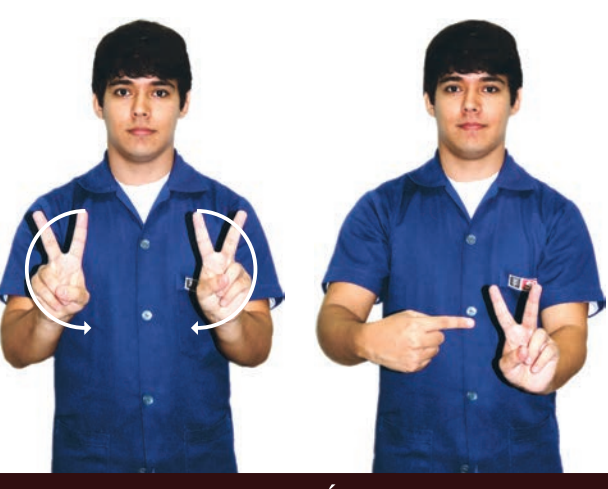

**OPERADORES LÓGICOS OU** 

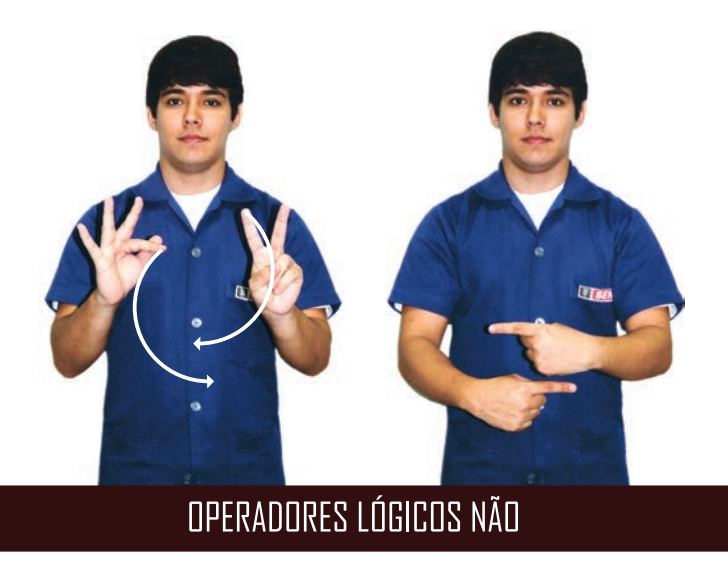

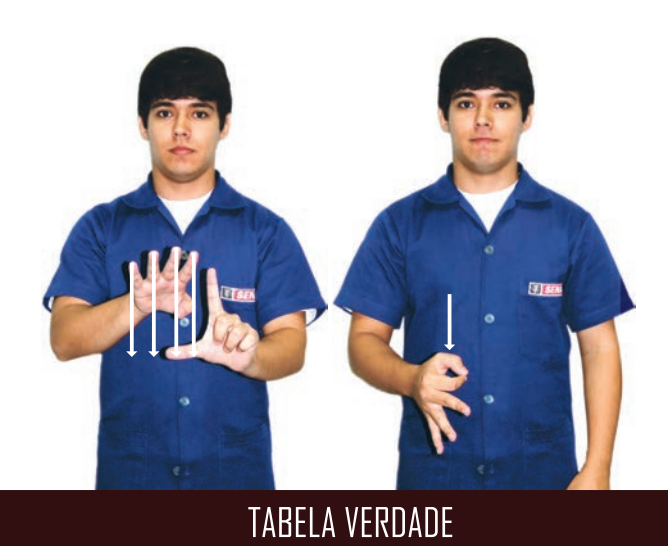

dedon do adeda Ja Pae LÓGICA DE PROGRAMAÇÃO

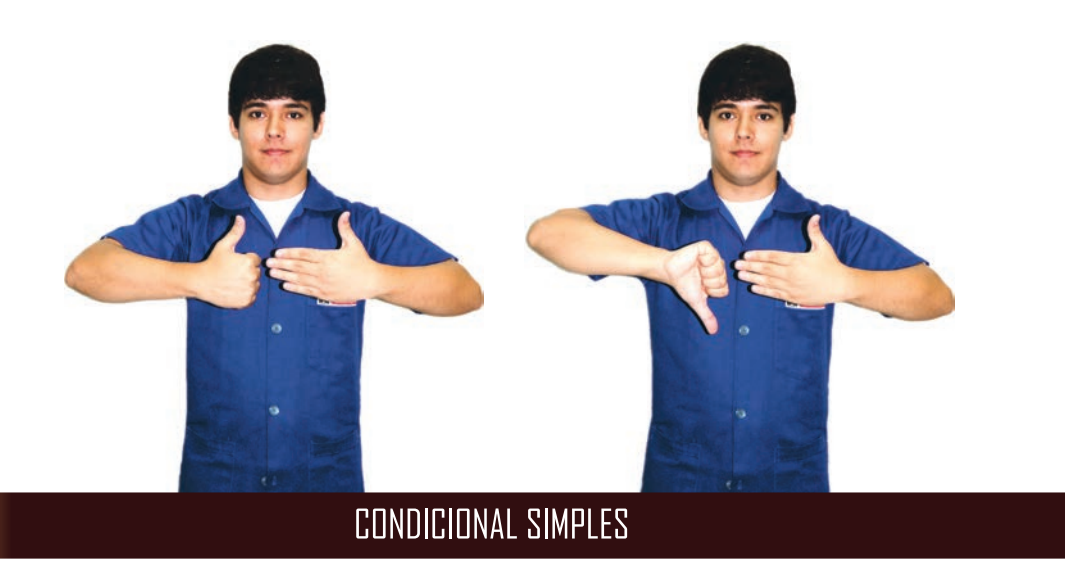

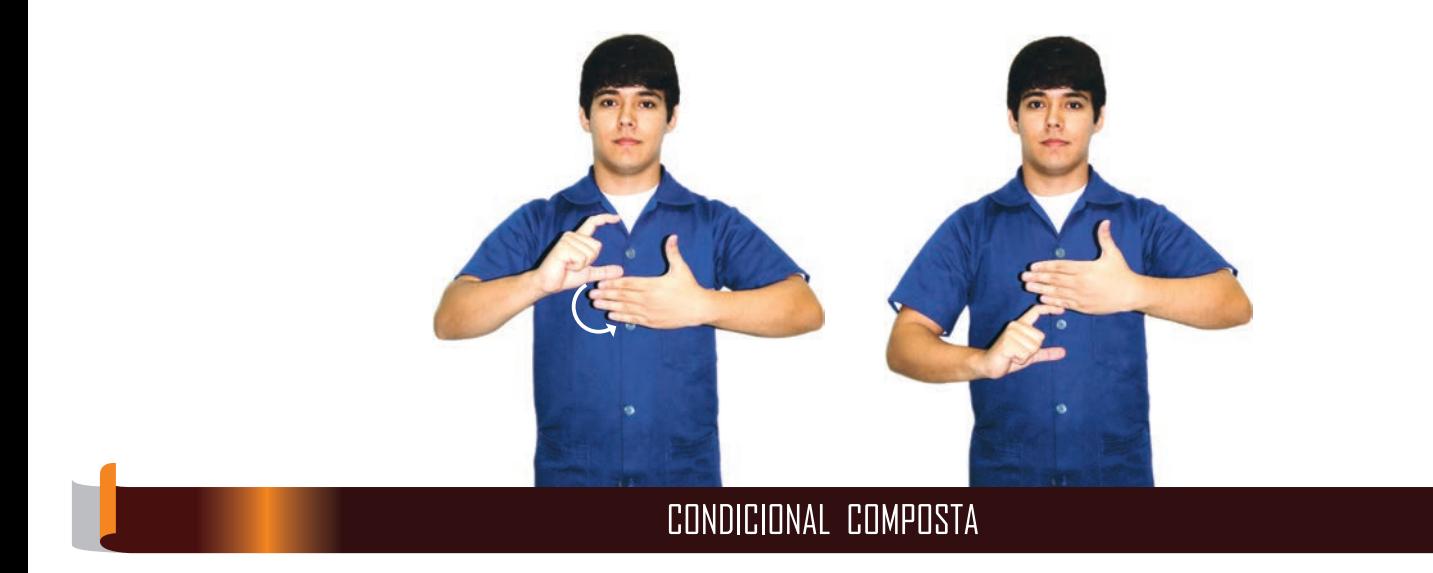

Motor de afottava@eo LÓGICA DE PROGRAMAÇÃO

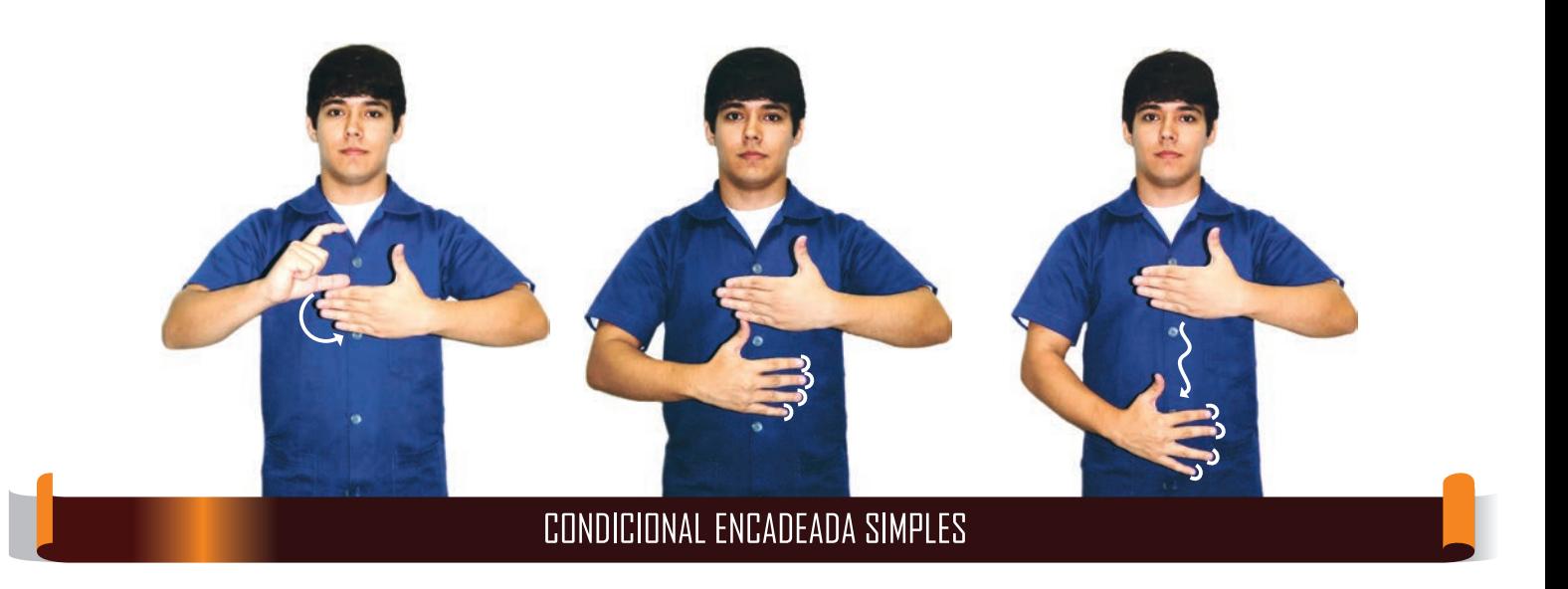

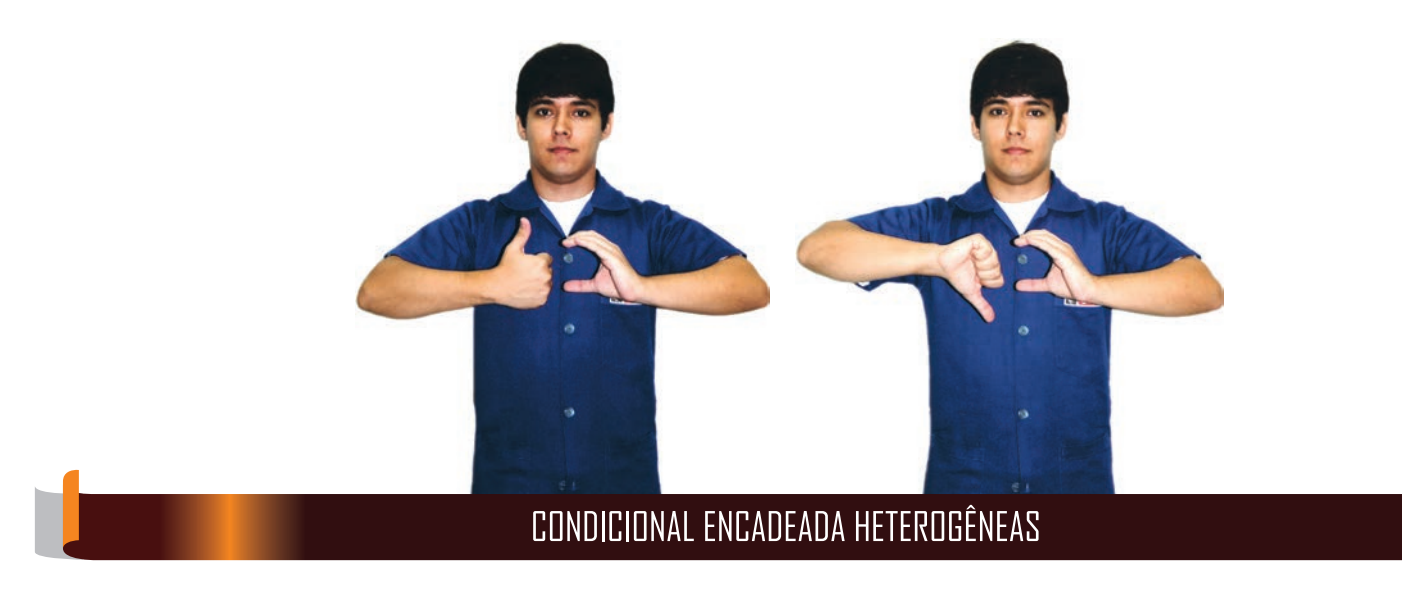

despor de sécricula des LÓGICA DE PROGRAMAÇÃO

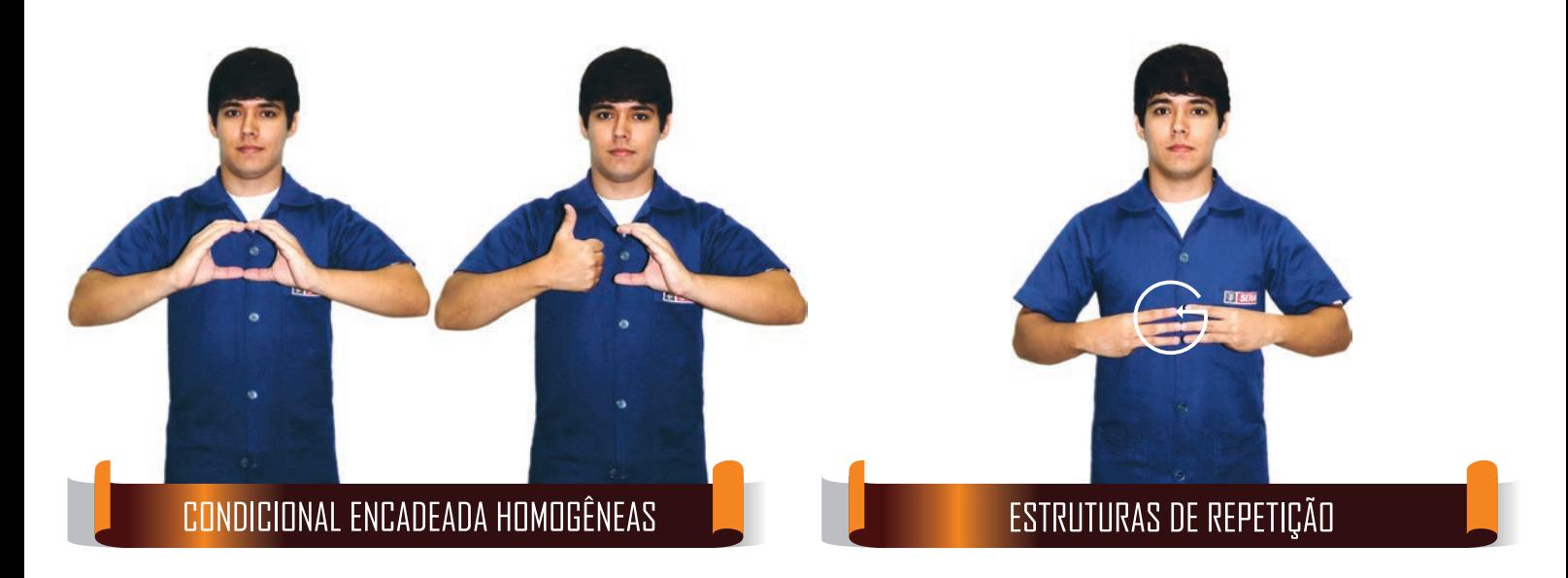

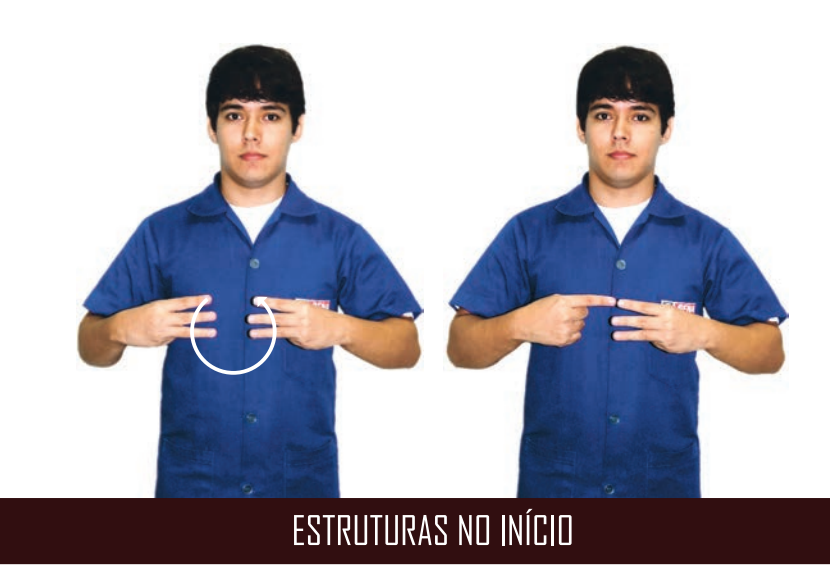

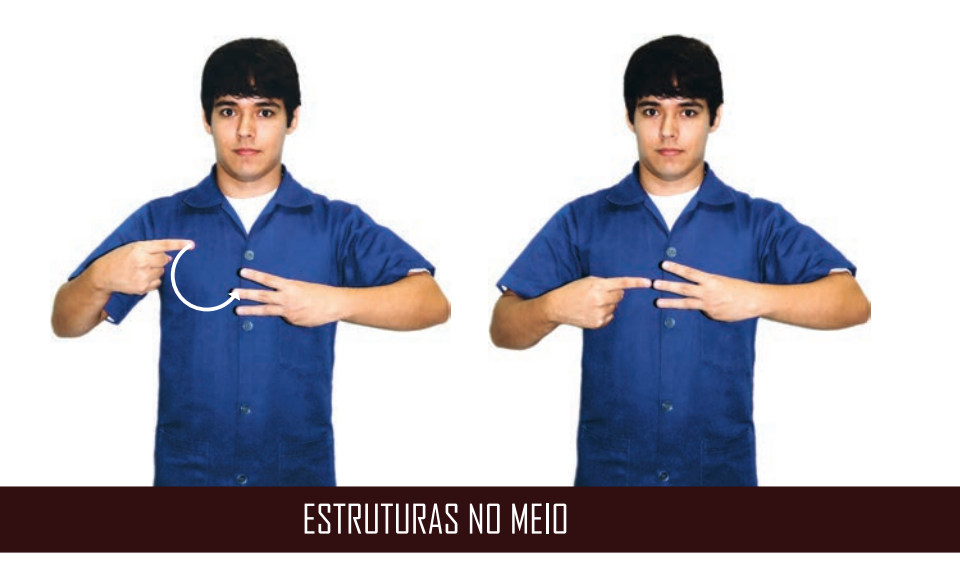

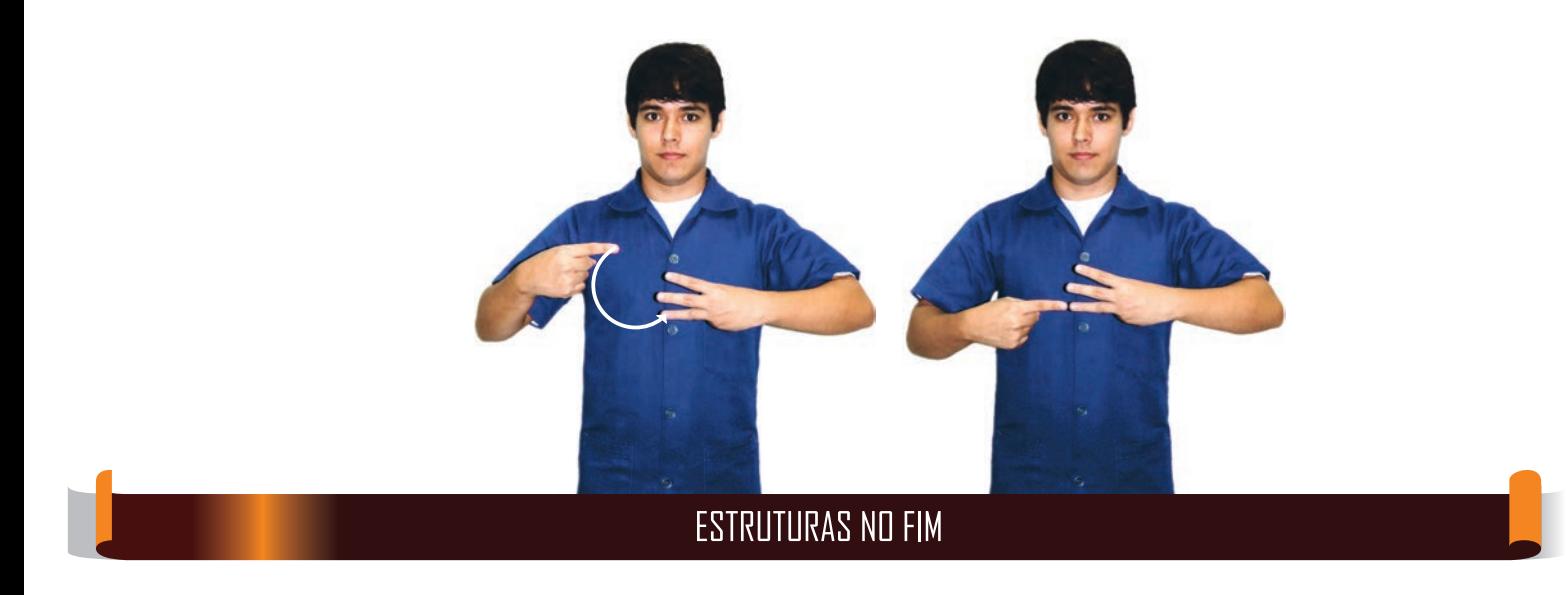

dedor de adedrage pas LÓGICA DE PROGRAMAÇÃO

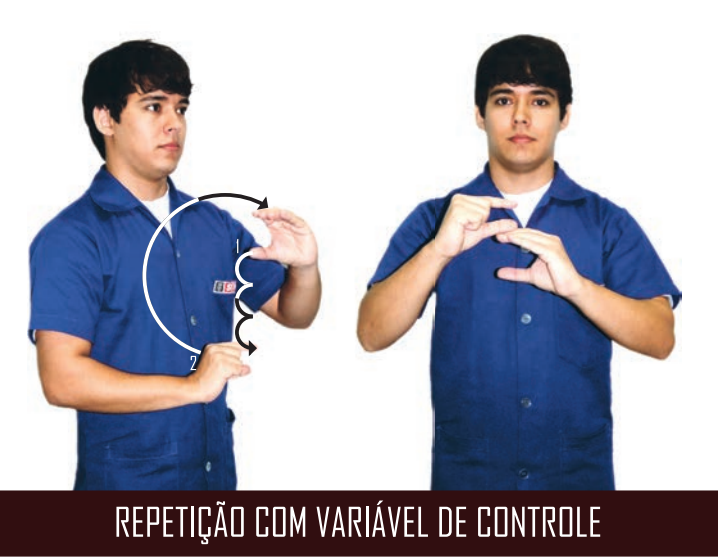

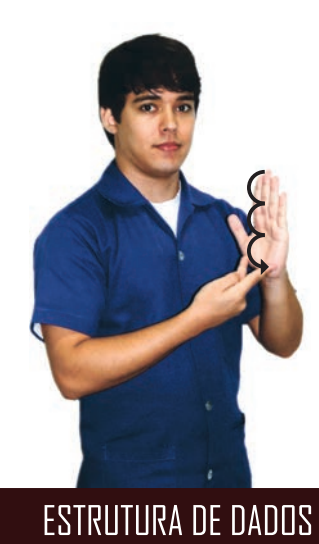

dedore de réedde de Pee LÓGICA DE PROGRAMAÇÃO

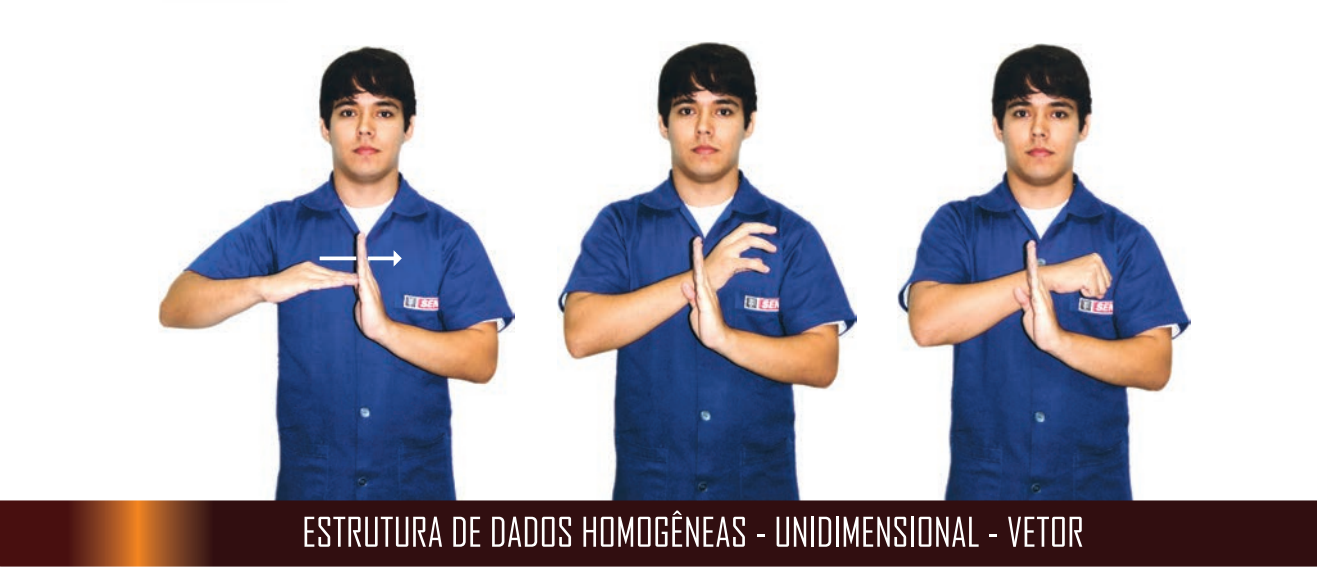

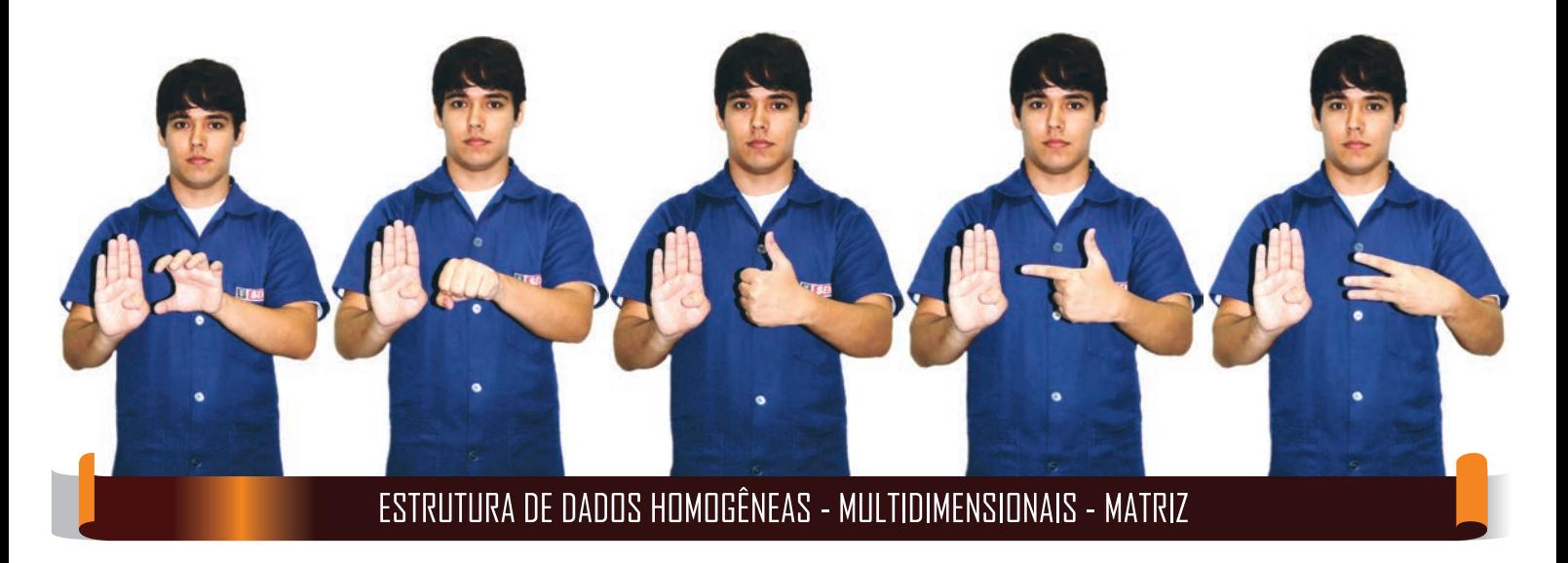
dodor de adodéava pac LÓGICA DE PROGRAMAÇÃO

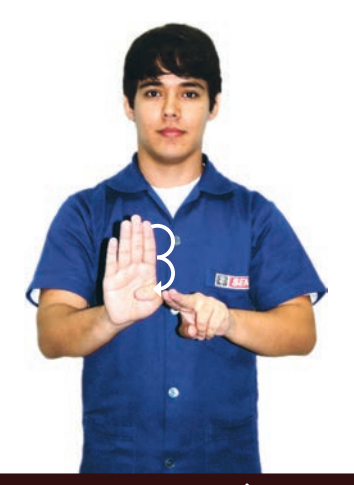

#### **ESTRUTURA DE DADOS HOMOGÊNEAS - REGISTROS**

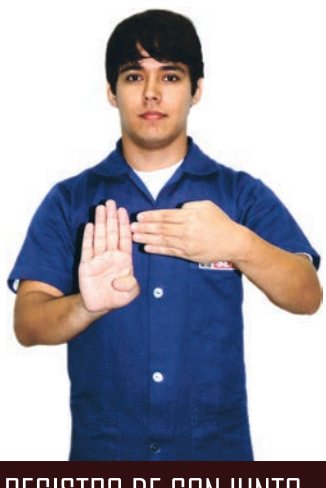

REGISTRO DE CONJUNTO

 $P$ LÓGICA DE PROGRAMAÇÃO

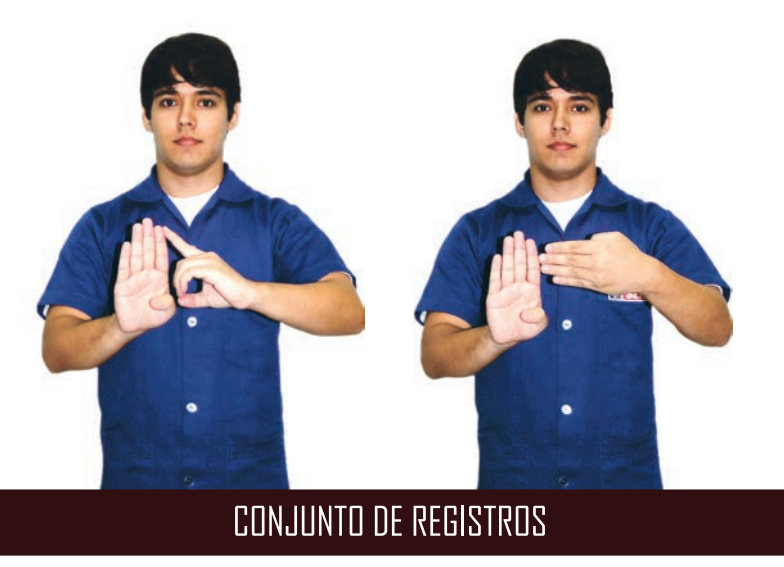

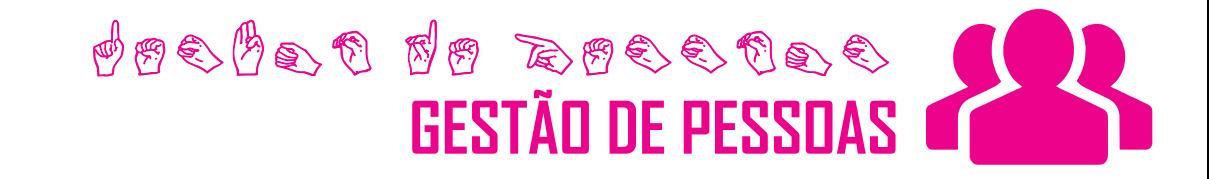

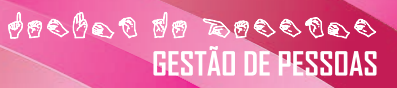

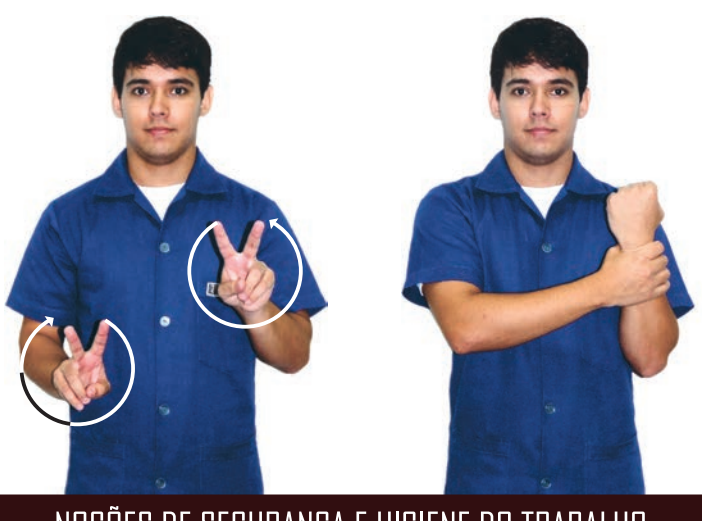

# -<br>NOÇÕES DE SEGURANÇA E HIGIENE DO TRABALHO

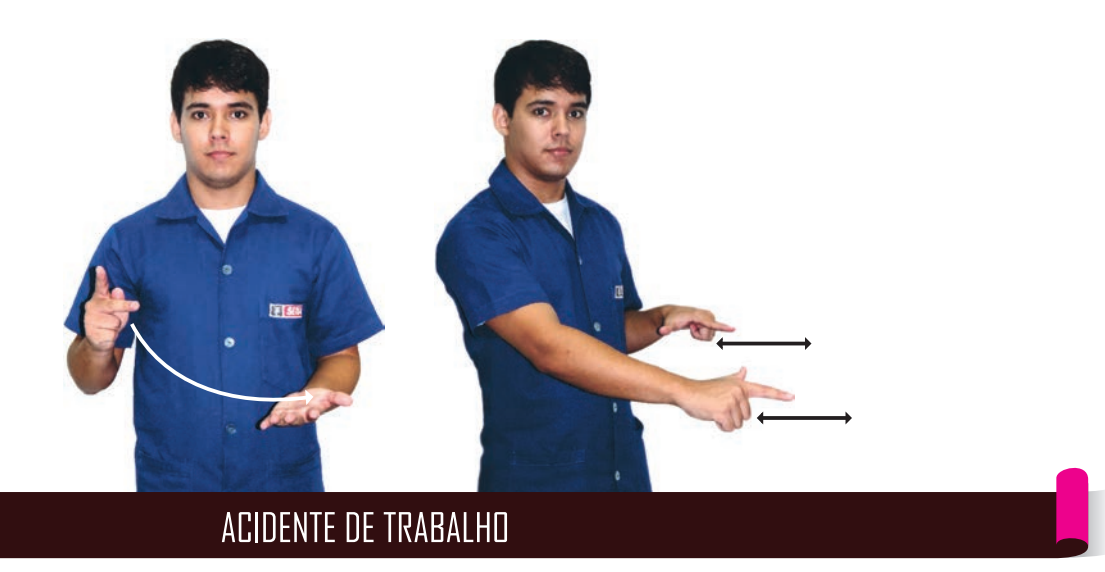

#### GLOSSÁRIO DE TERMOS TÉCNICOS EM LIBRAS | SENAI

 $77$ 

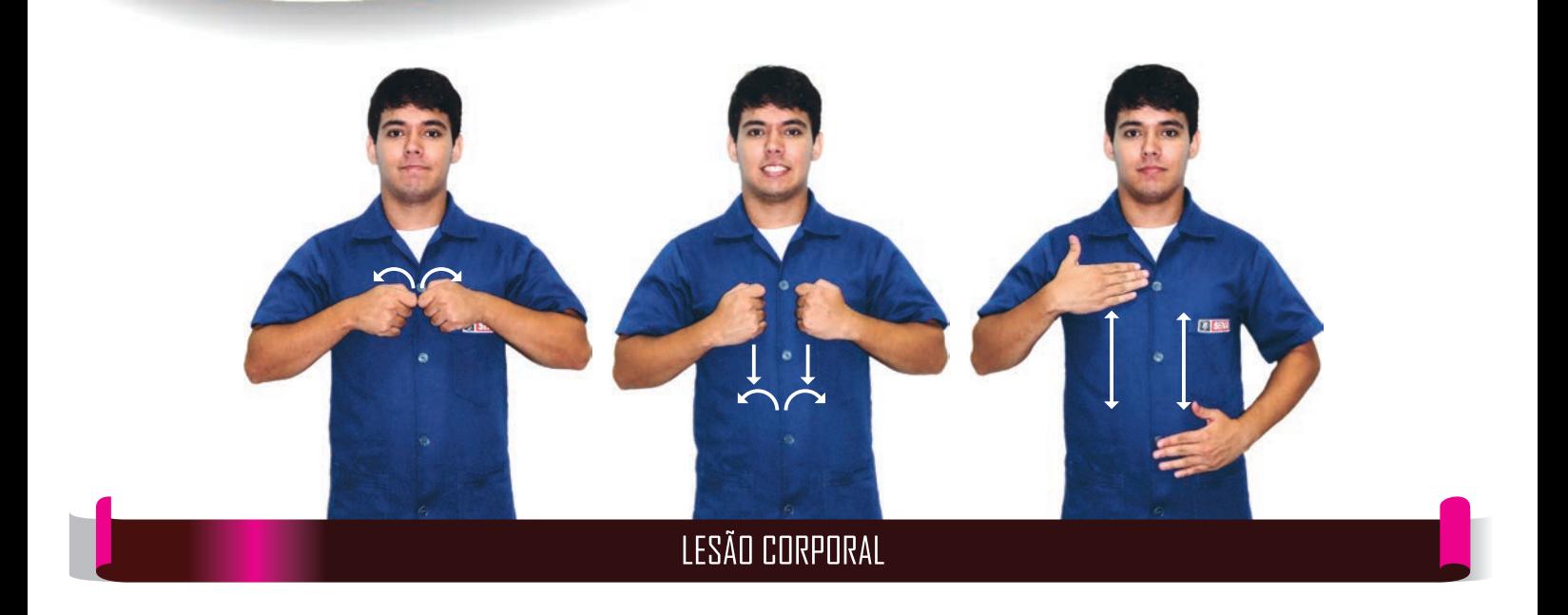

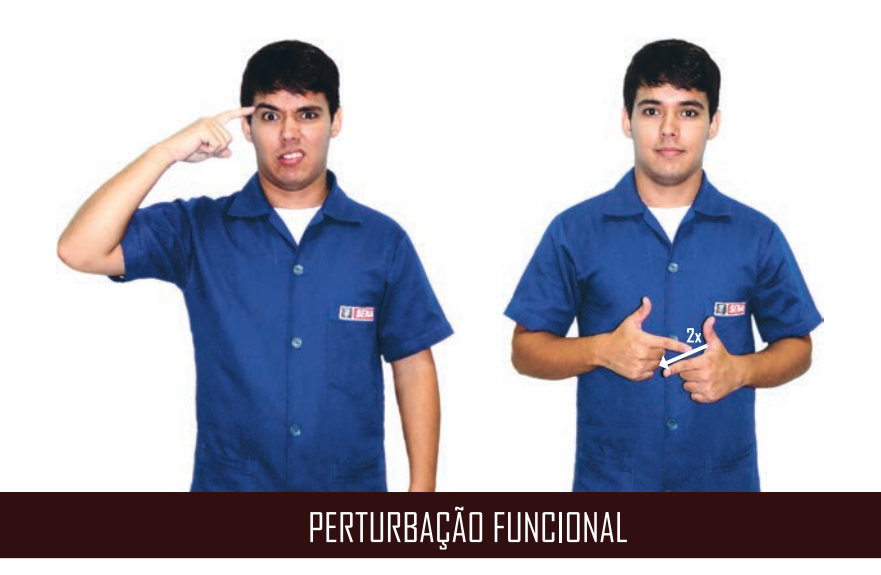

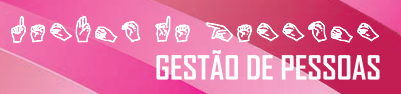

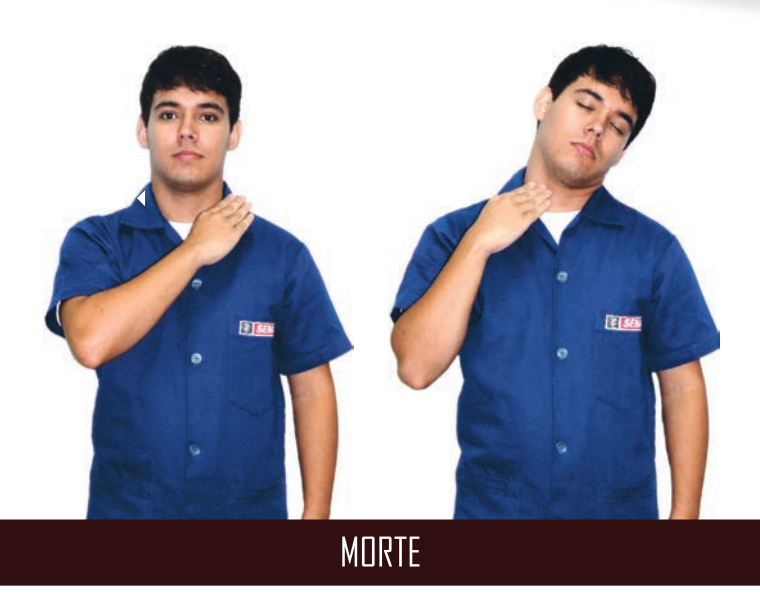

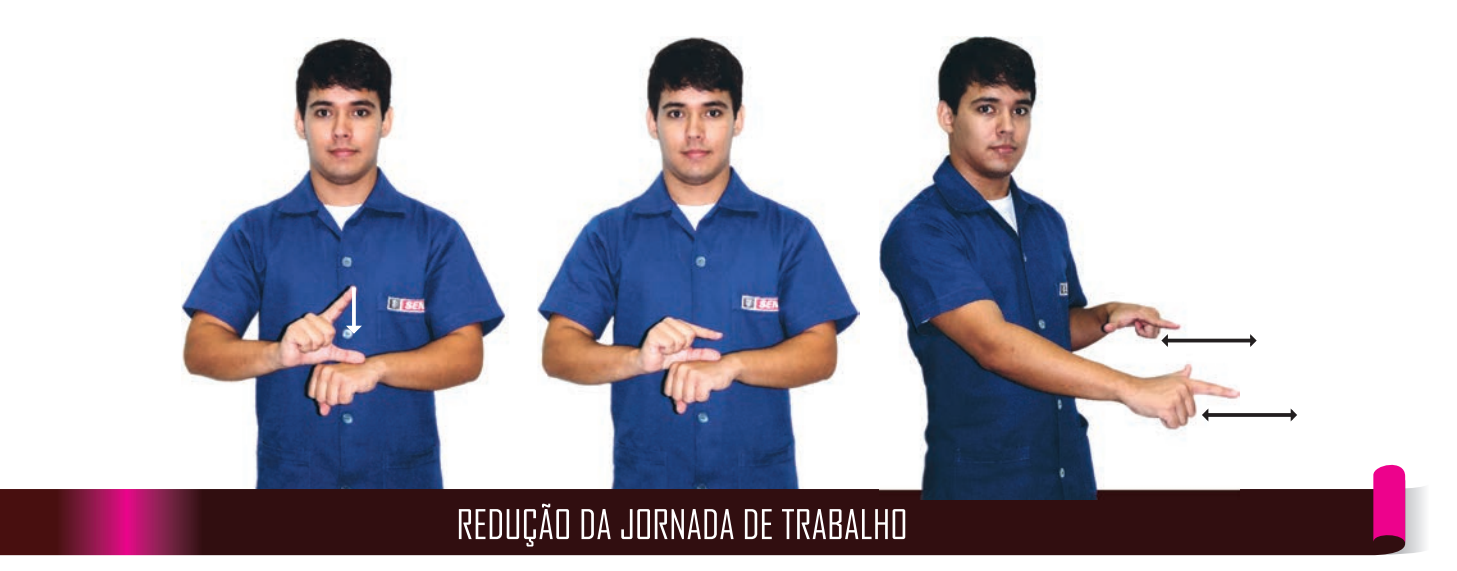

#### **GLOSSÁRIO DE TERMOS TÉCNICOS EM LIBRAS | SENAI**

79

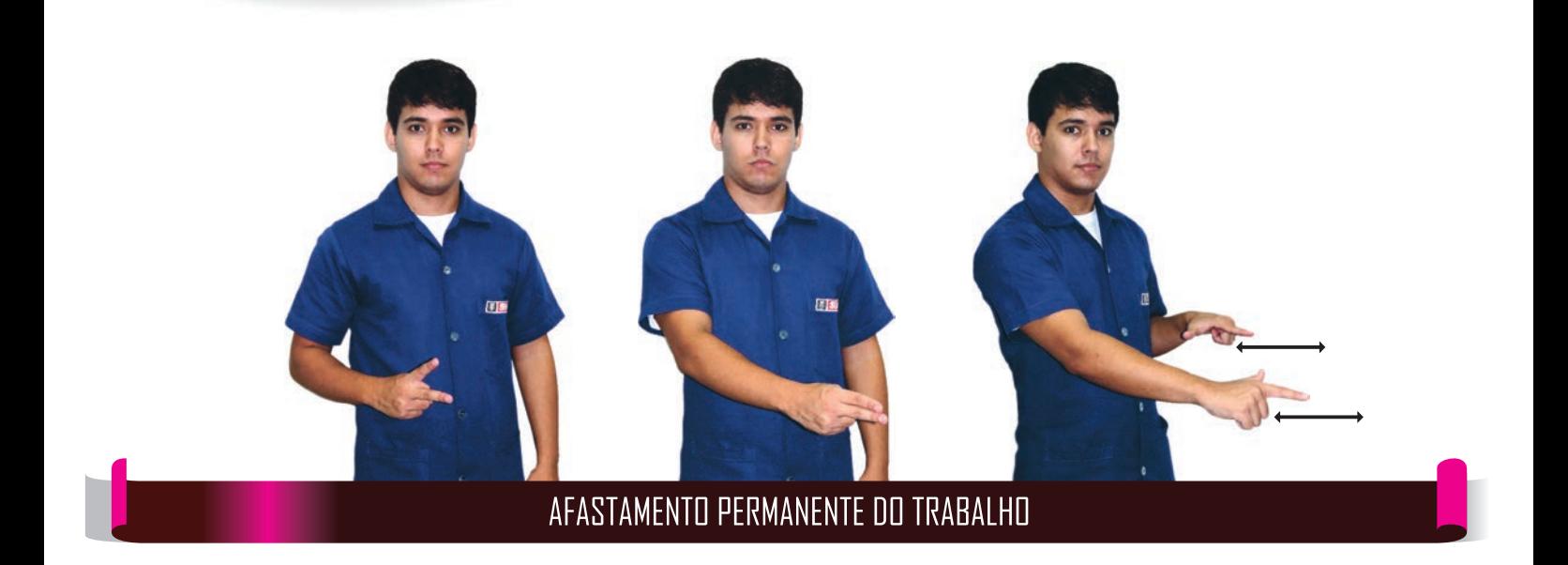

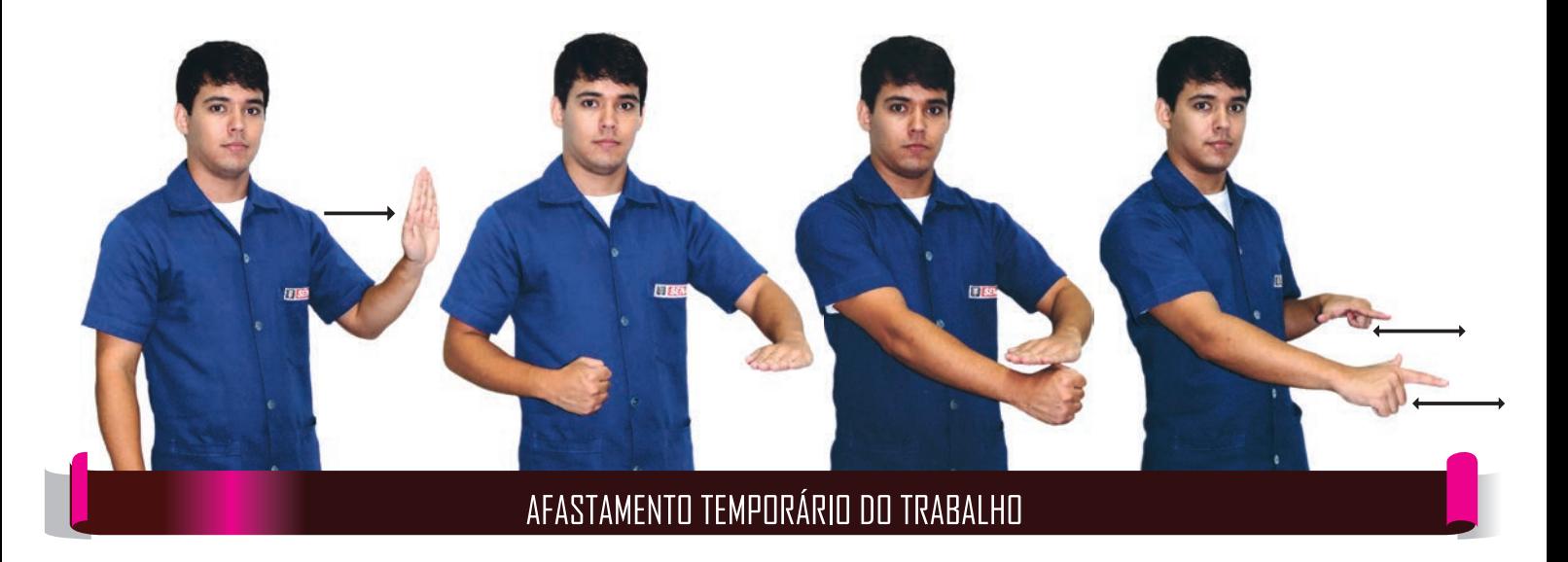

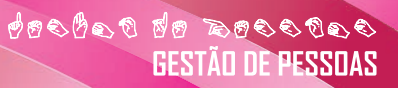

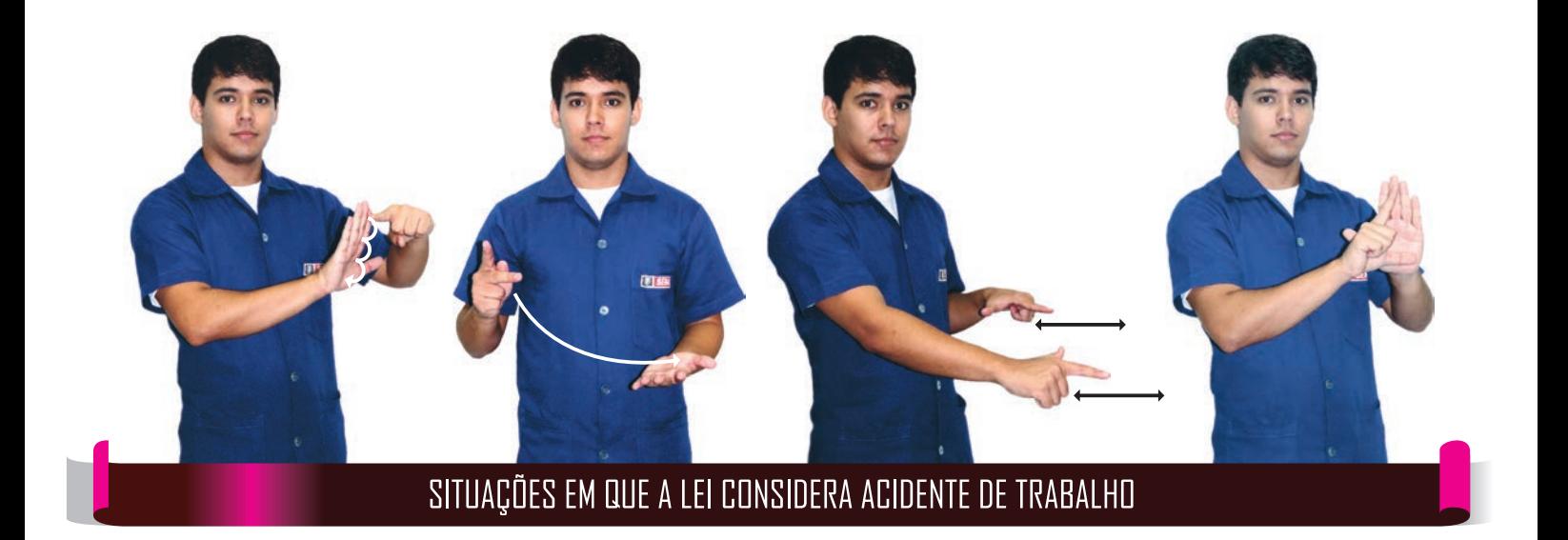

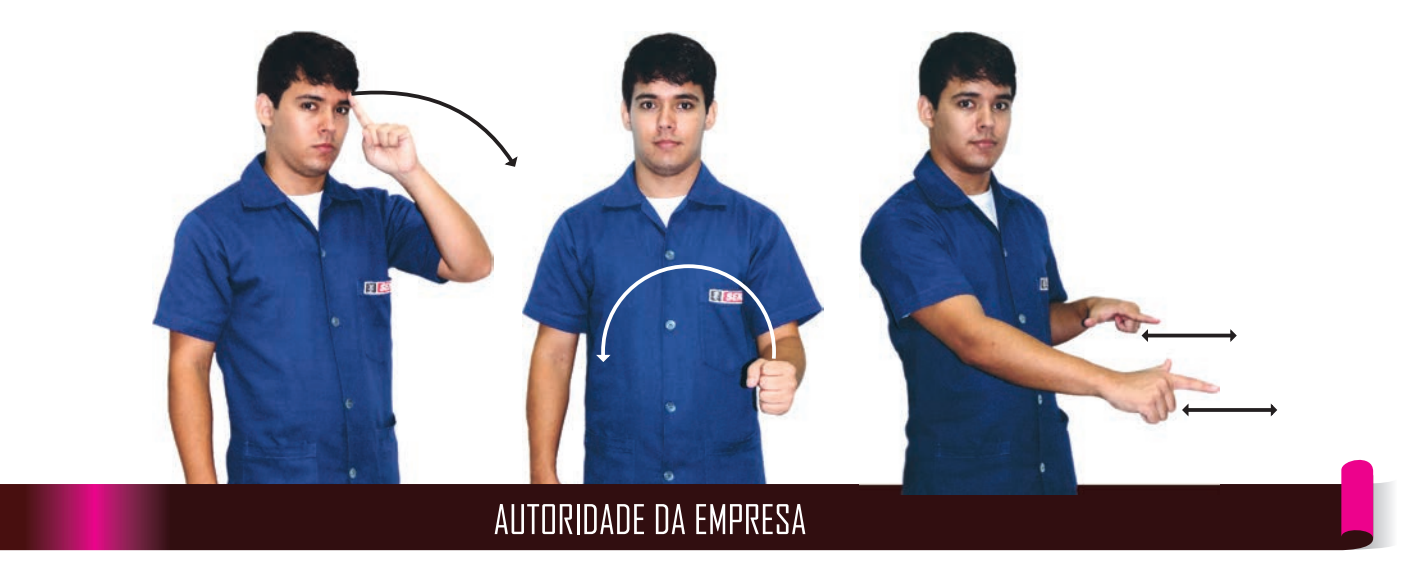

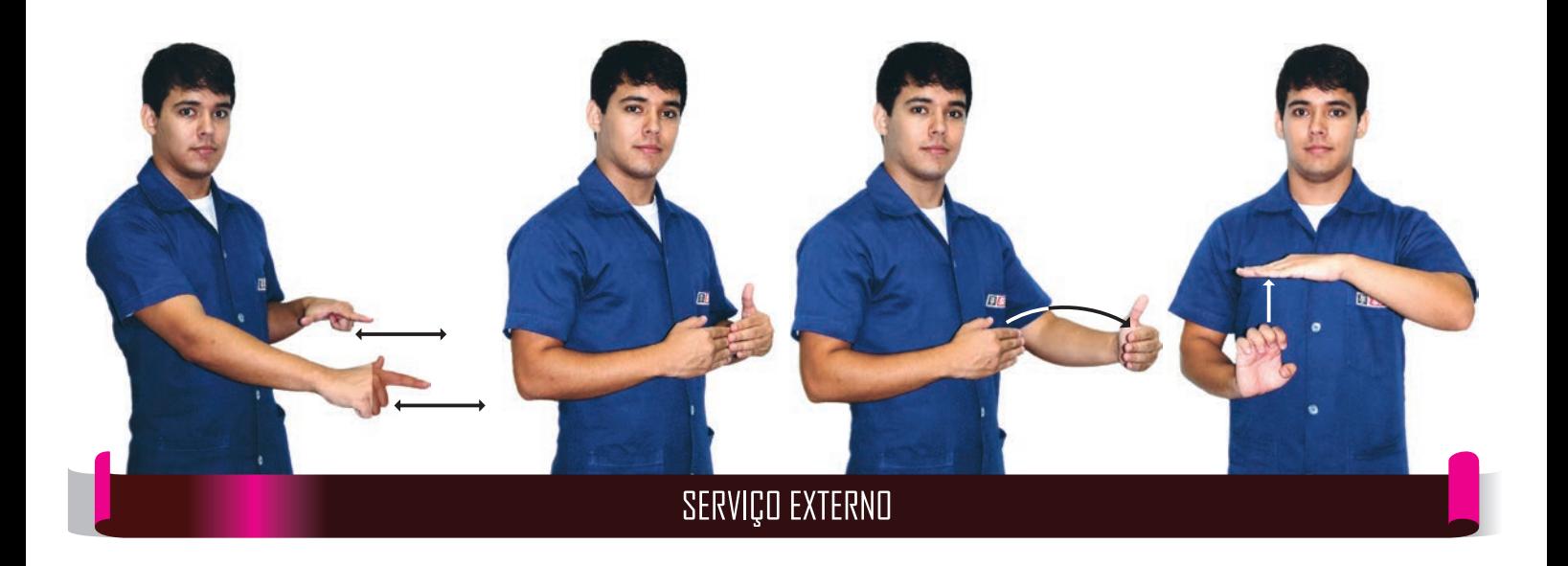

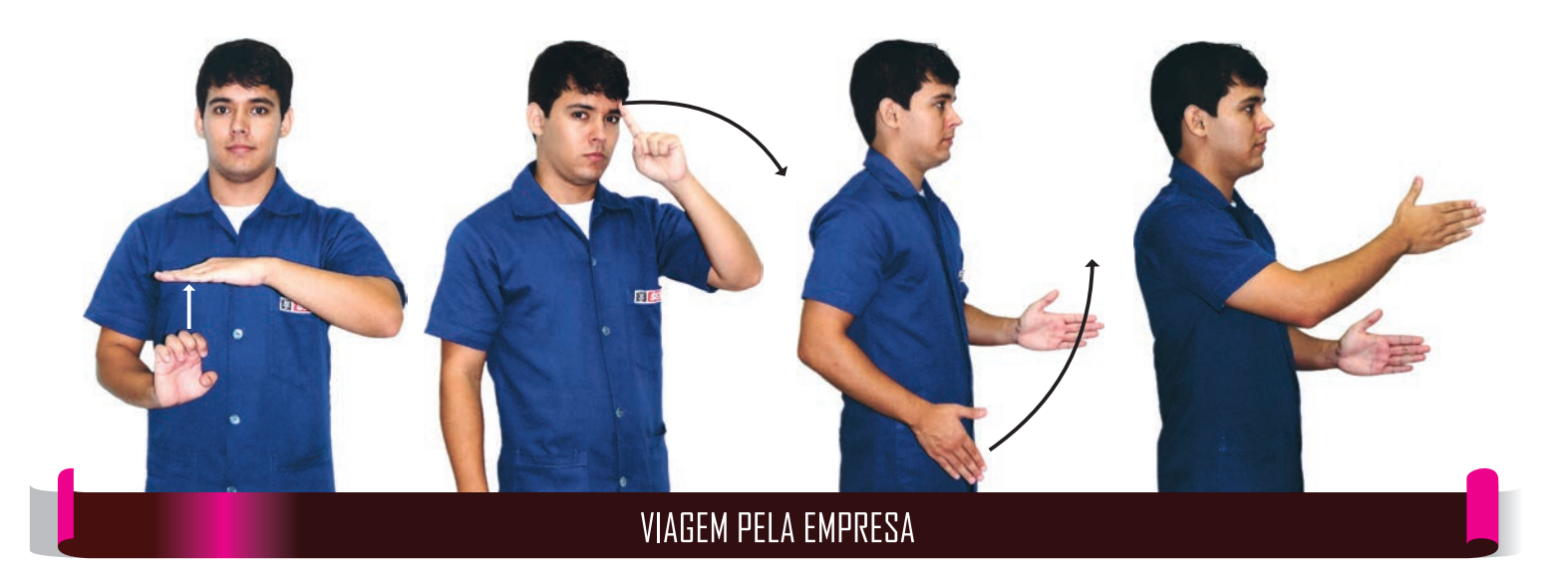

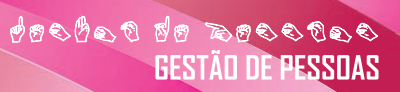

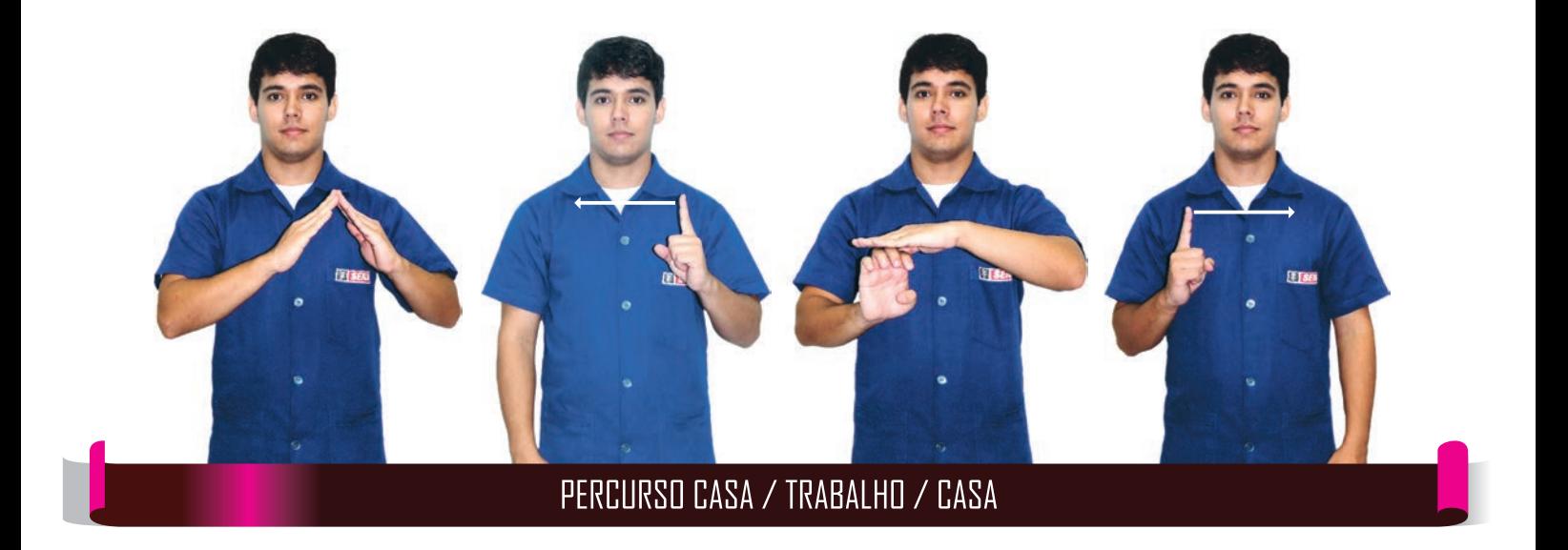

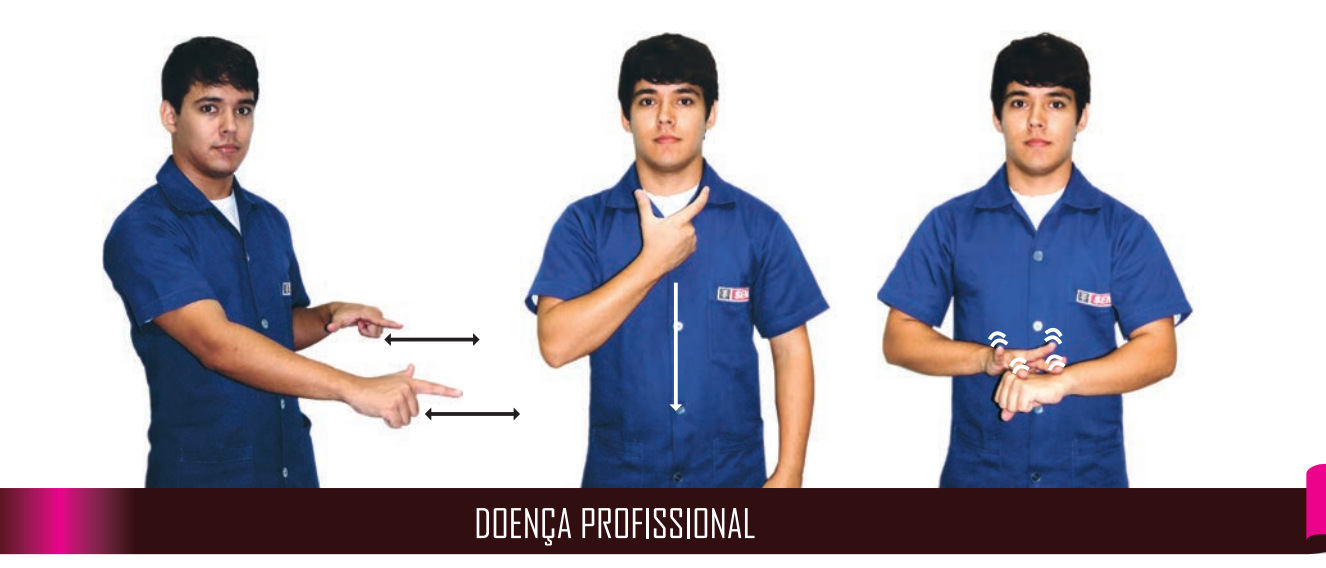

**CONSTRUCTION**<br>CONTACTO DE PESSUAS

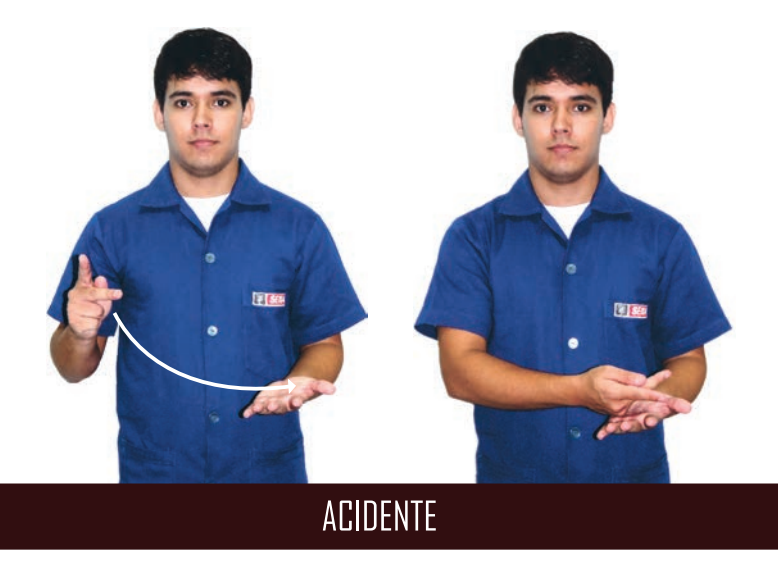

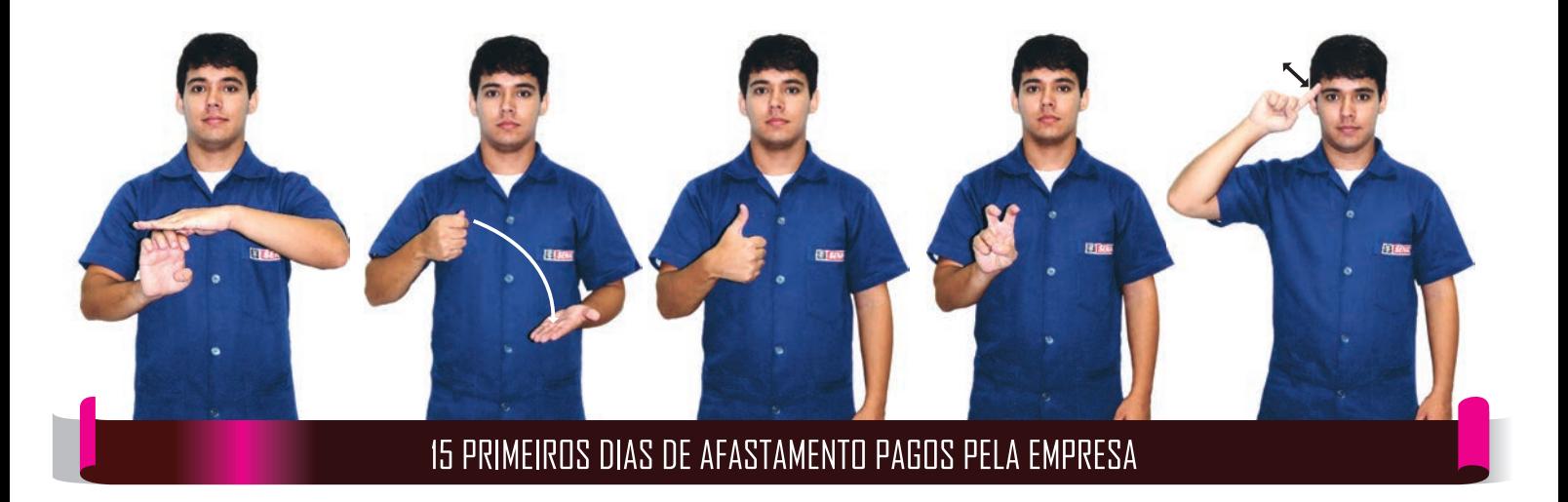

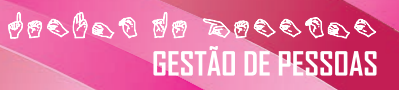

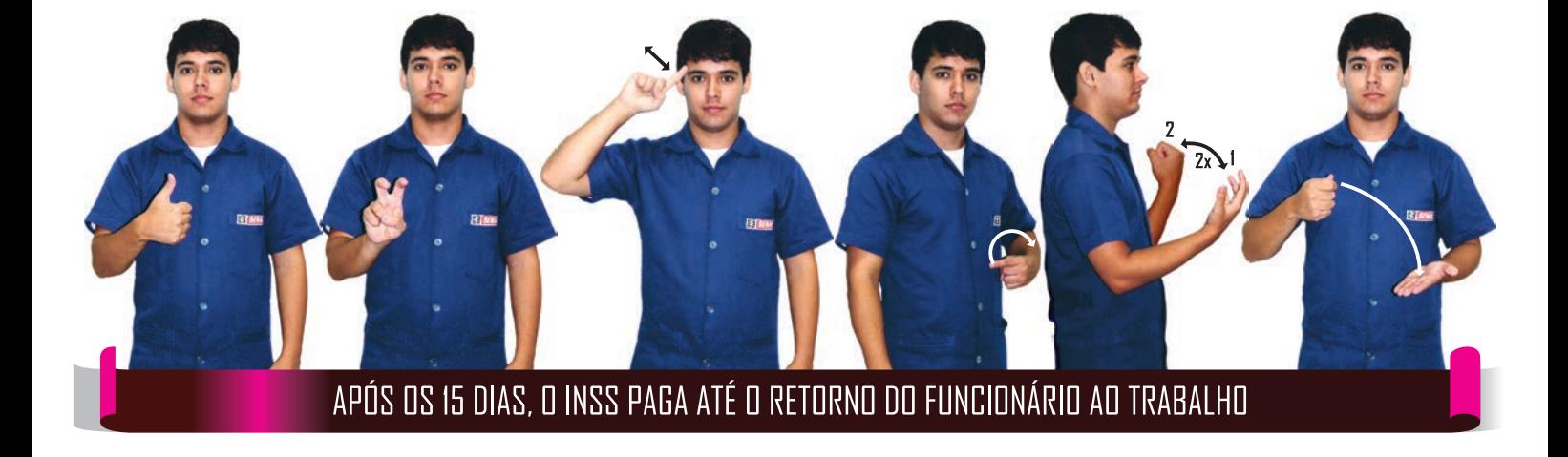

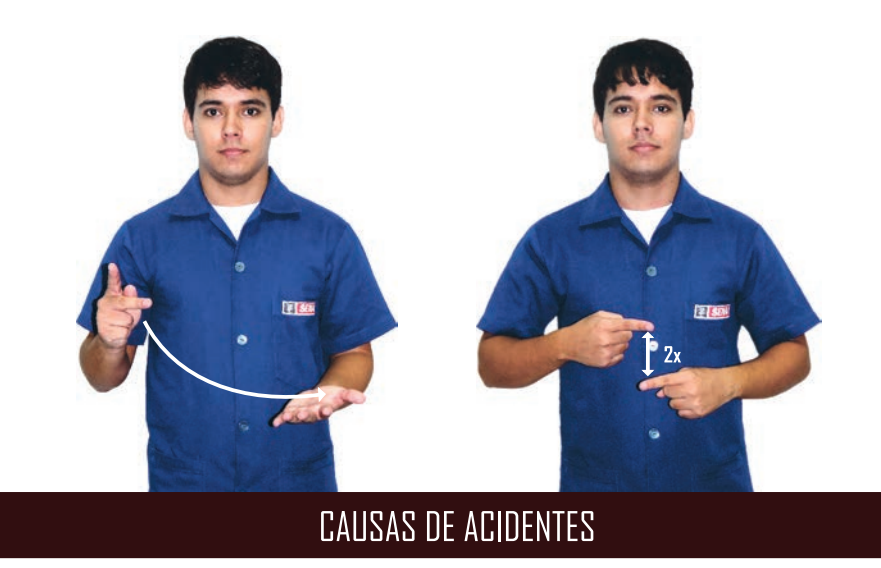

**CONSTRUCTION** 

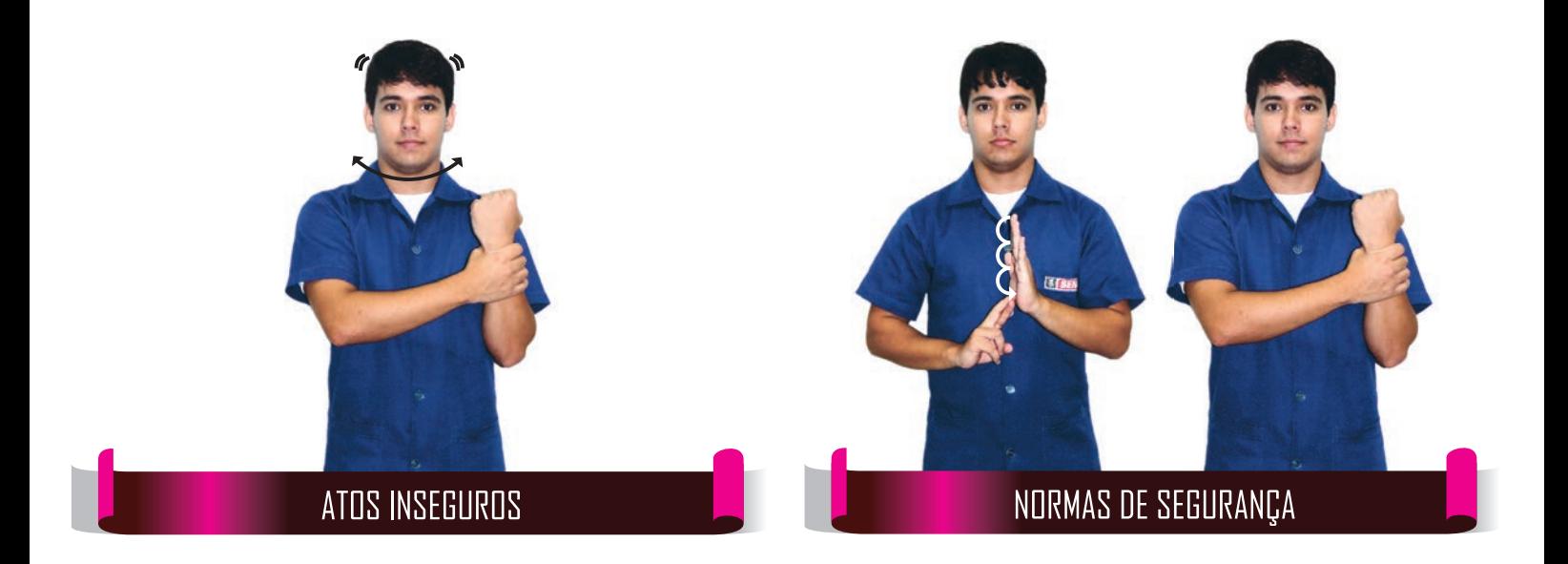

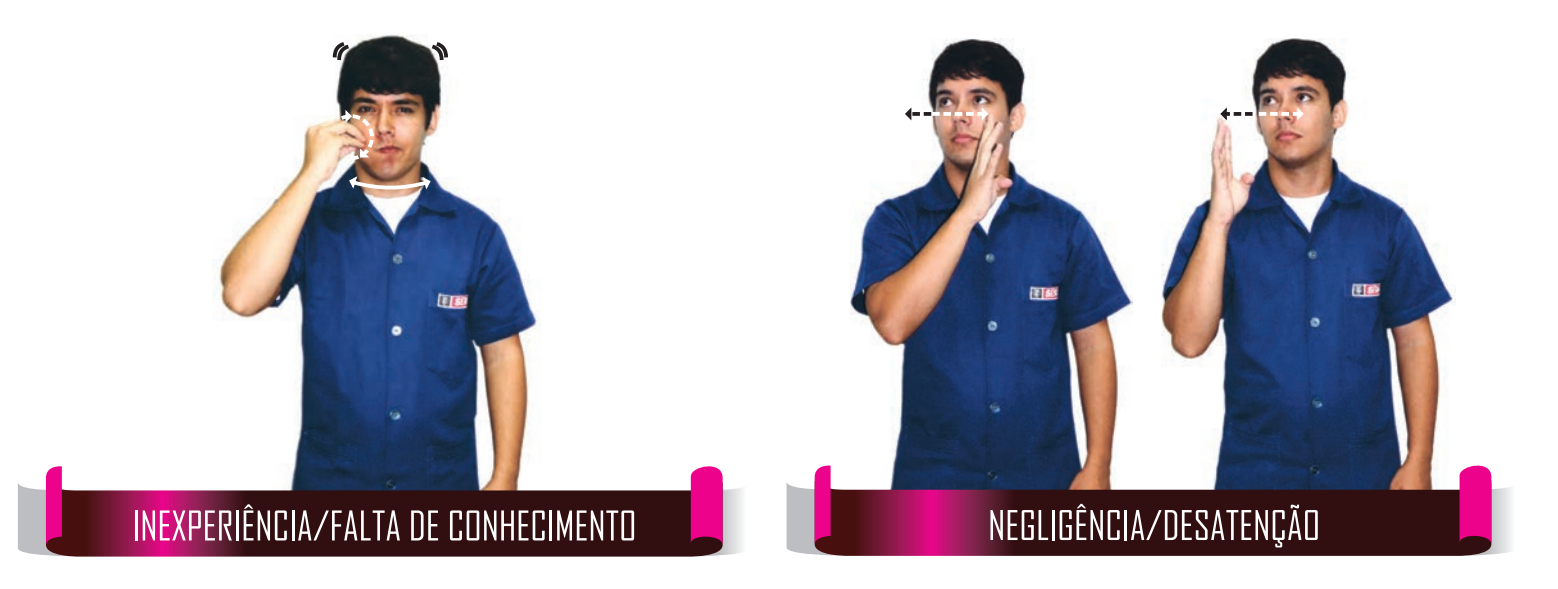

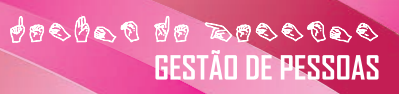

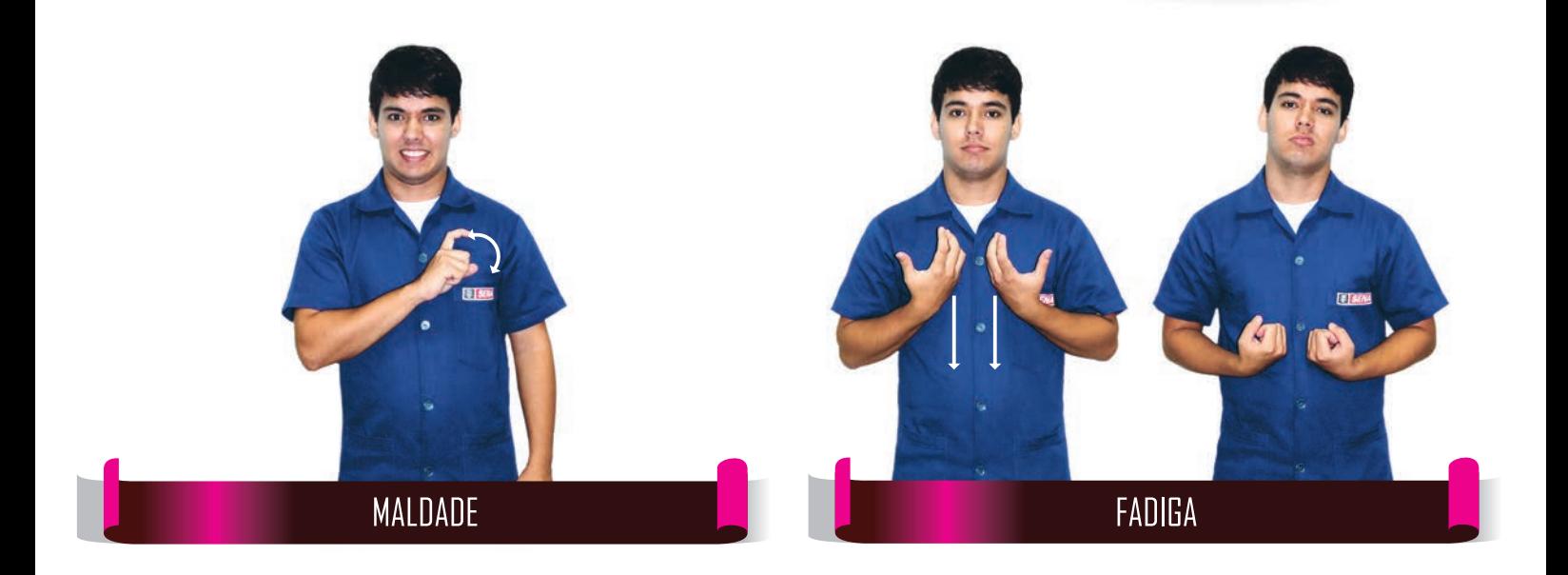

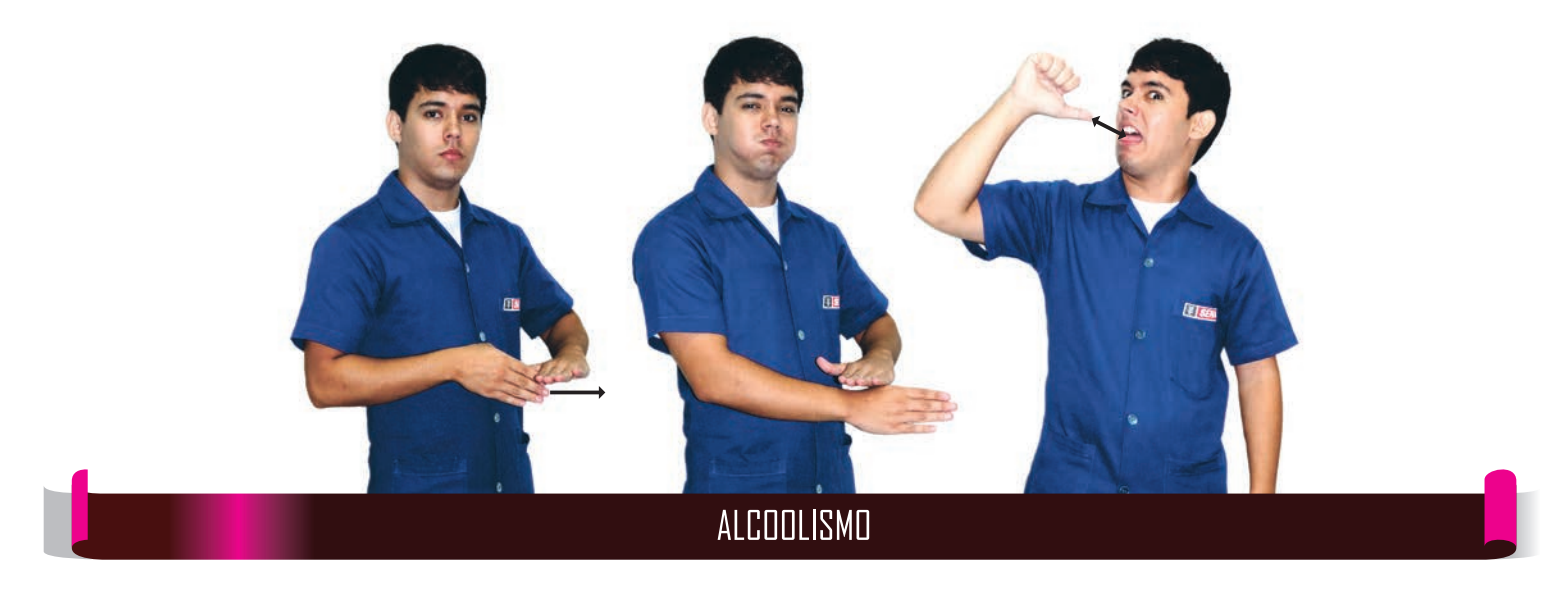

**CONDUCTOR DE CODE** 

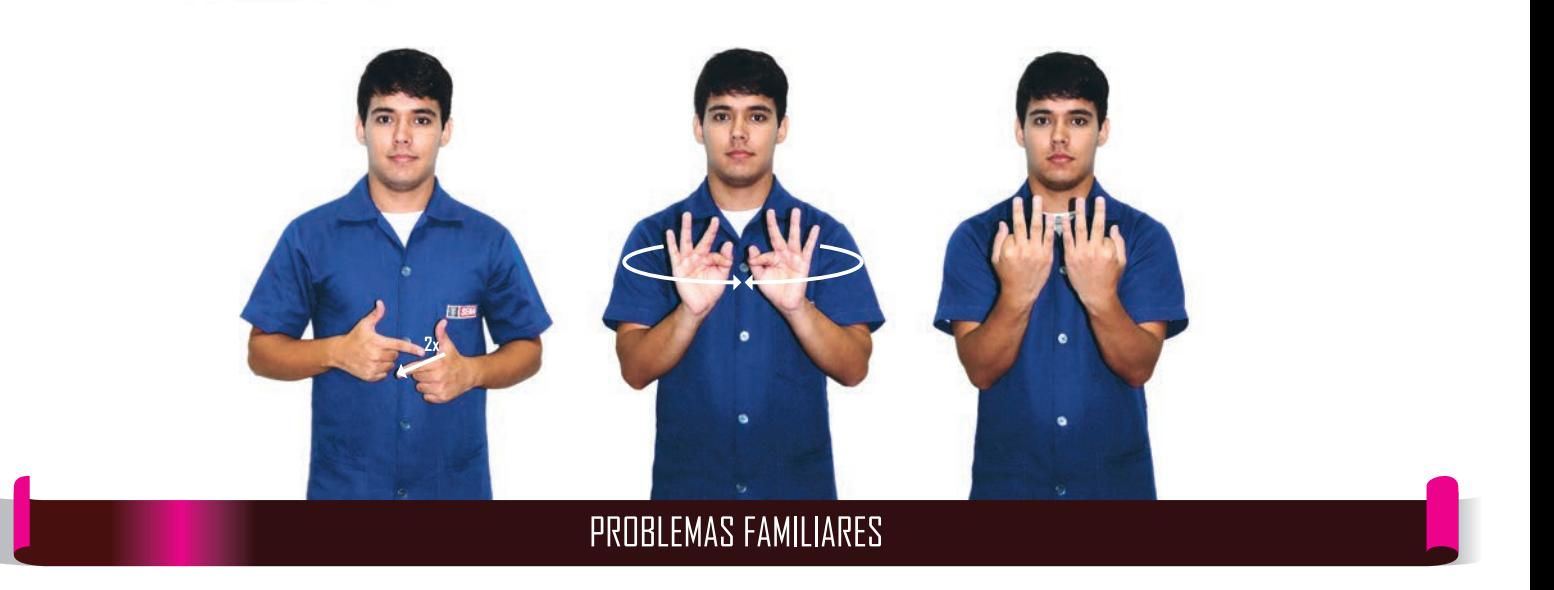

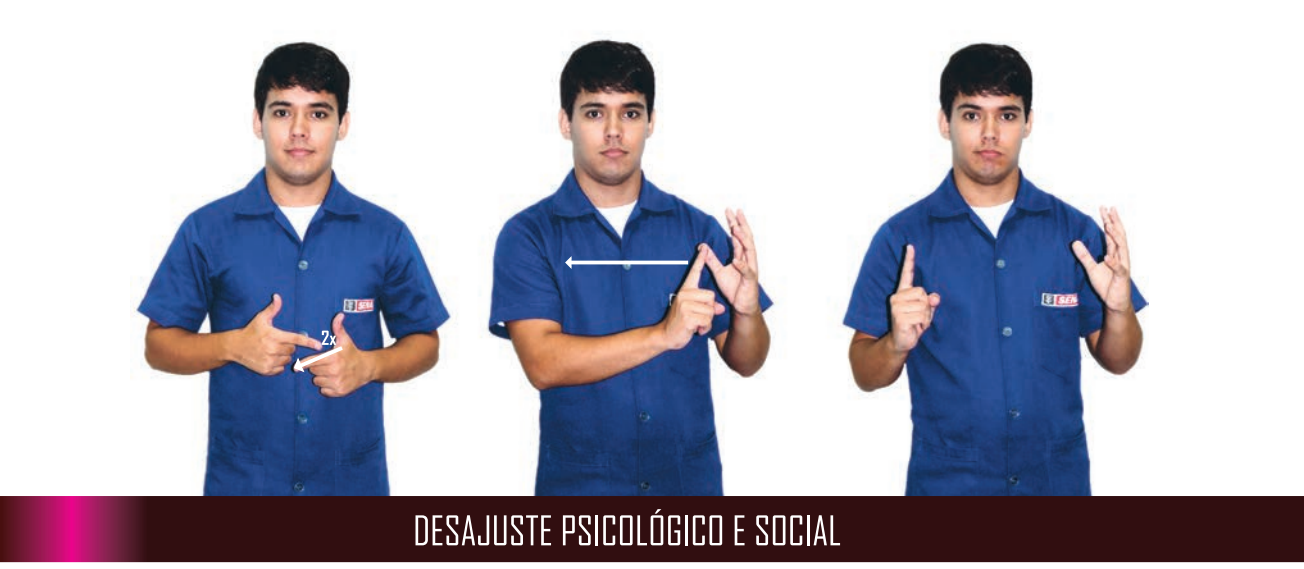

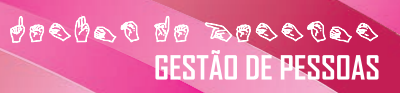

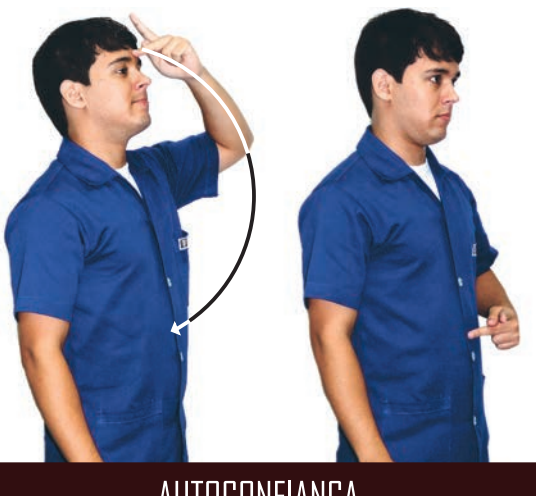

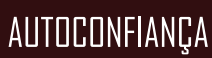

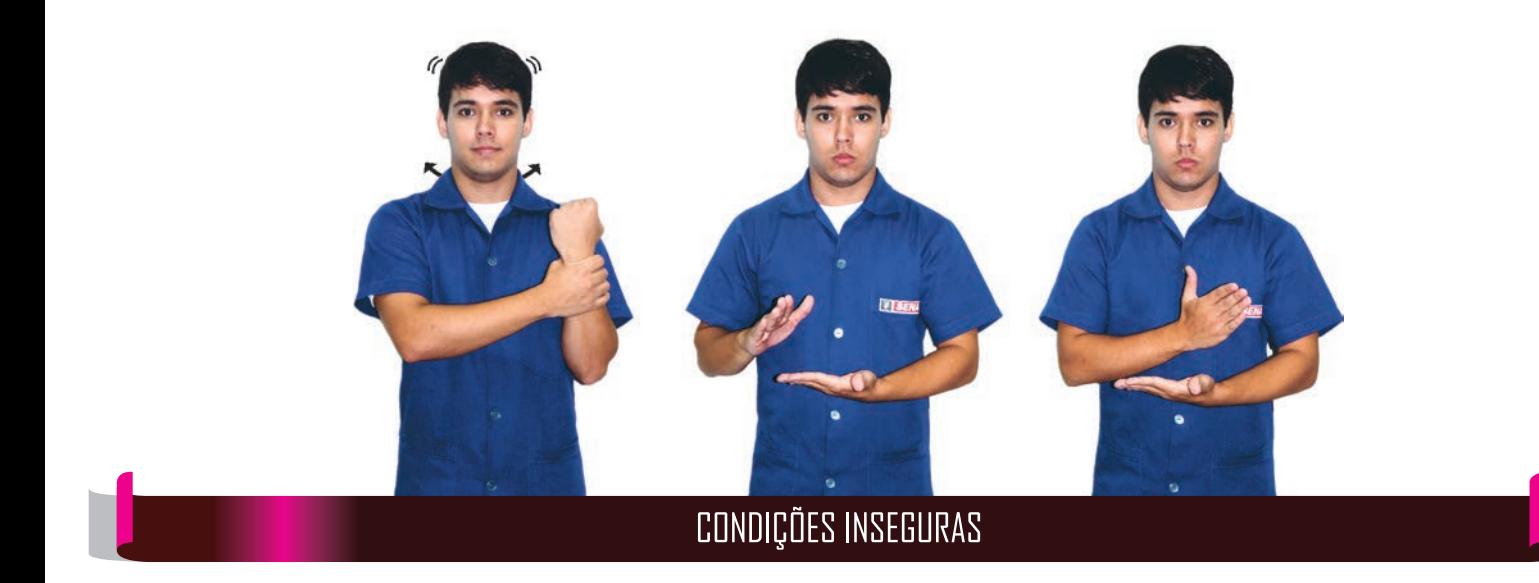

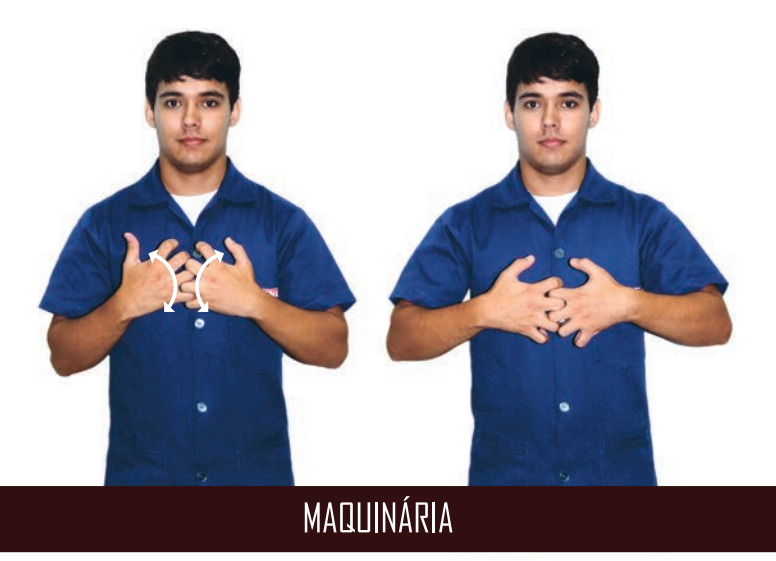

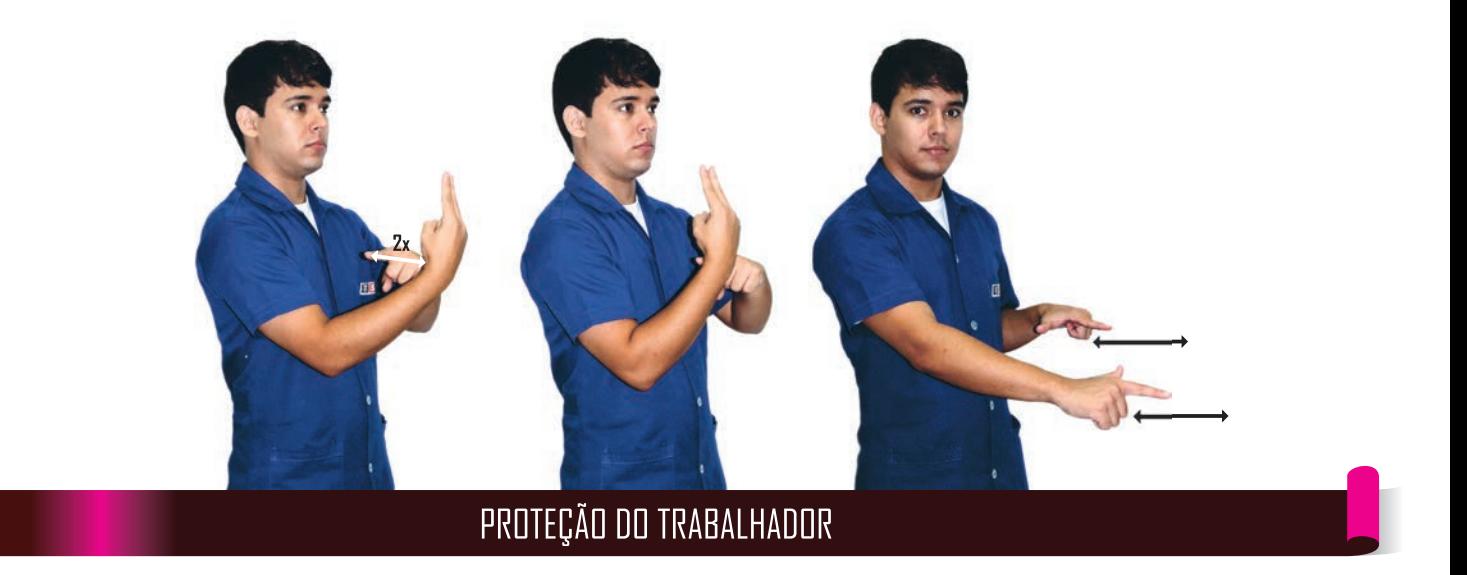

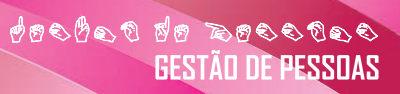

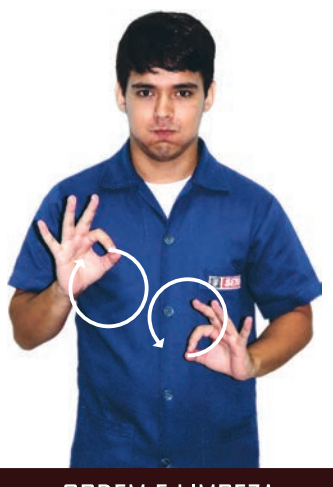

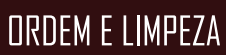

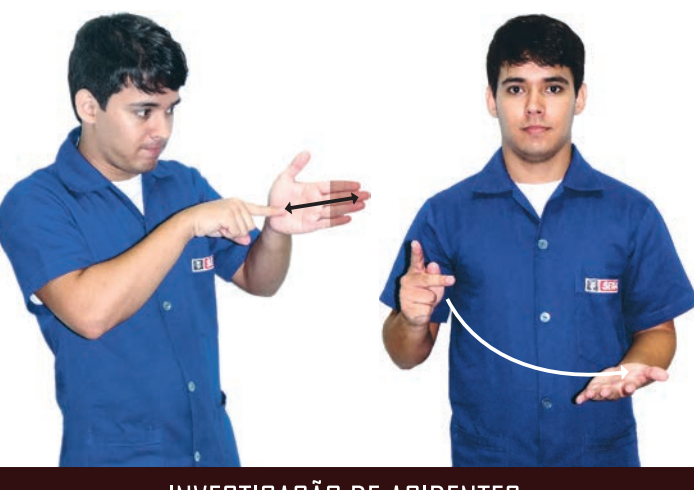

# **INVESTIGAÇÃO DE ACIDENTES**

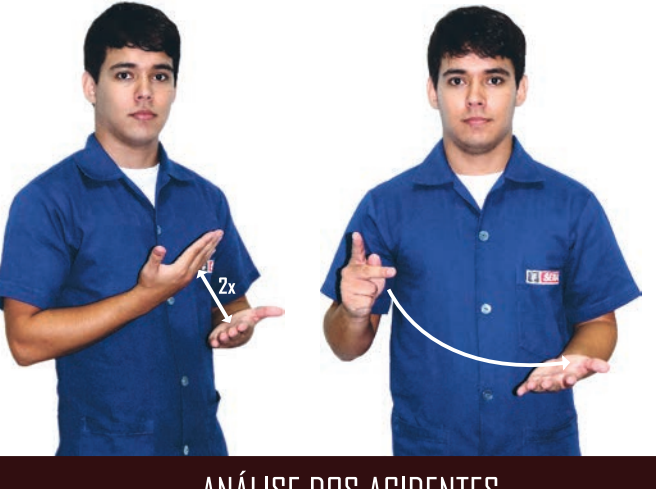

### ANÁLISE DOS ACIDENTES

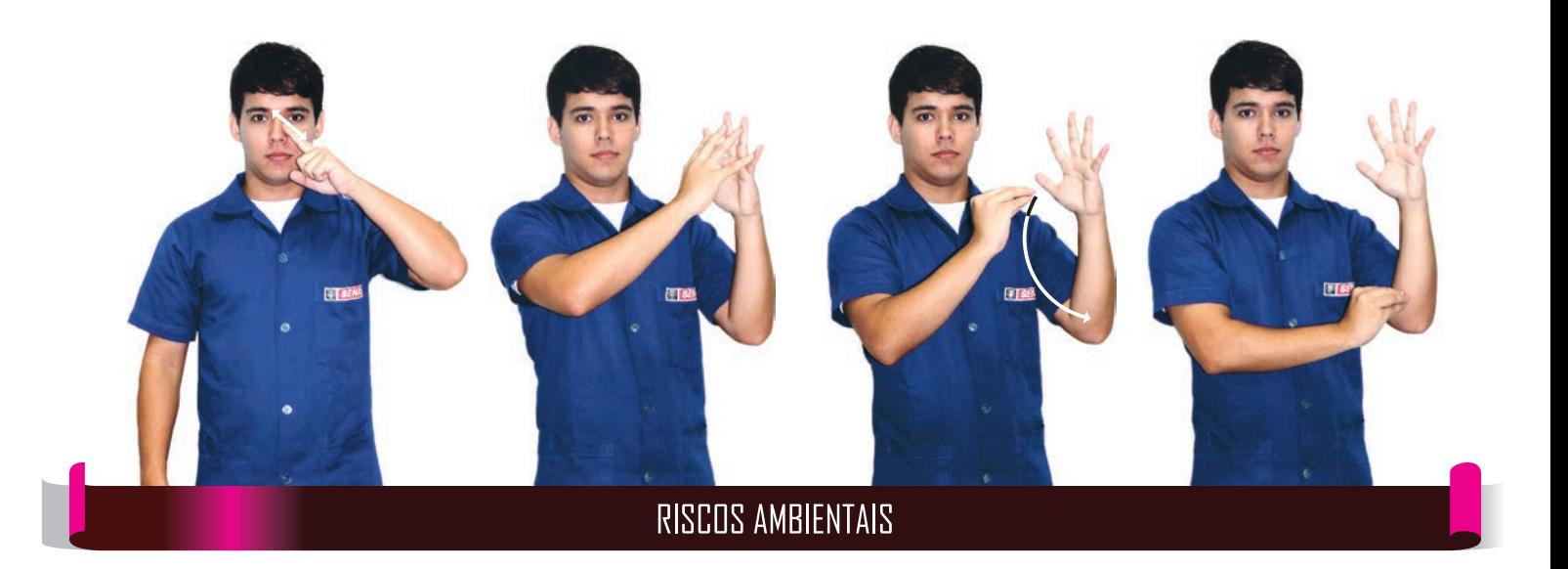

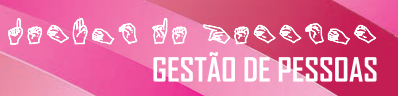

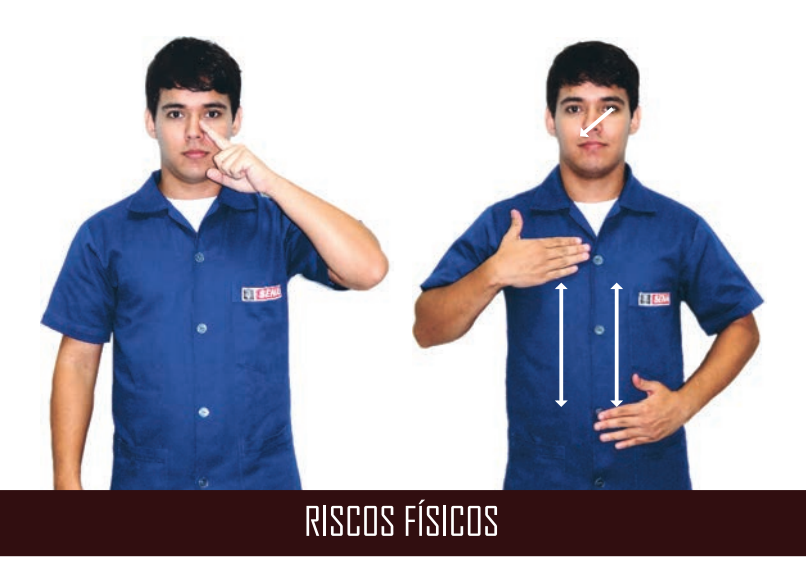

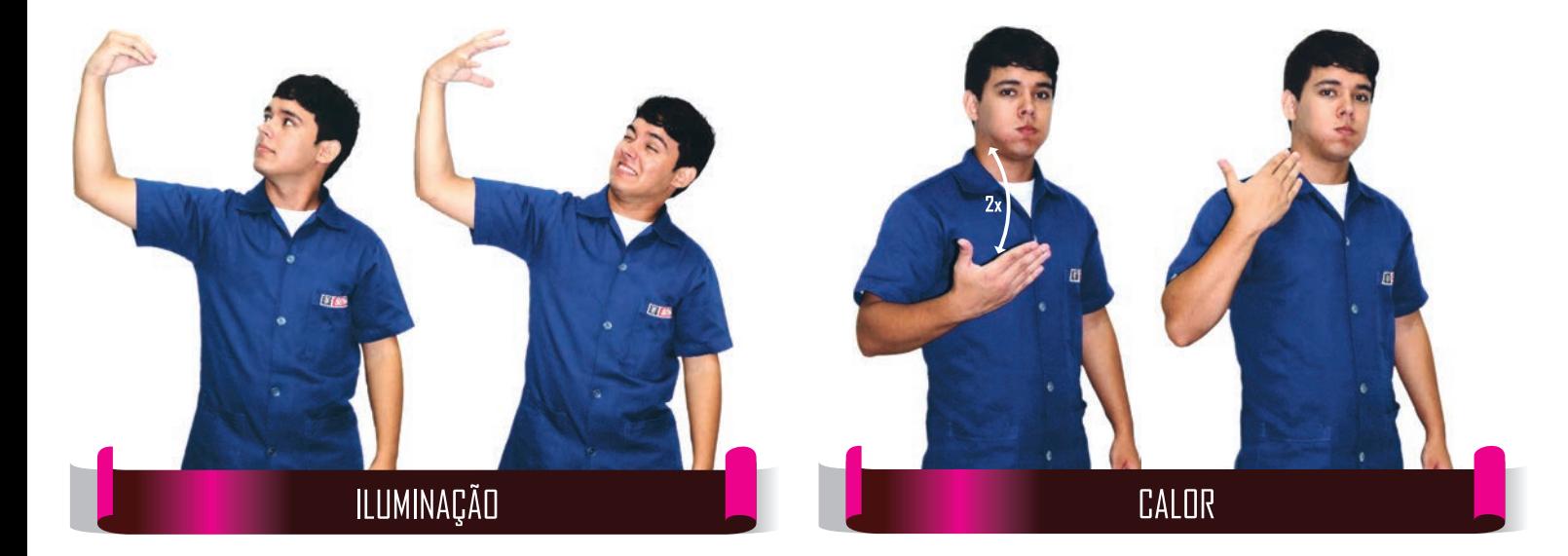

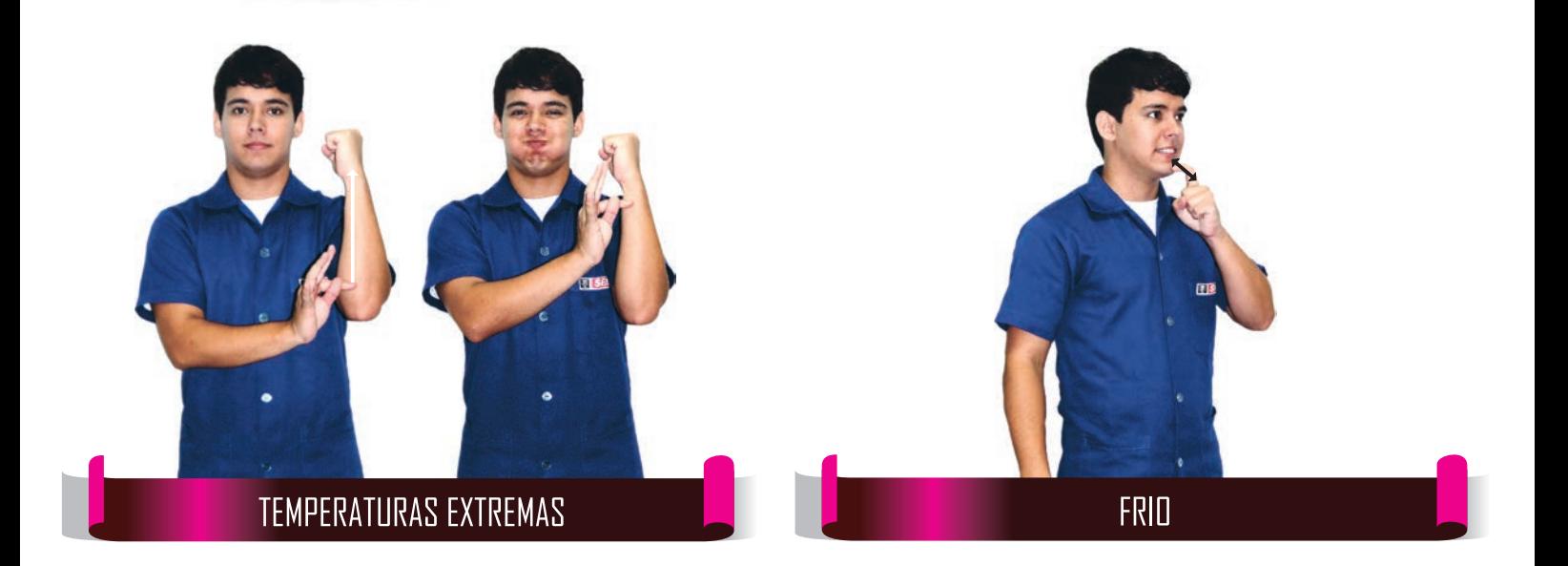

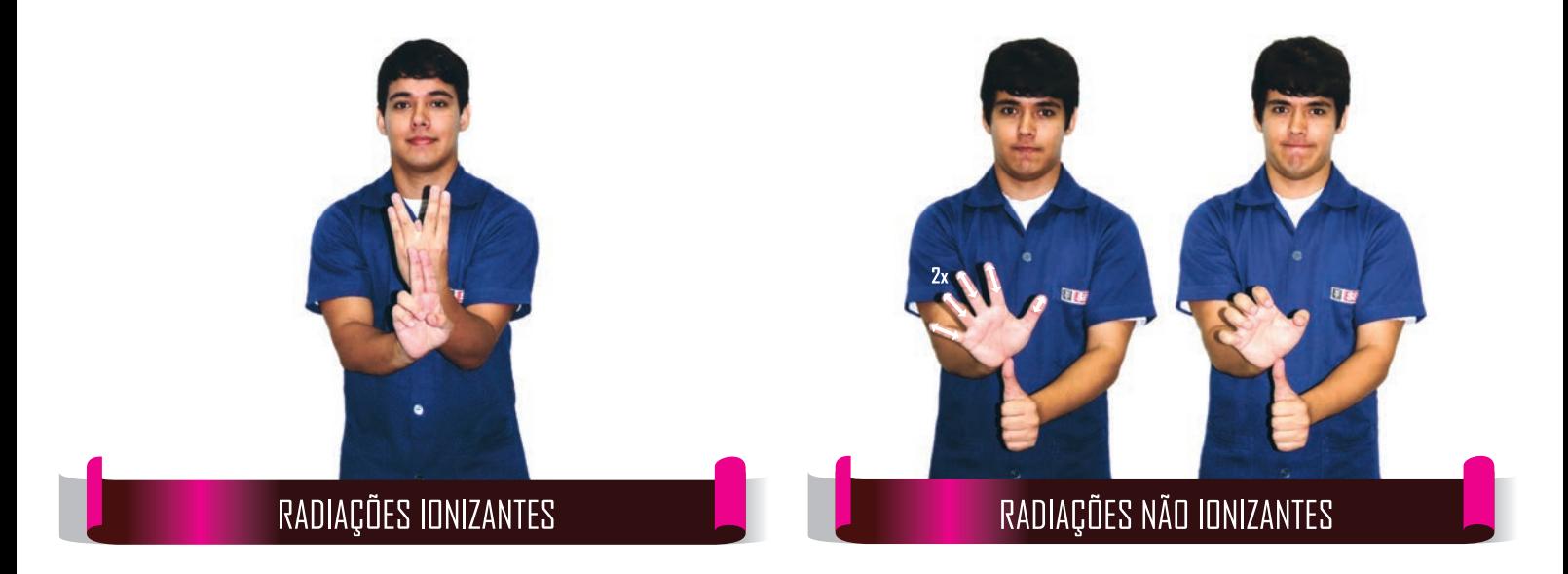

# desdes de sessors

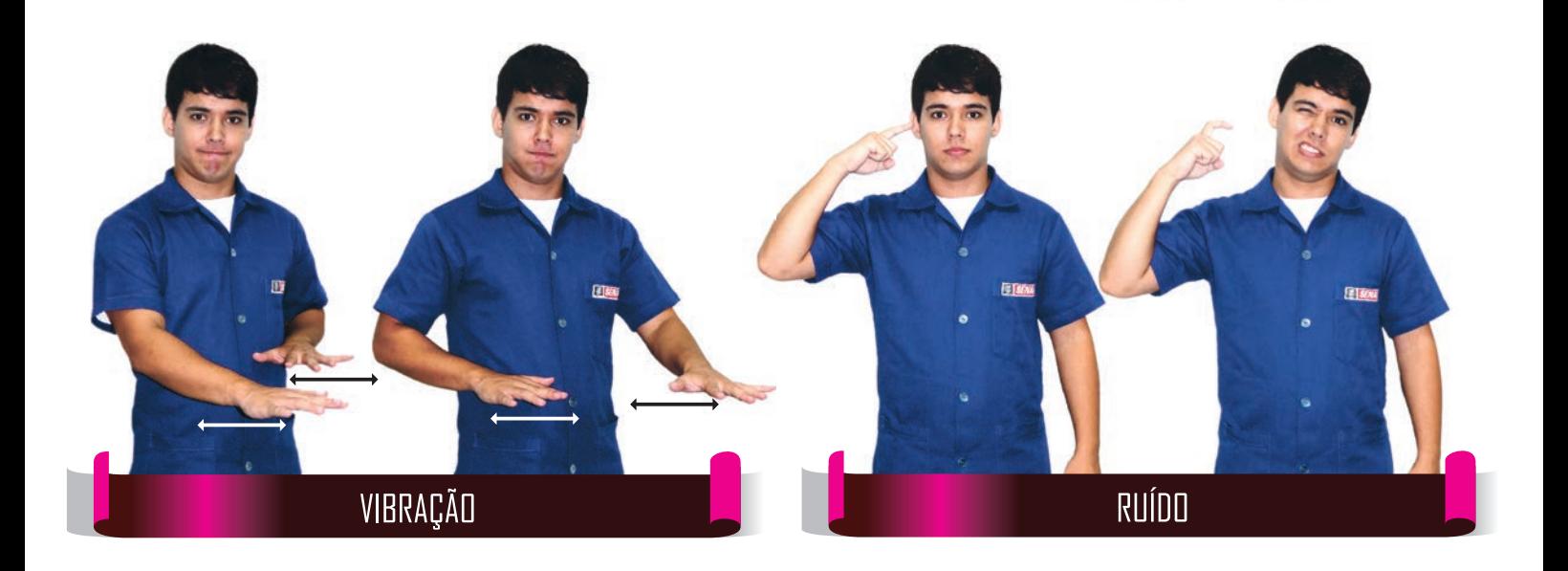

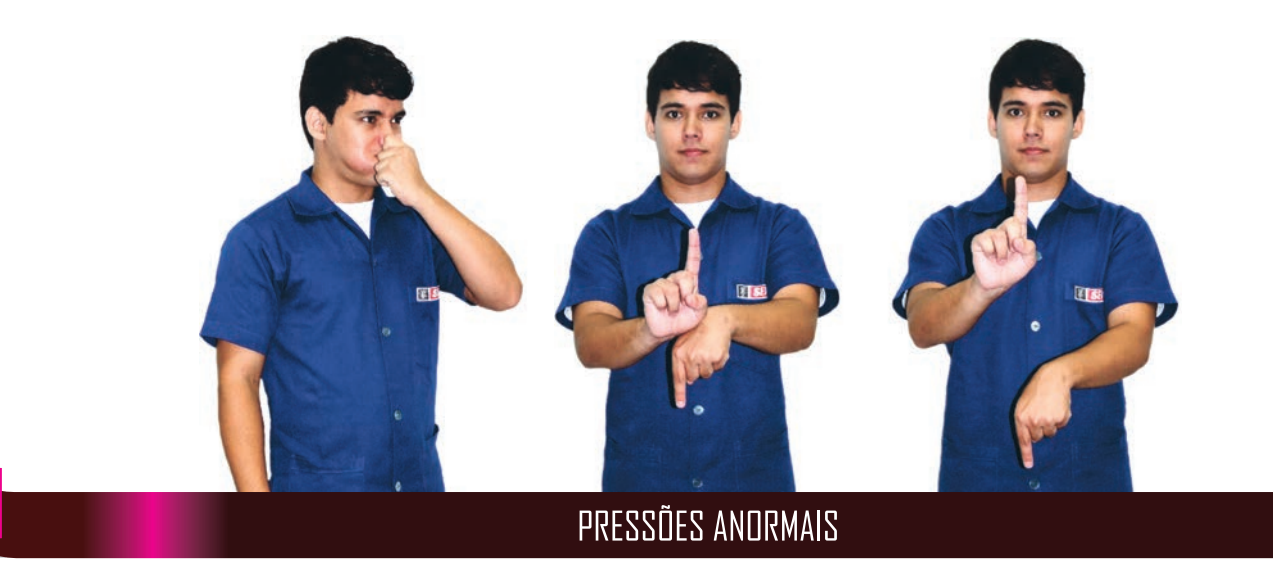

**CONSTRUCTION**<br>CONTRO DE PESSUAS

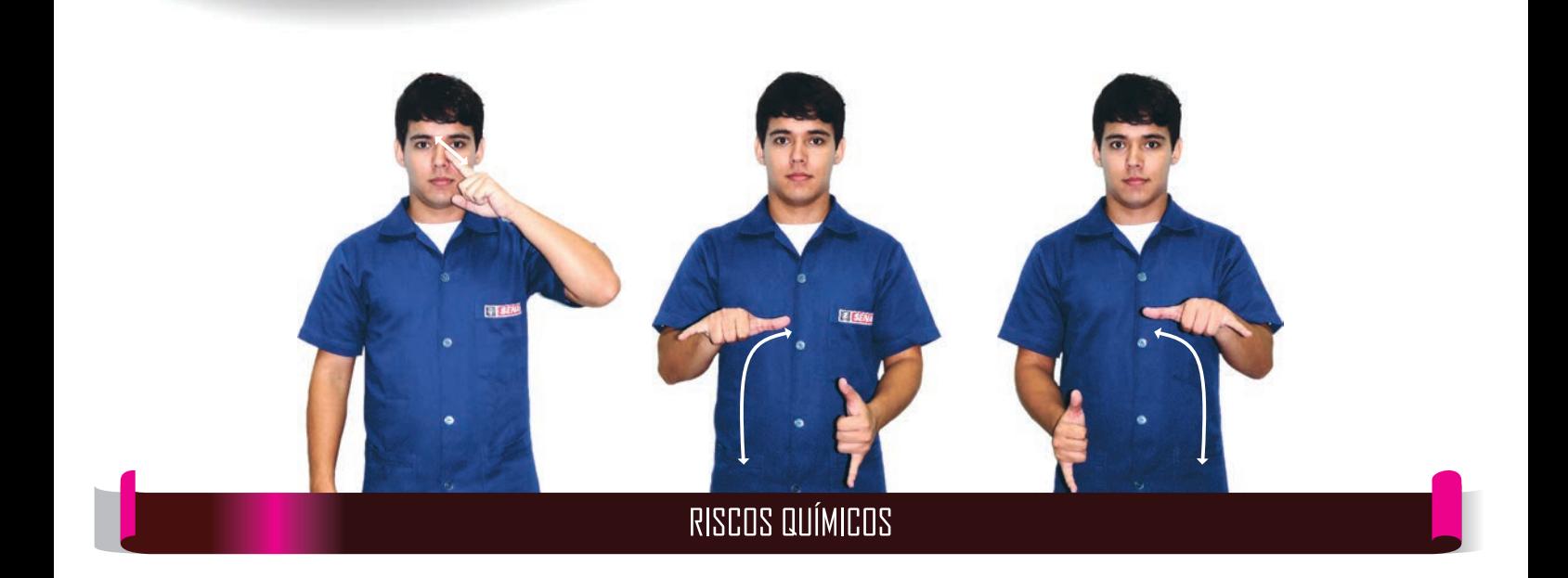

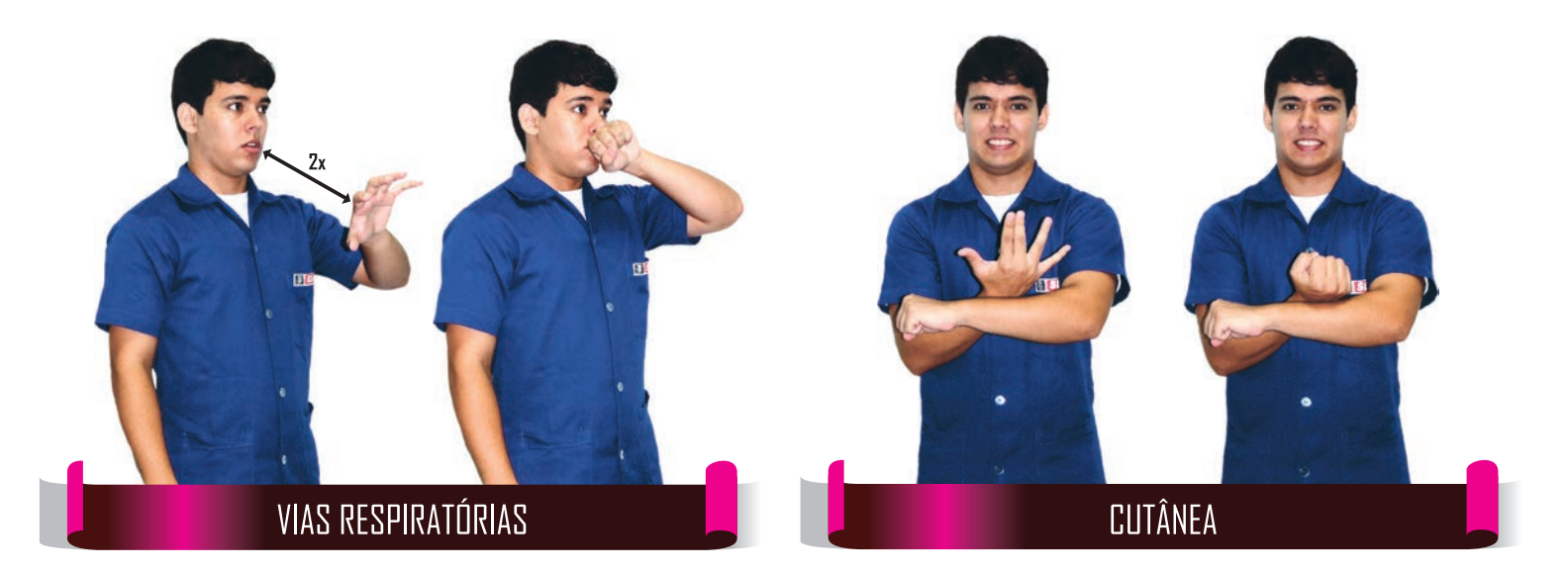

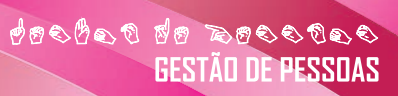

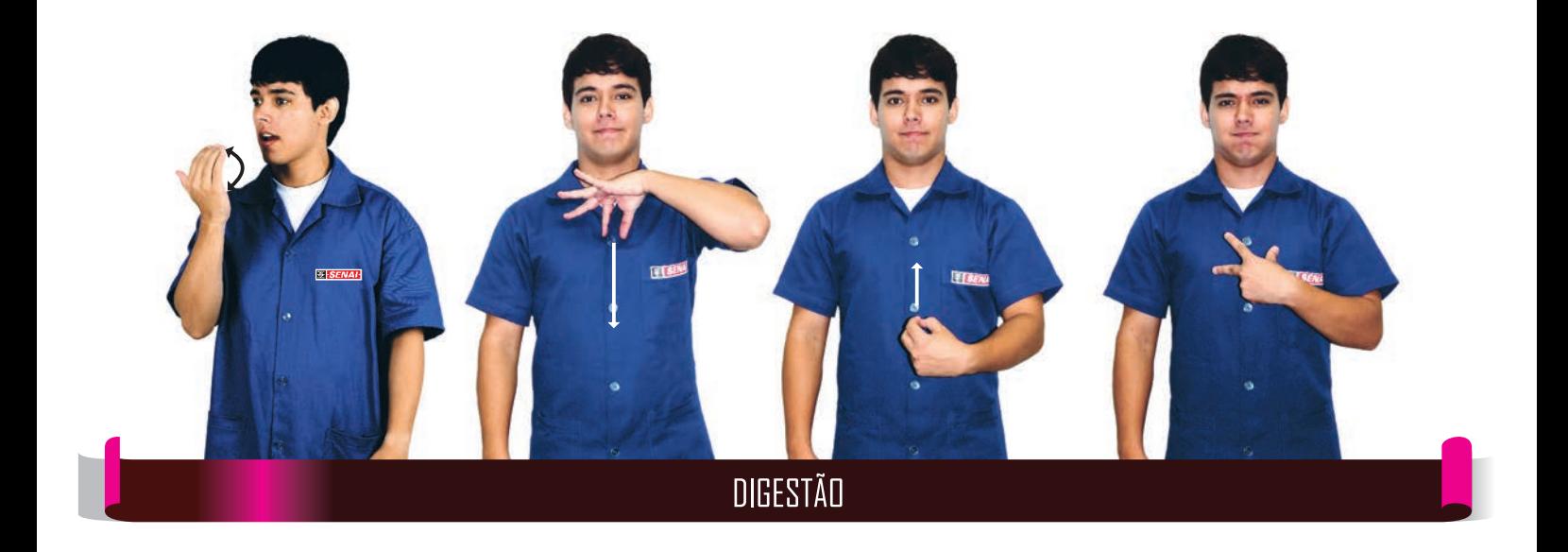

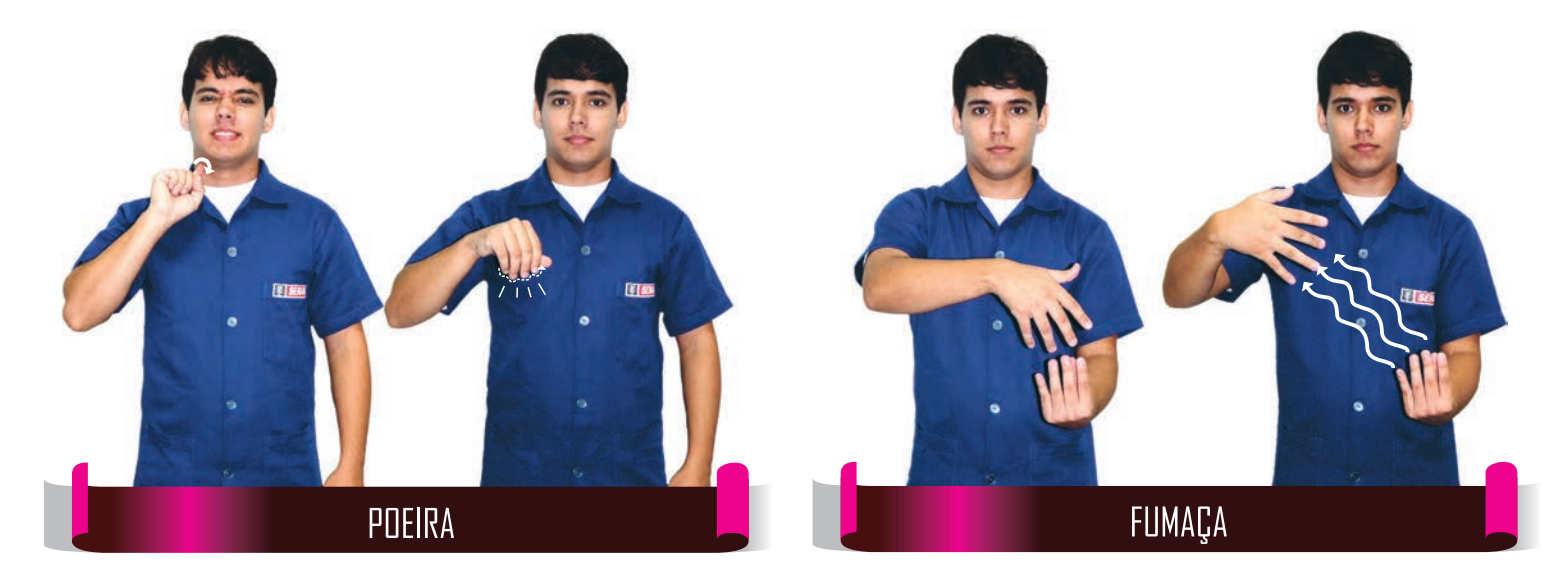

**CONSTRUCTION**<br>CONTRO DE PESSUAS

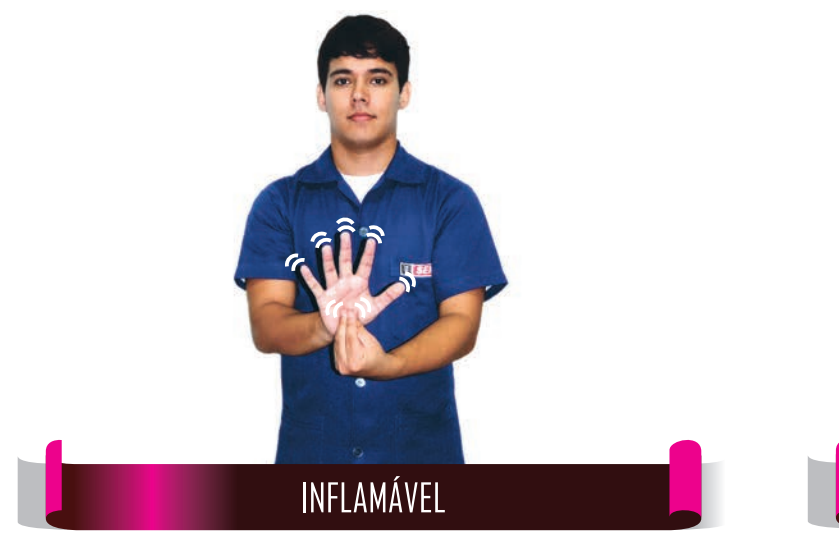

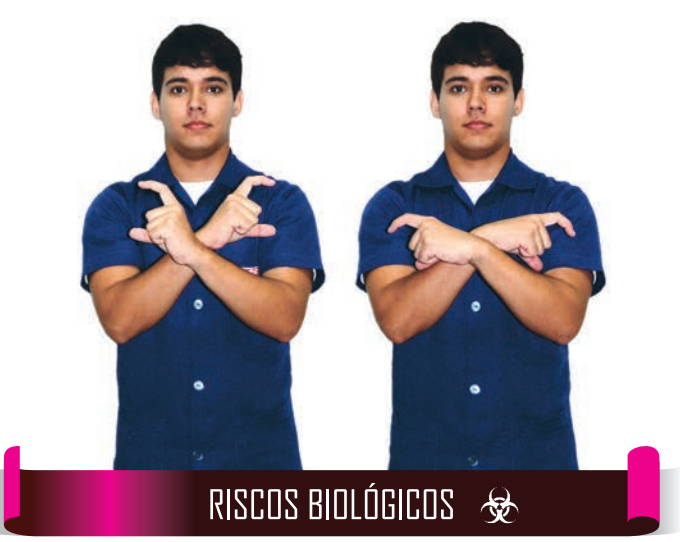

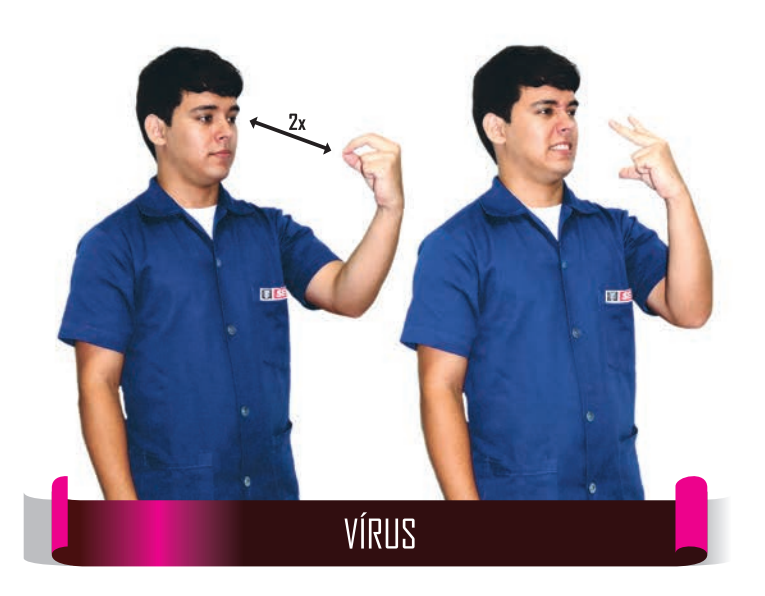

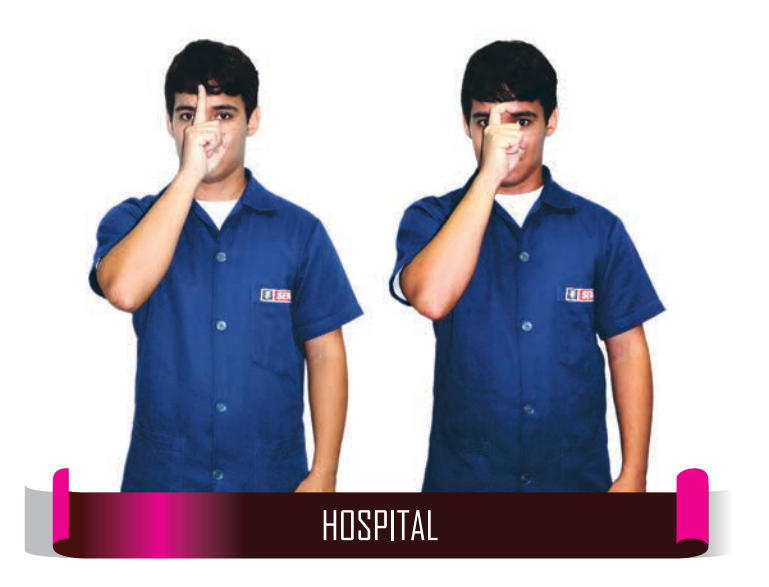

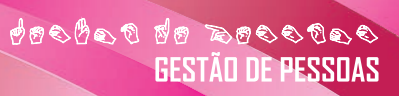

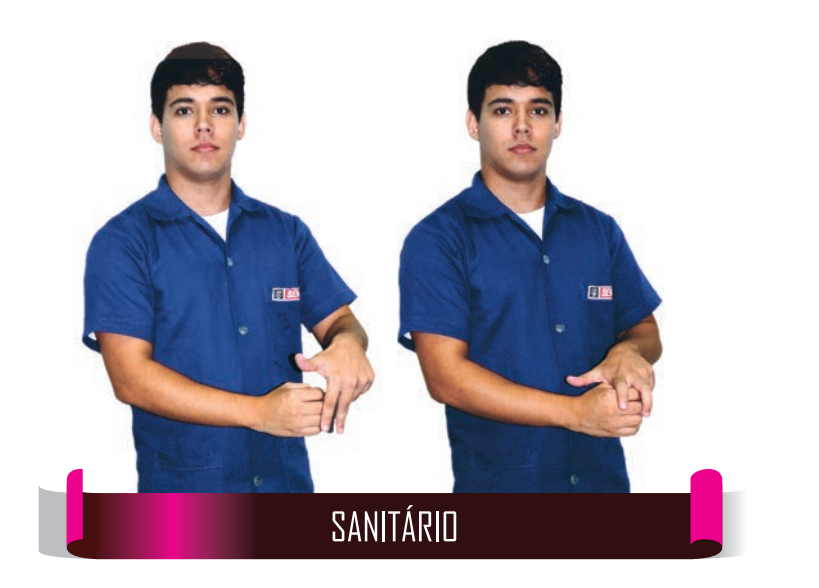

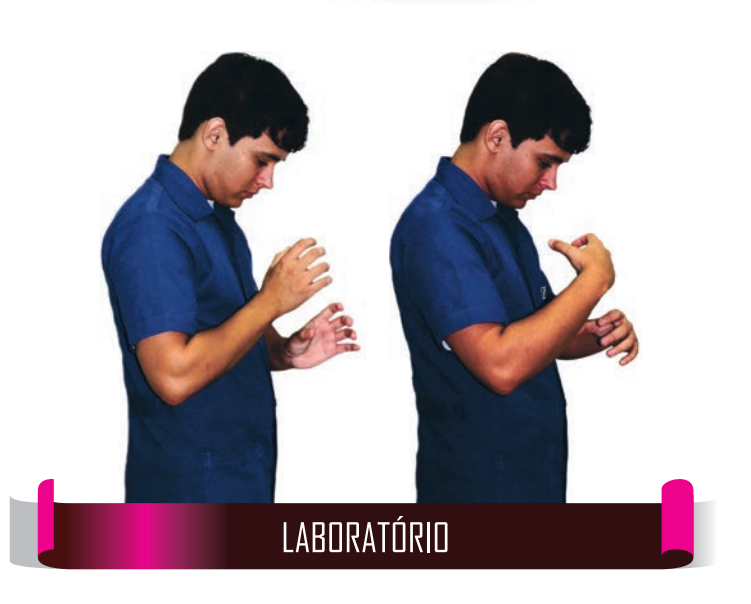

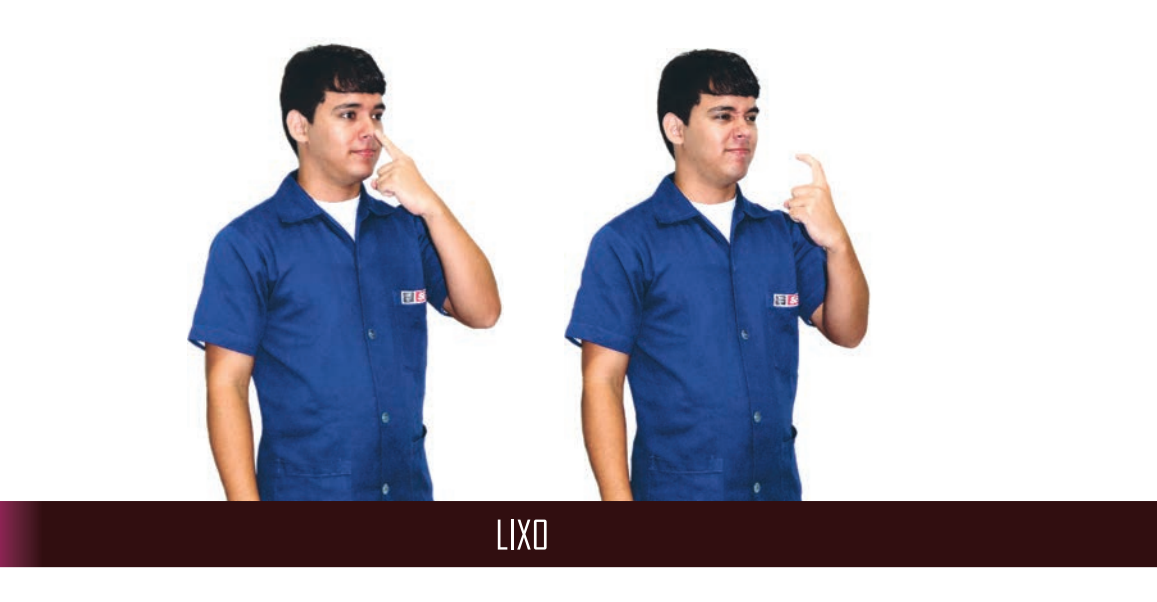

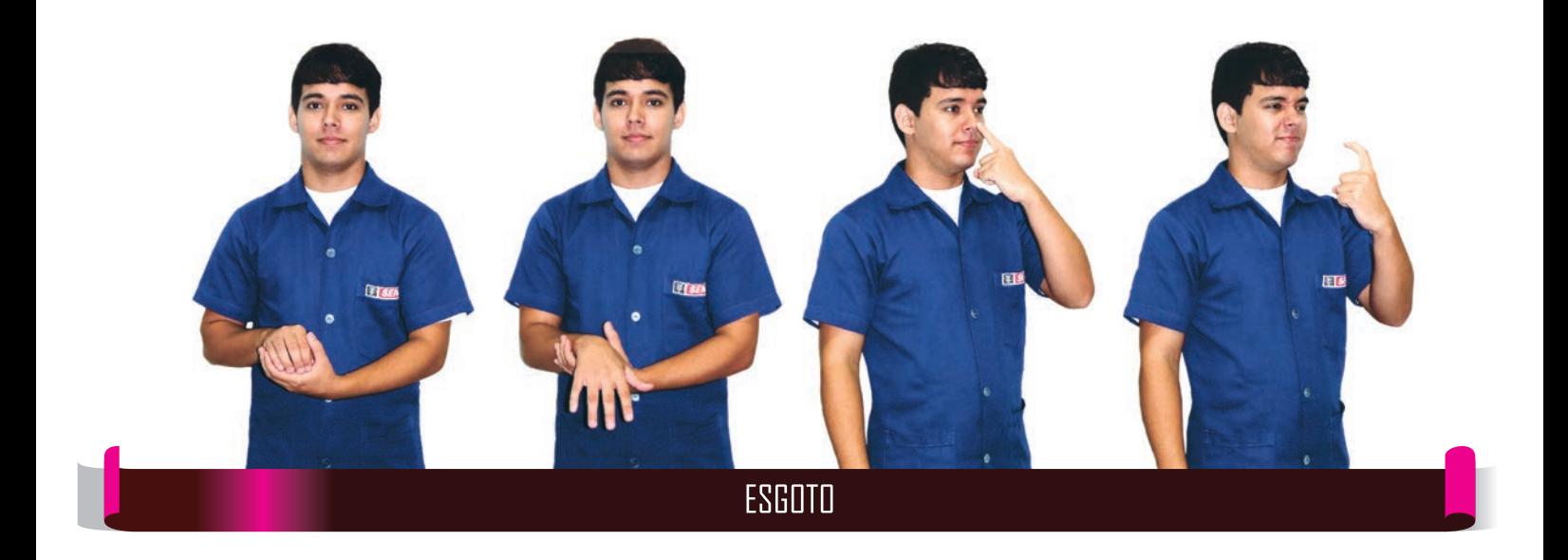

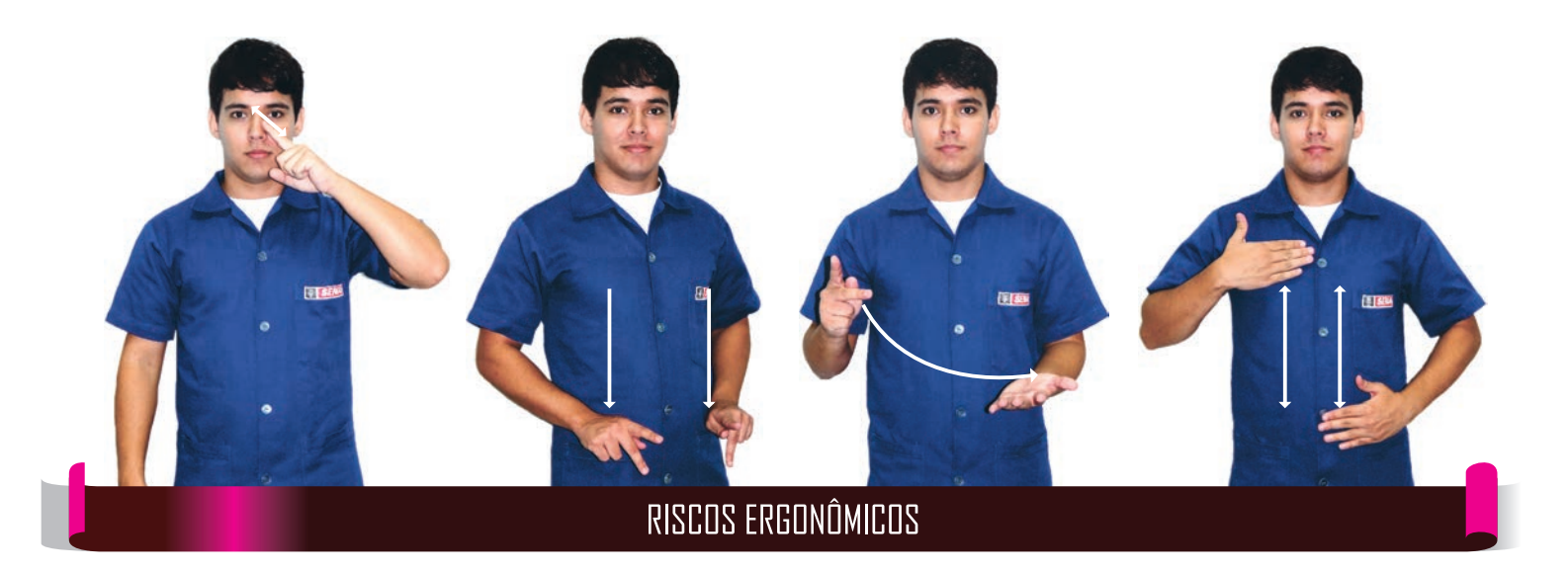

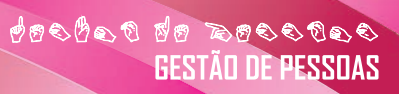

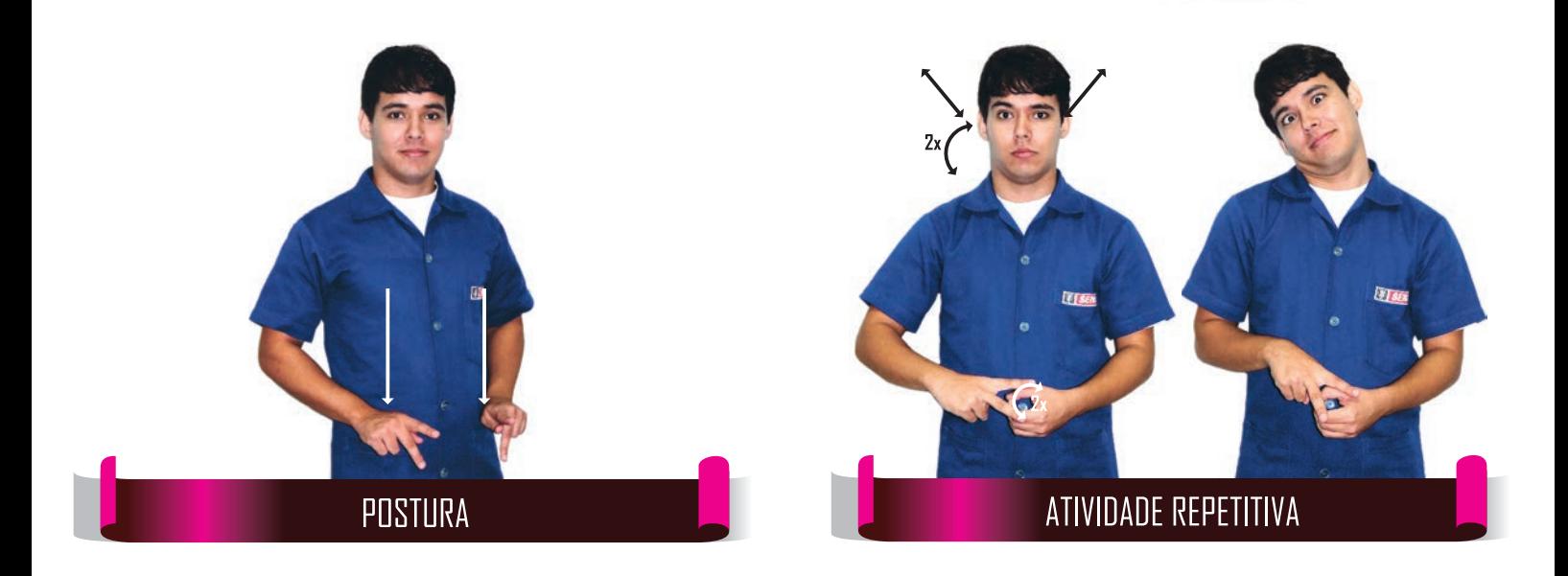

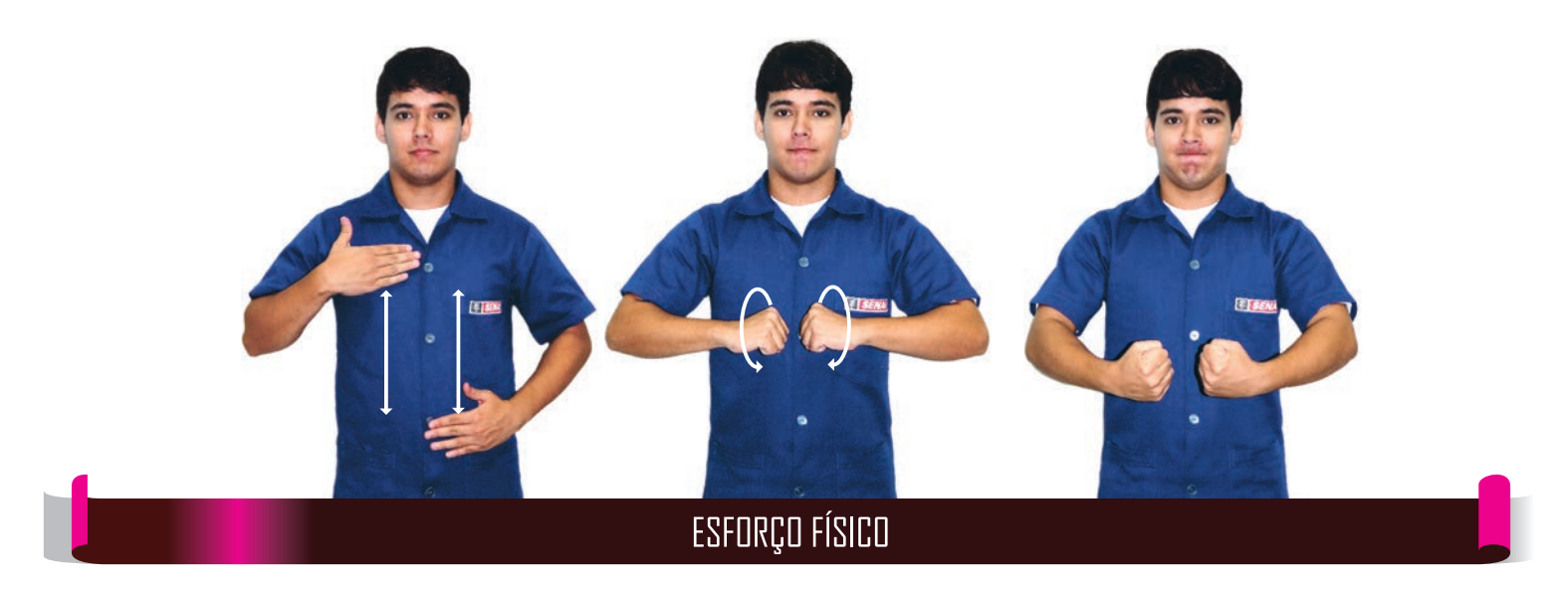

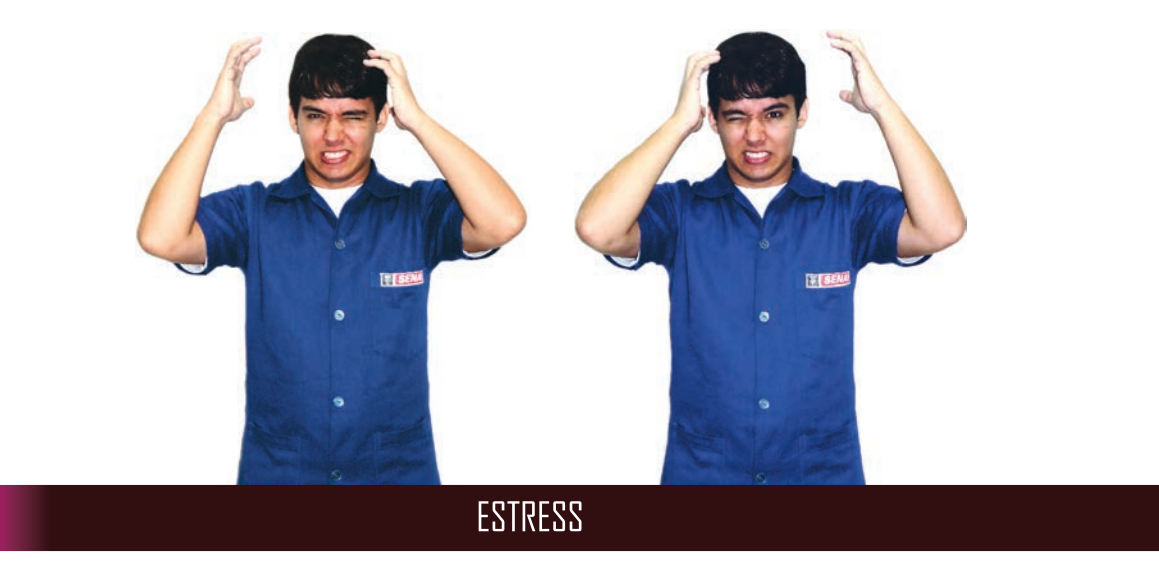

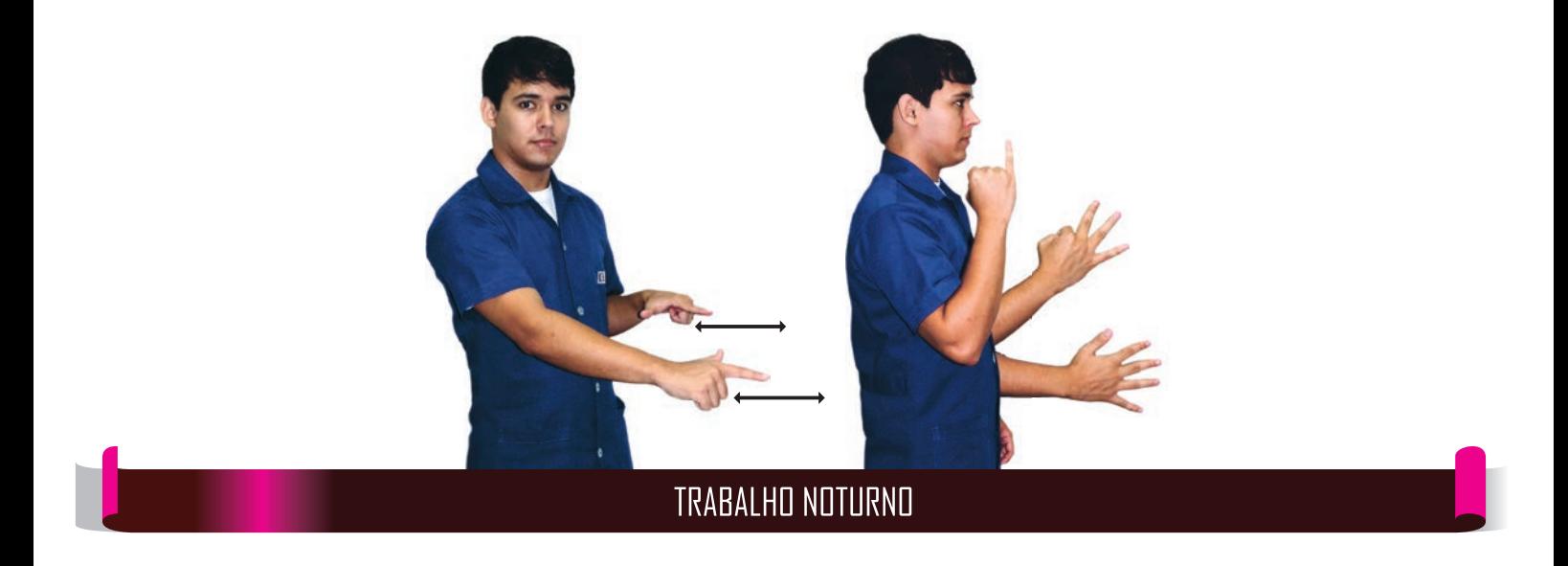

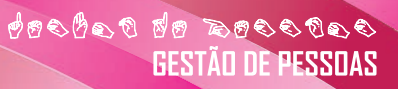

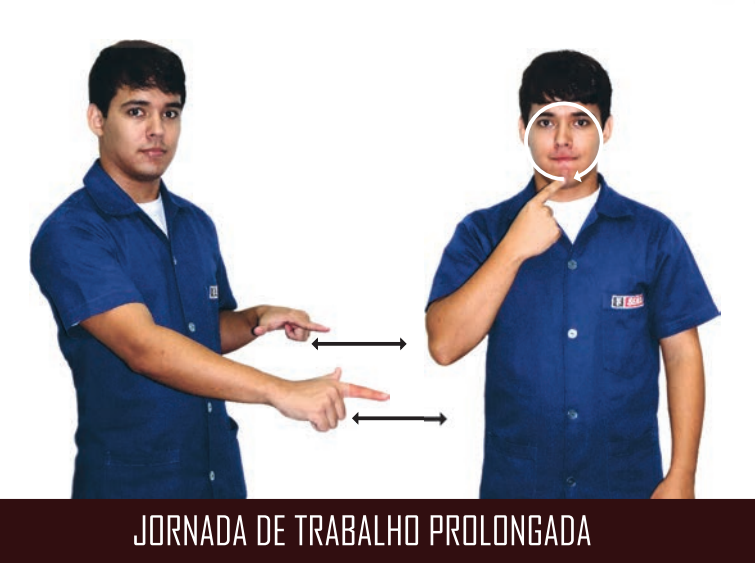

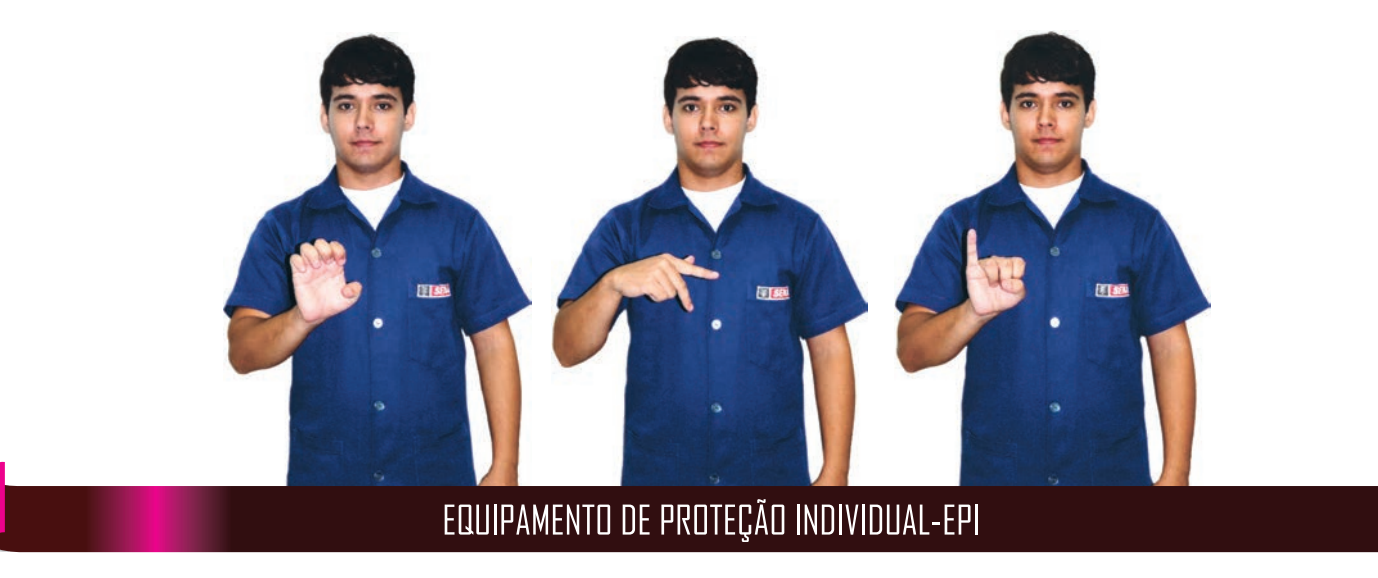

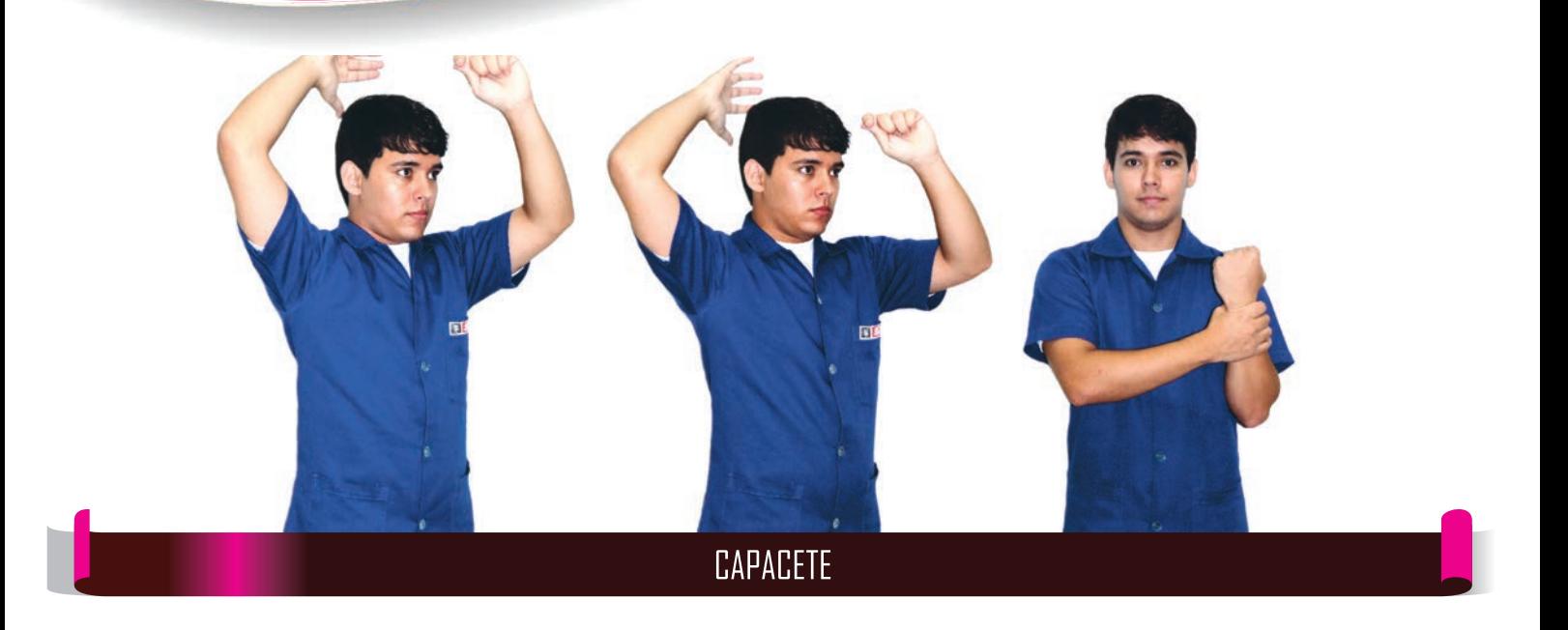

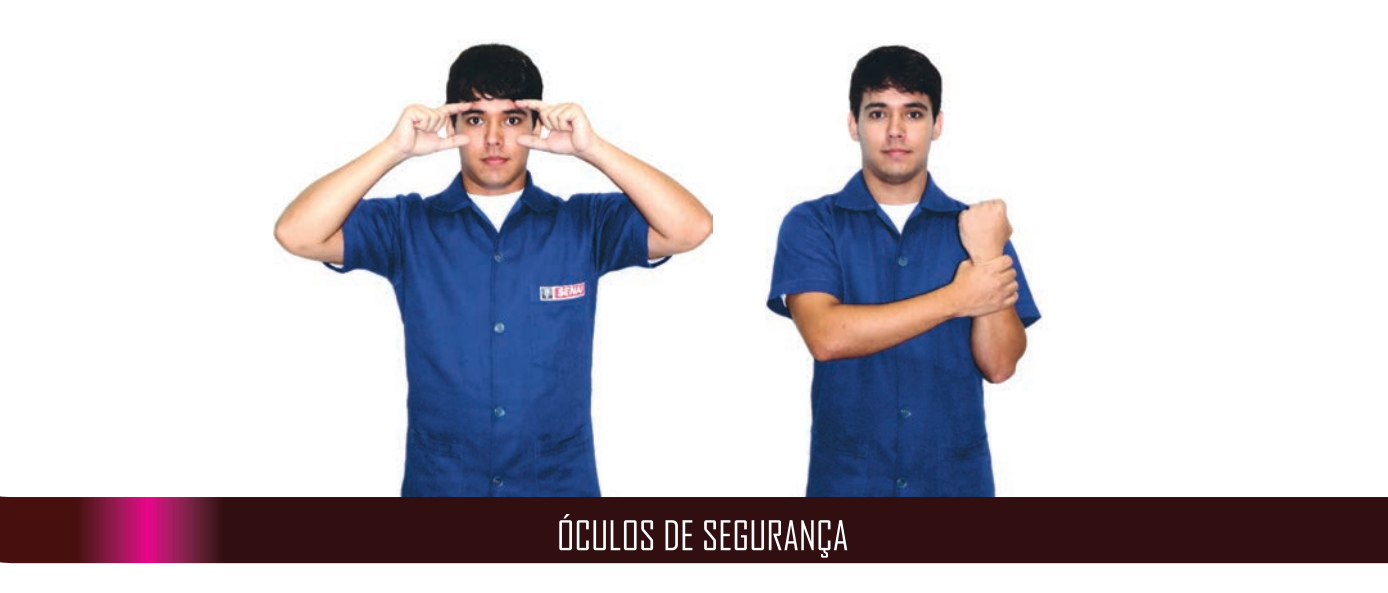

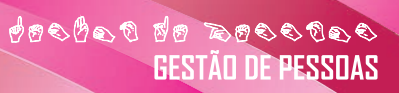

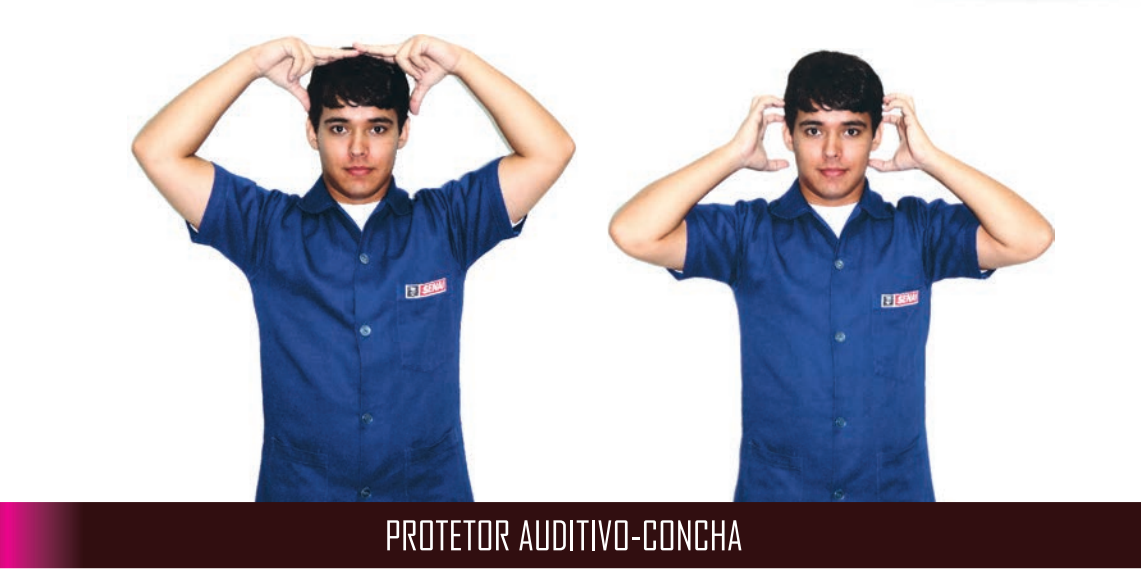

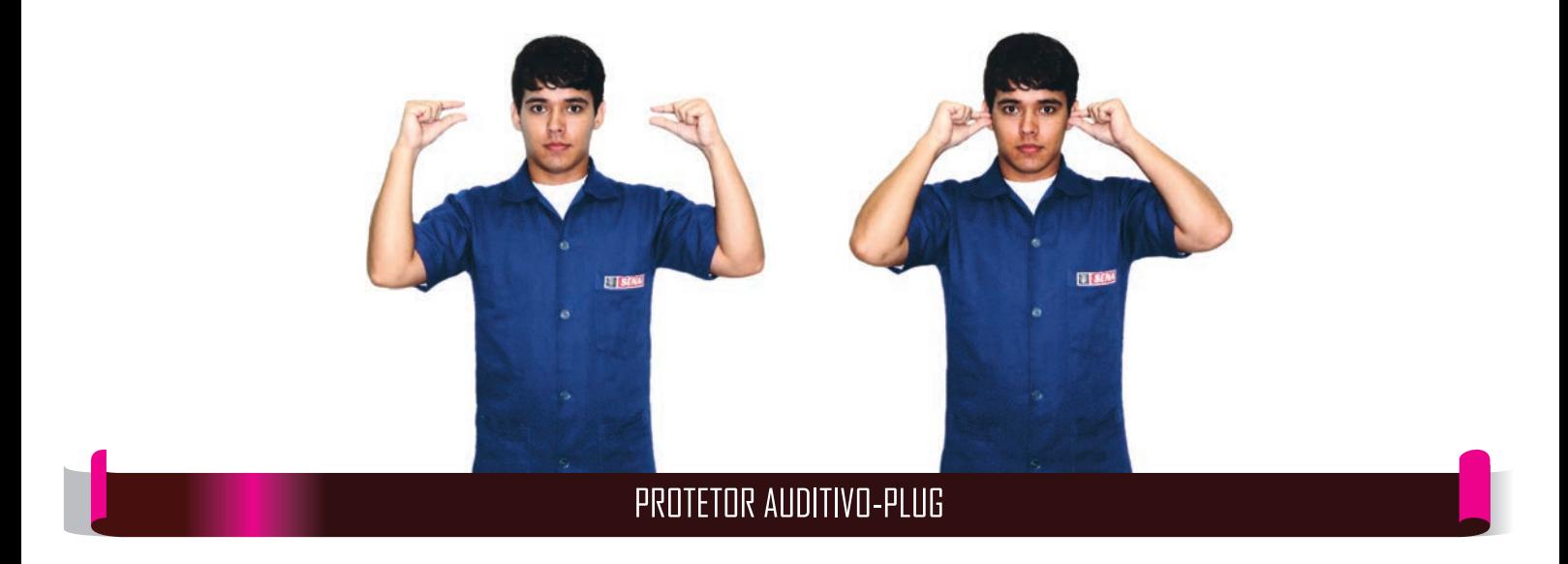

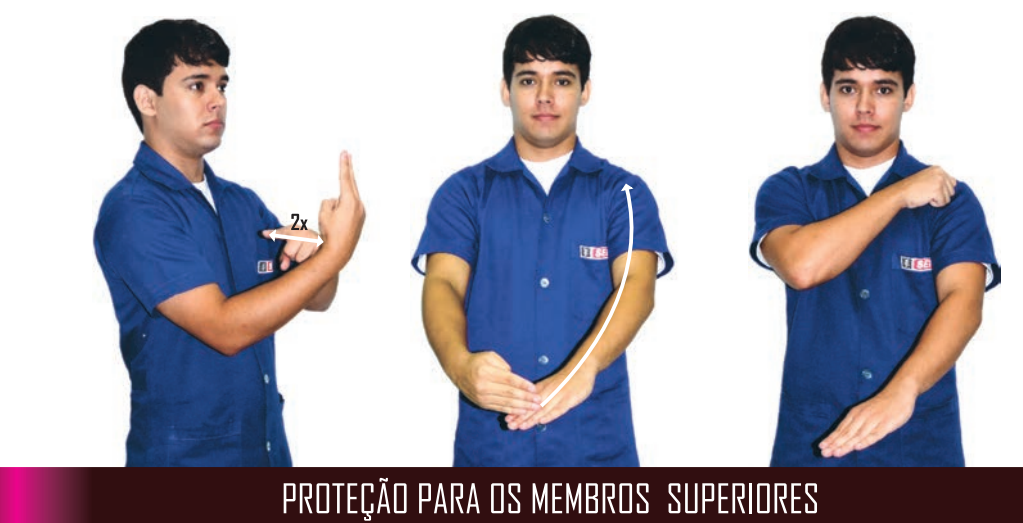

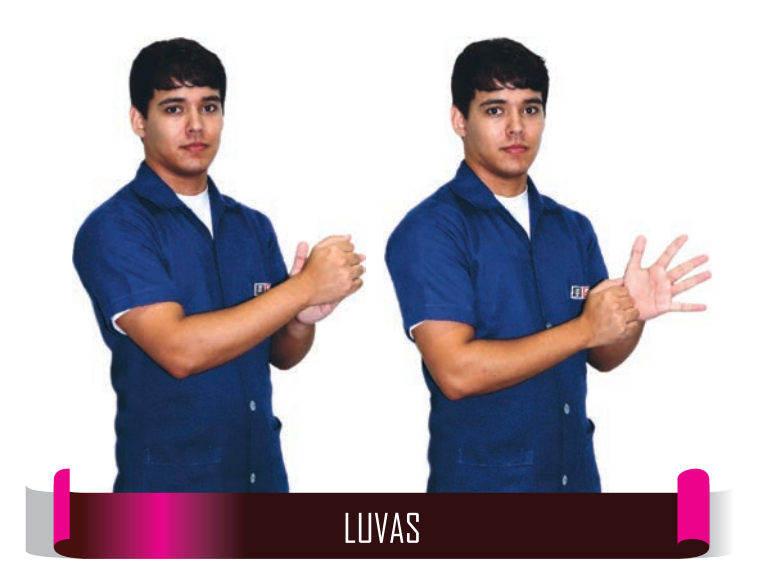

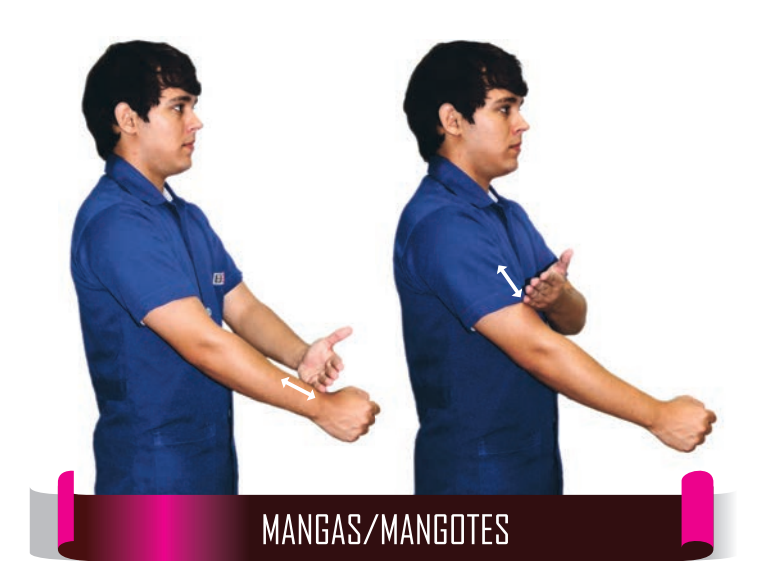

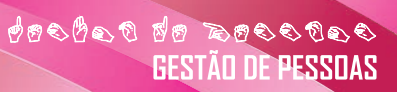

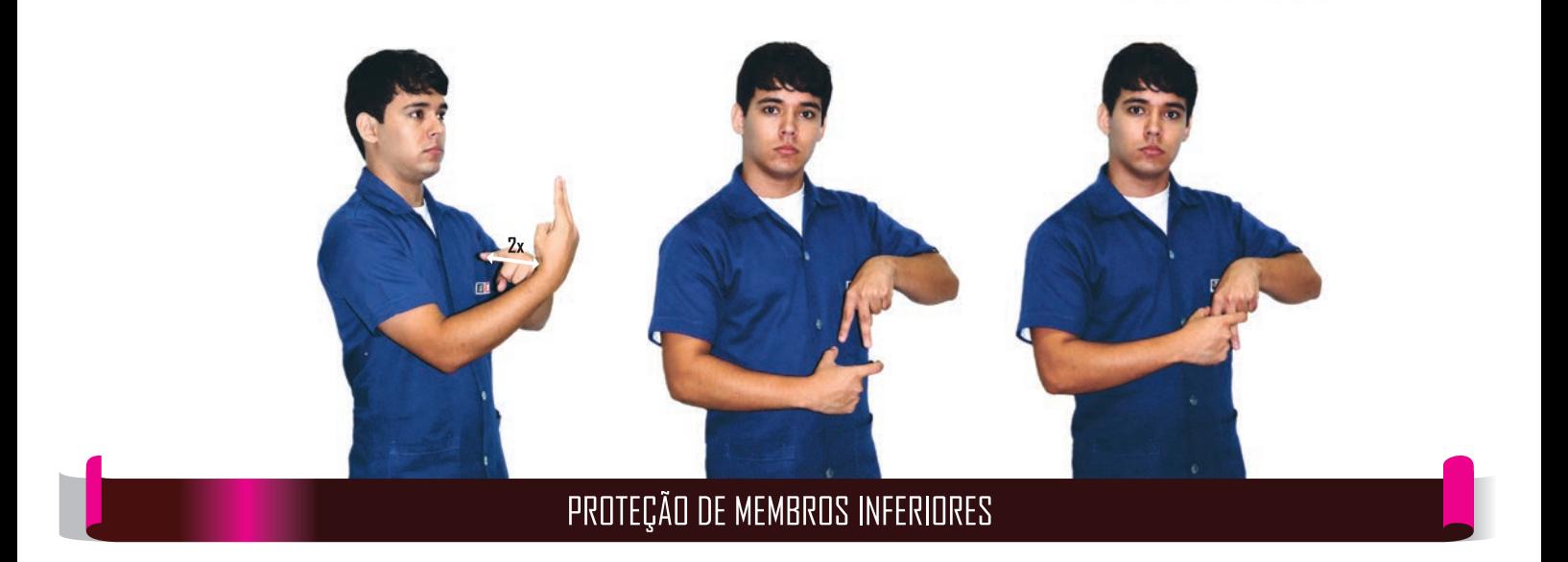

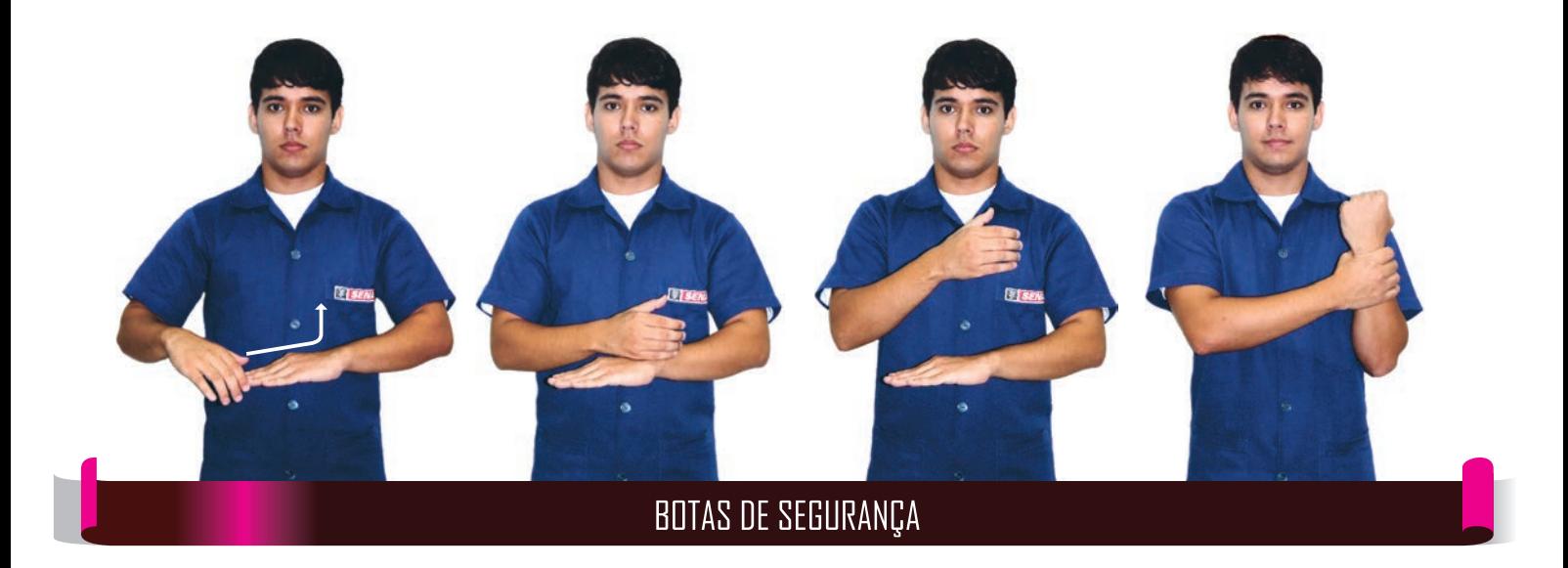

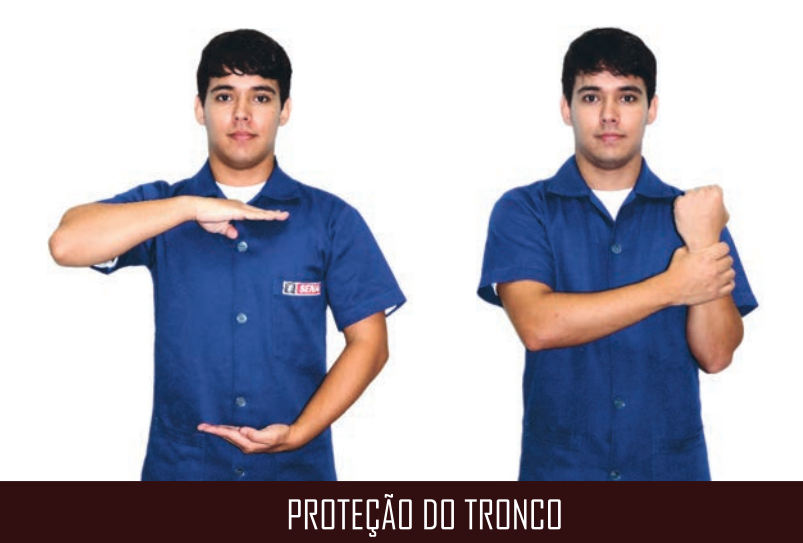

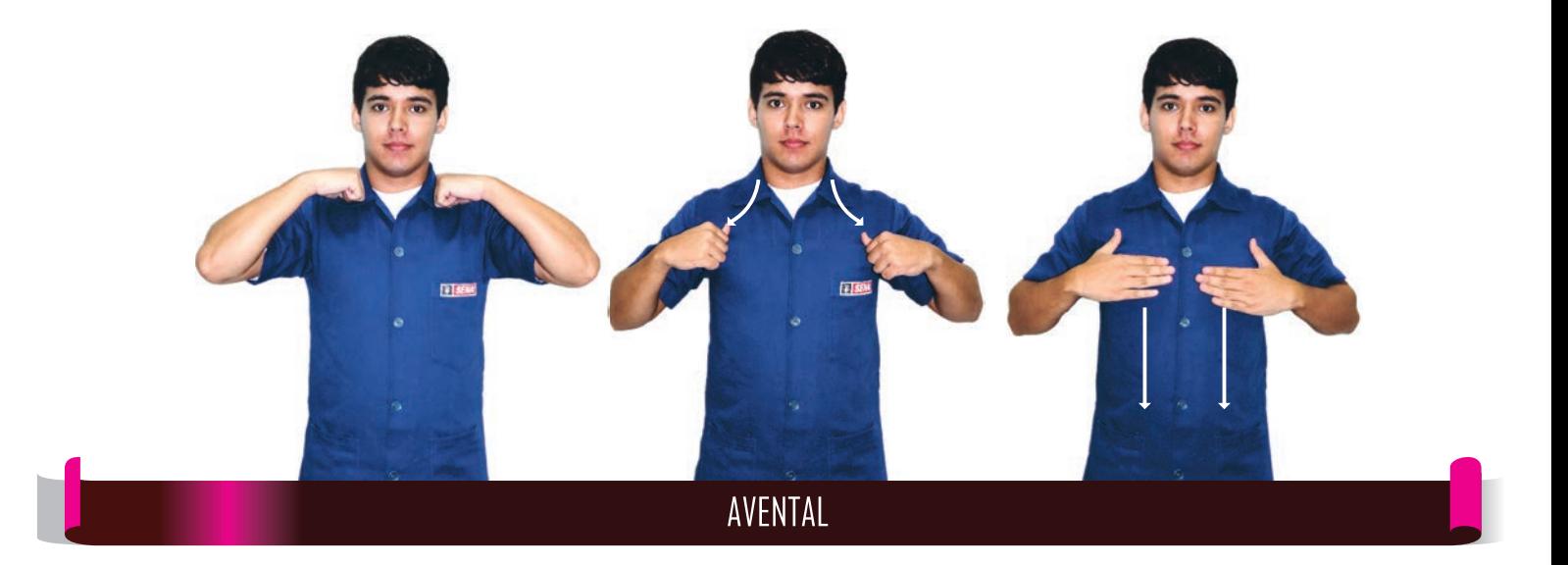
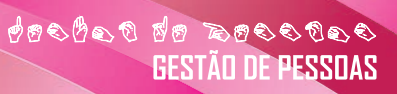

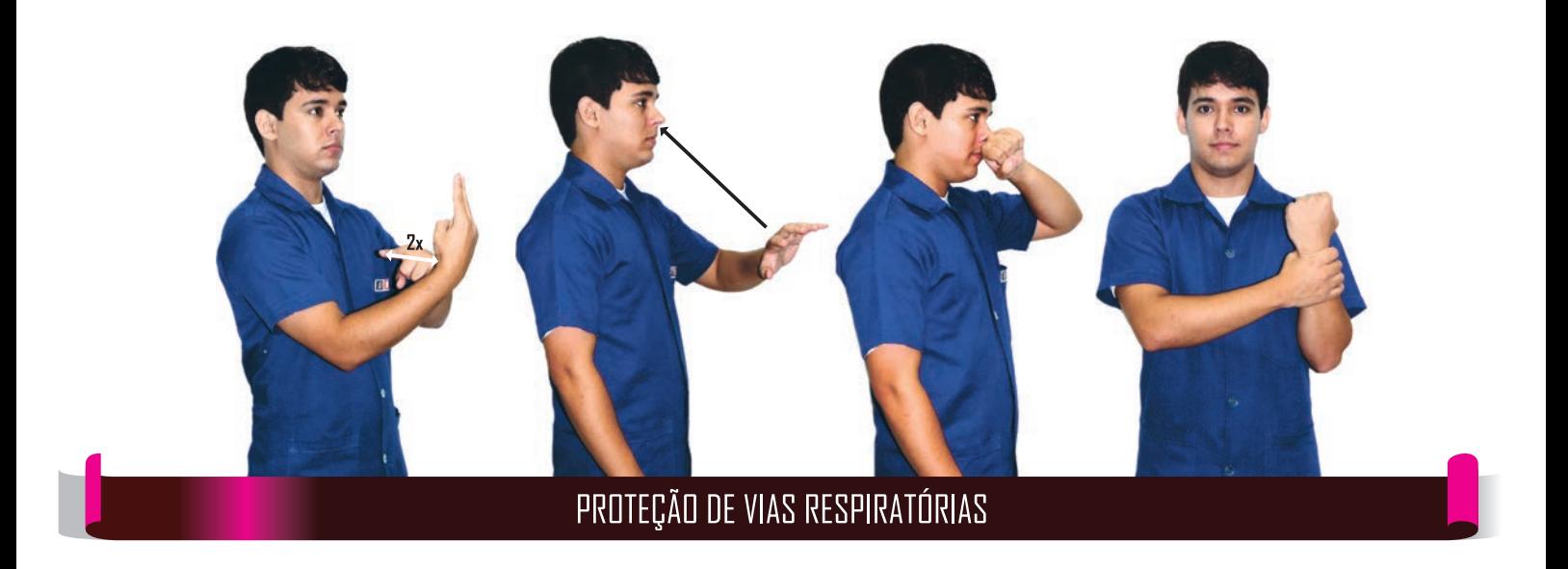

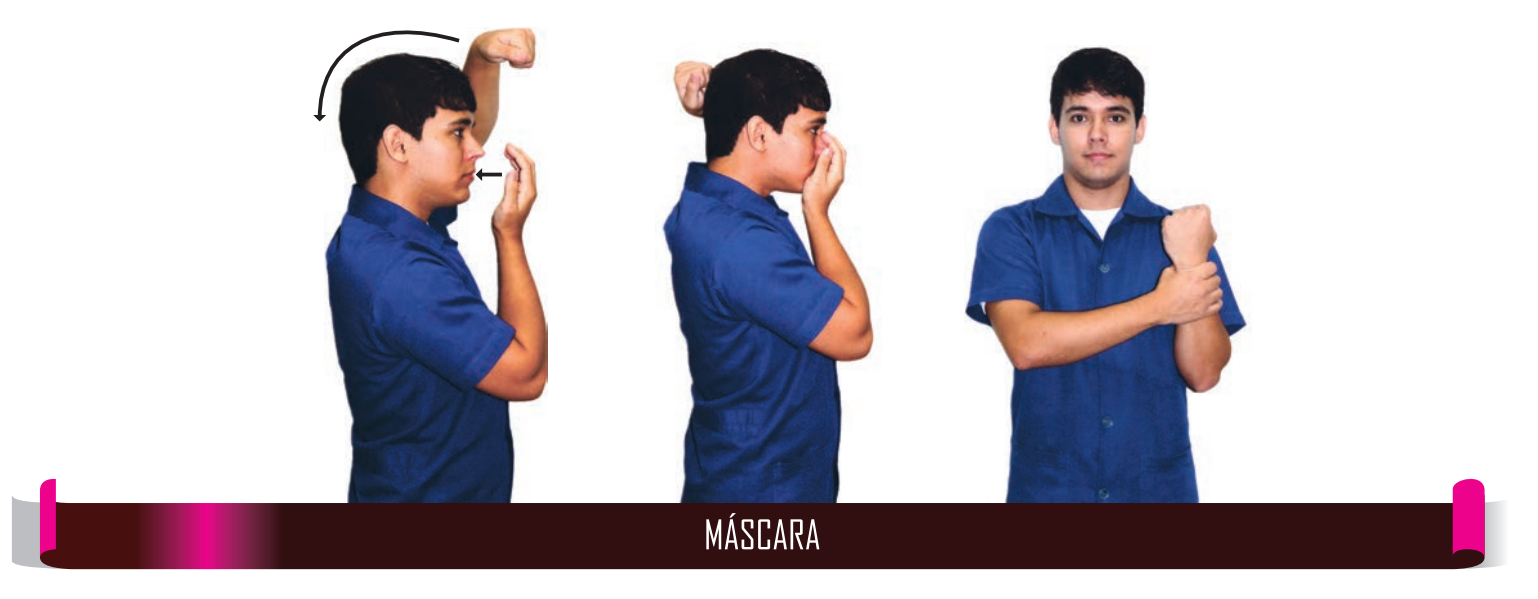

**CONSTRUCTION**<br>CONTRO DE PESSUAS

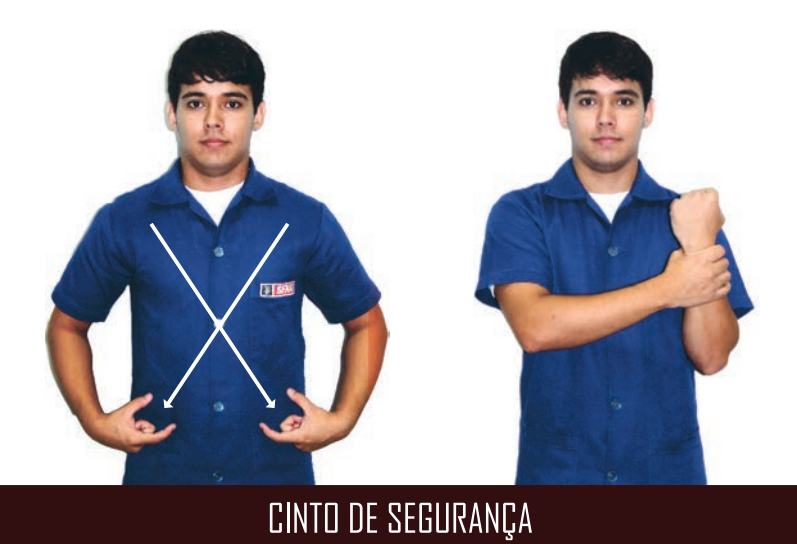

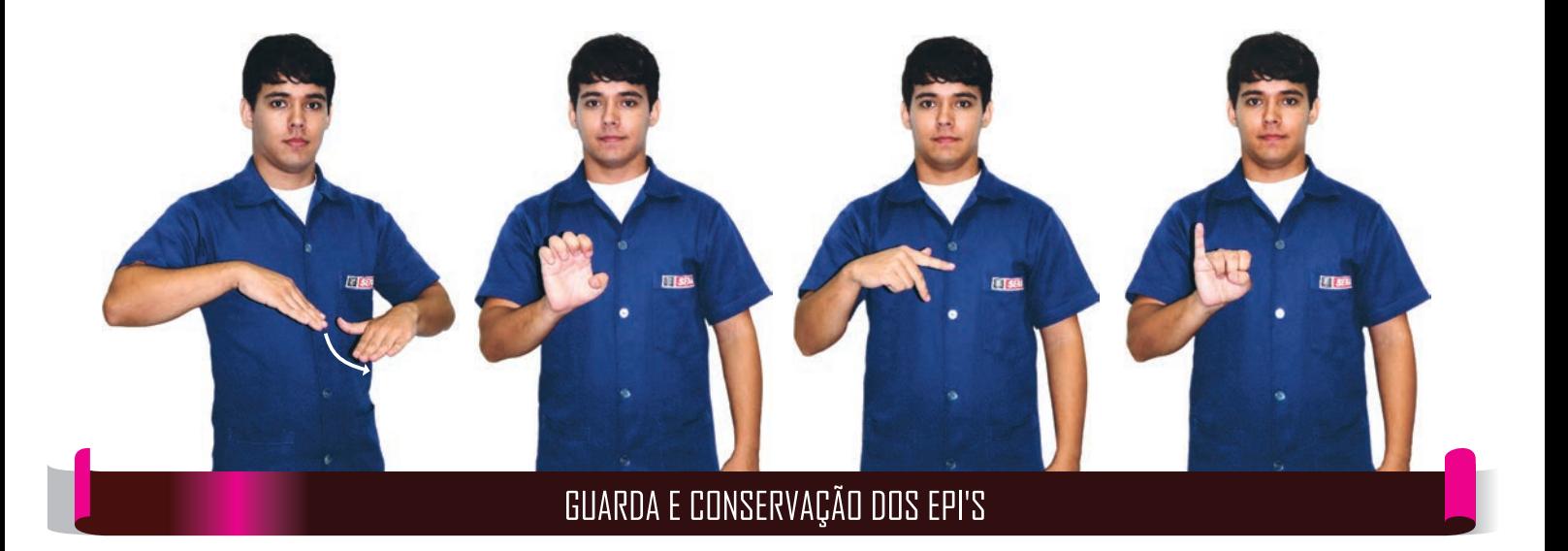

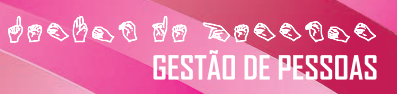

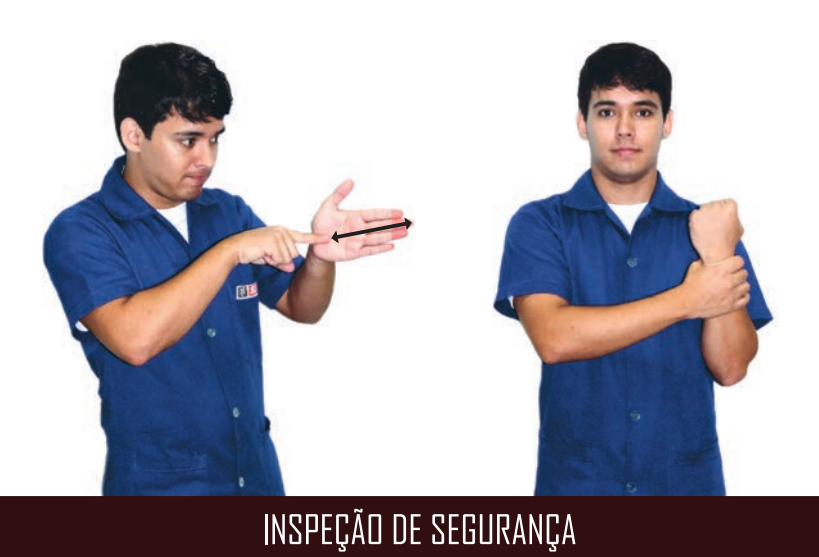

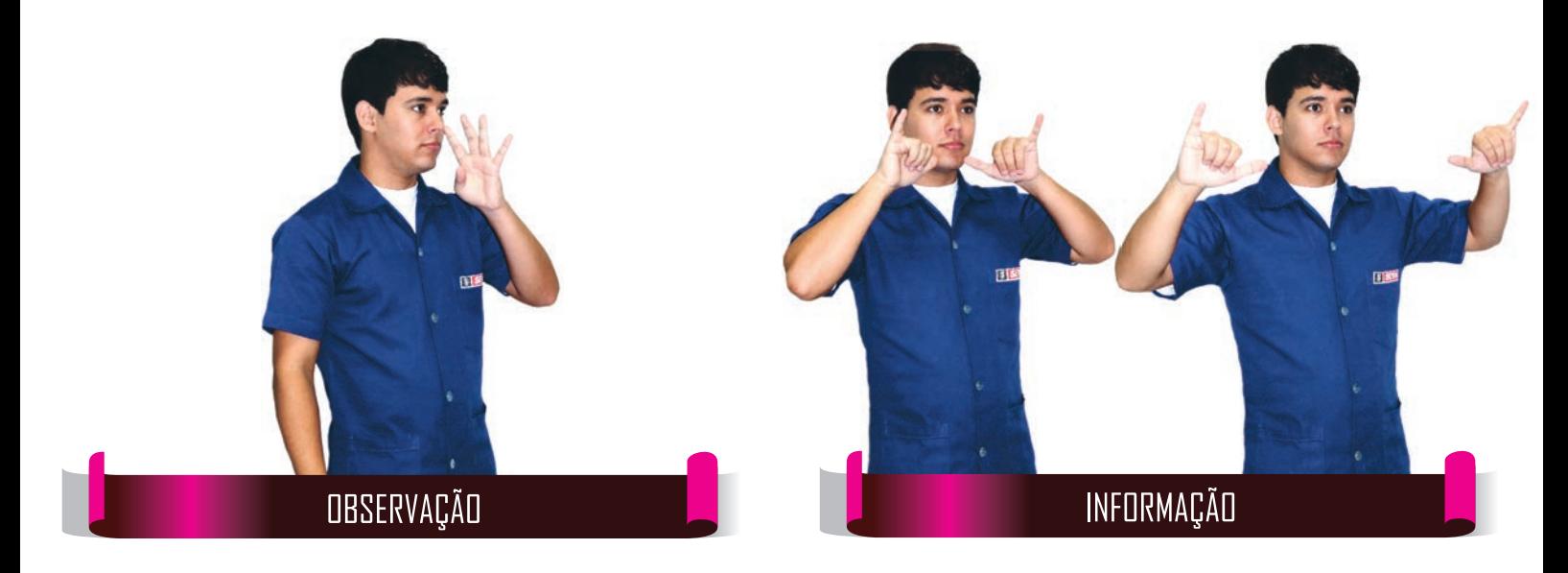

**des des de dessos**<br>**GESTÃO DE PESSOAS** 

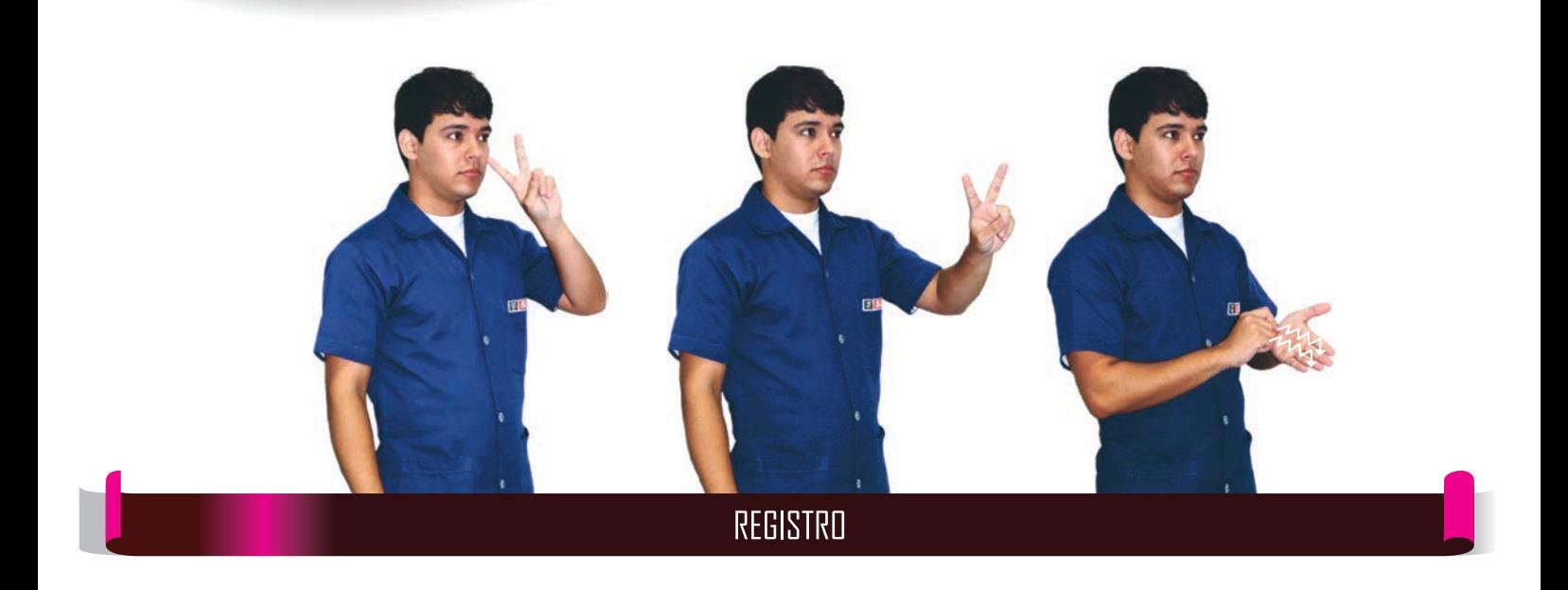

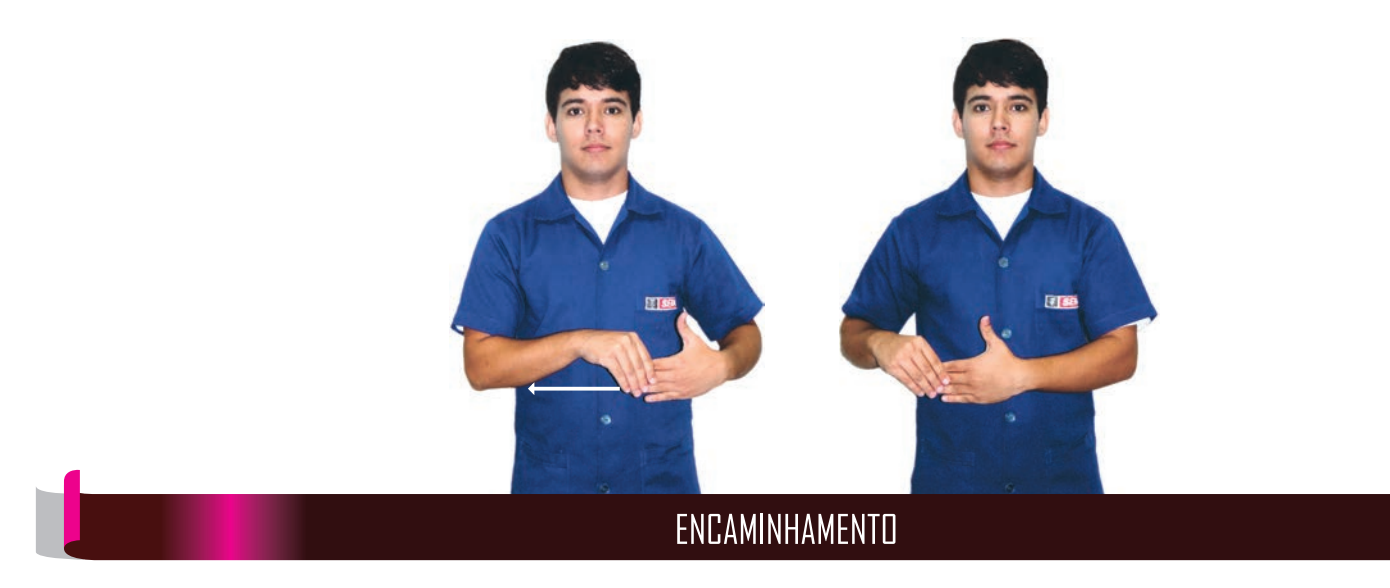

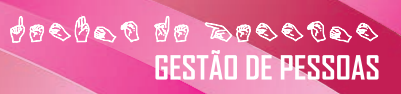

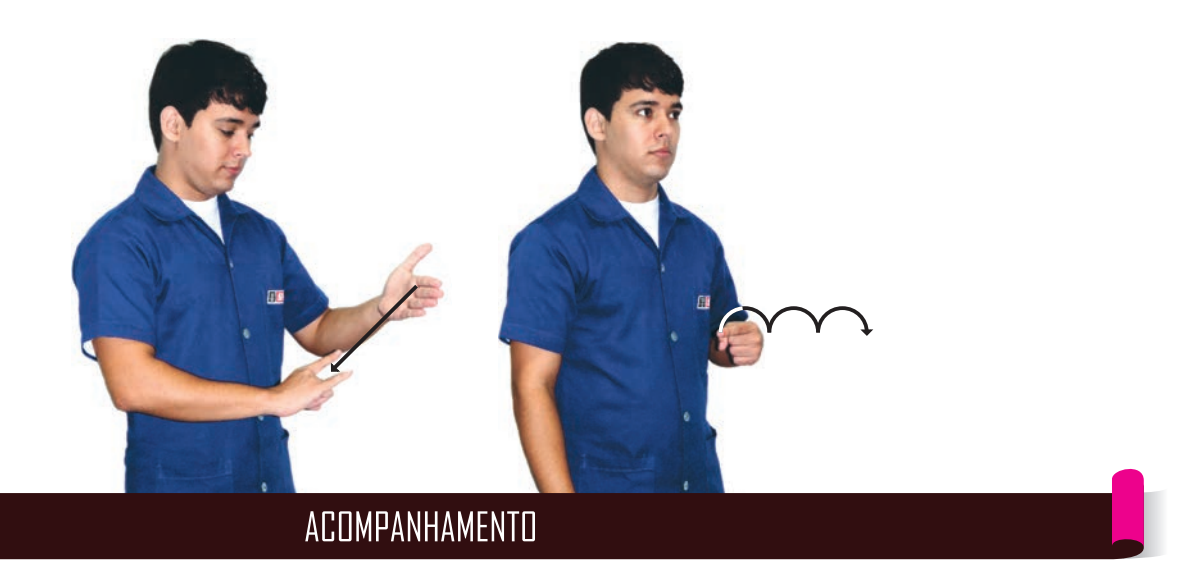

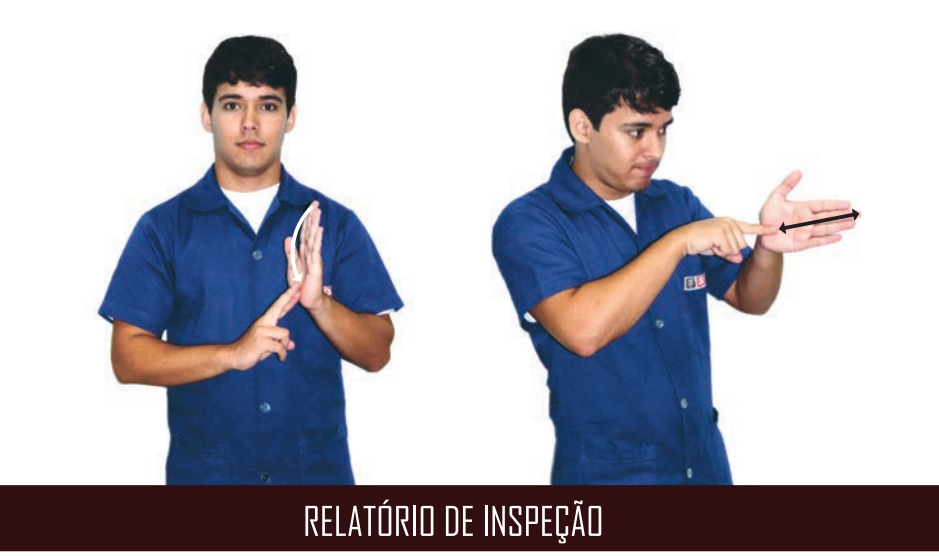

**des des de des seuls**<br>GESTÃO DE PESSOAS

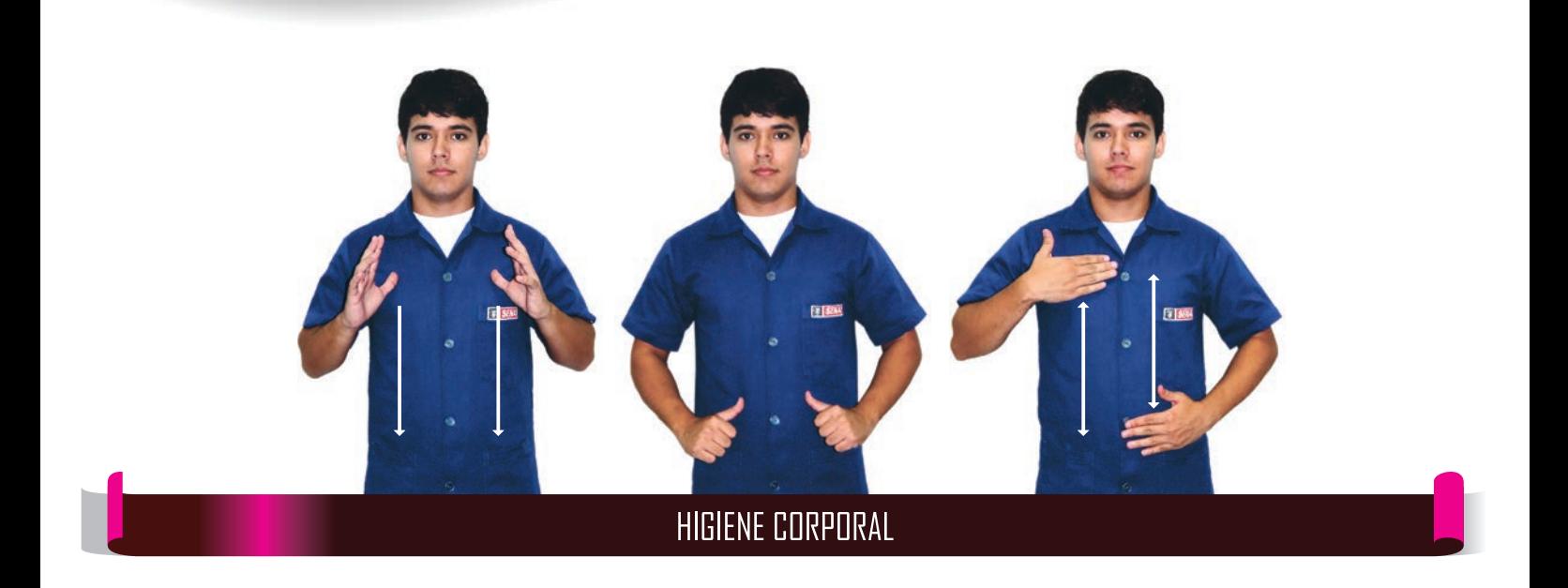

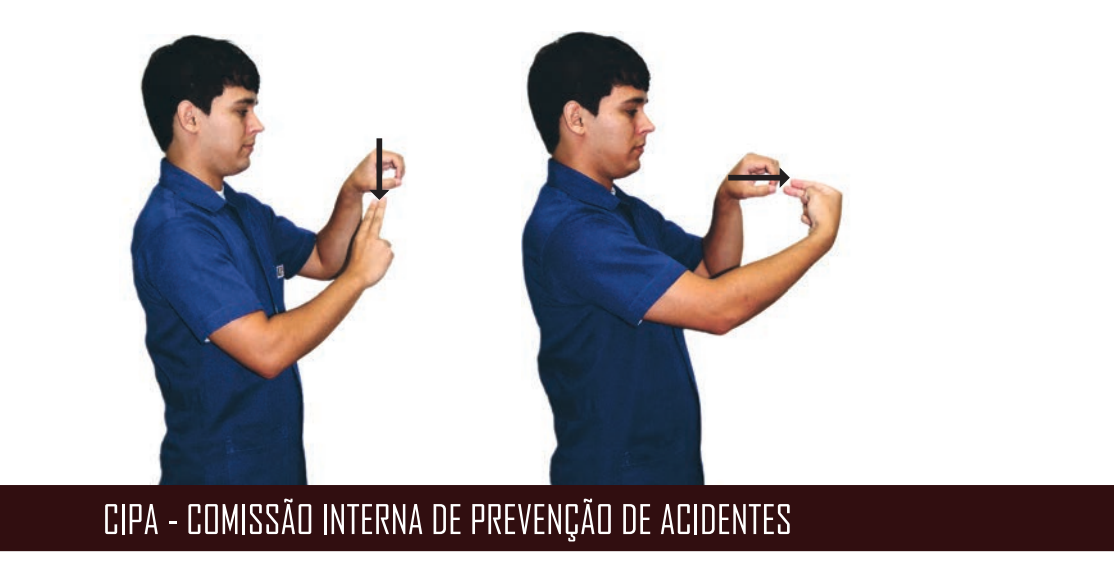

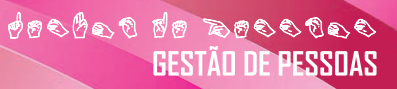

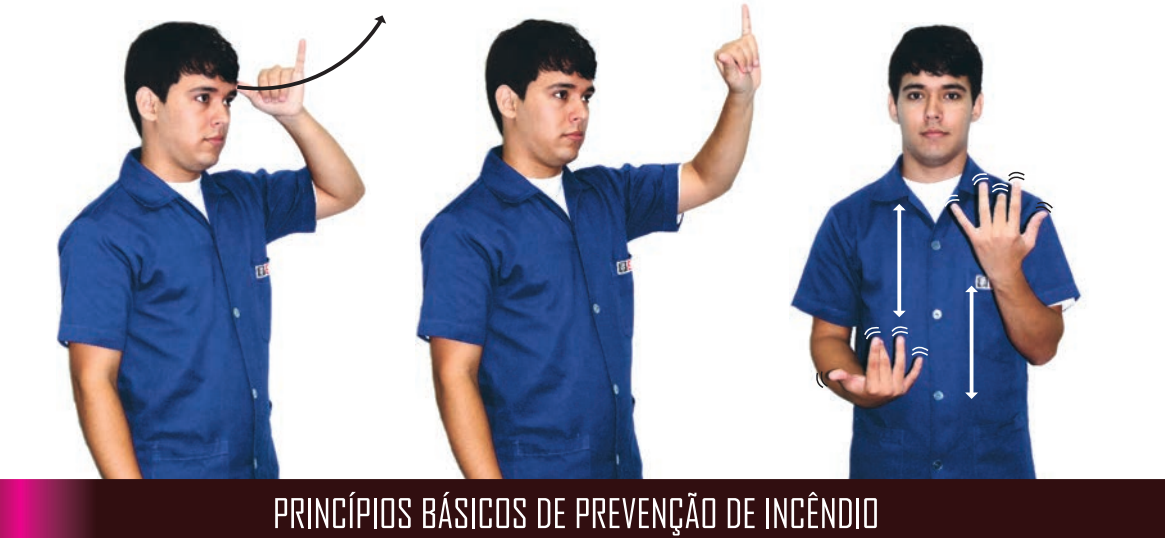

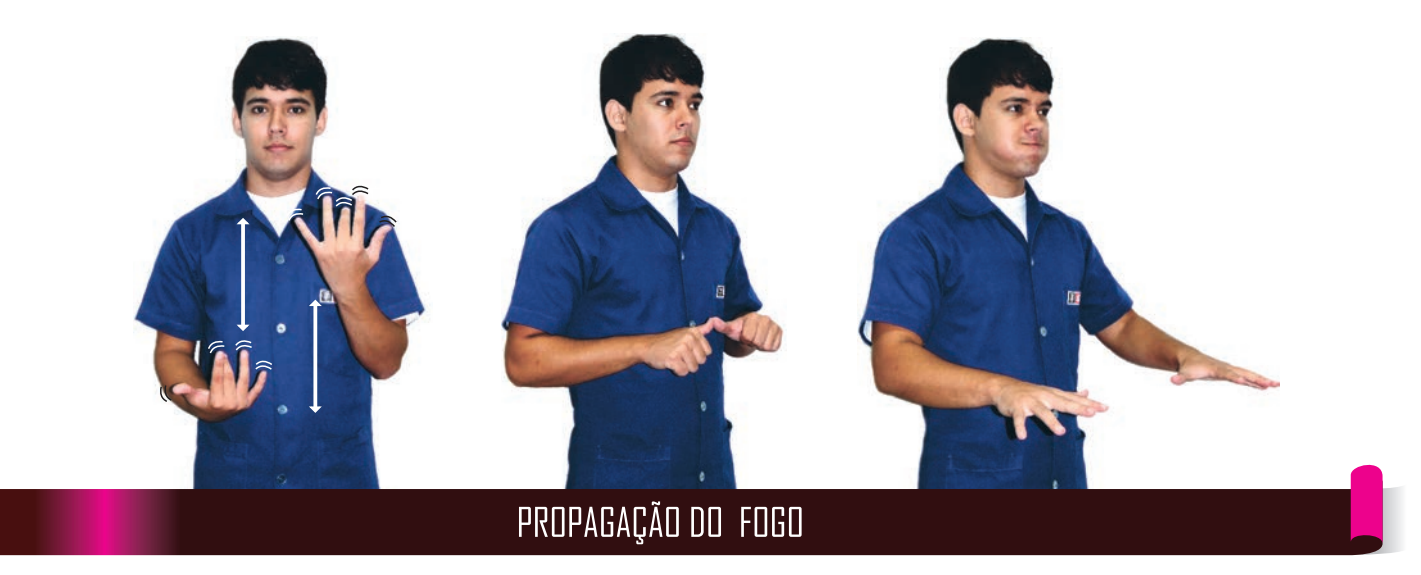

**des des de dessus**<br>GESTÃO DE PESSOAS

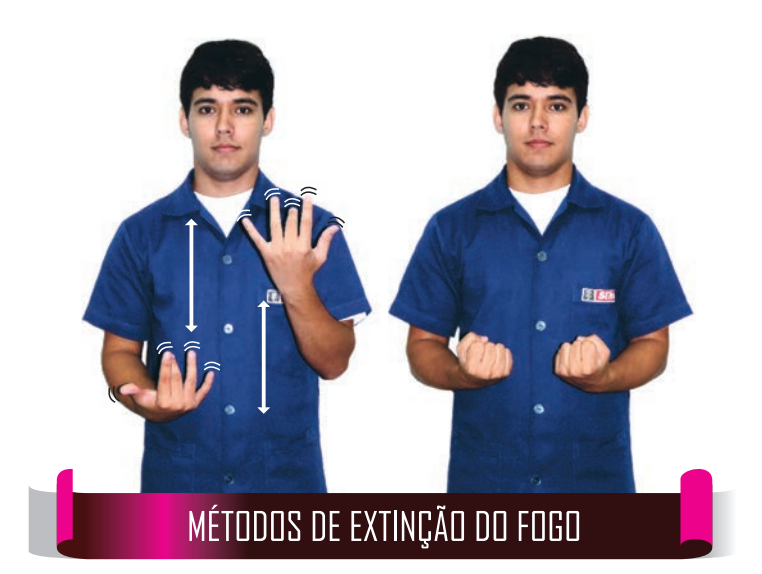

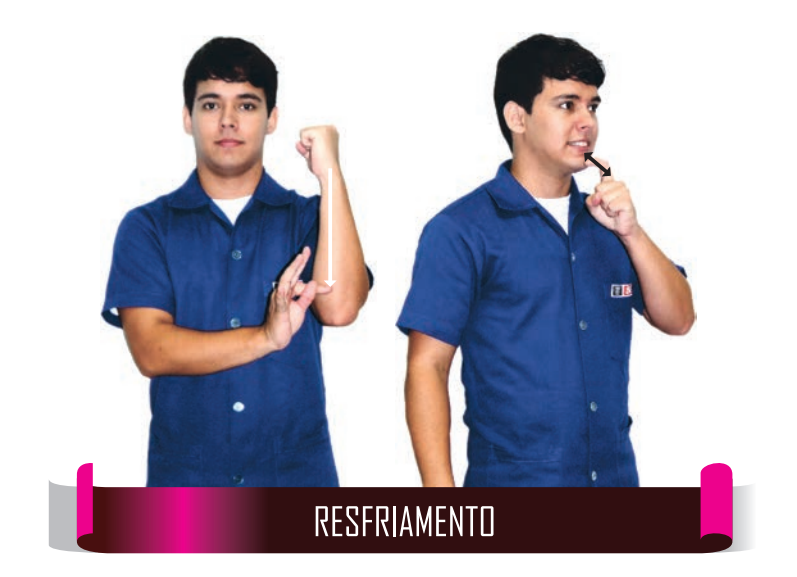

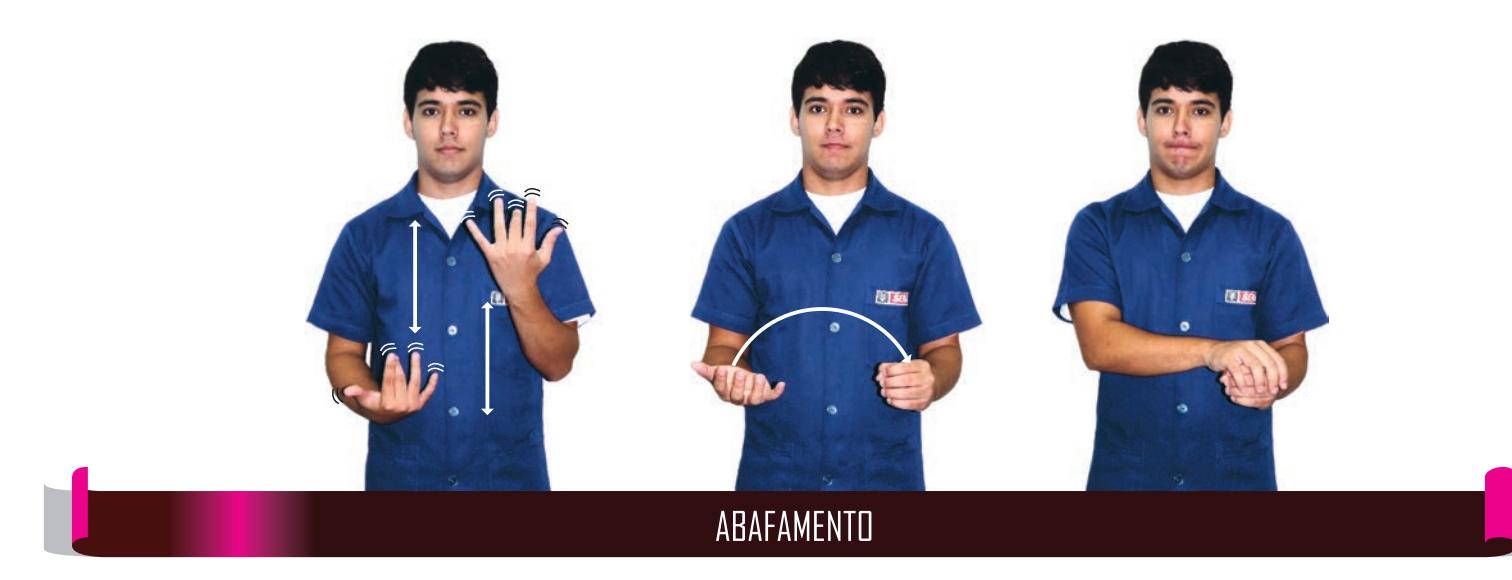

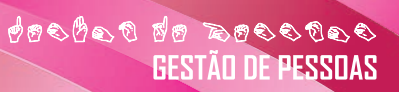

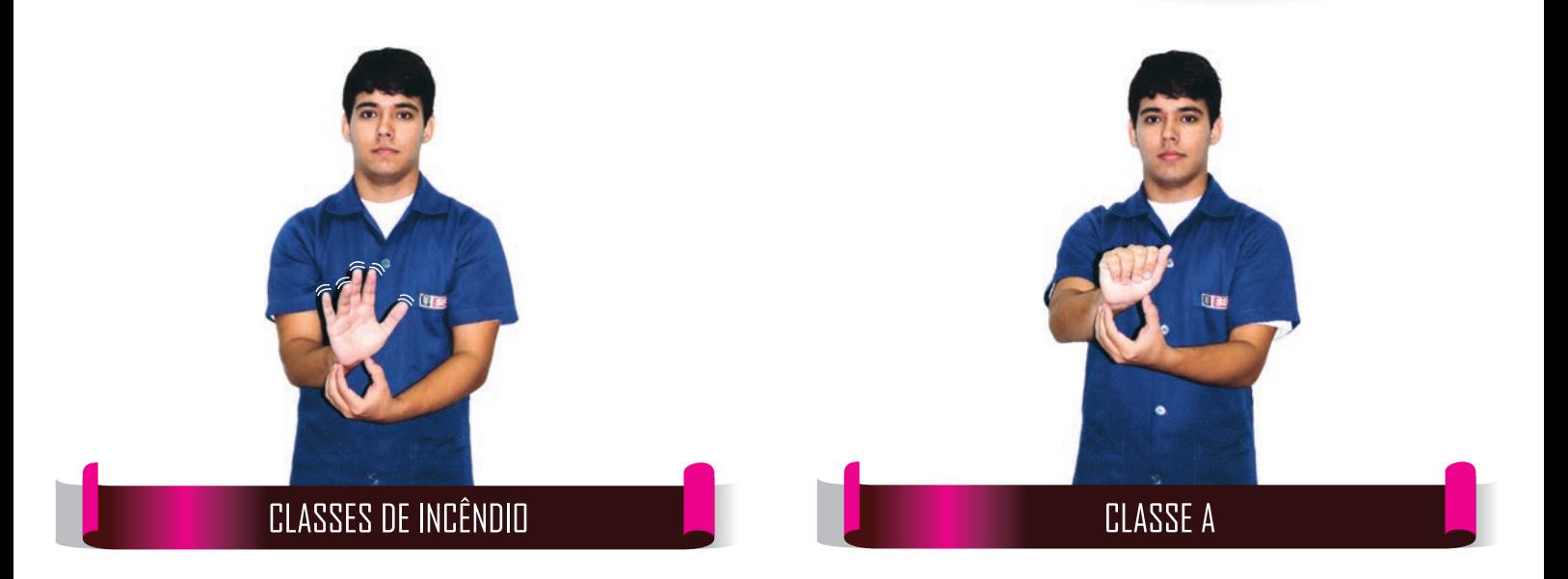

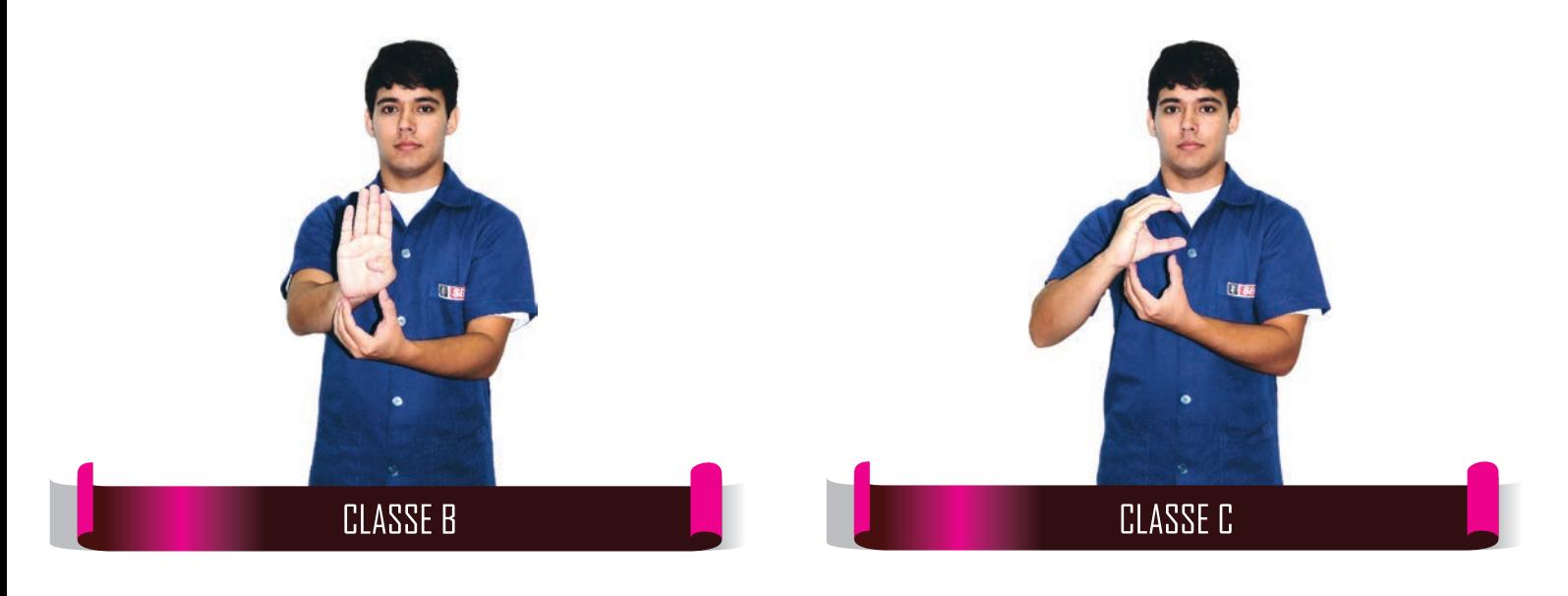

**CONSTRUCTION**<br>CONTACTO DE PESSUAS

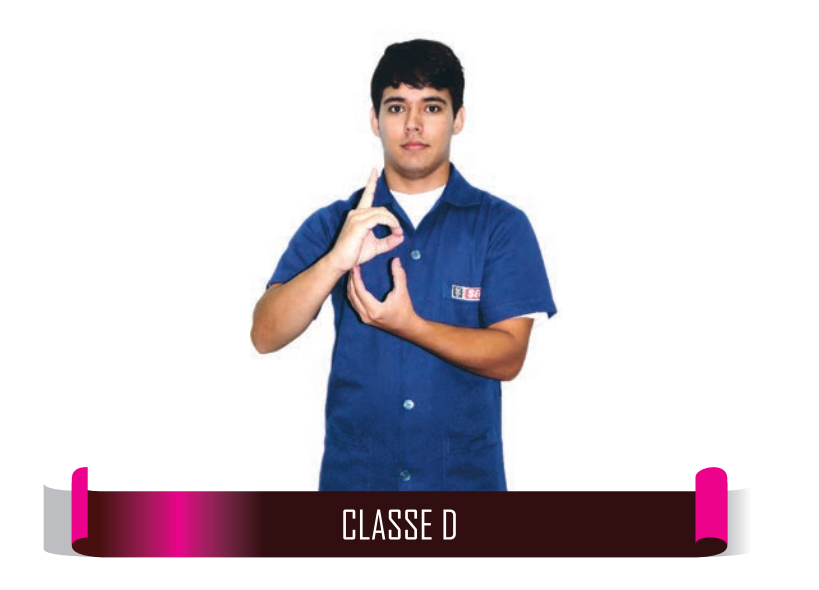

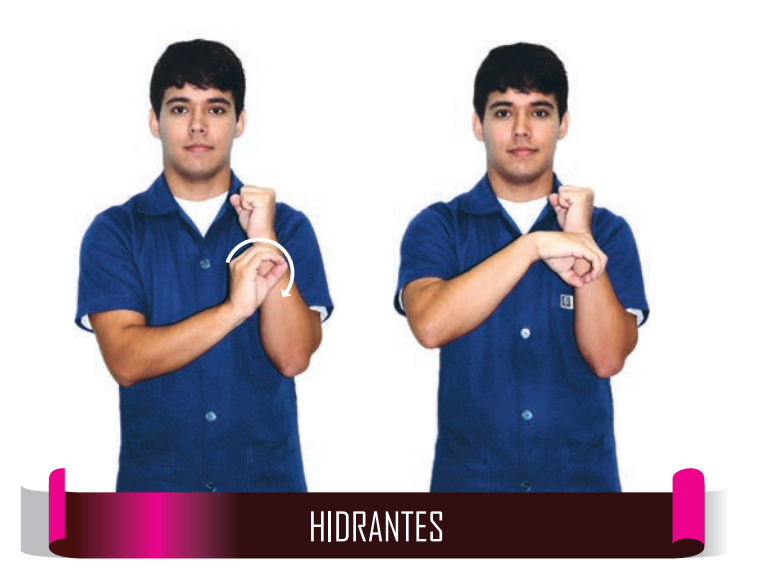

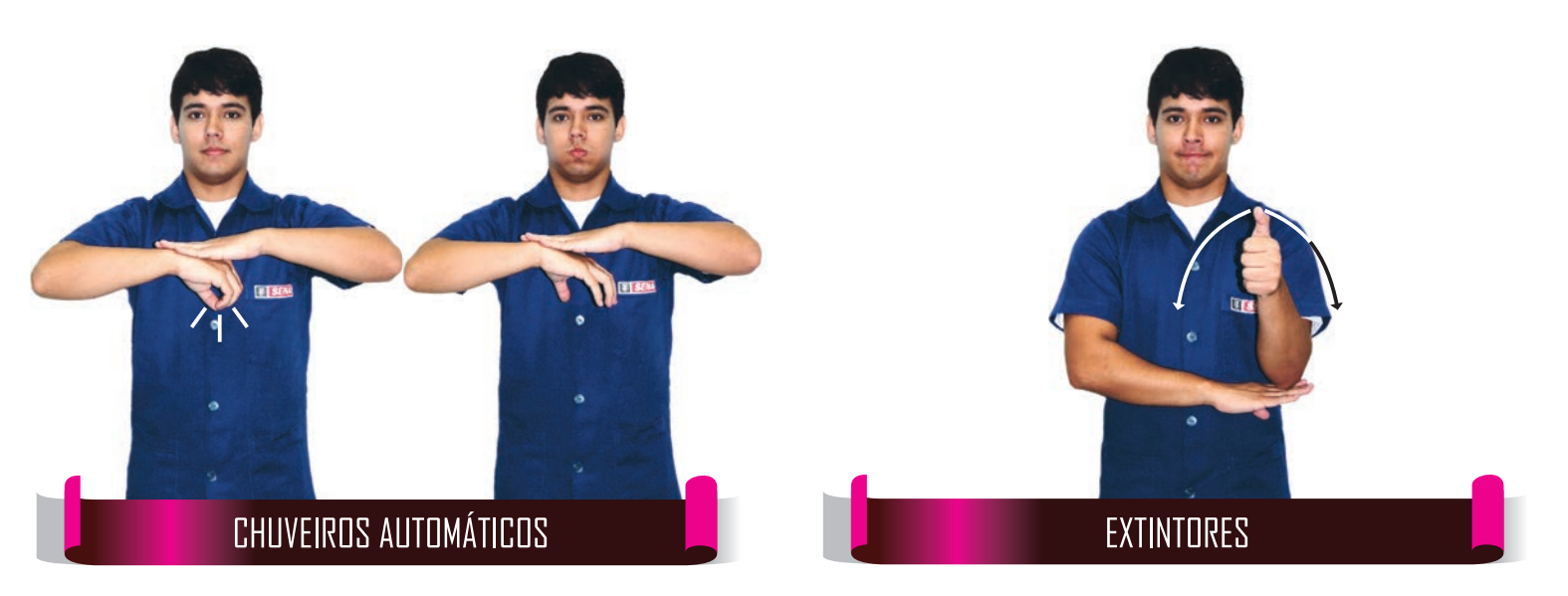

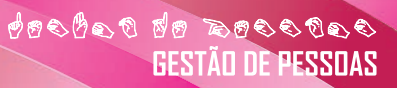

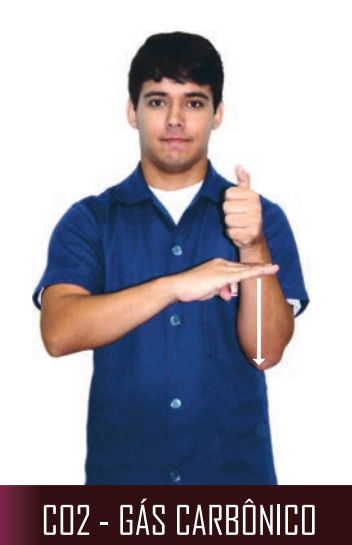

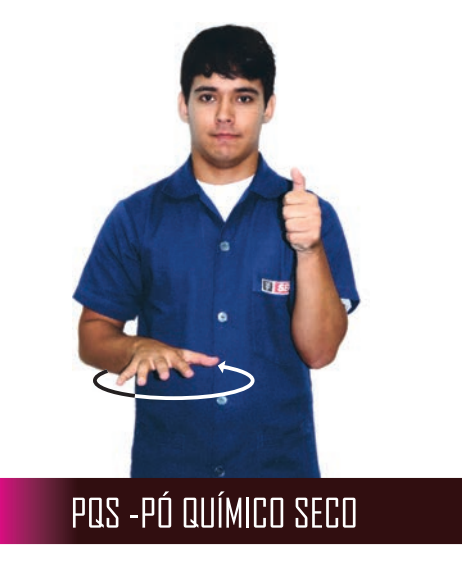

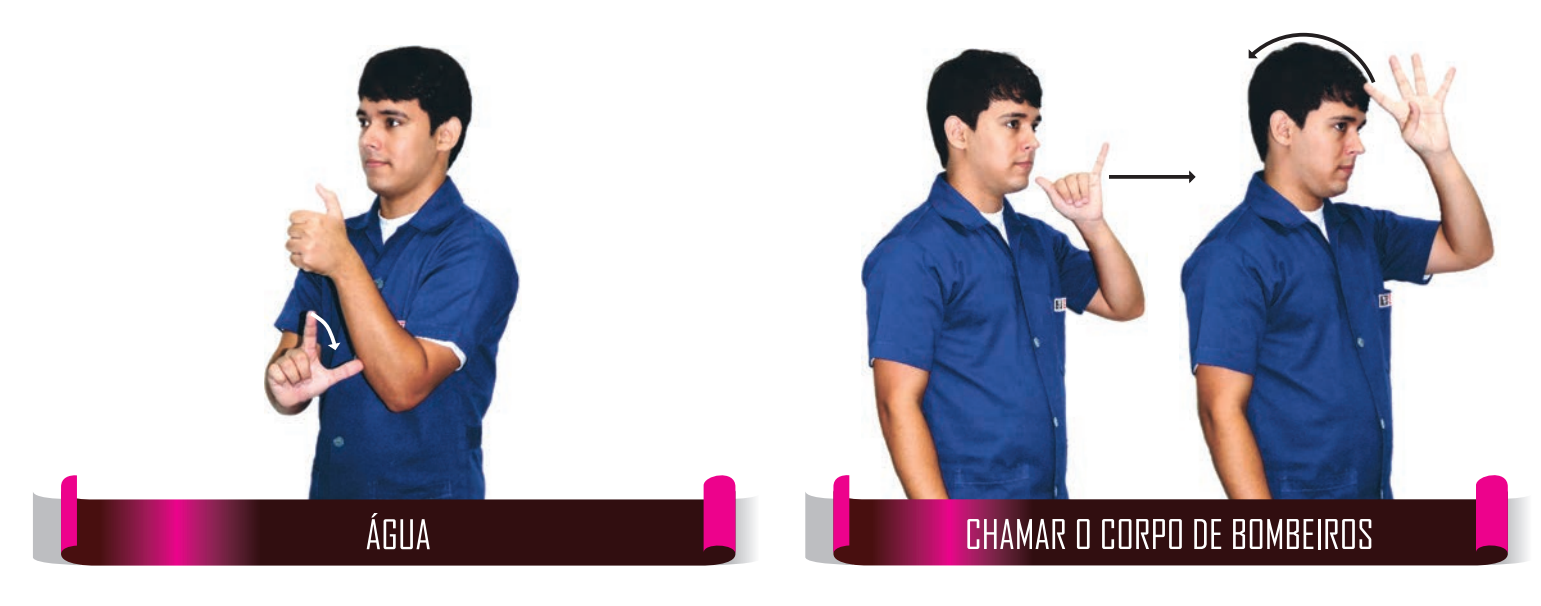

**desdes de ressors**<br>GESTÃO DE PESSOAS

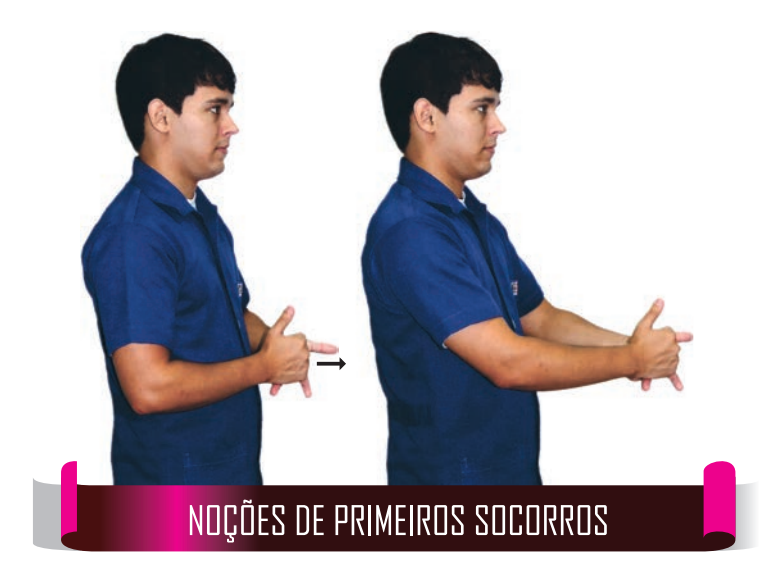

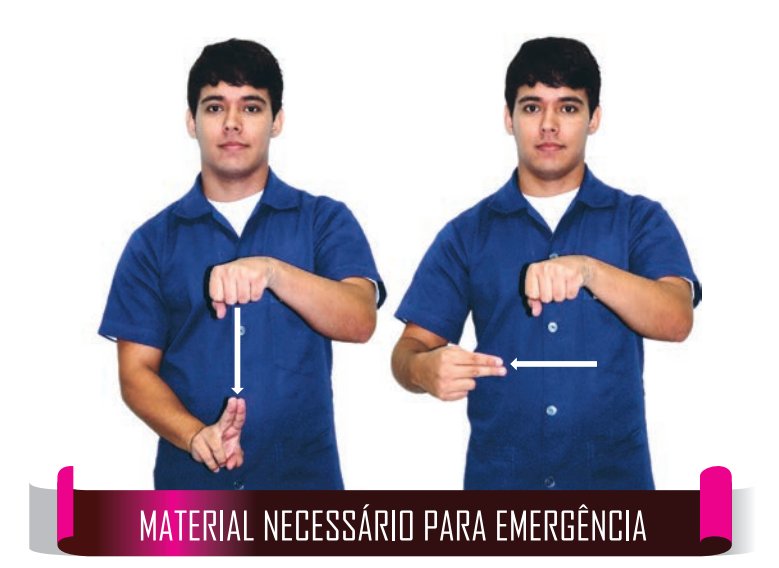

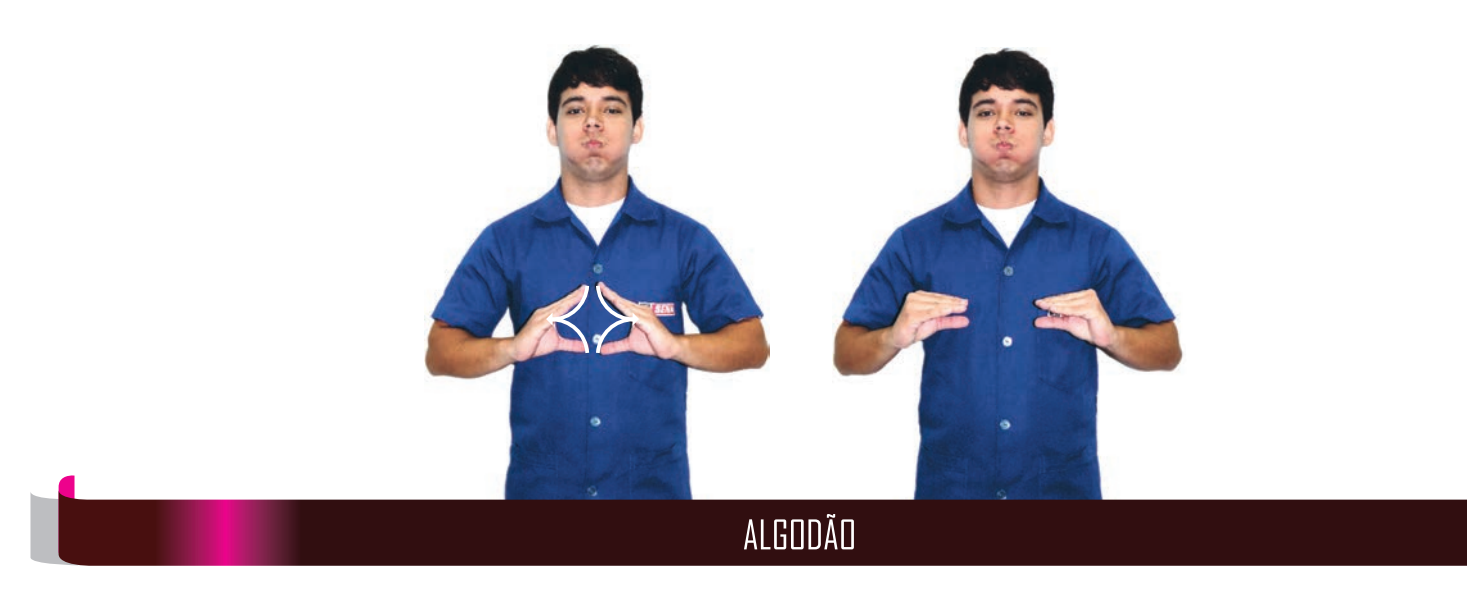

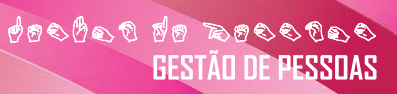

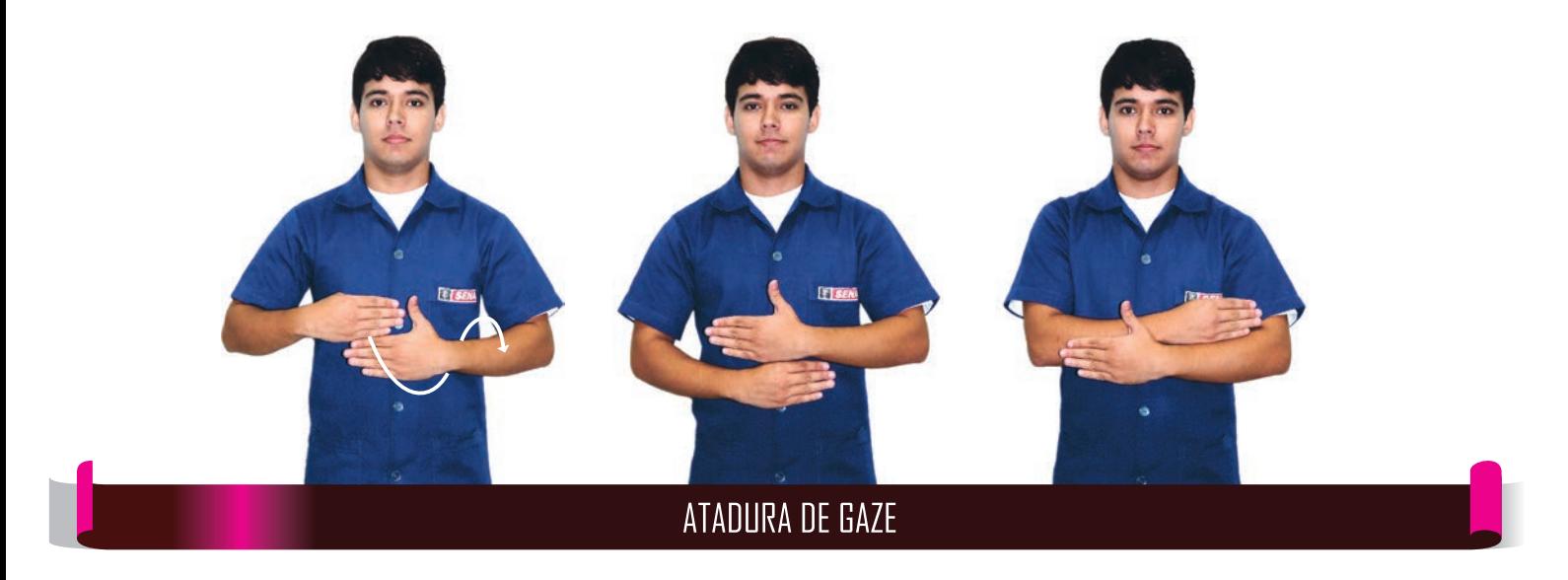

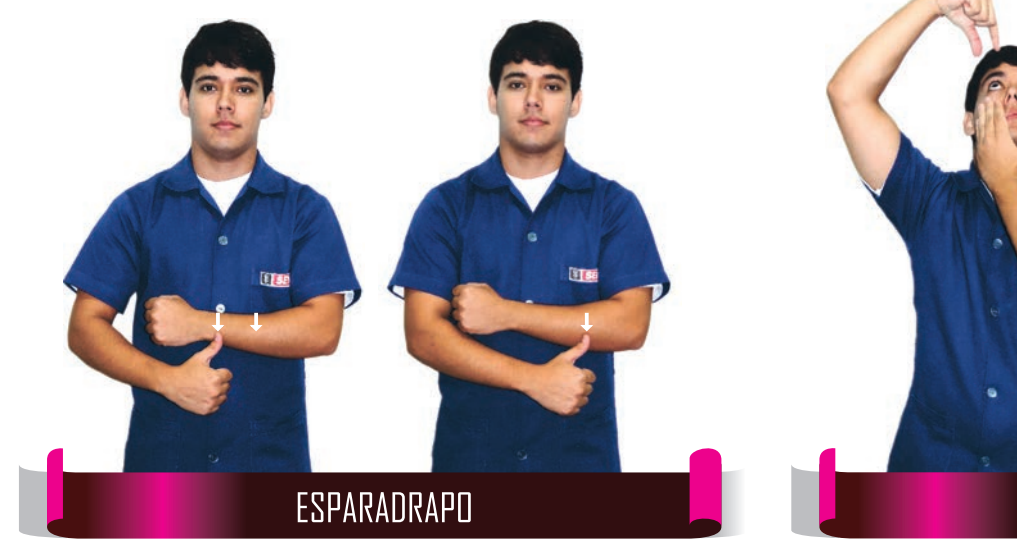

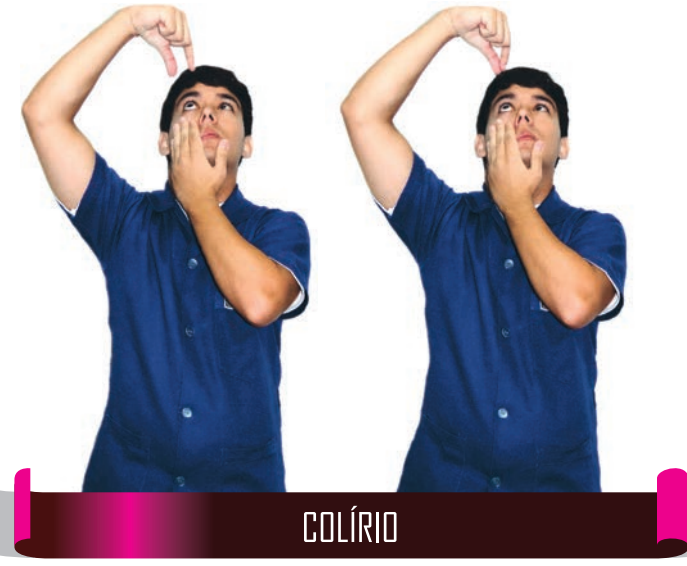

**desdes de ressors**<br>GESTÃO DE PESSOAS

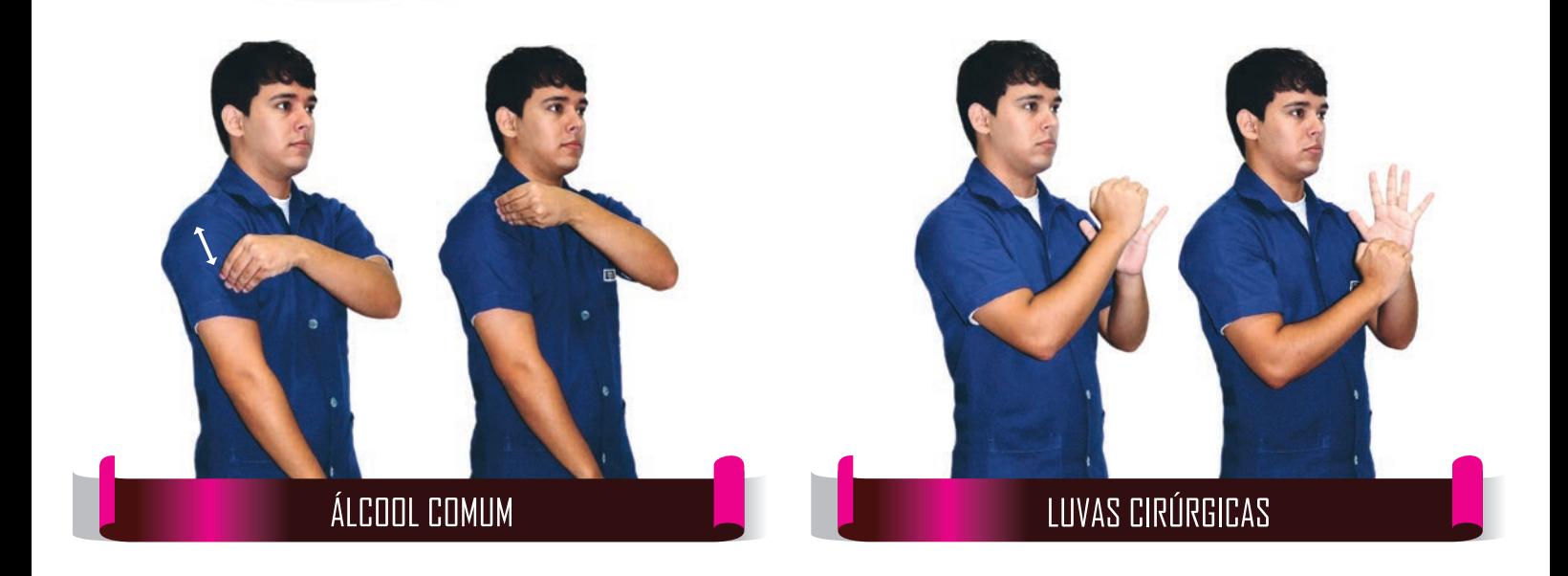

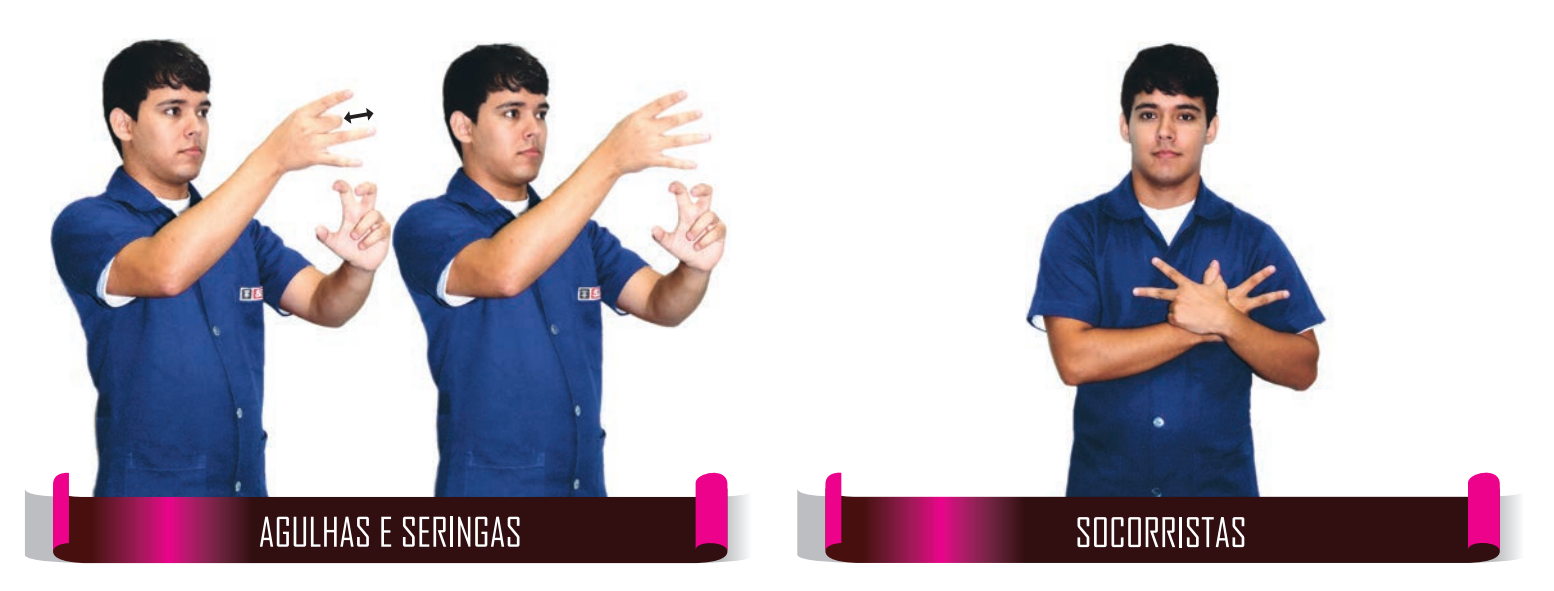

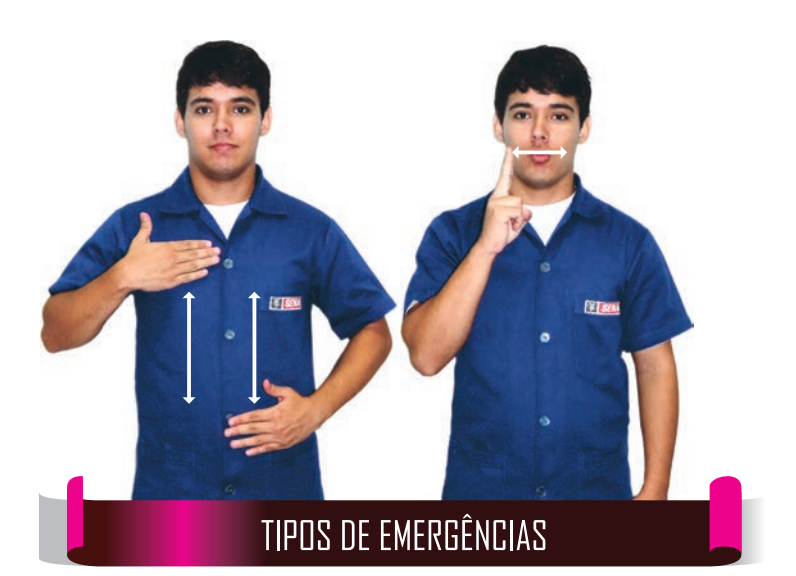

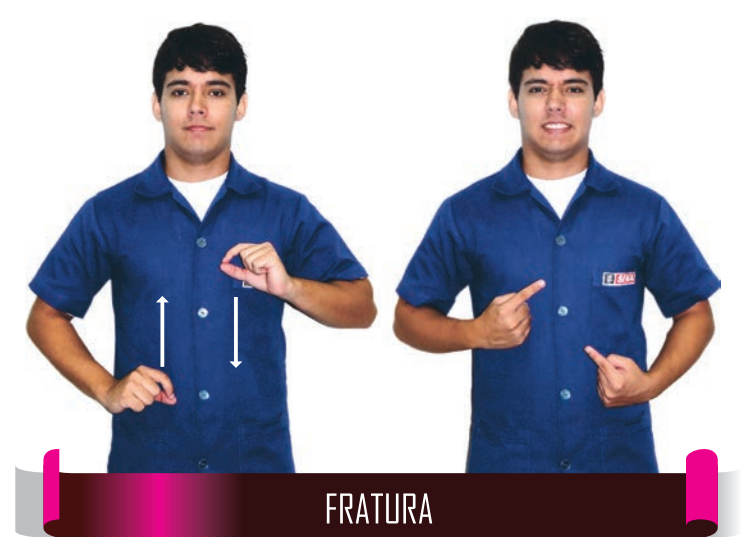

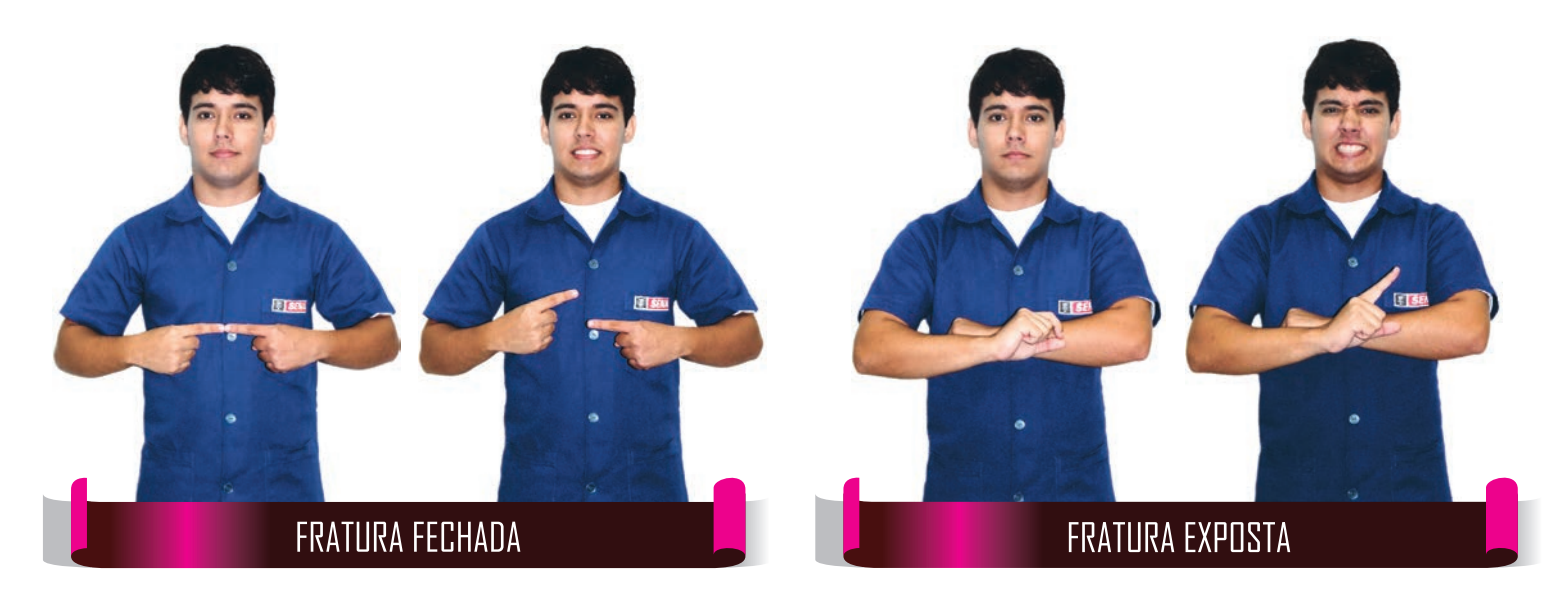

**CONSTRUCTION**<br>CONTRO DE PESSUAS

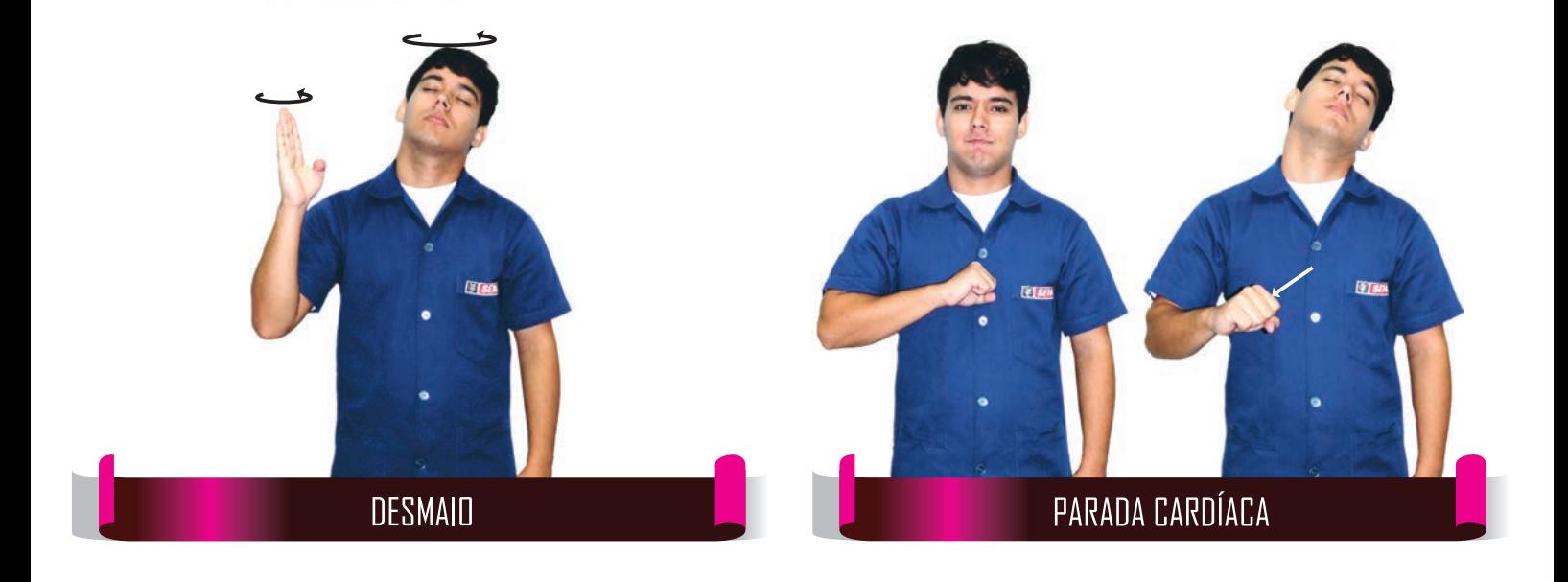

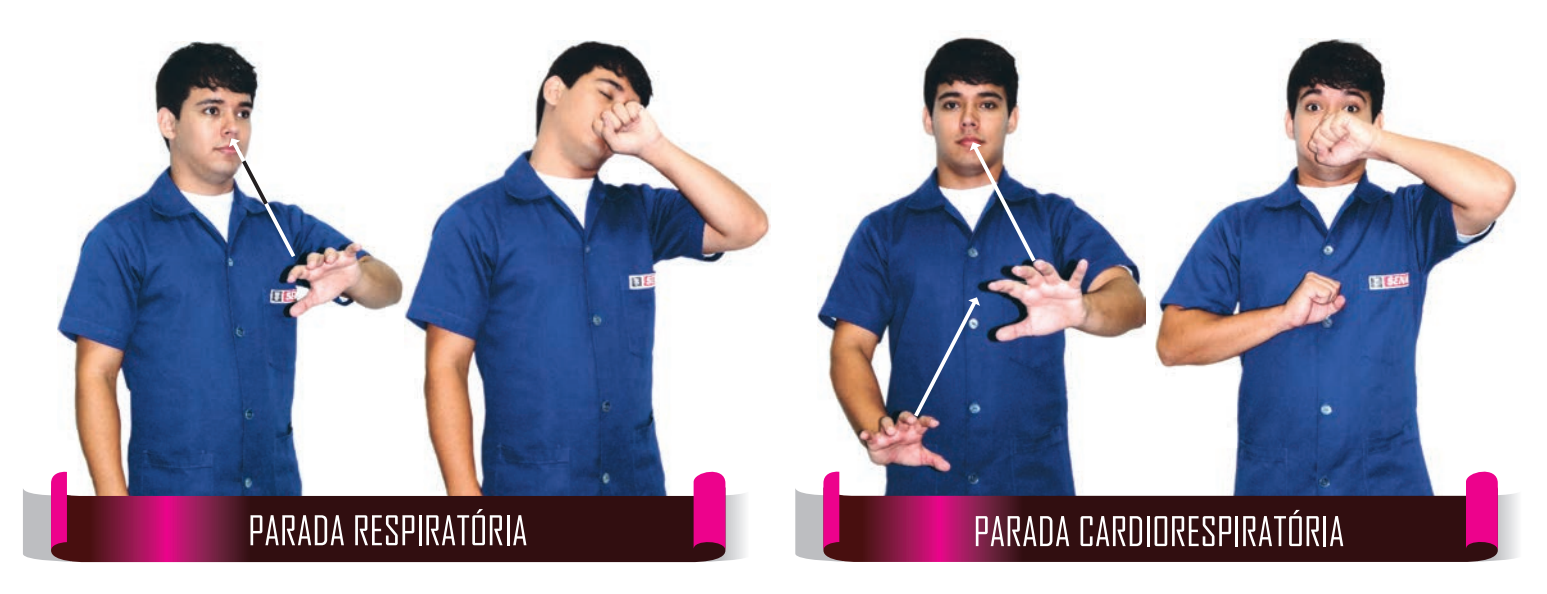

desdes de sessos

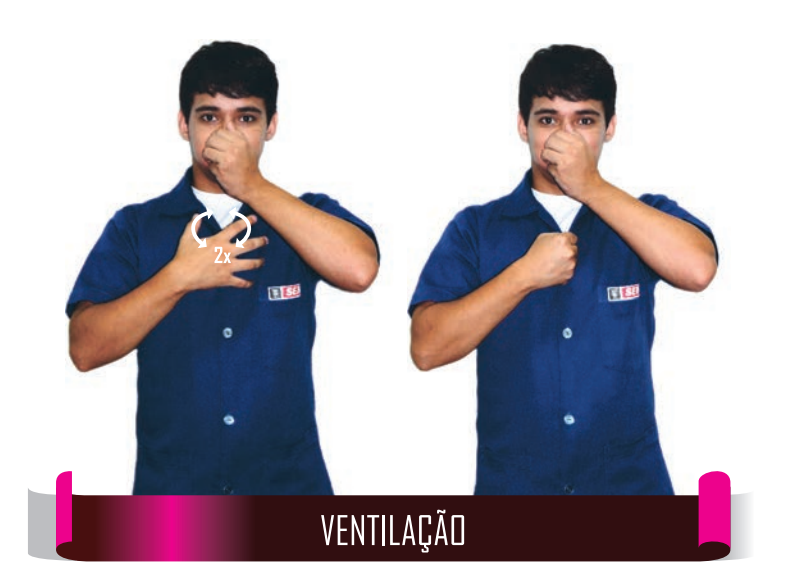

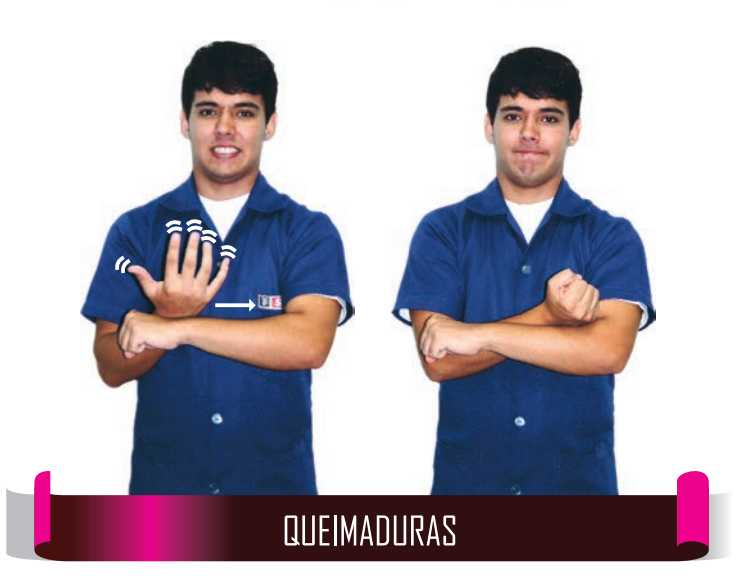

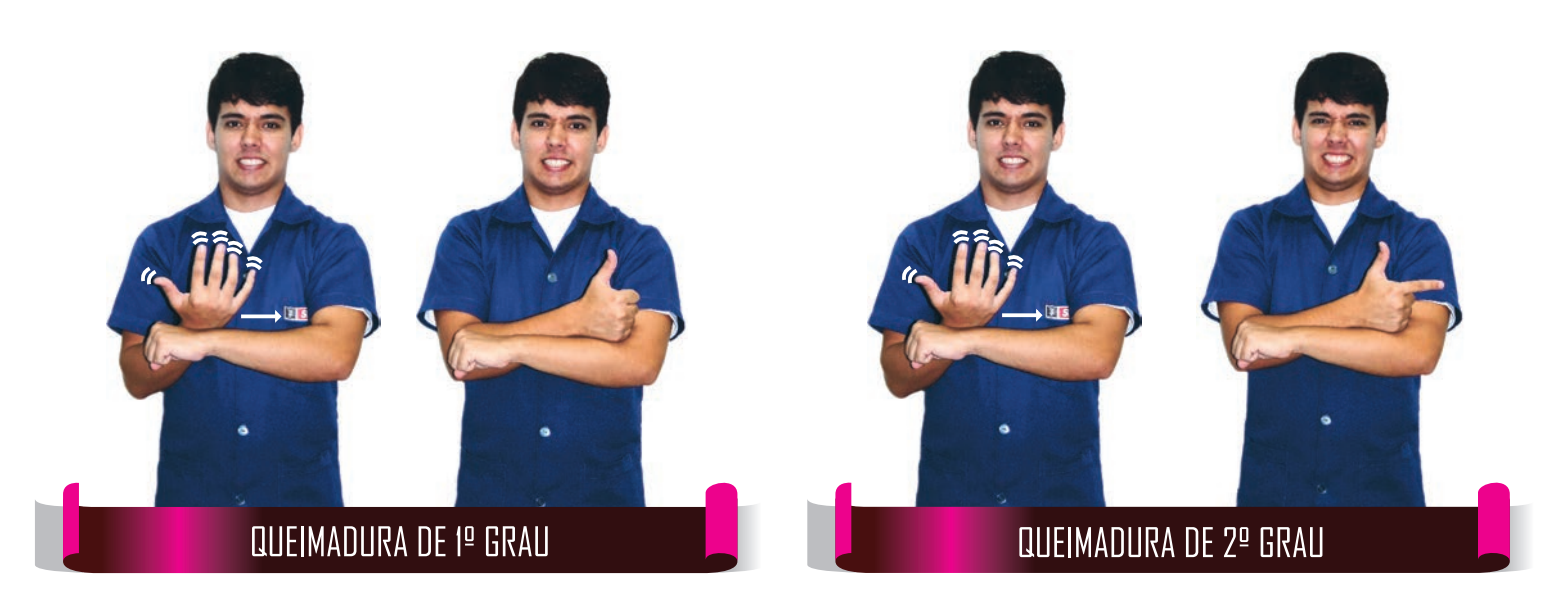

**CONSTRUCTION**<br>CONTACTO DE PESSUAS

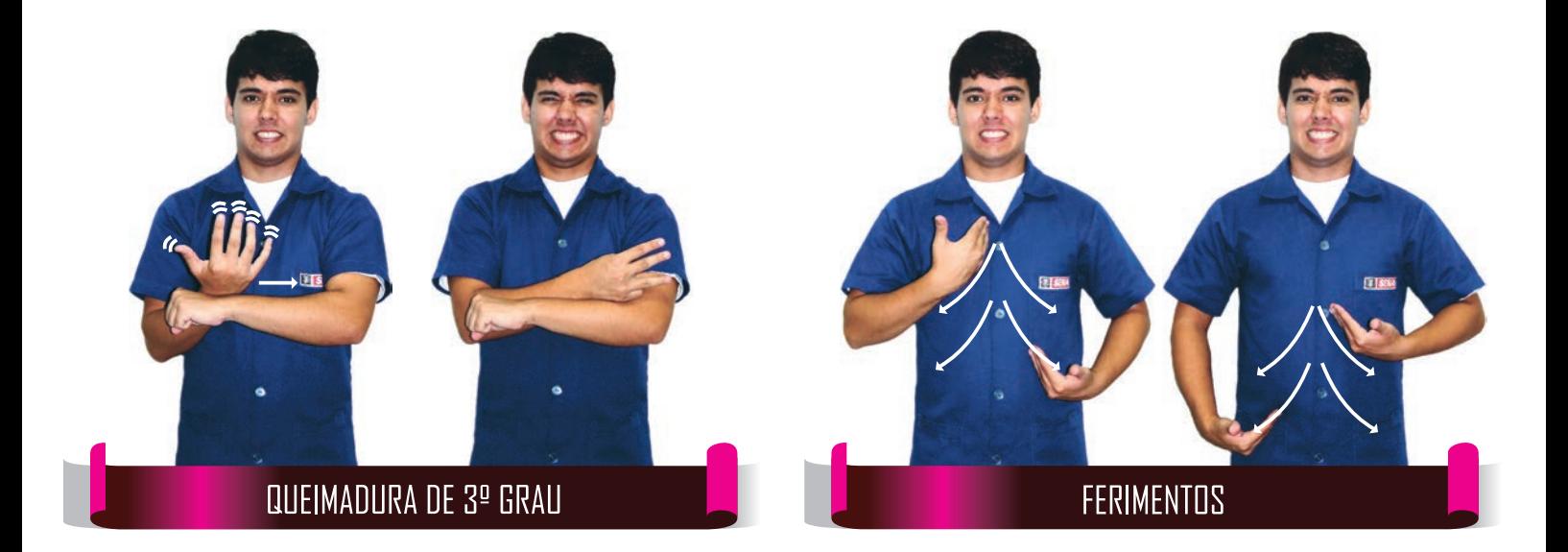

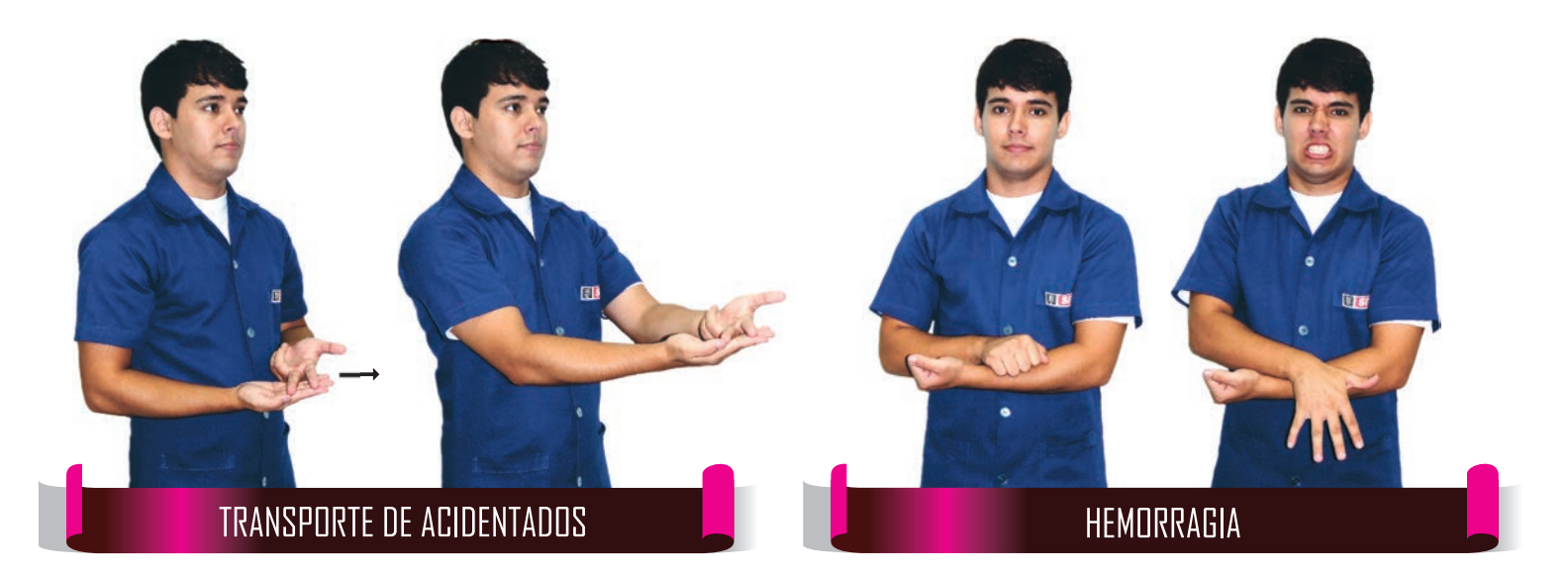

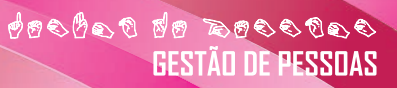

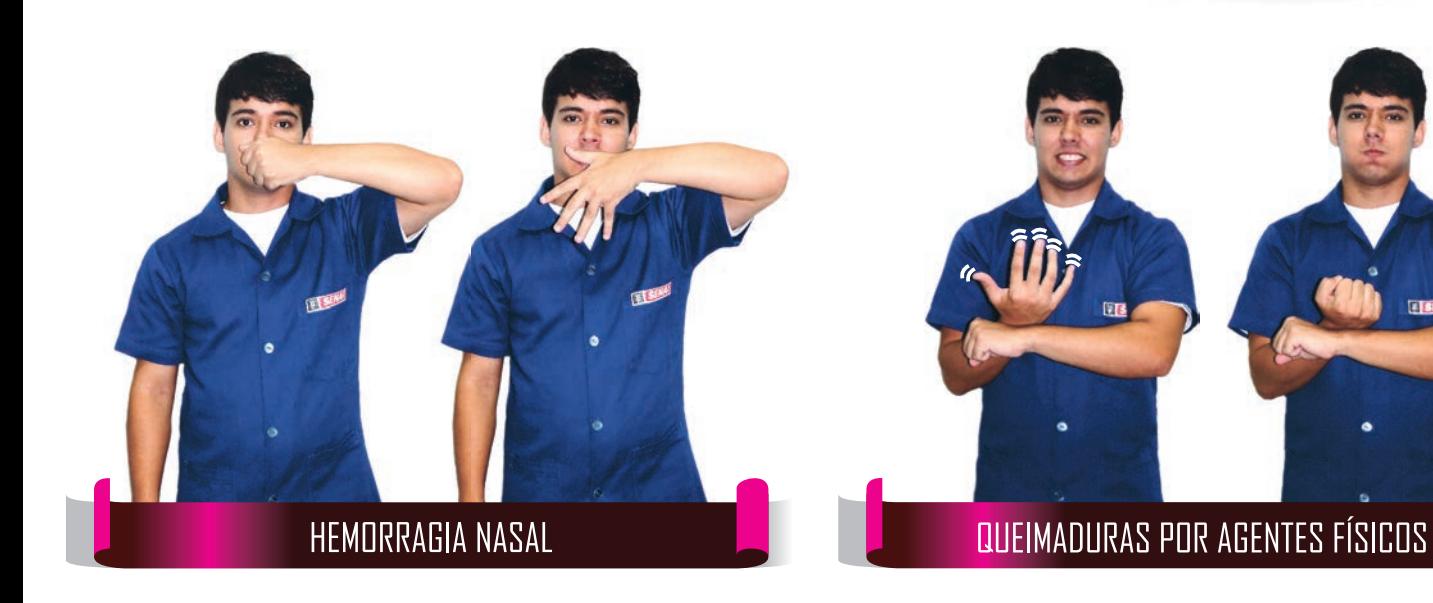

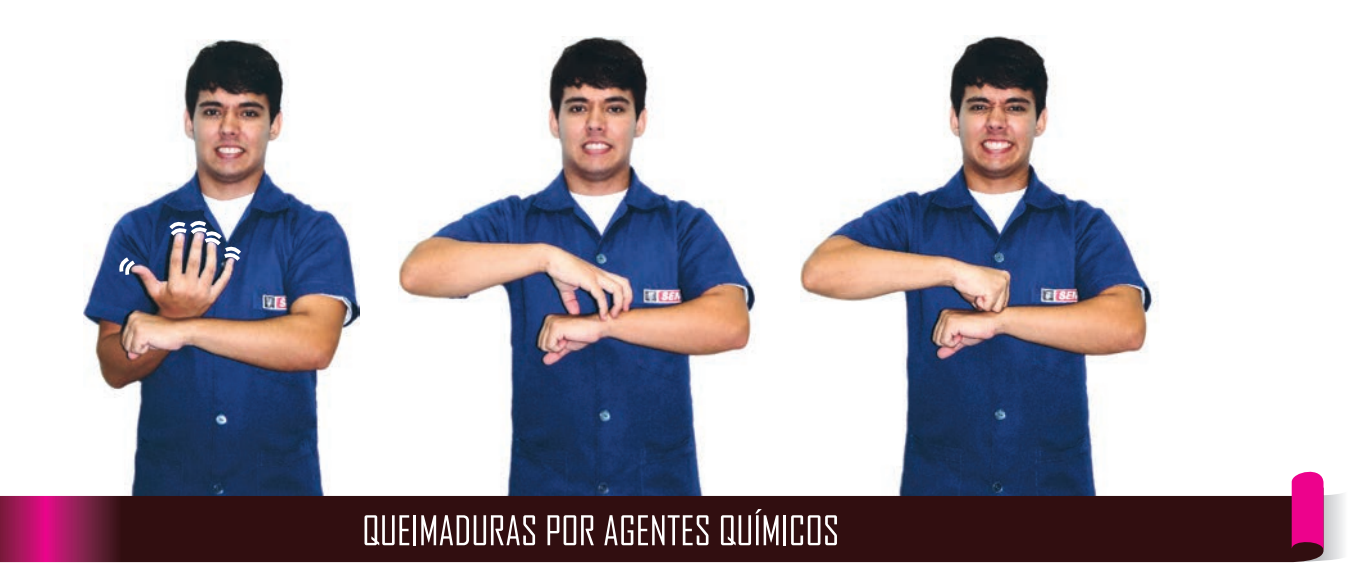

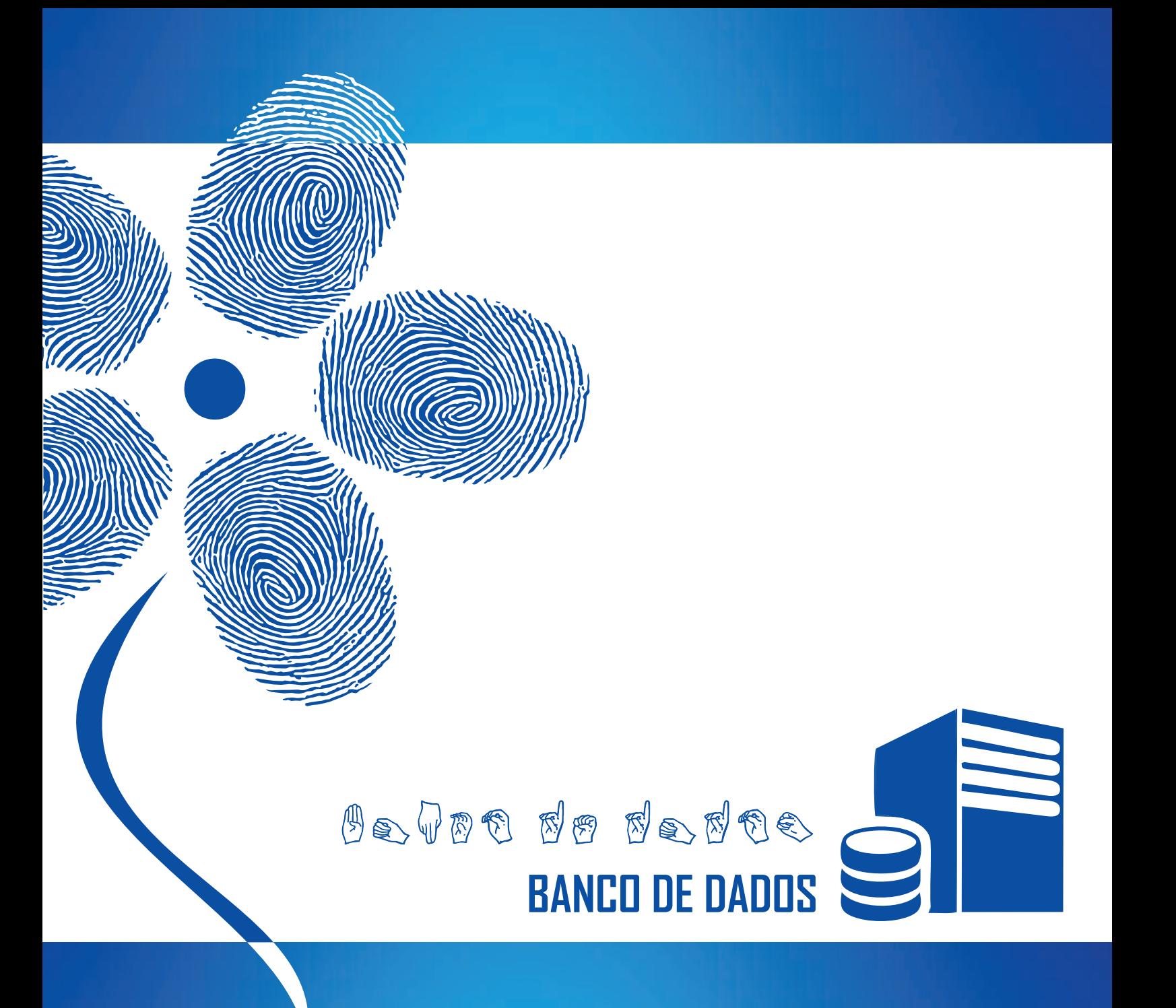

# $O$ e vet de de dte **BANCO DE DADOS**

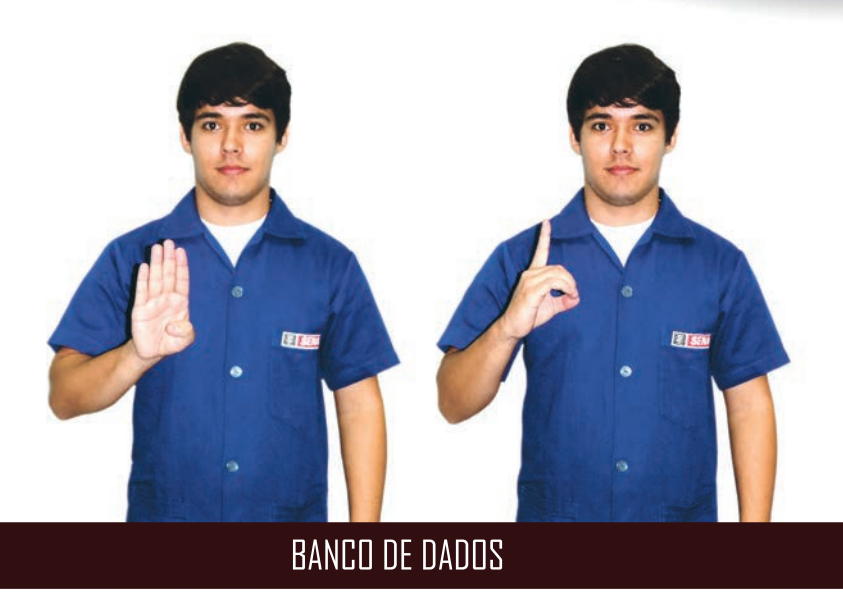

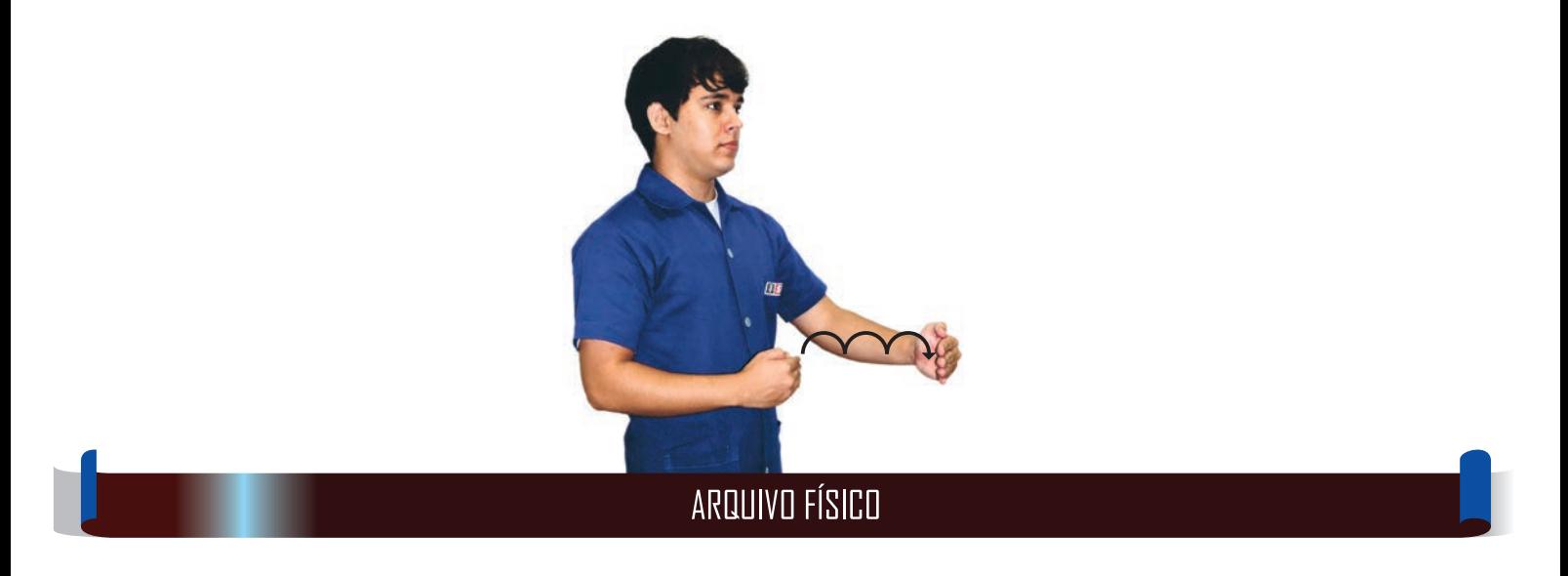

 $\theta$ e vou de de du de **BANCO DE DADOS** 

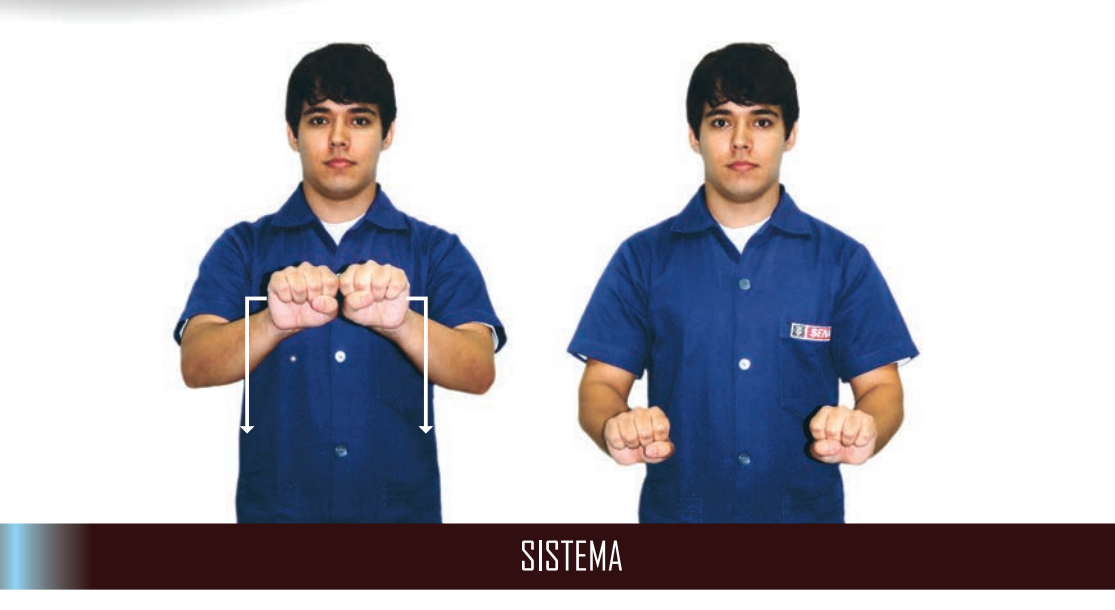

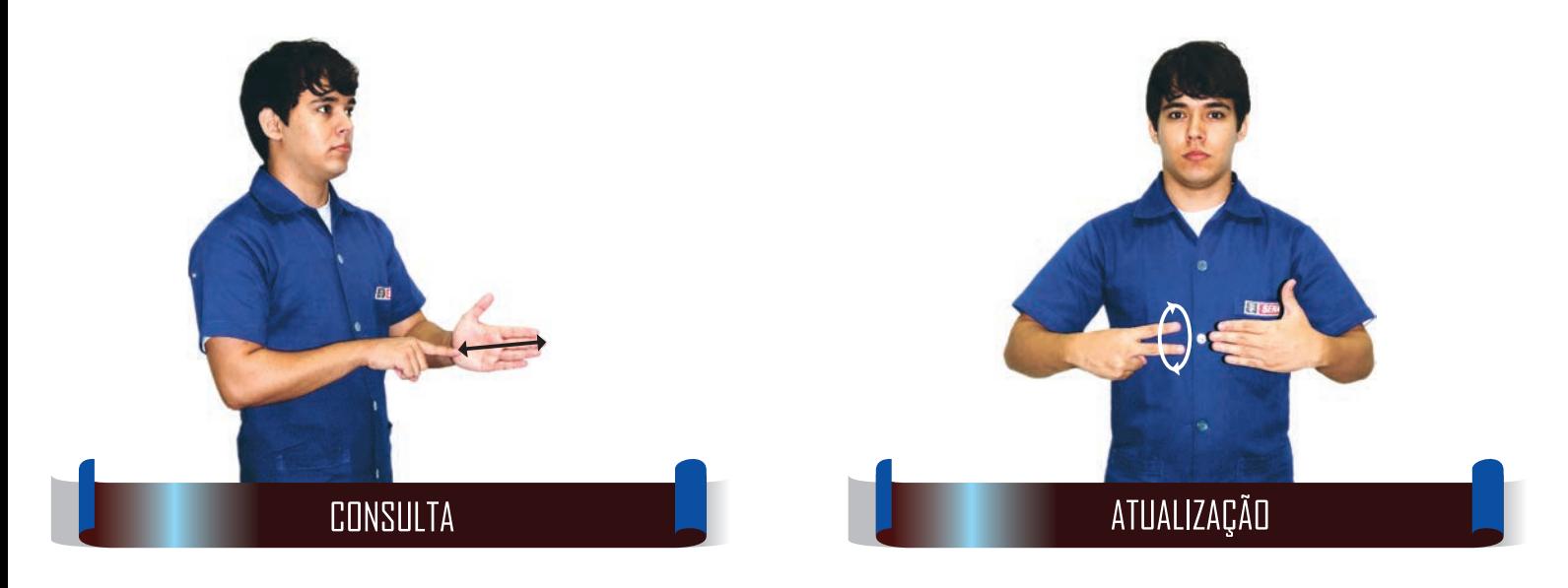

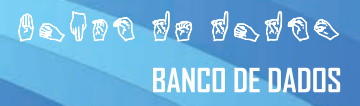

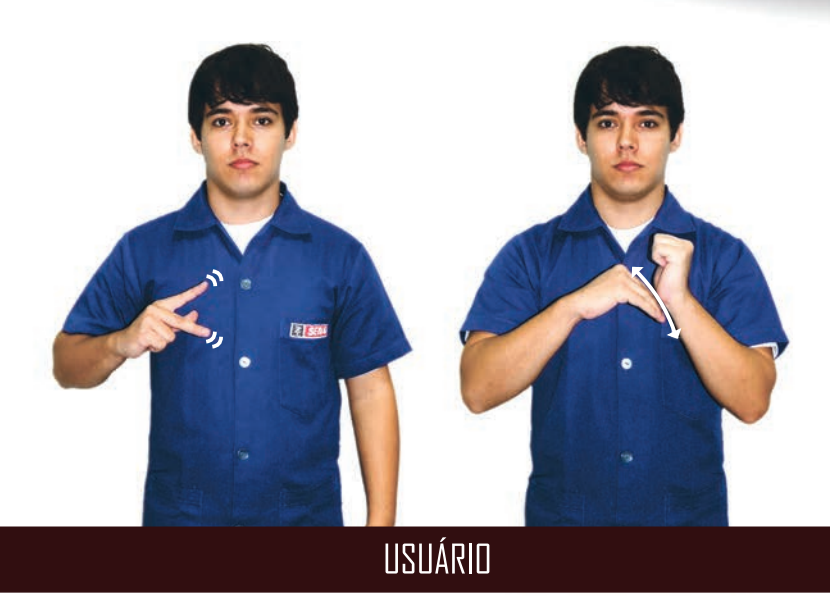

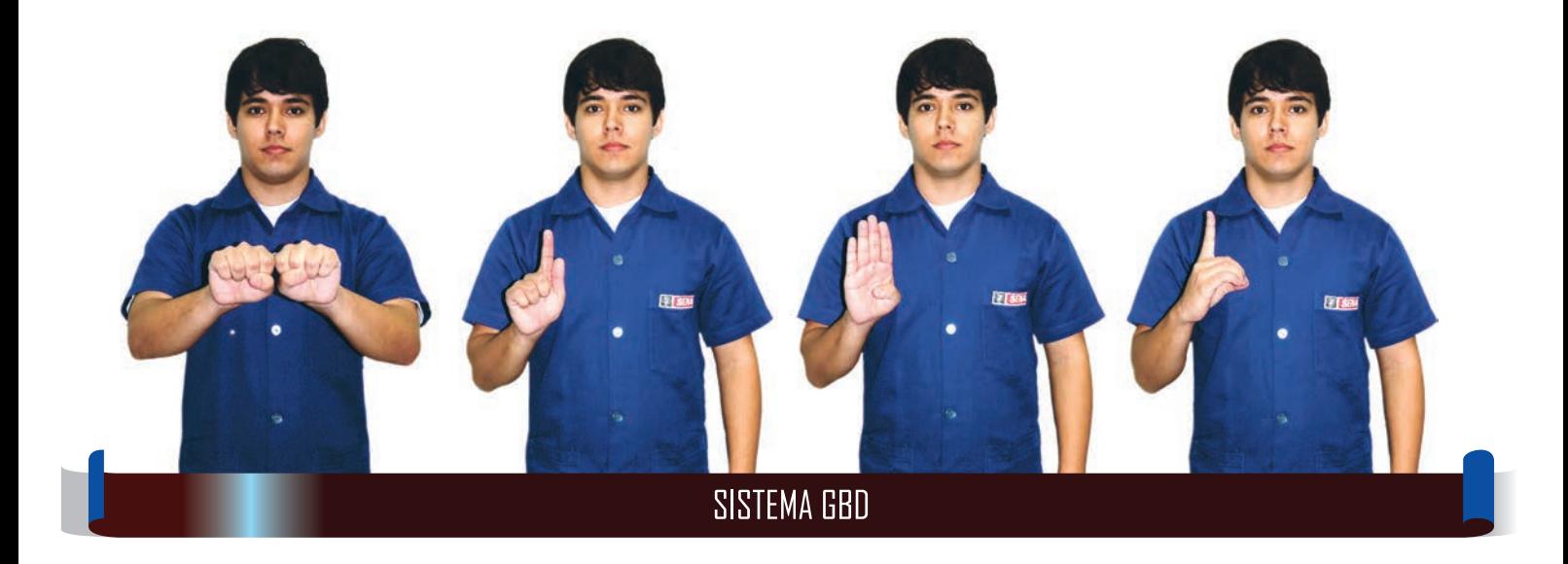

 $\theta$ e vet de de de d **BANCO DE DADOS** 

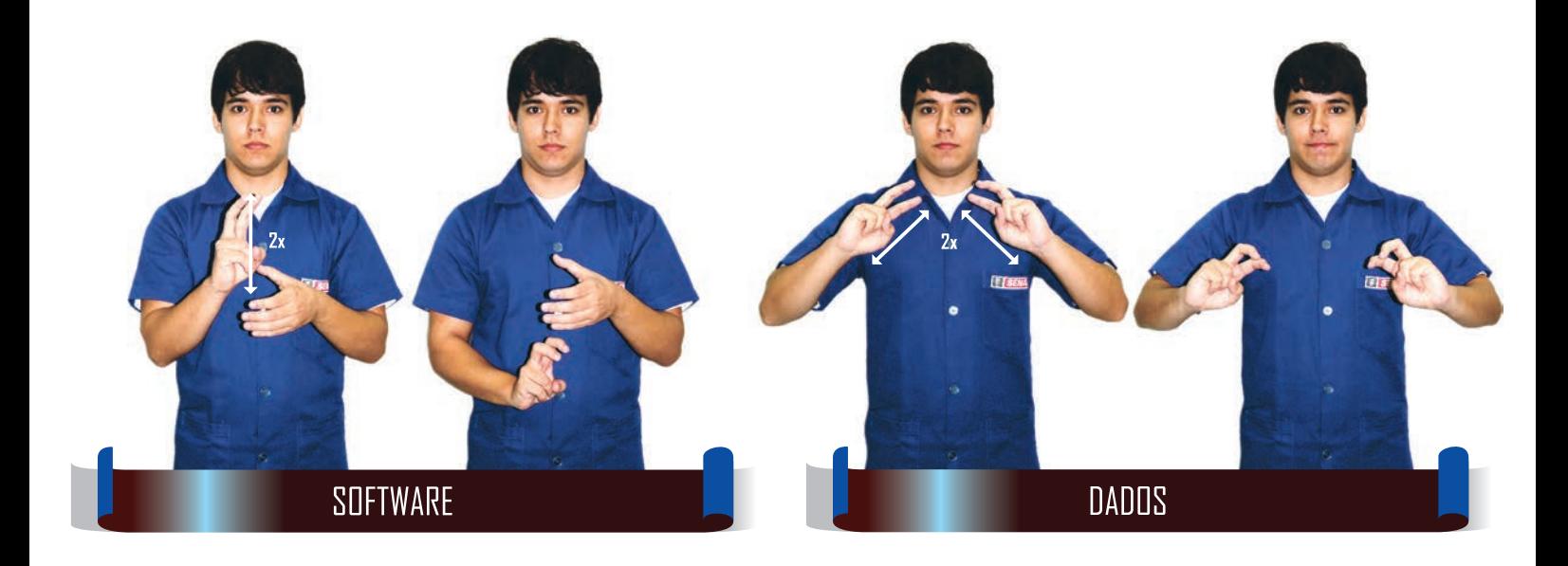

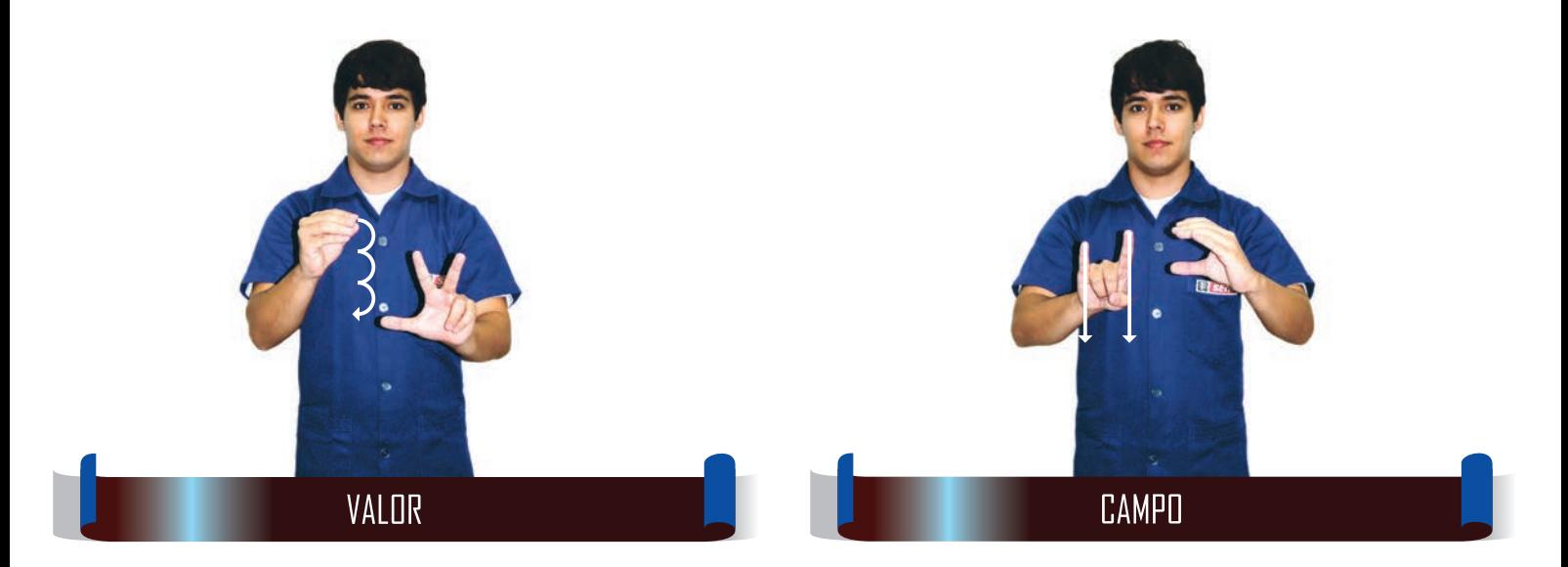

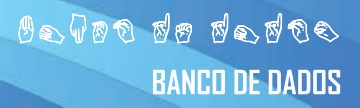

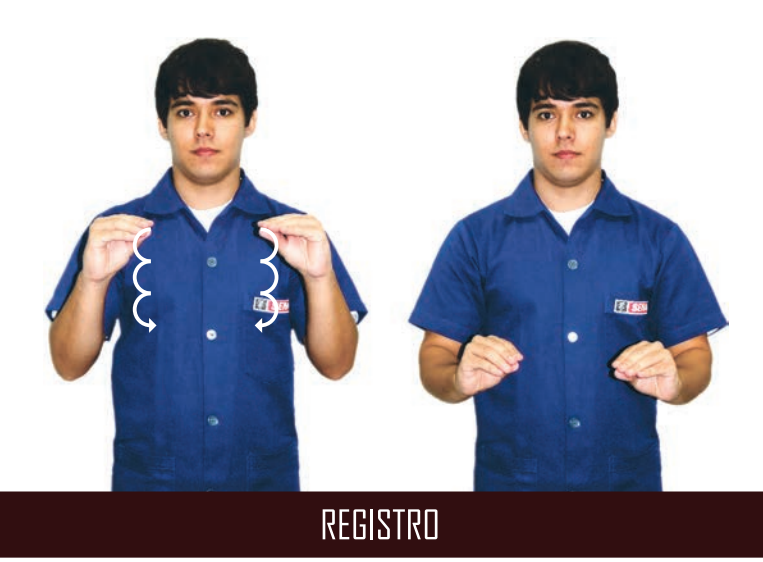

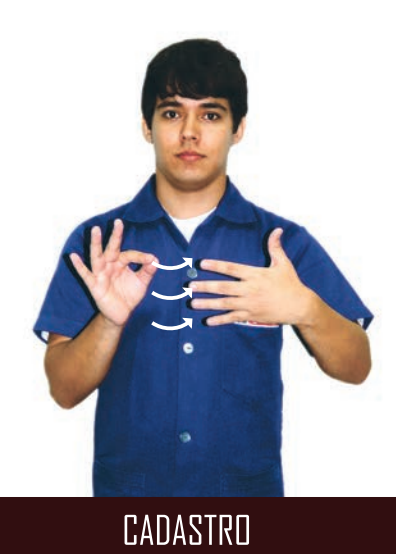

 $\theta$ e vou de de dus **BANCO DE DADOS** 

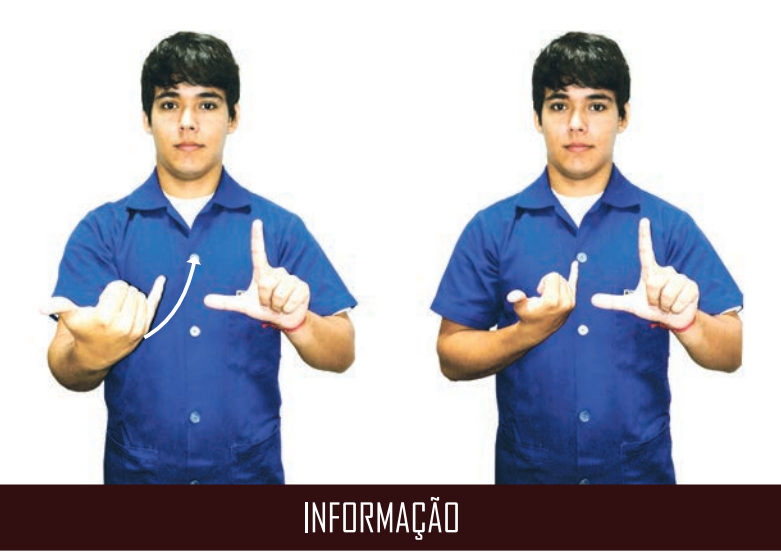

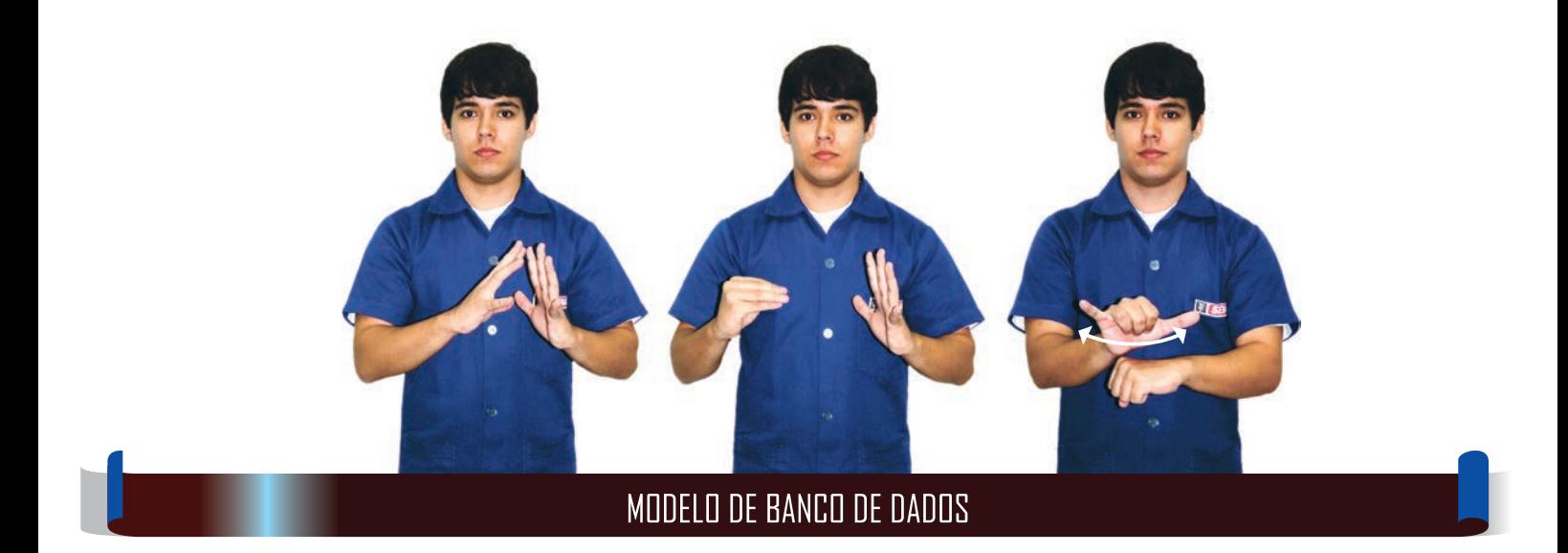

 $0$ e vet de de dte **BANCO DE DADOS** 

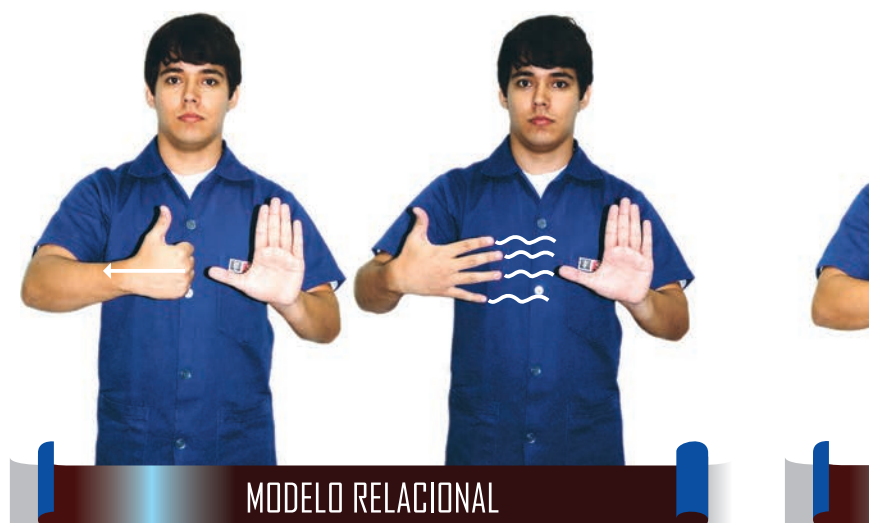

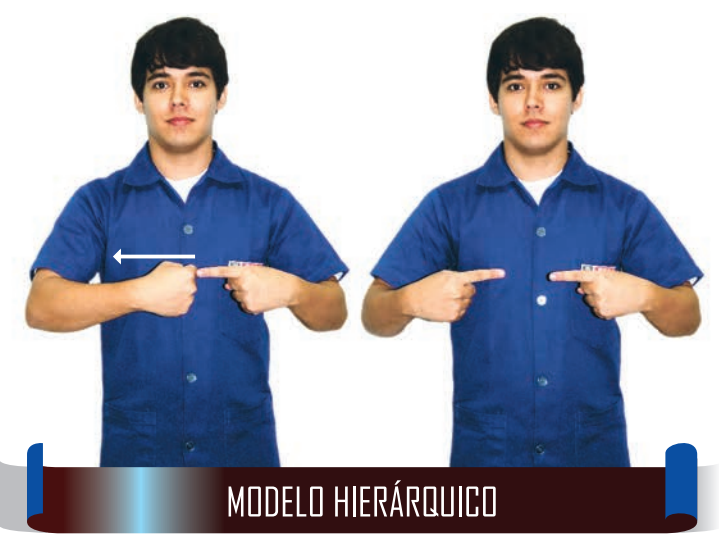

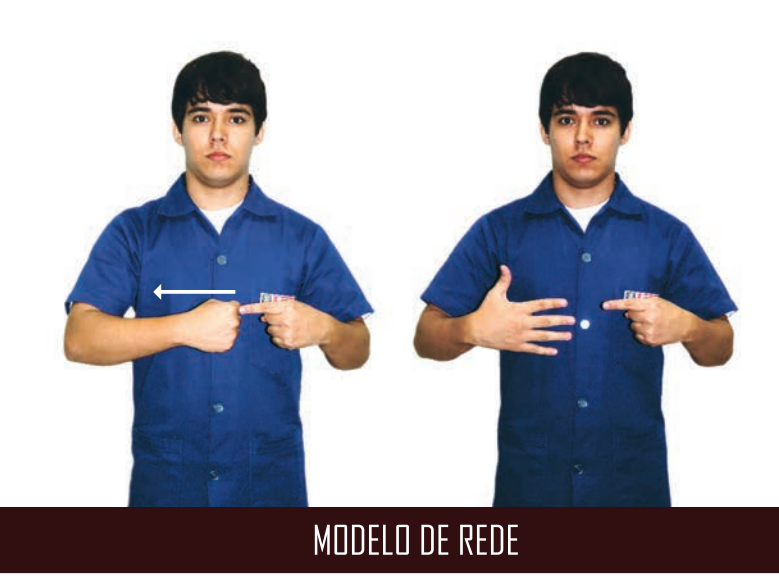

 $B$ e  $\sqrt{p}$  de de de de **BANCO DE DADOS** 

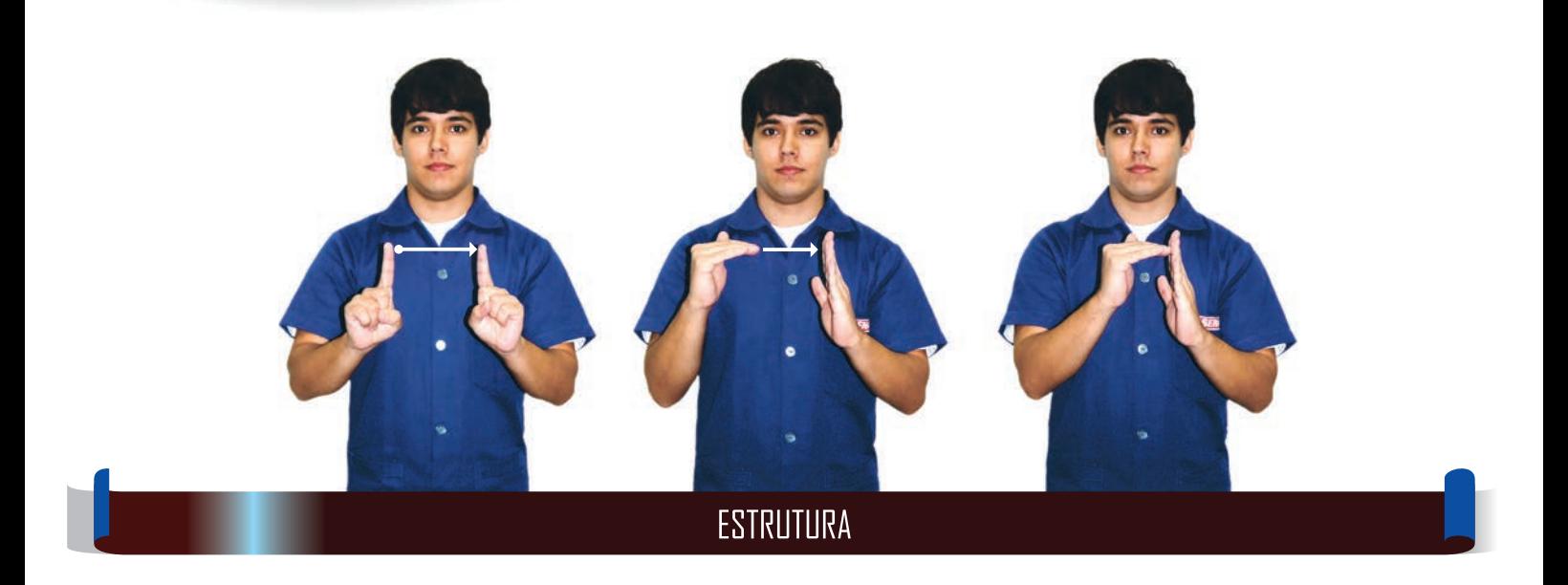

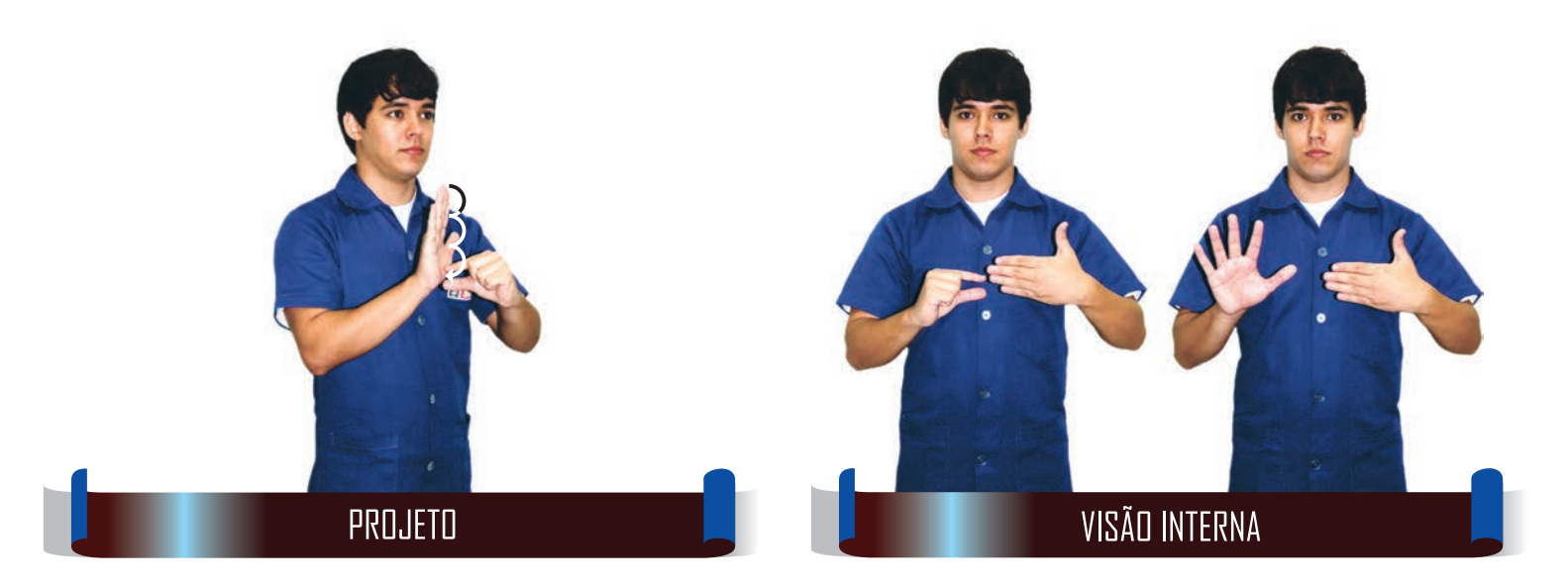

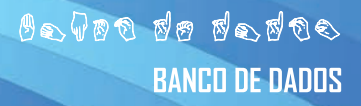

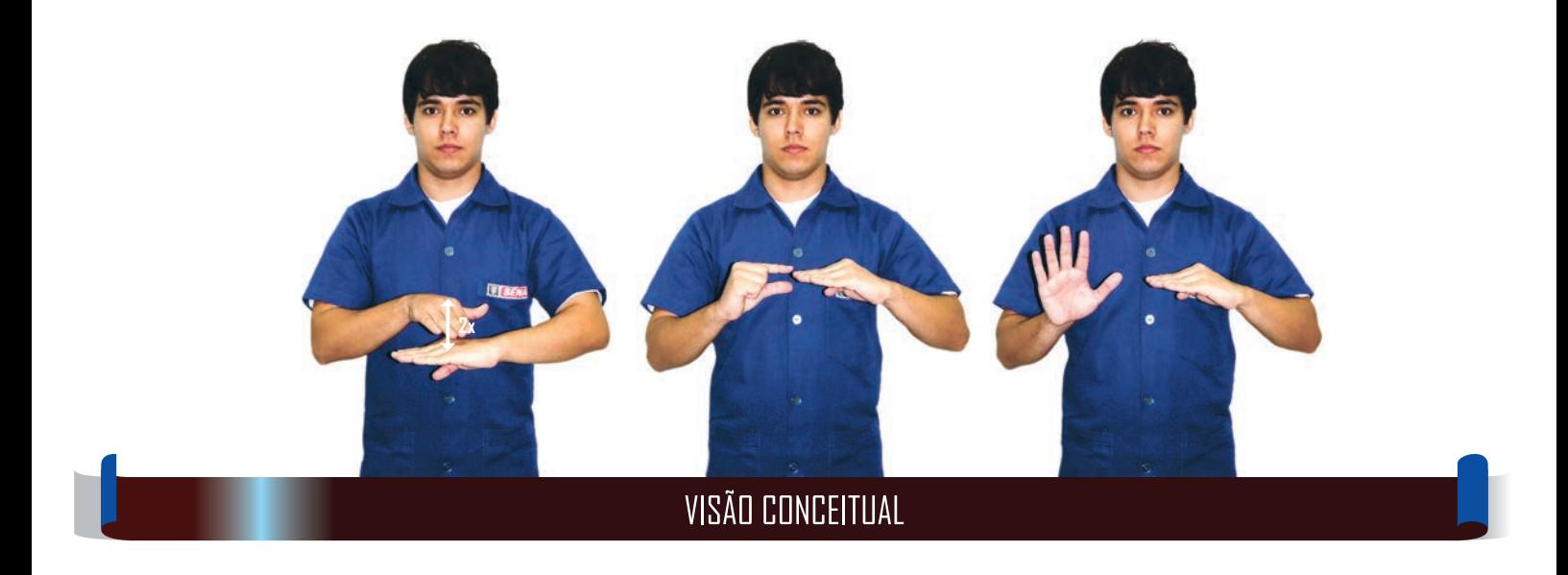

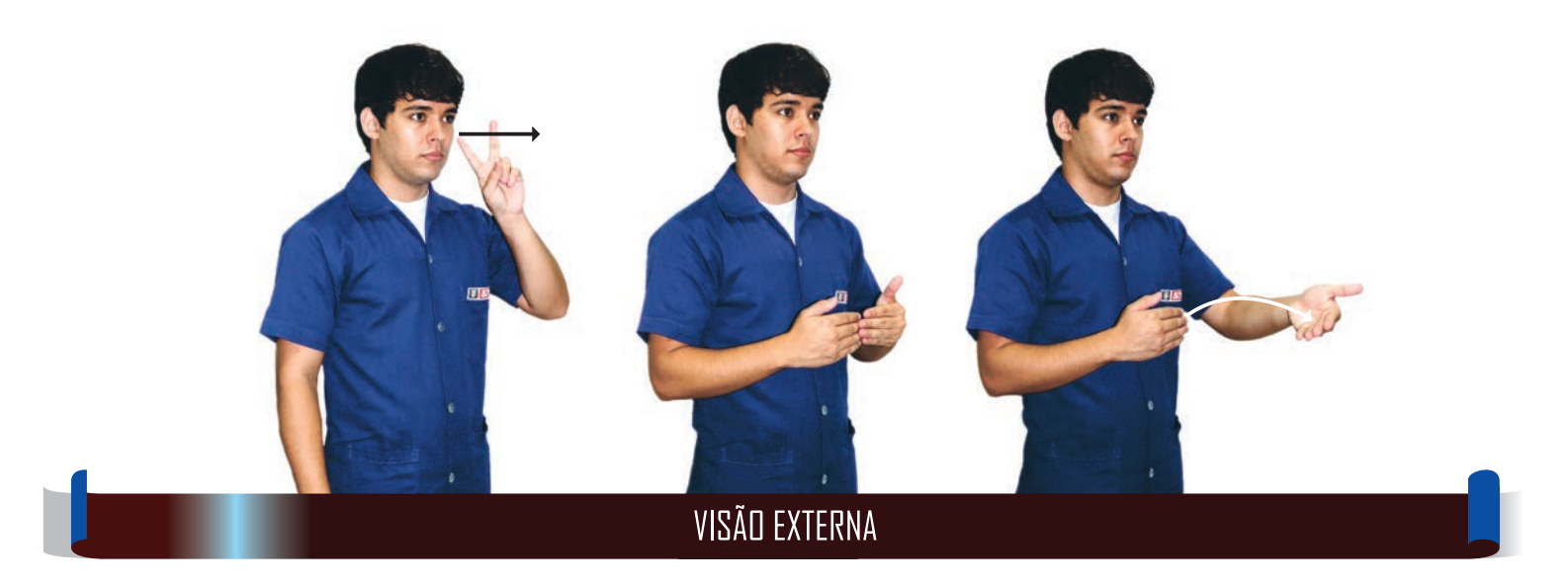

Bevoo do dedoe **BANCO DE DADOS** 

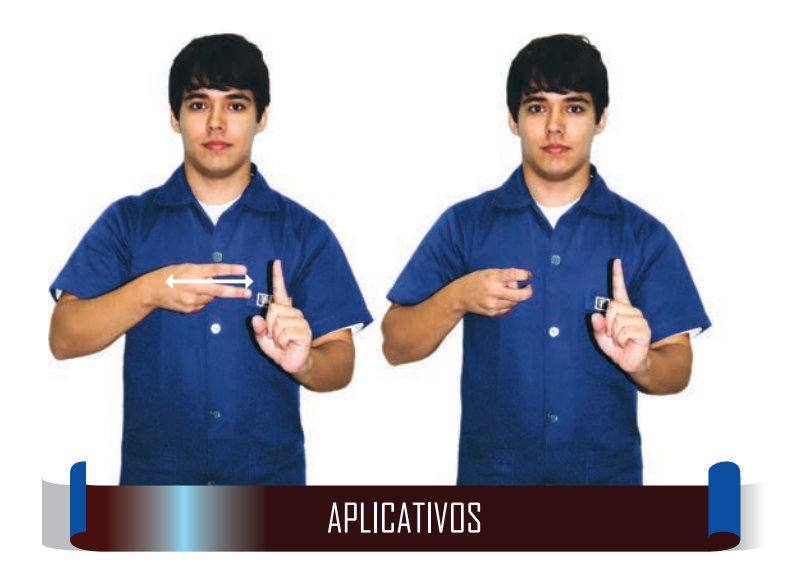

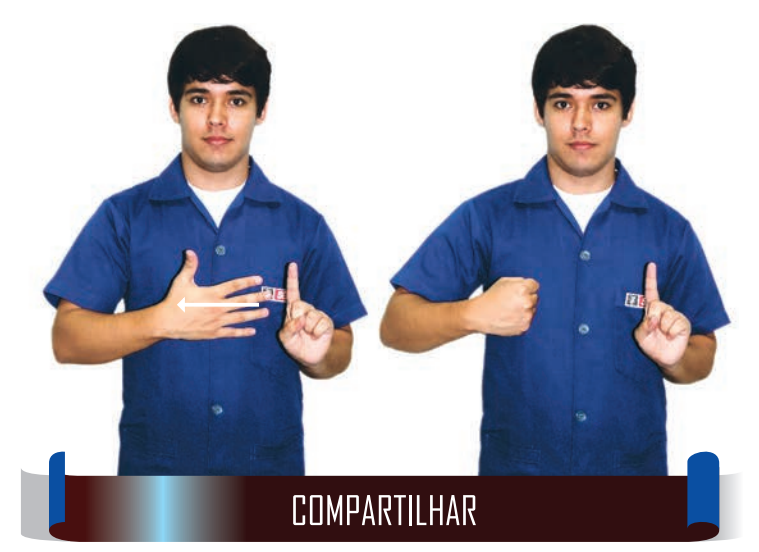

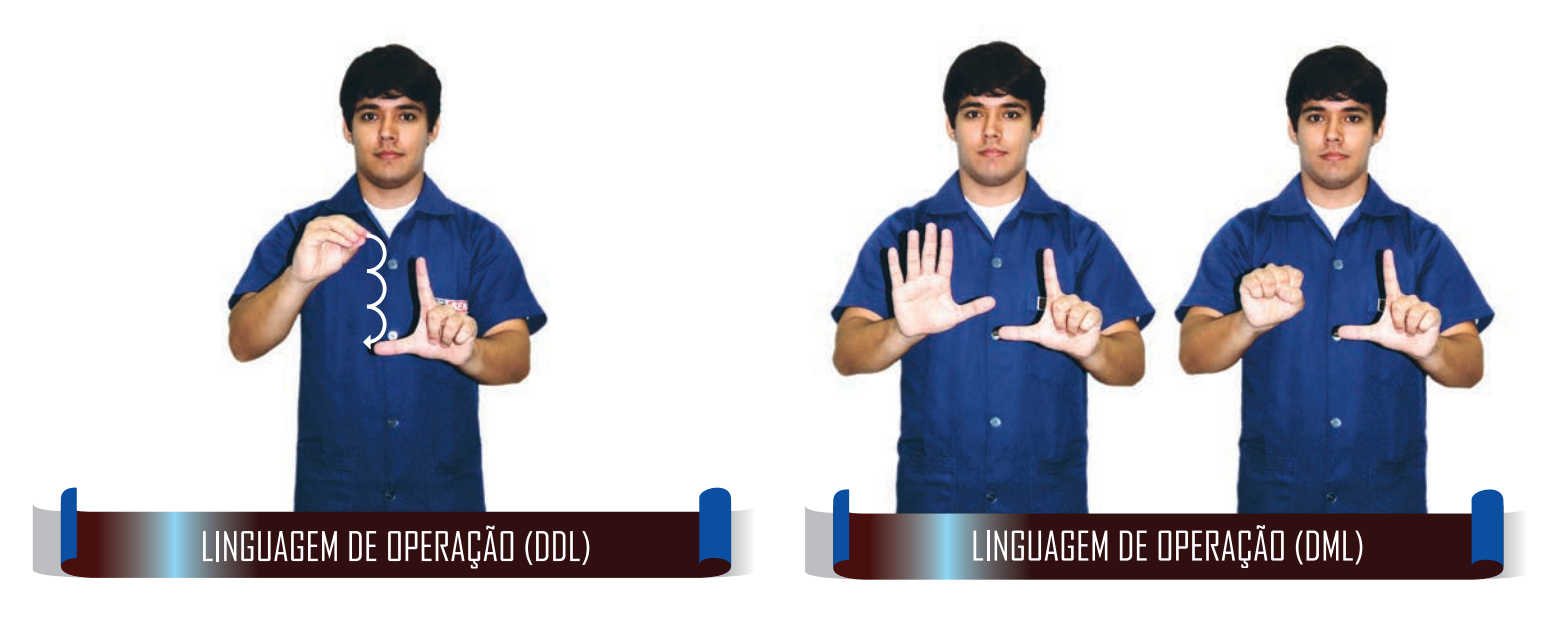

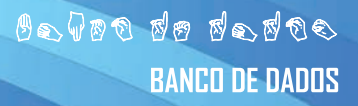

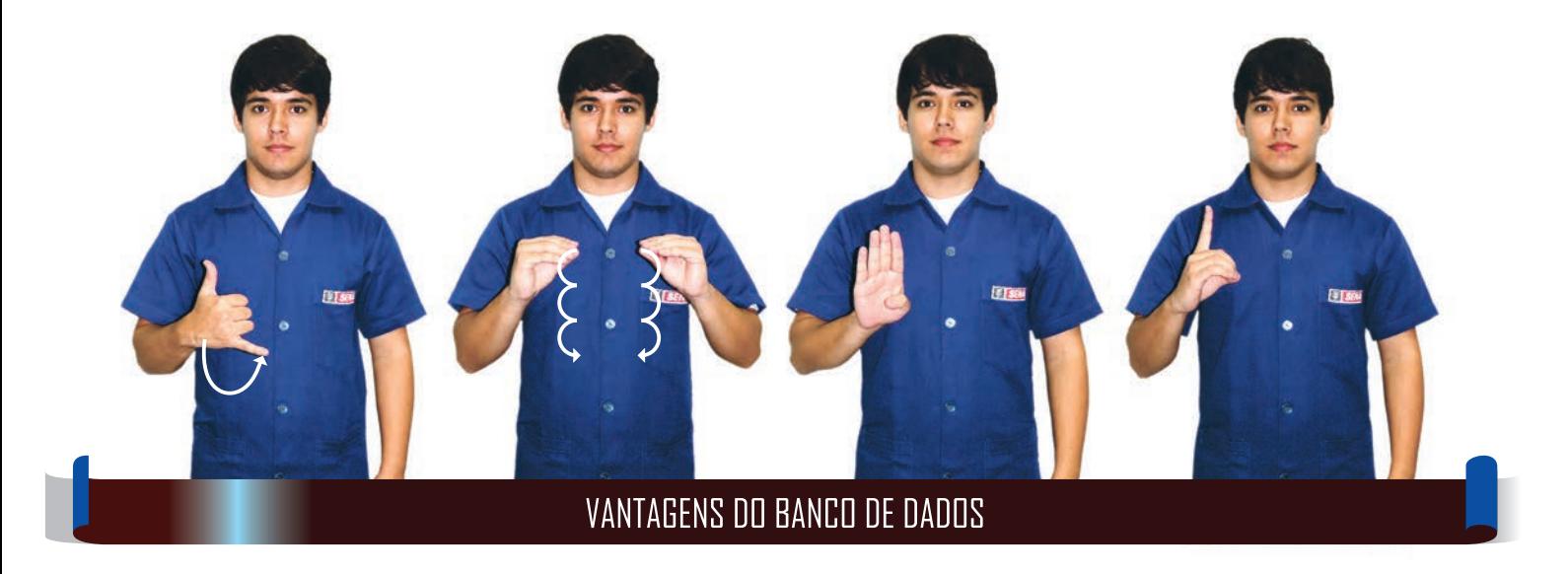

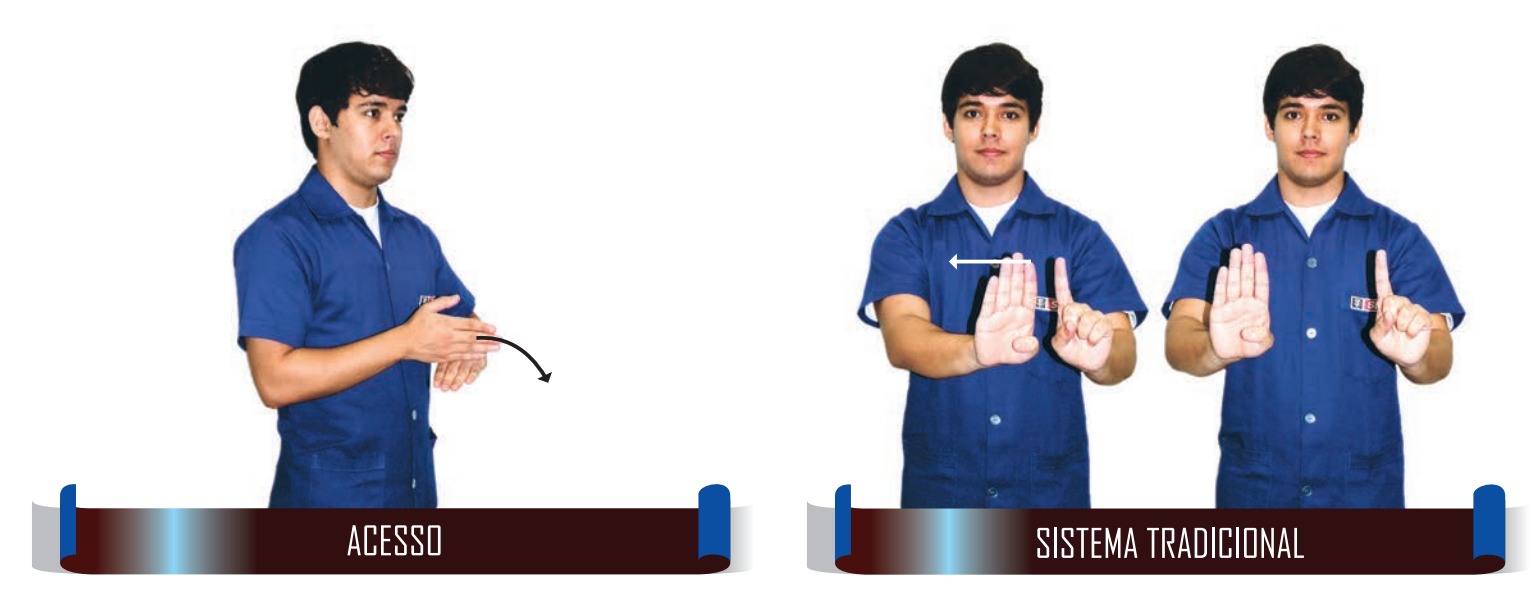

**Bevoo de dedoe BANCO DE DADOS** 

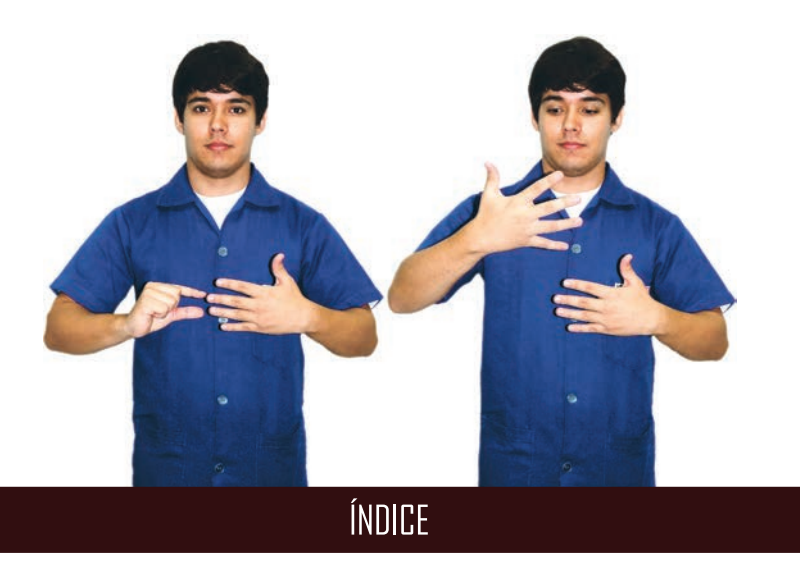

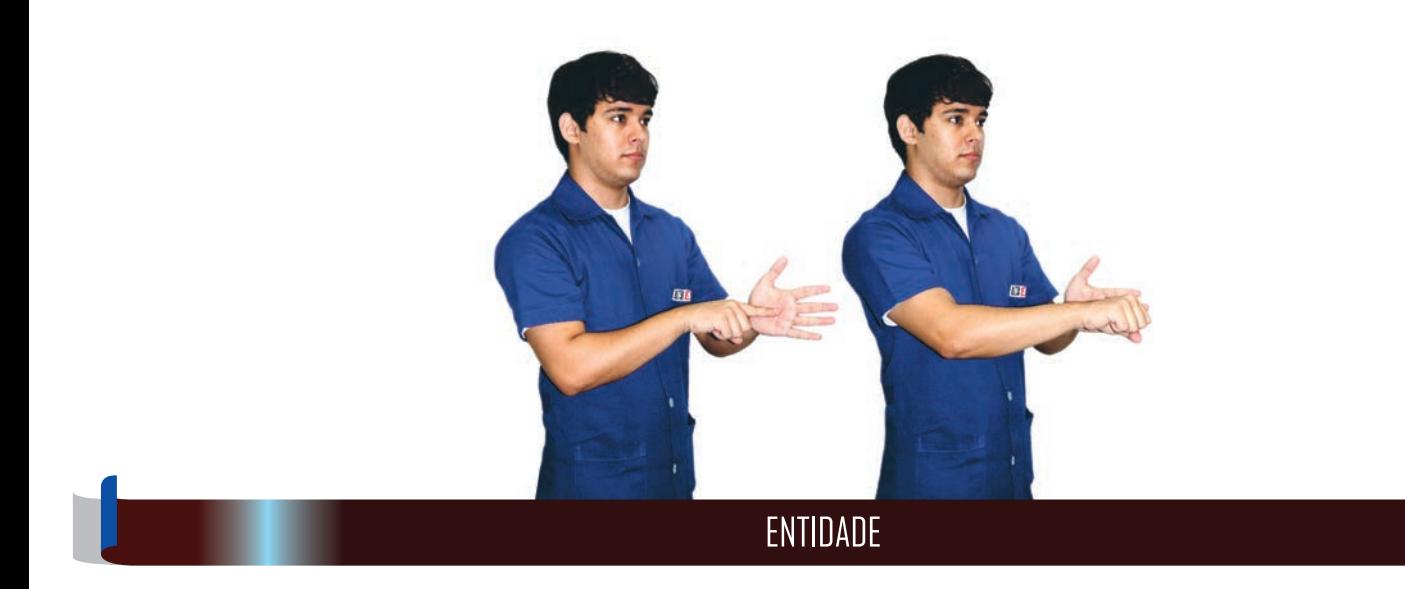

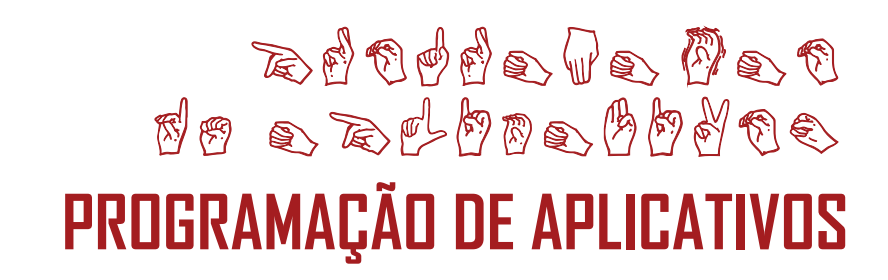

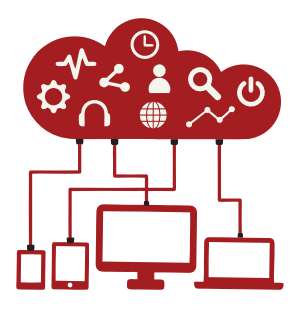
$\begin{array}{ll} \mathcal{O} \otimes \overline{\mathbb{Q}} \otimes \mathbb{Q} \otimes \mathbb{Q} \otimes \mathbb{b} \oplus \mathbb{Q} \otimes \mathbb{S} \\ \mathcal{O} \otimes \mathbb{Q} \otimes \mathbb{d} \otimes \mathbb{Q} \otimes \mathbb{Q} \otimes \mathbb{Z} \otimes \mathbb{Q} \otimes \mathbb{Z} \end{array}$ PROGRAMAÇÃO DE APLICATIVOS

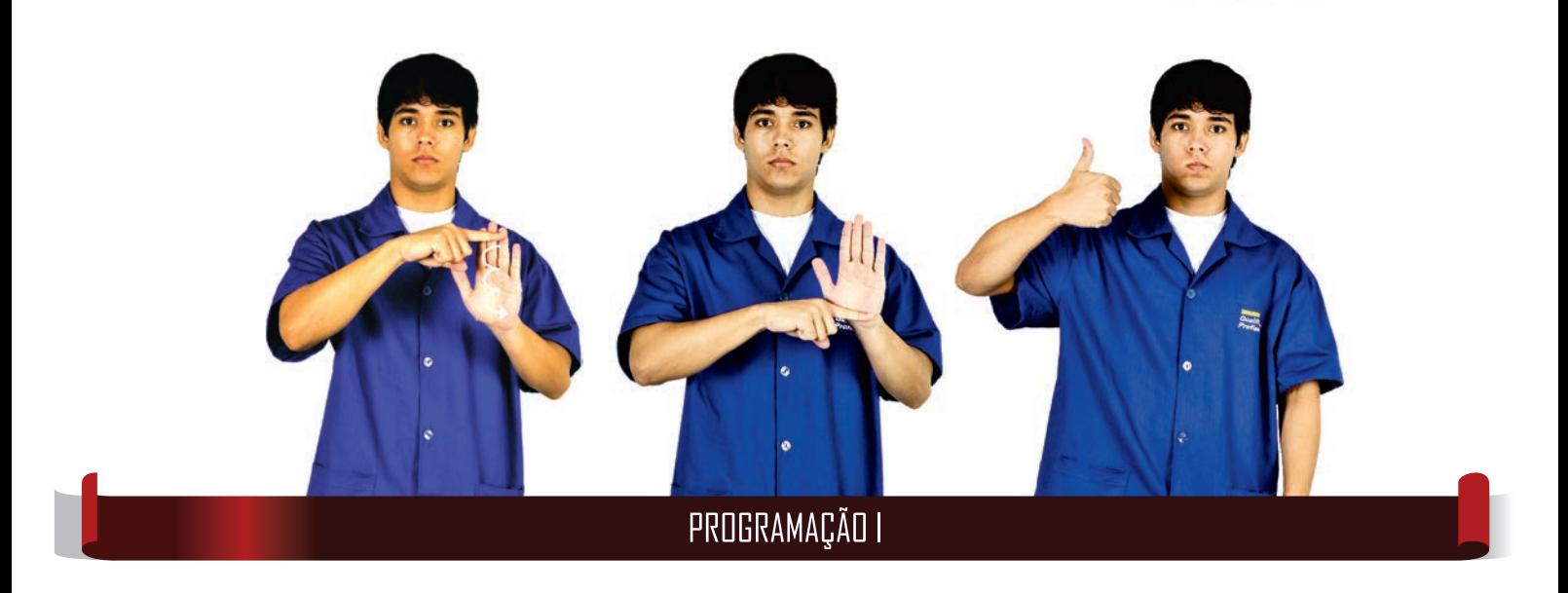

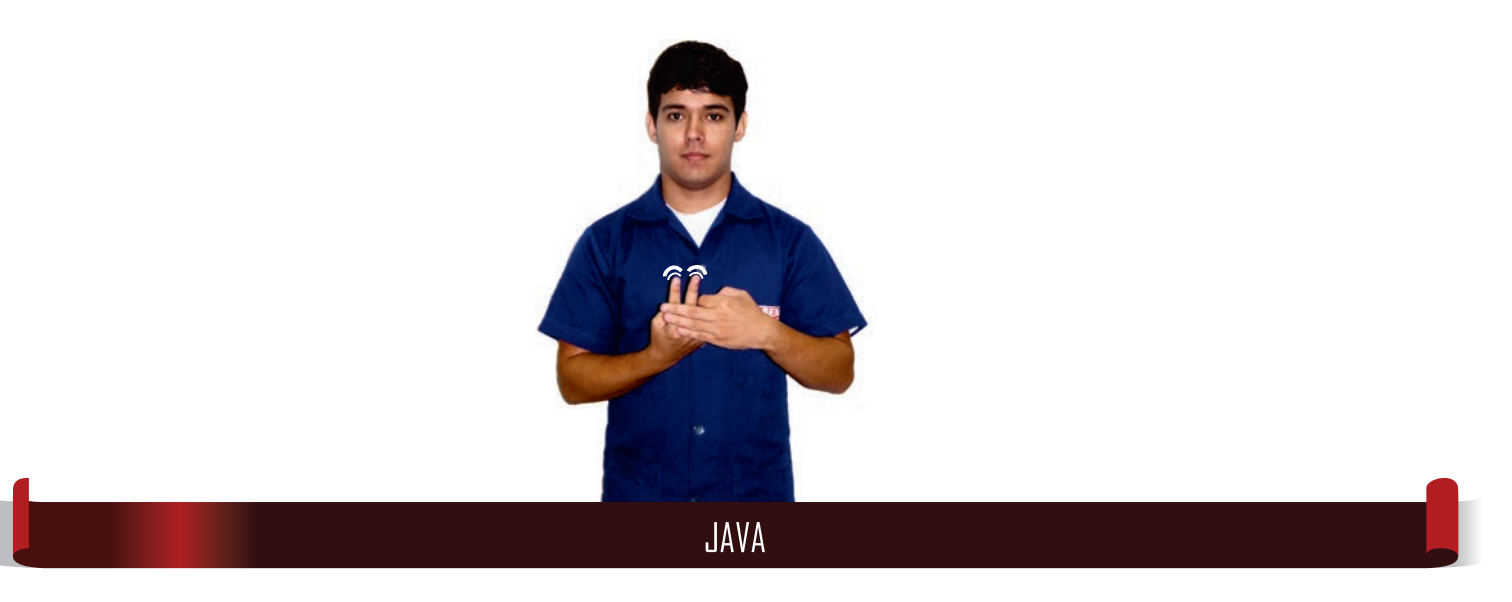

PROGRAMAÇÃO DE APLICATIVOS

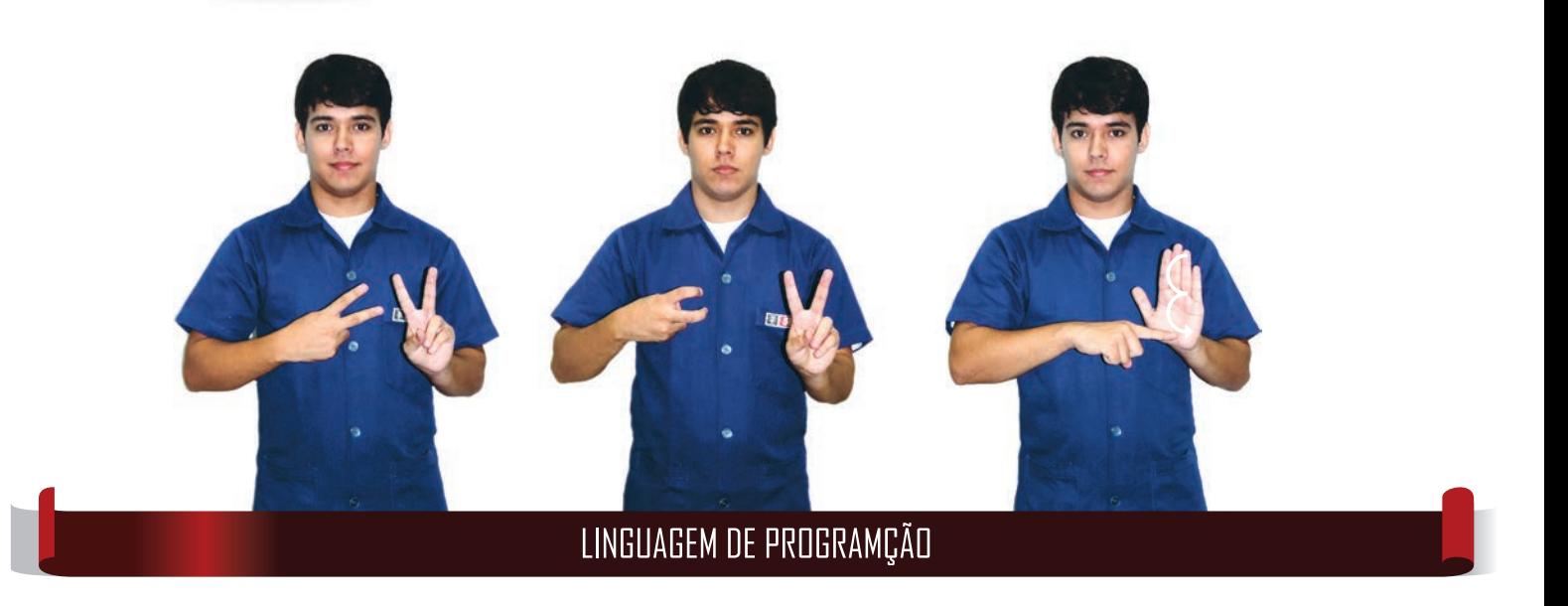

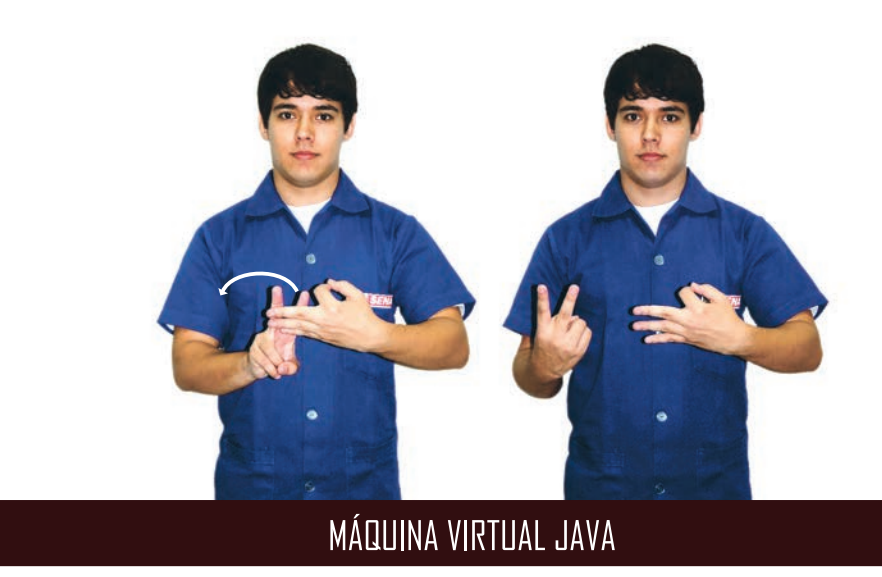

# oañ alabora<br>aobdoaddada eb PROGRAMAÇÃO DE APLICATIVOS

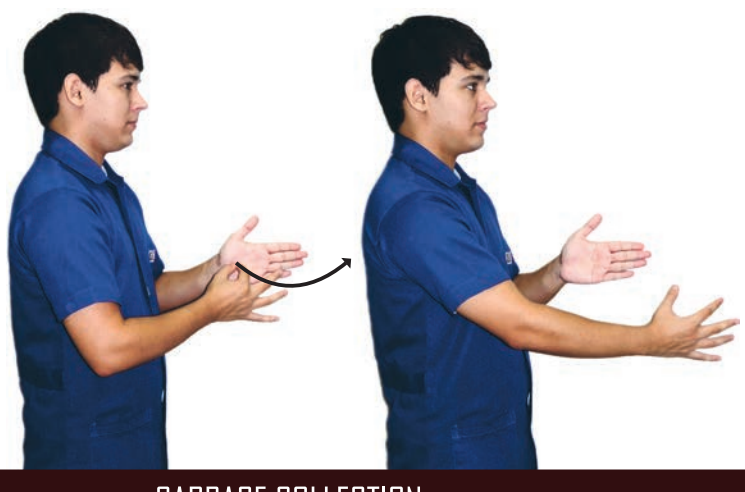

**GARBAGE COLLECTION** 

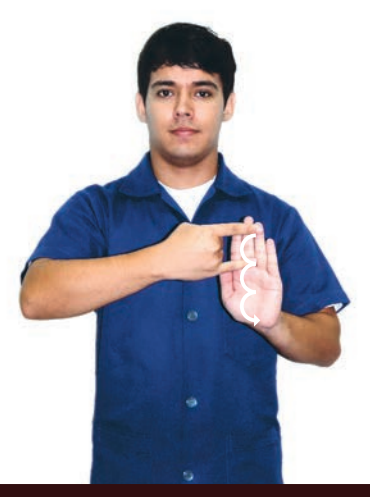

ESTRUTURA BÁSICA DE UM PROGRAMA

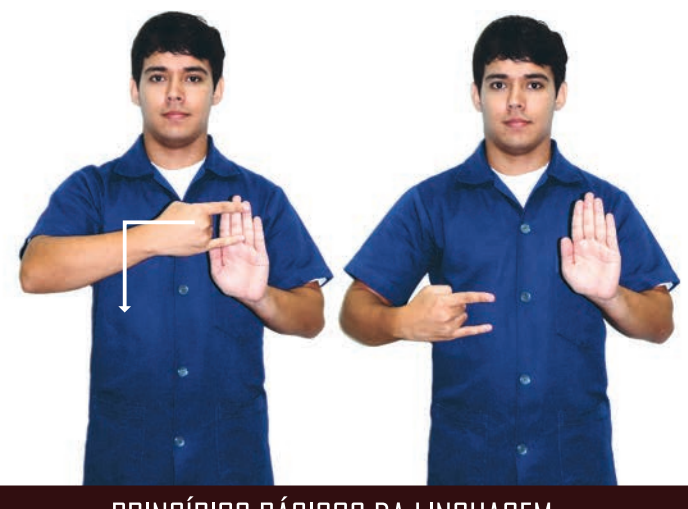

PRINCÍPIOS BÁSICOS DA LINGUAGEM

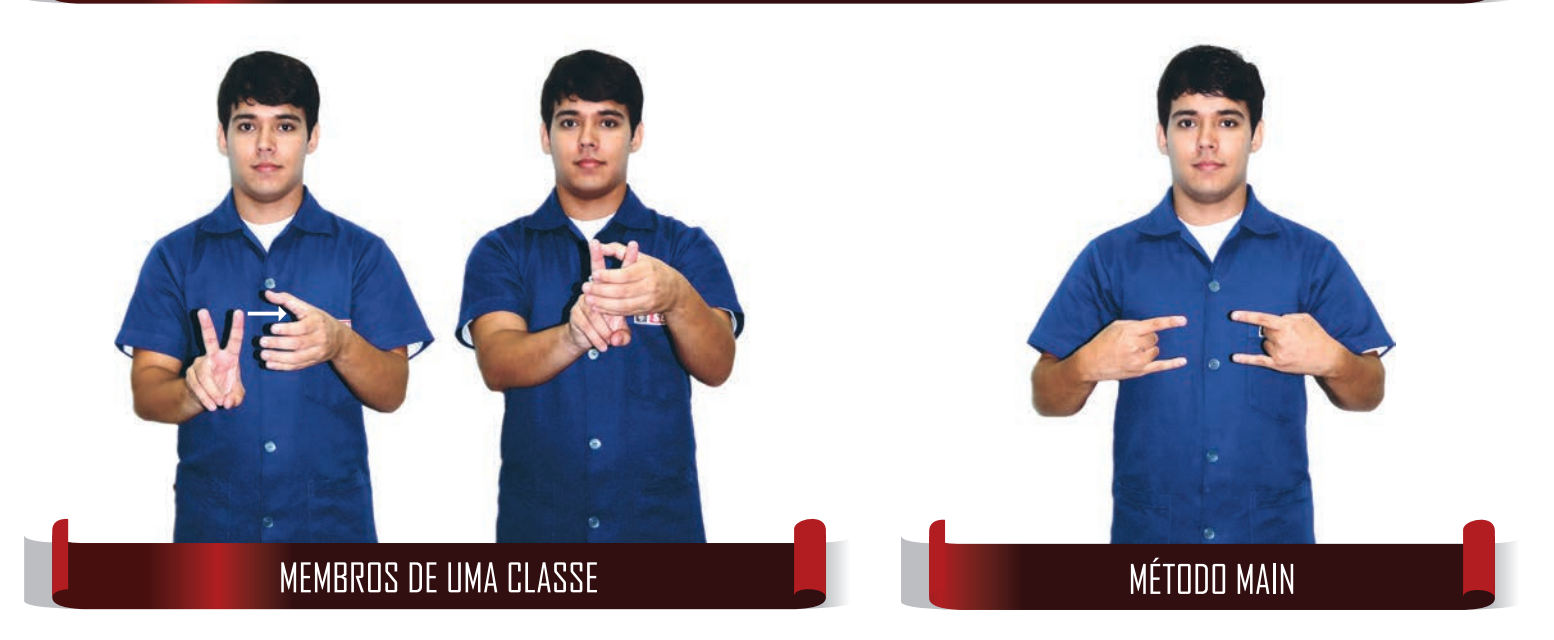

#### oañ alabora<br>aobdoaddada eb PROGRAMAÇÃO DE APLICATIVOS

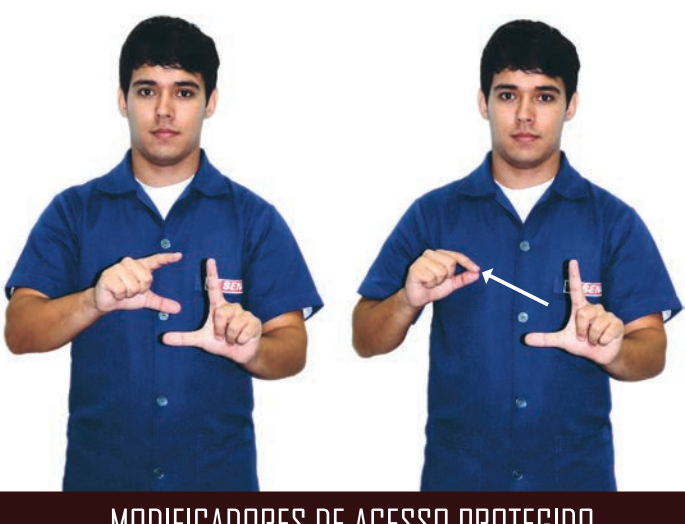

#### MODIFICADORES DE ACESSO PROTEGIDO

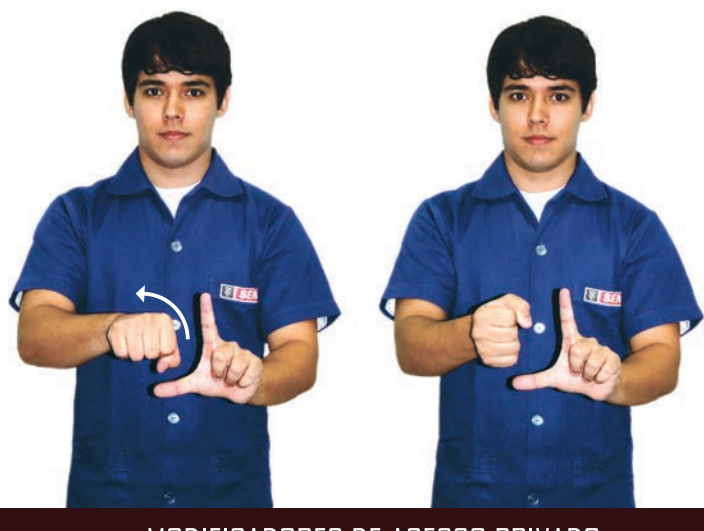

MODIFICADORES DE ACESSO PRIVADO

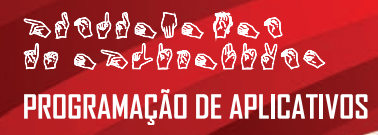

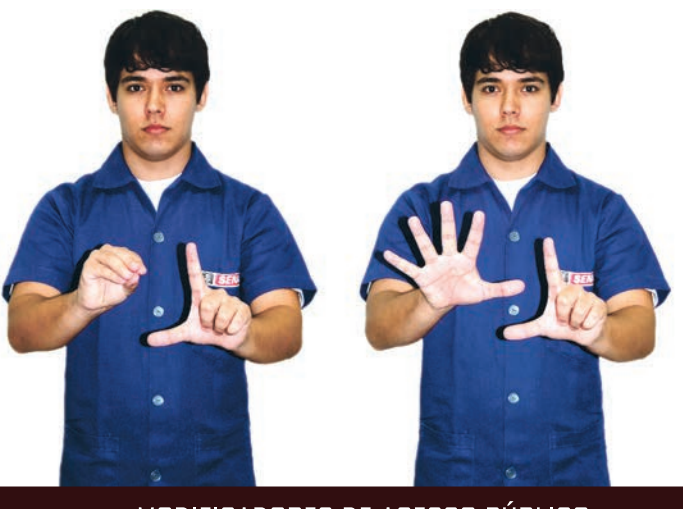

MODIFICADORES DE ACESSO PÚBLICO

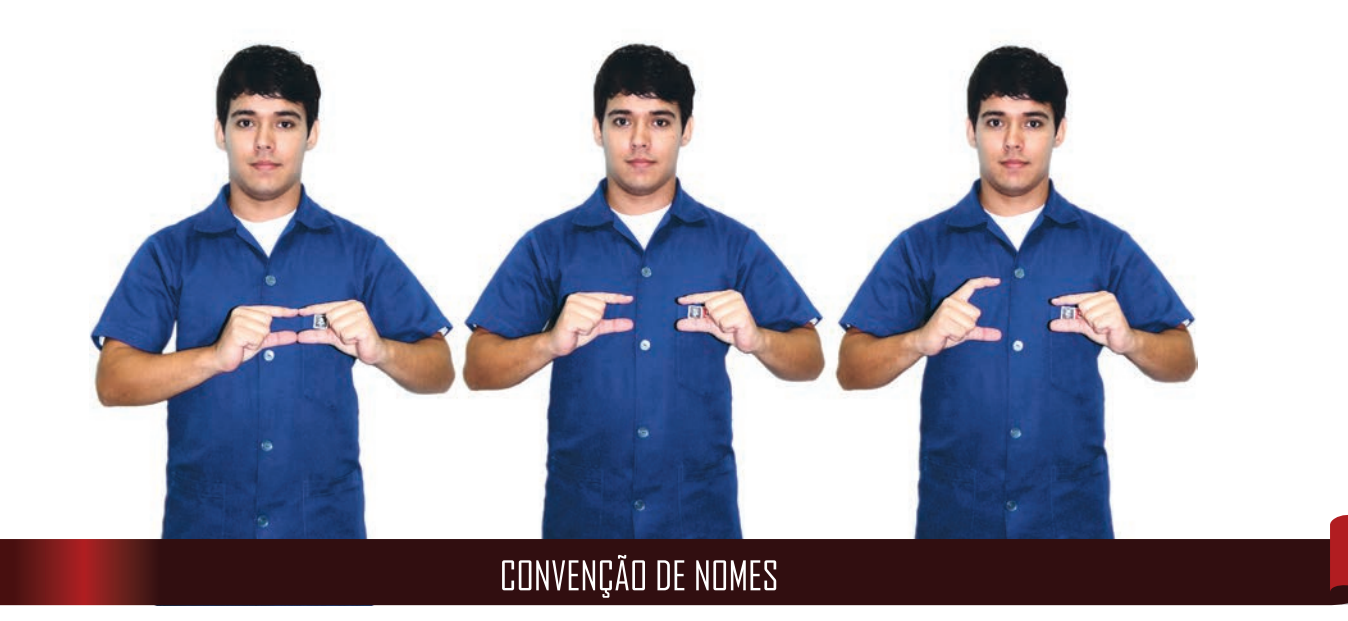

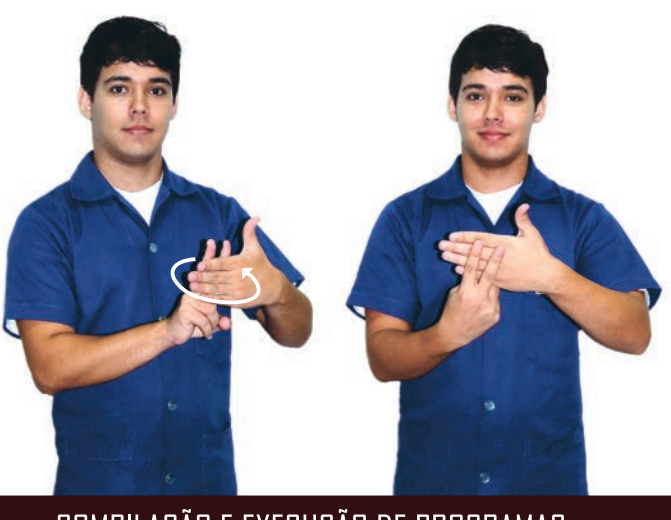

COMPILAÇÃO E EXECUÇÃO DE PROGRAMAS

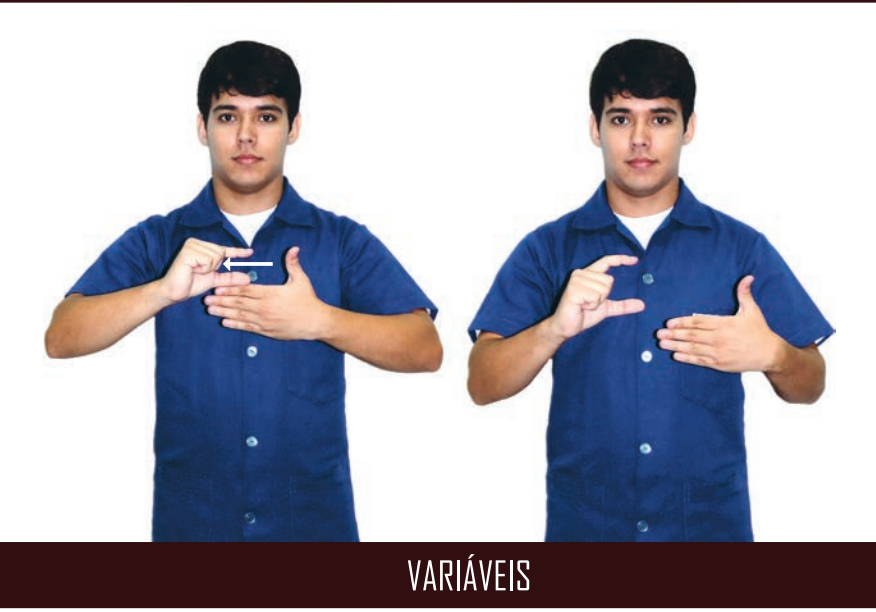

# PROGRAMAÇÃO DE APLICATIVOS

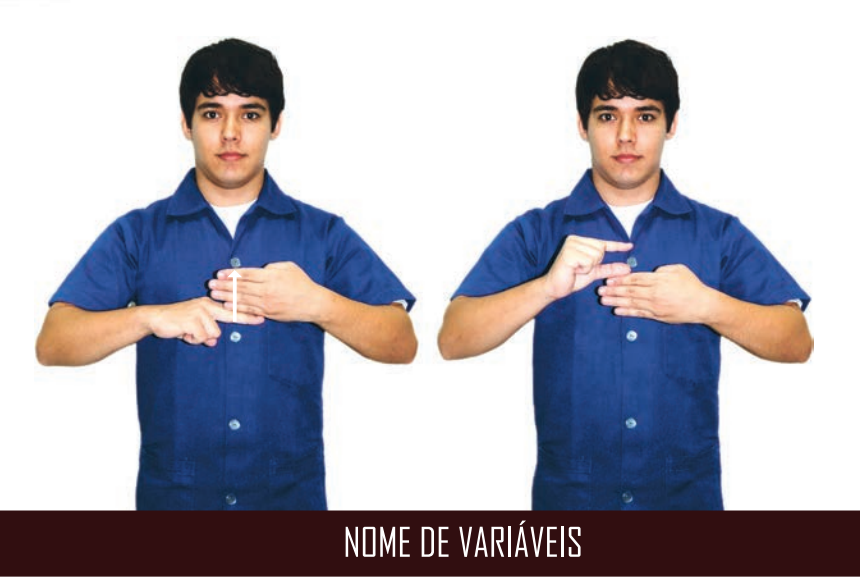

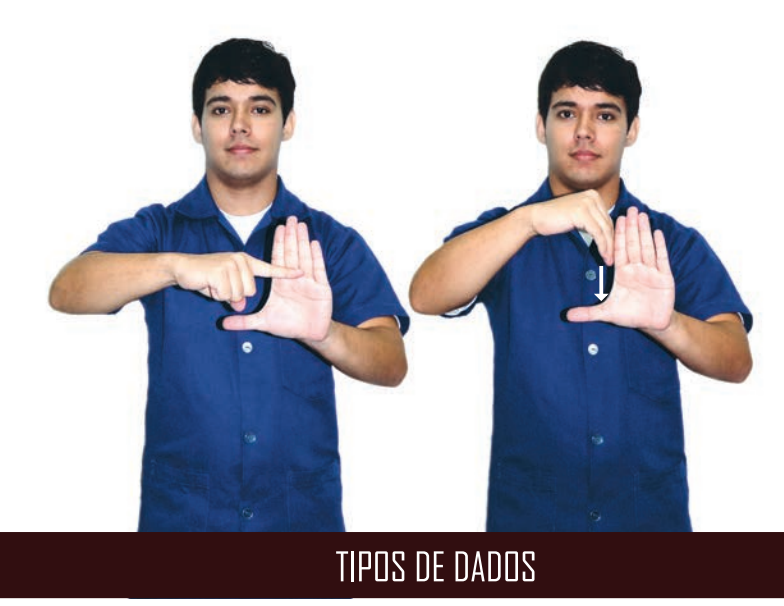

#### oañ alabora<br>aobdoaddada eb **PROGRAMAÇÃO DE APLICATIVOS**

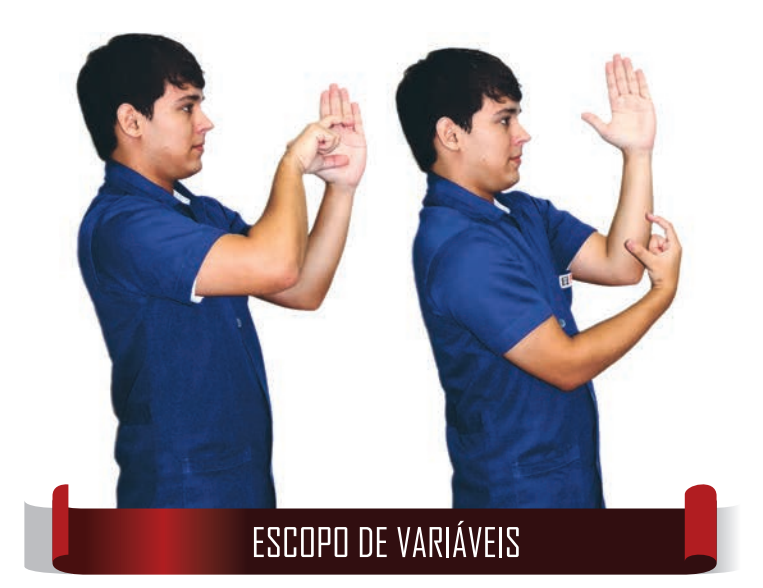

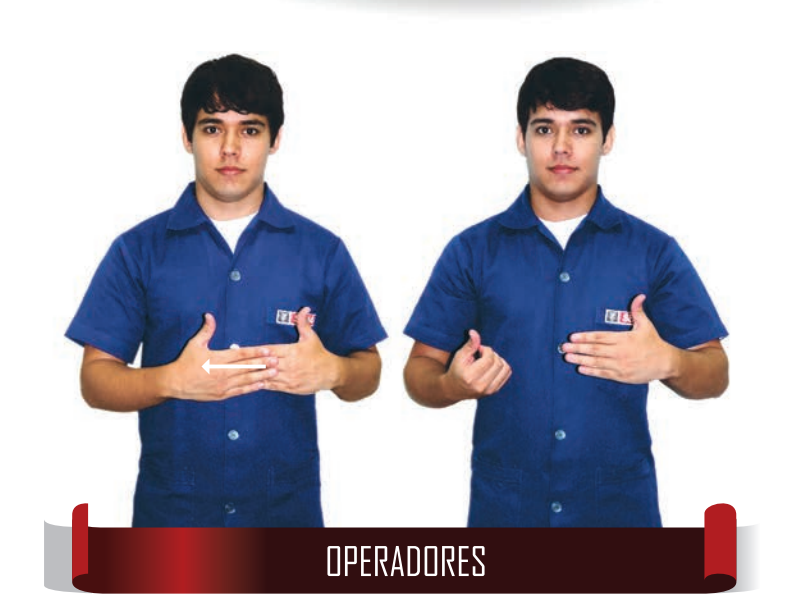

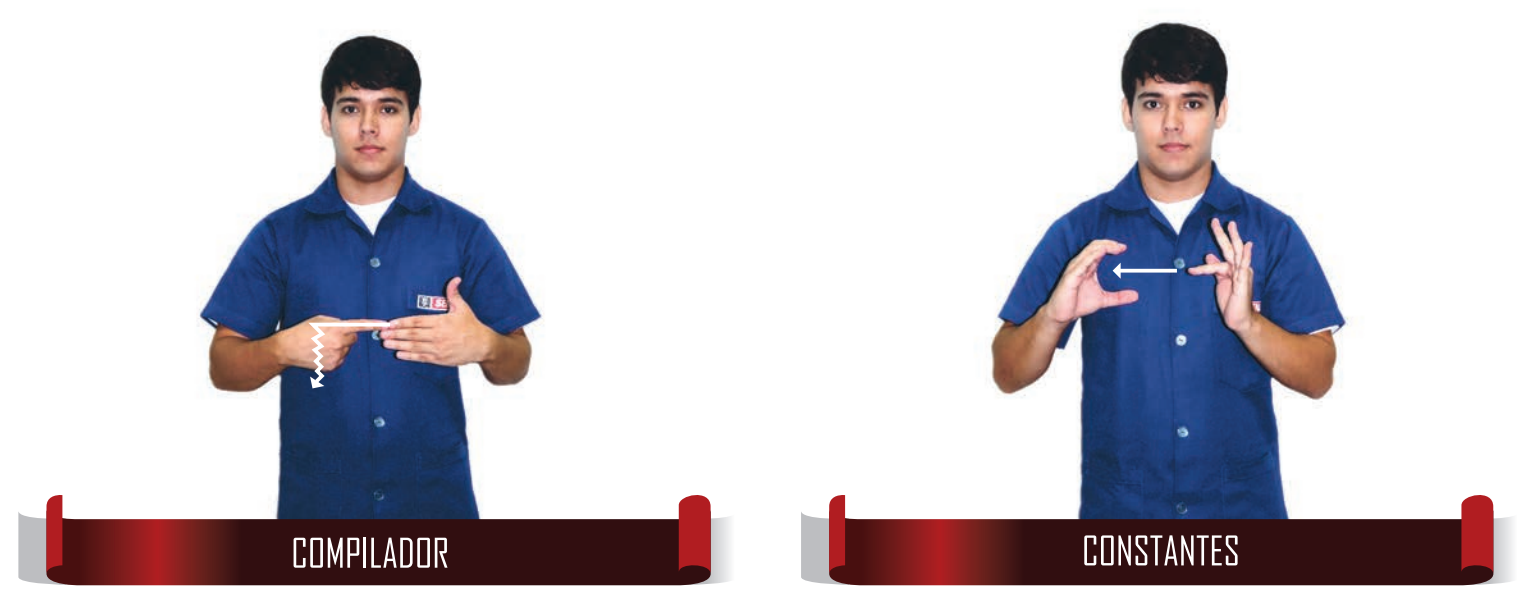

#### **GLOSSÁRIO DE TERMOS TÉCNICOS EM LIBRAS | SENAI** 153

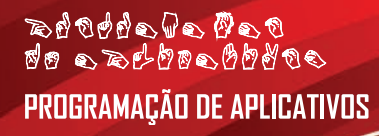

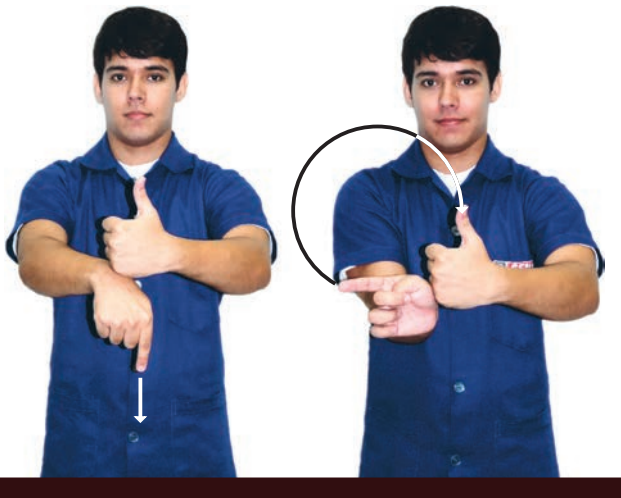

#### **CONTROLE DE FLUXO**

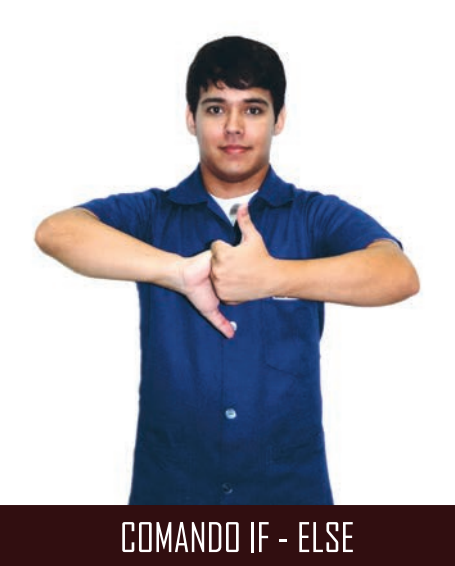

GLOSSÁRIO DE TERMOS TÉCNICOS EM LIBRAS | SENAI  $154$ 

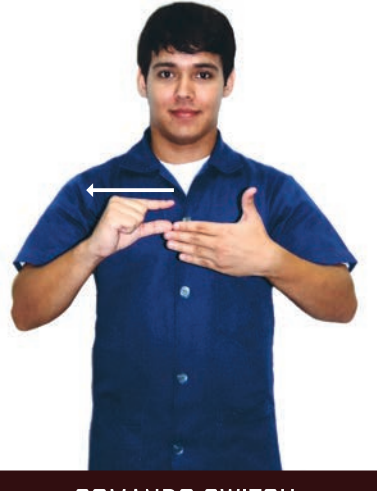

**COMANDO SWITCH** 

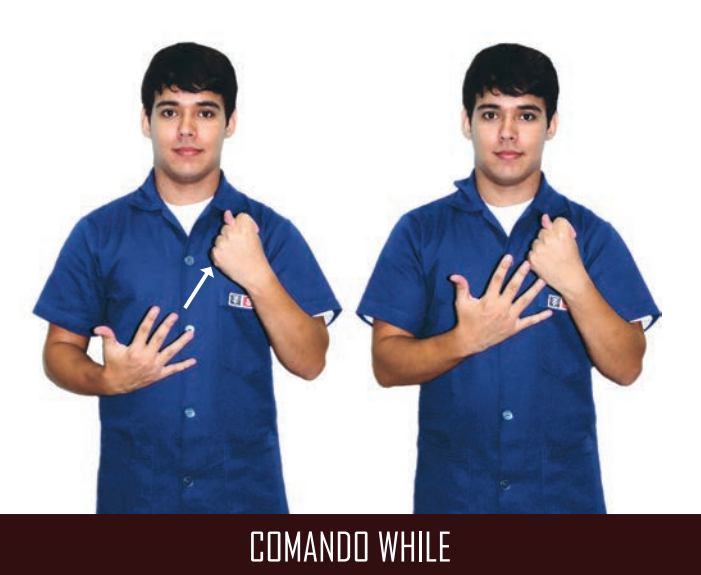

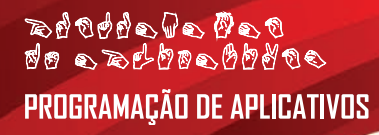

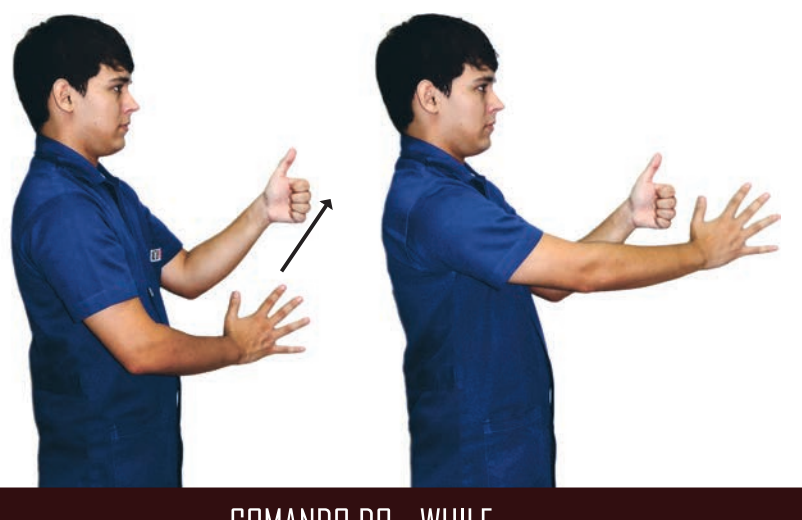

COMANDO DO - WHILE

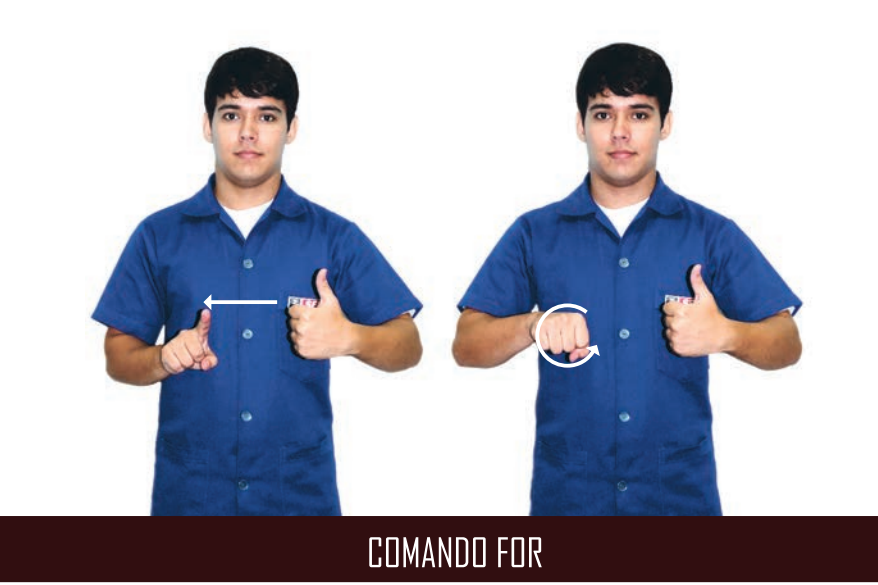

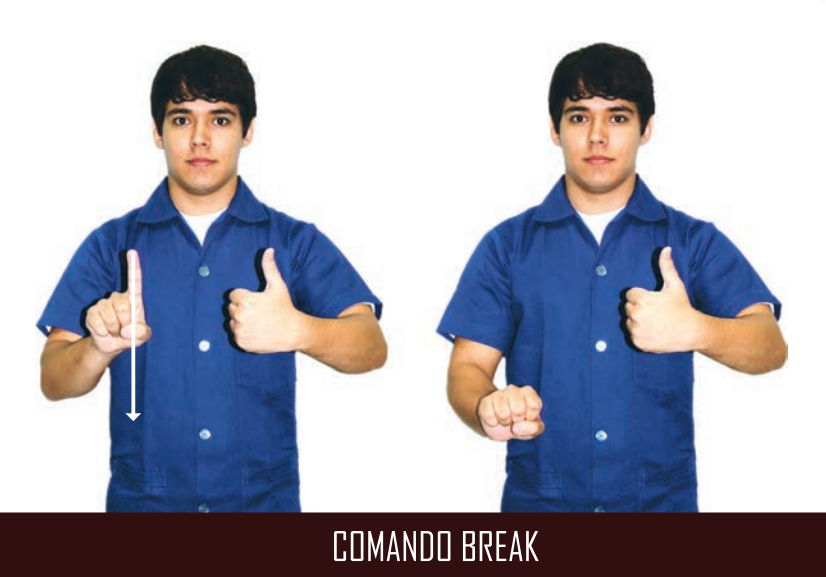

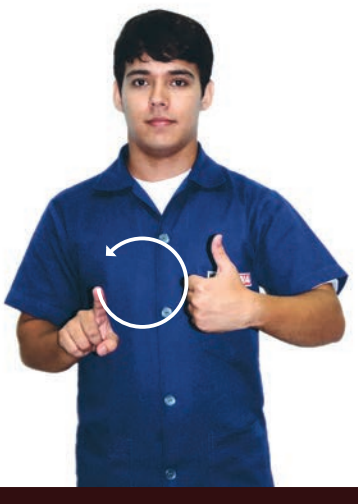

**COMANDO CONTINUE** 

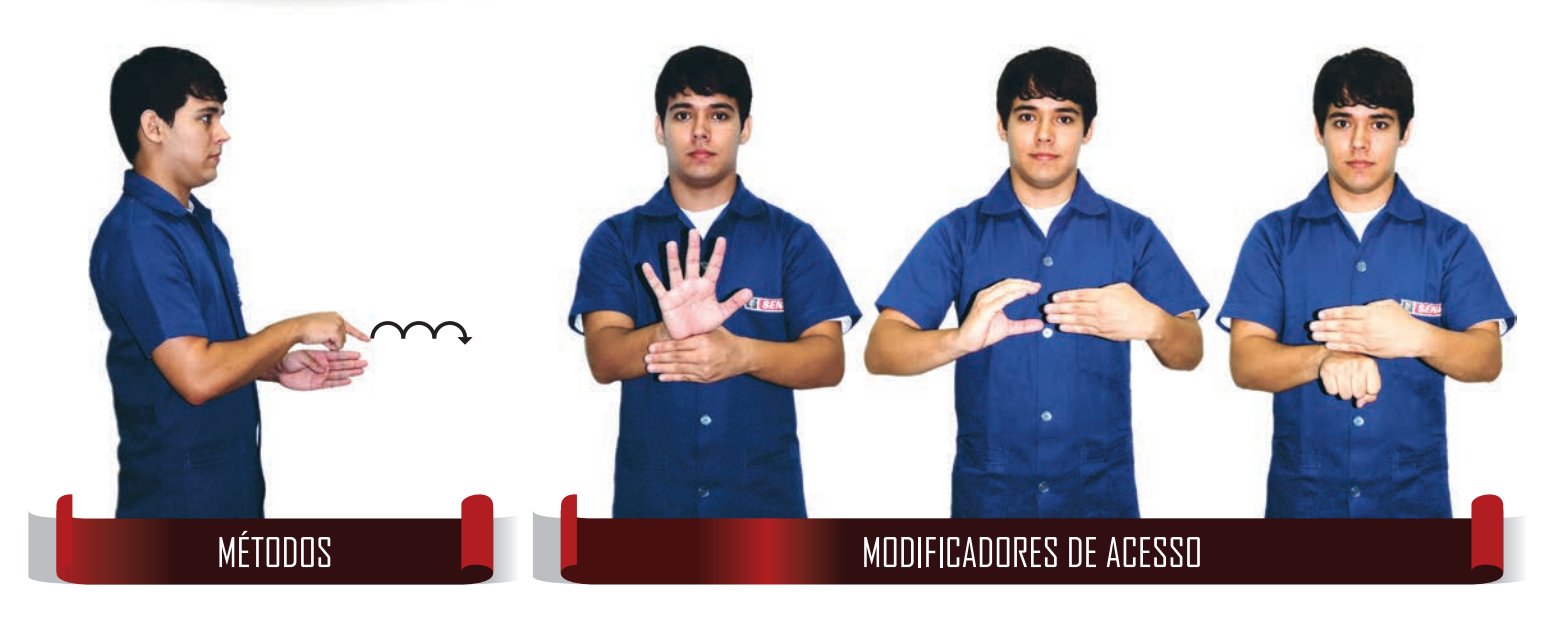

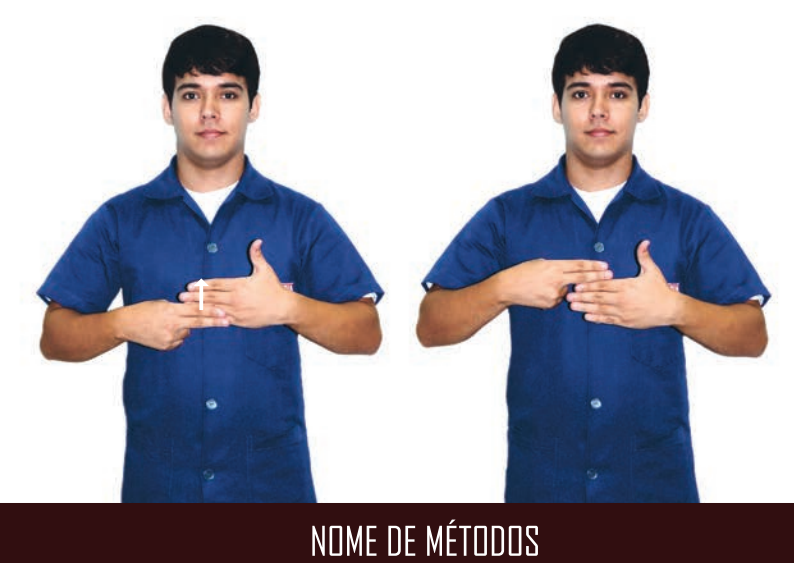

#### oañ alabora<br>aobdoaddada eb PROGRAMAÇÃO DE APLICATIVOS

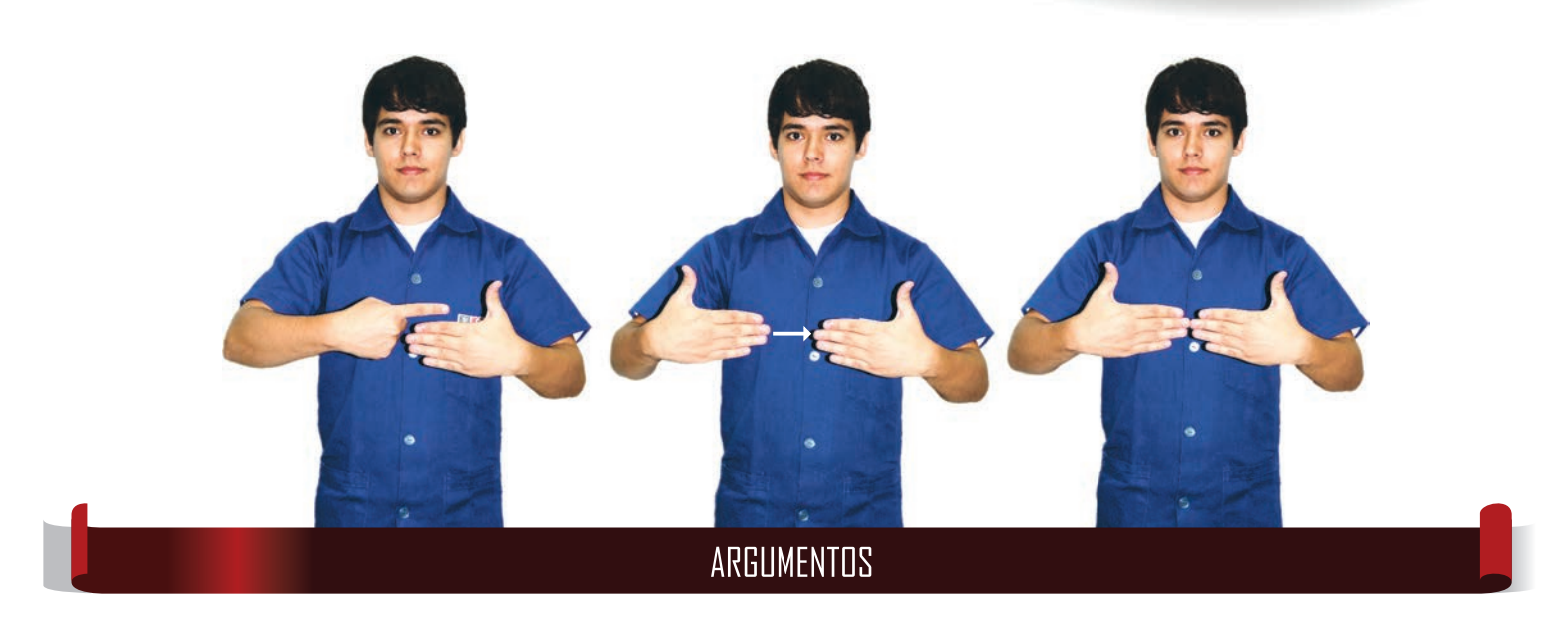

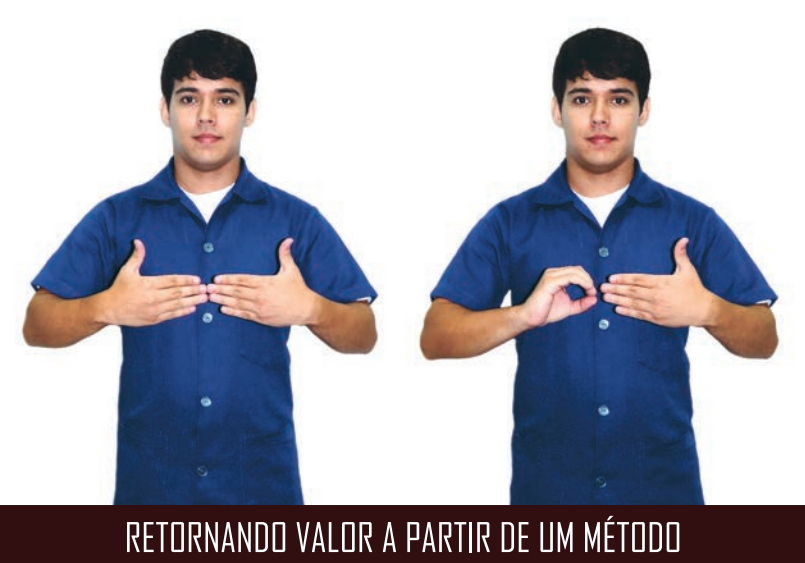

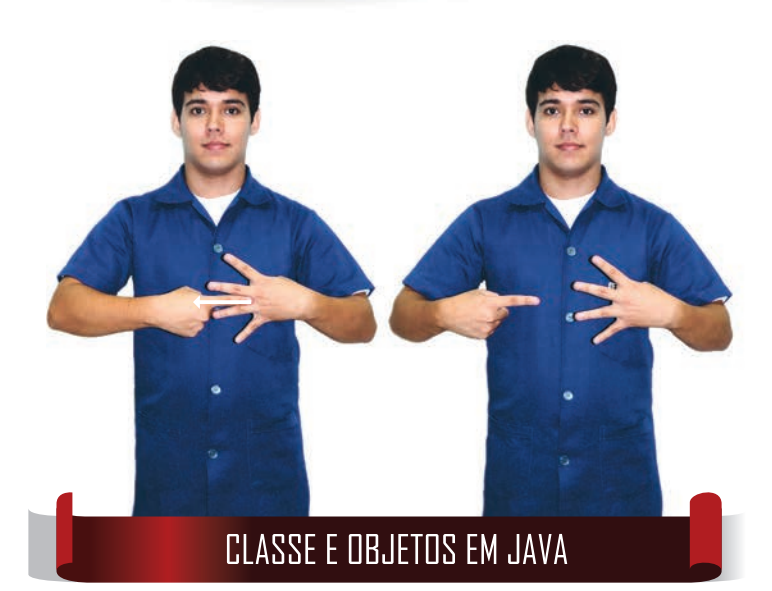

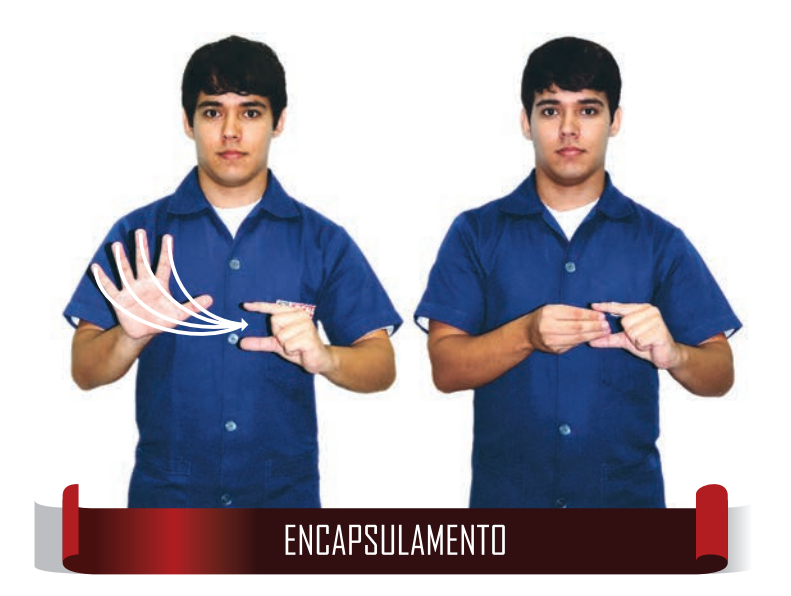

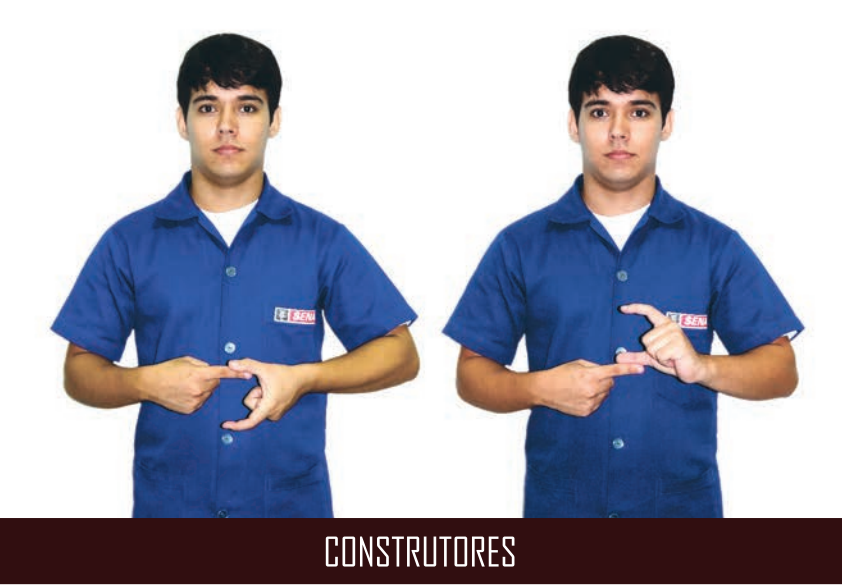

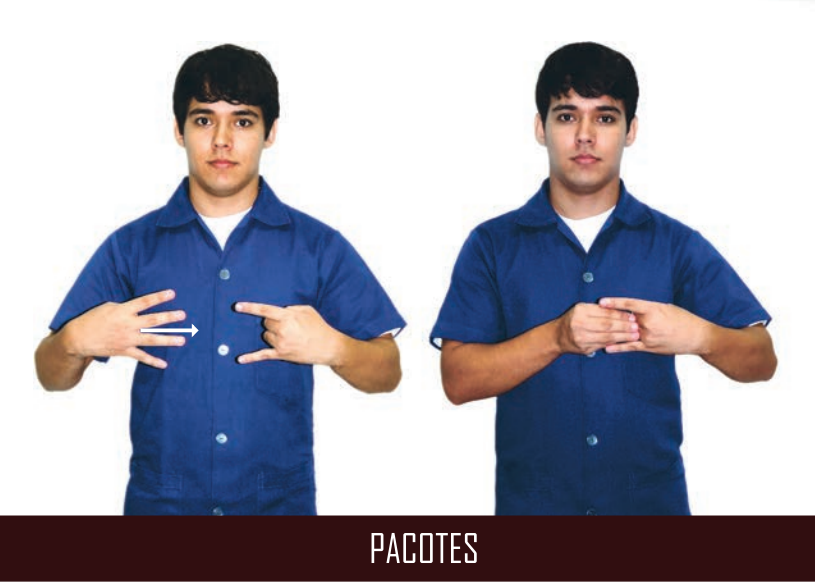

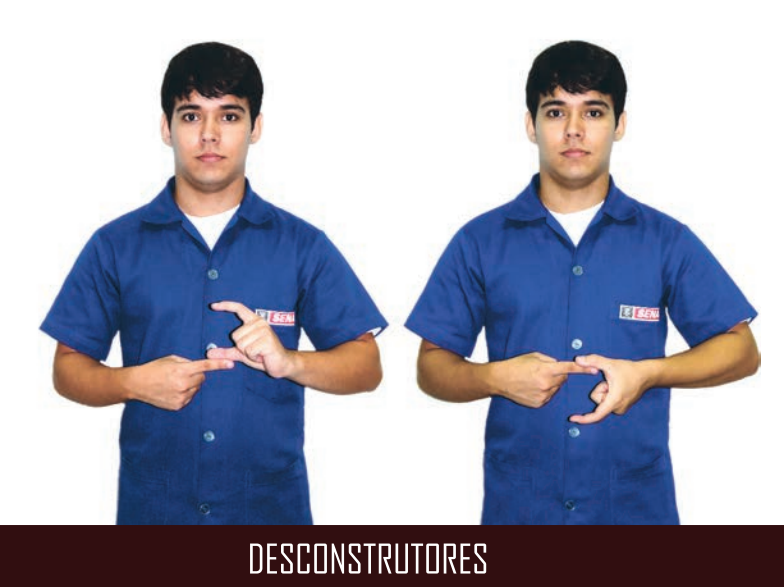

# PROGRAMAÇÃO DE APLICATIVOS

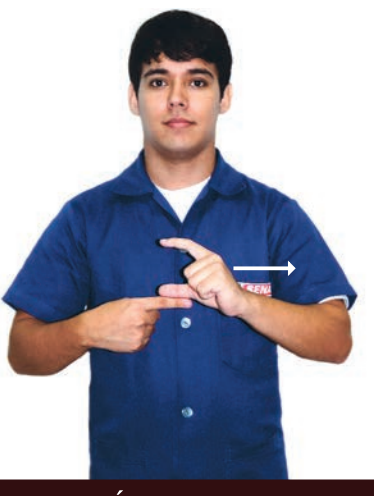

MÉTODO FINALIZE

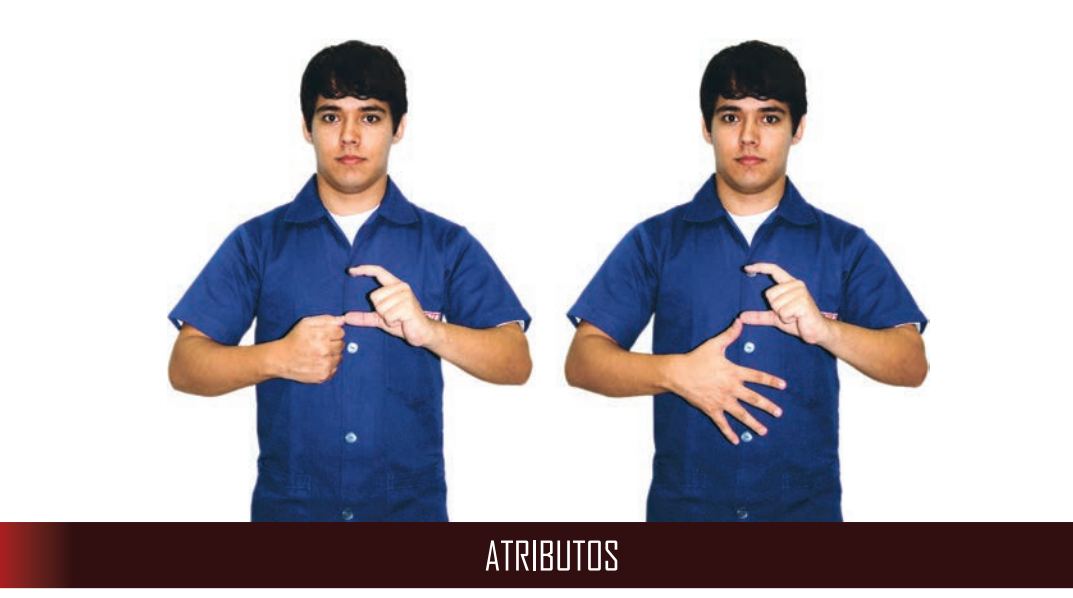

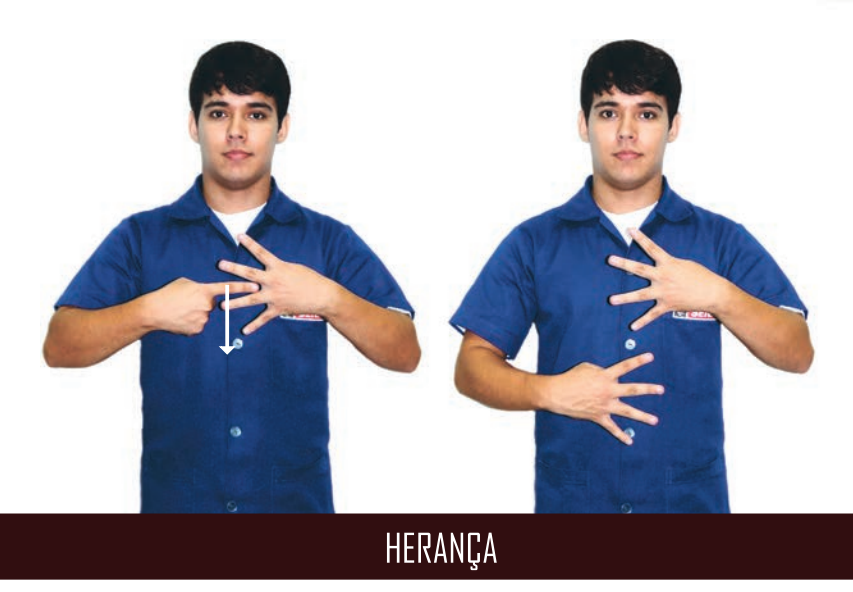

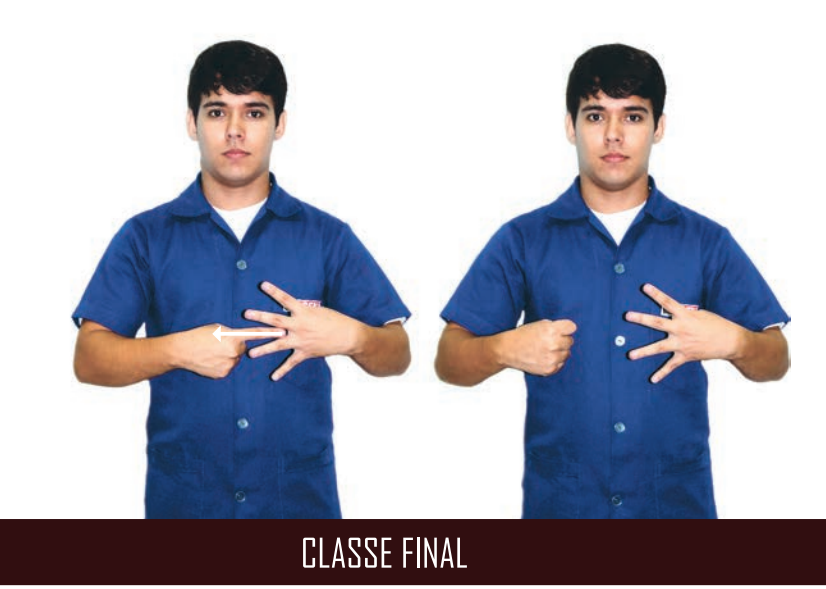

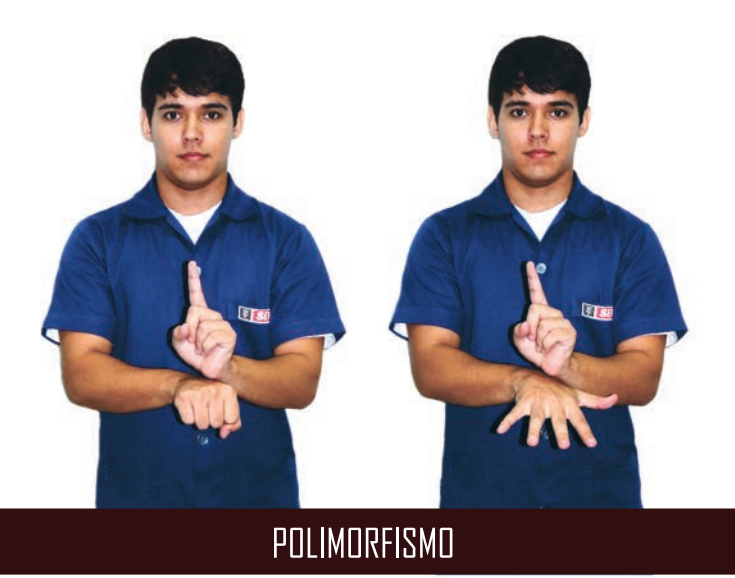

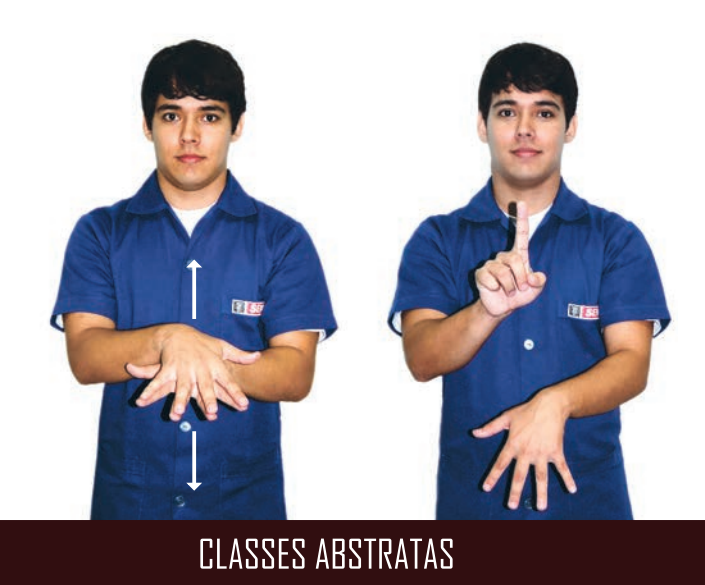

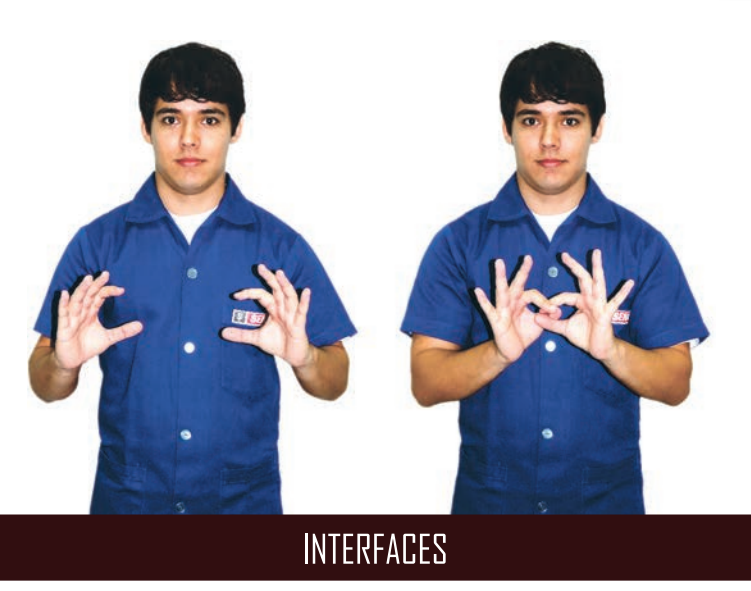

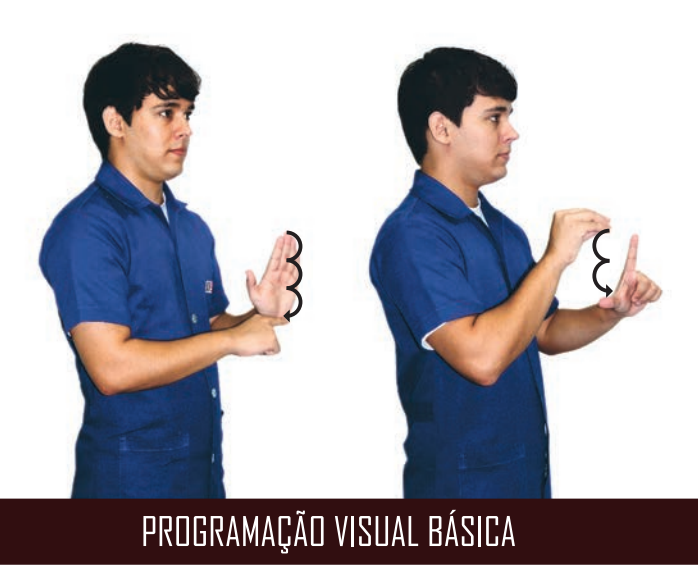

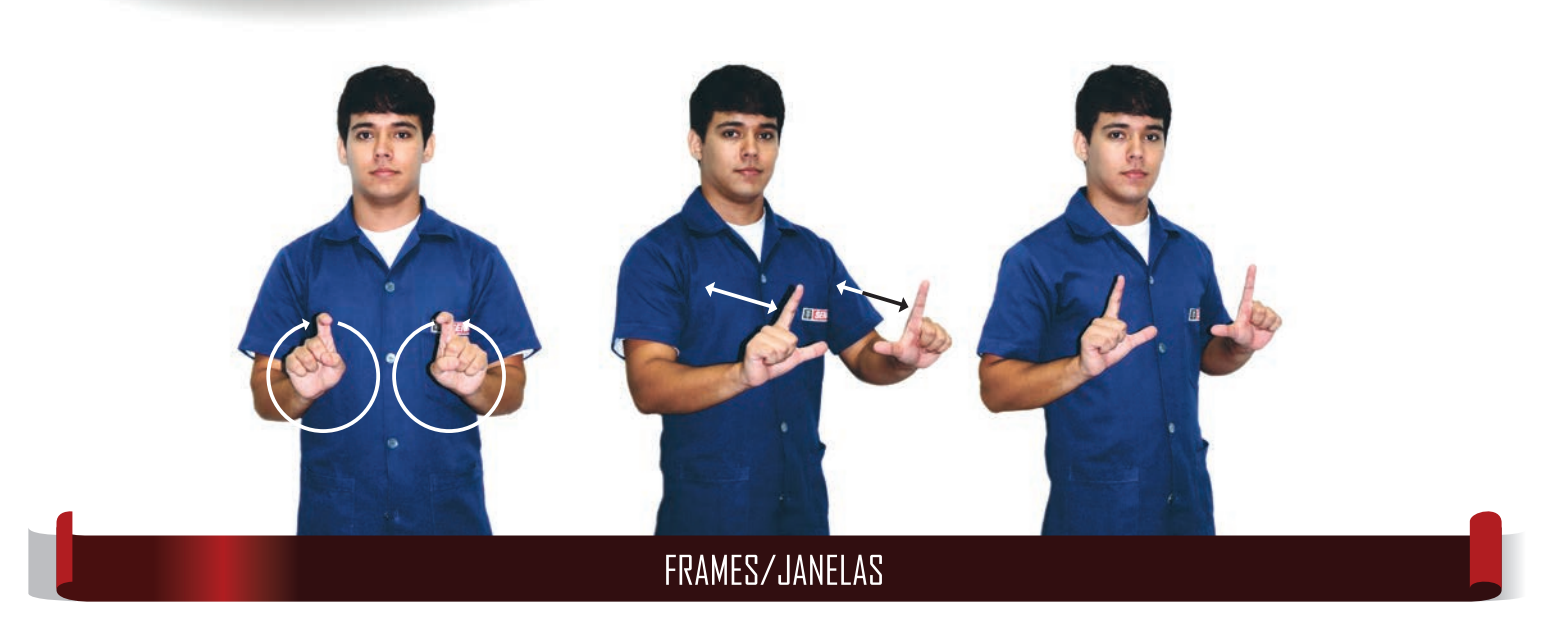

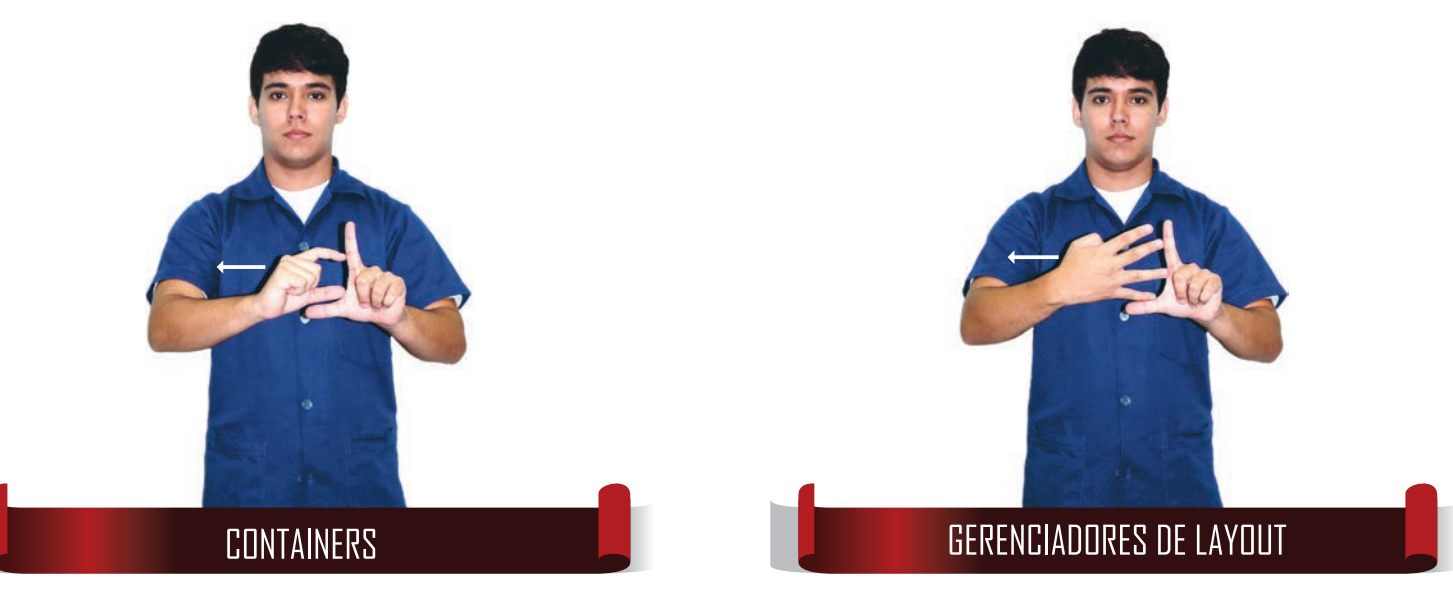

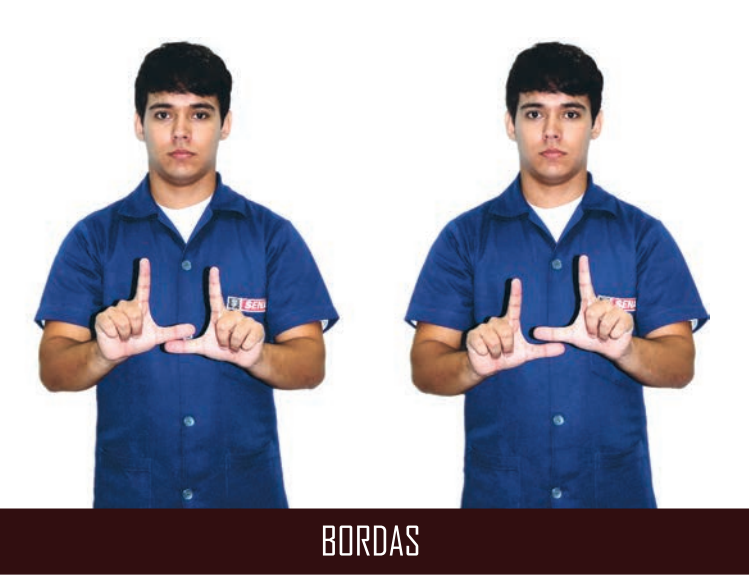

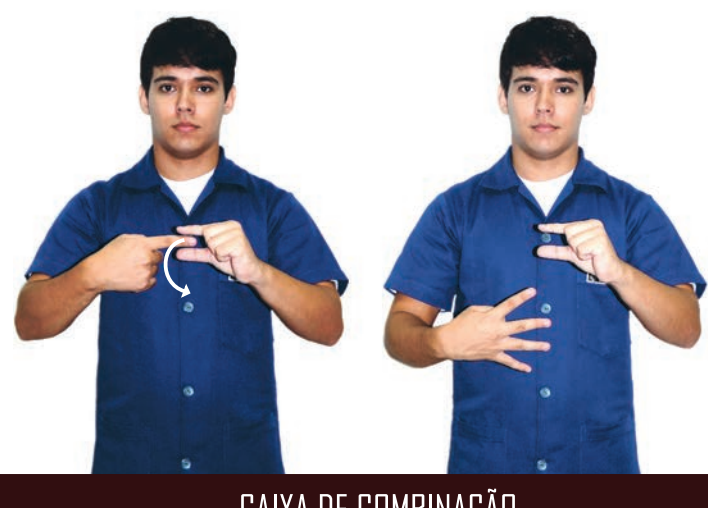

#### CAIXA DE COMBINAÇÃO

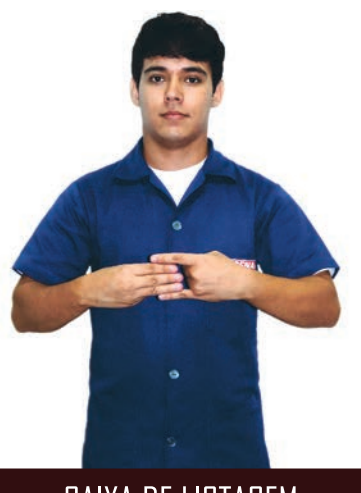

**CAIXA DE LISTAGEM** 

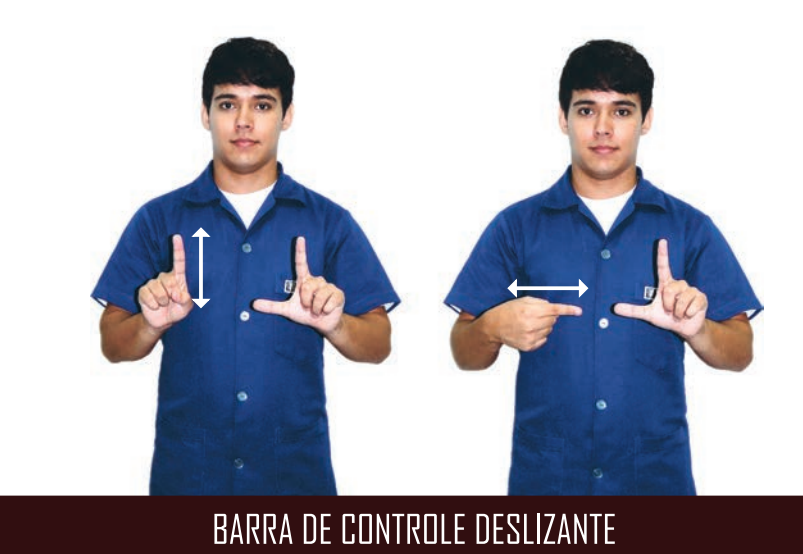

GLOSSÁRIO DE TERMOS TÉCNICOS EM LIBRAS | SENAI **168** 

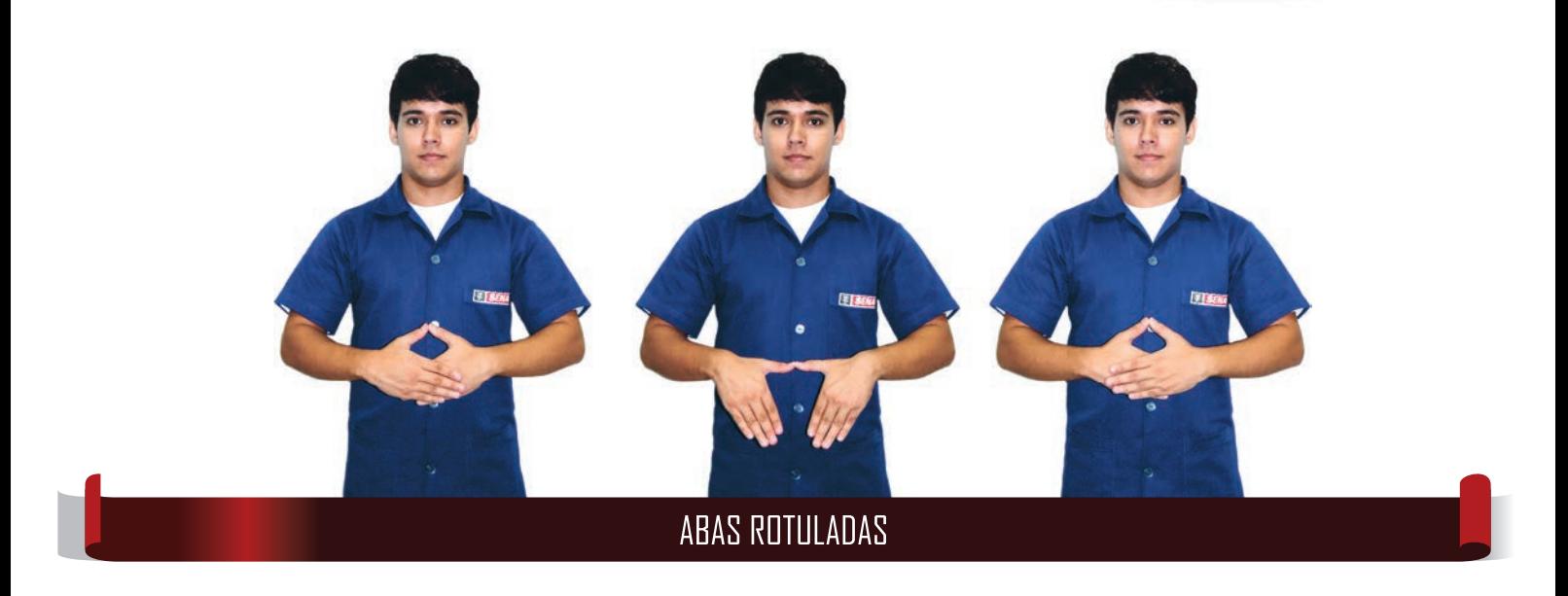

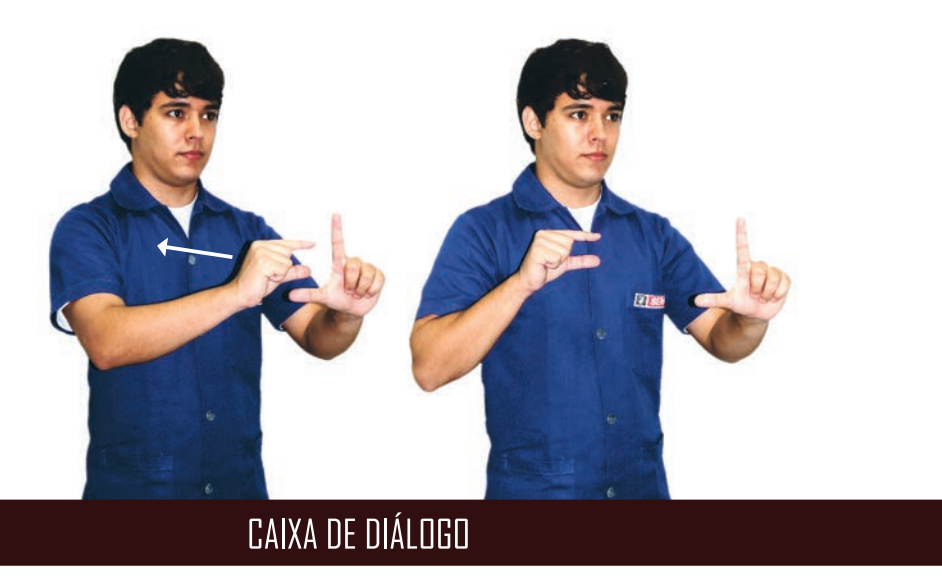

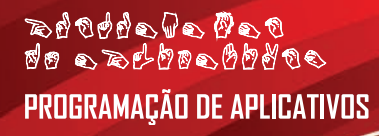

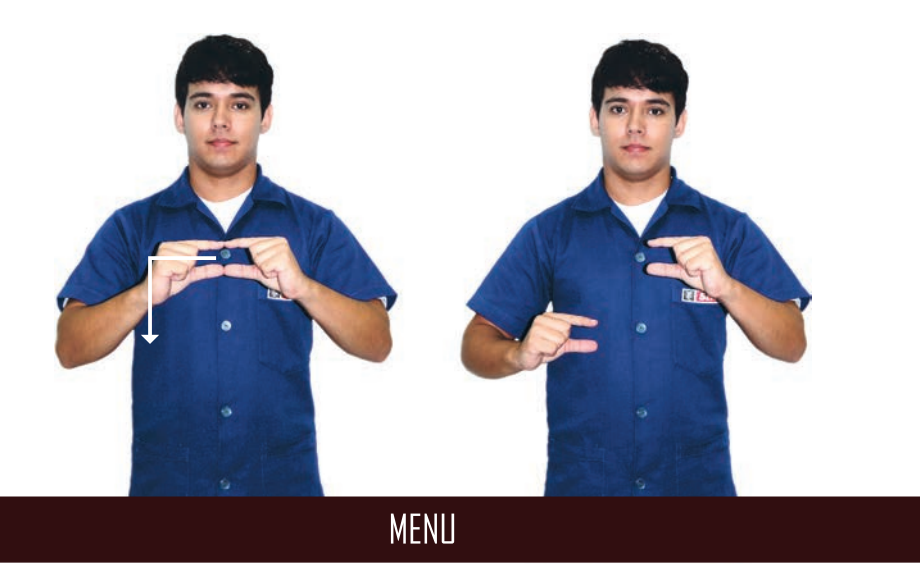

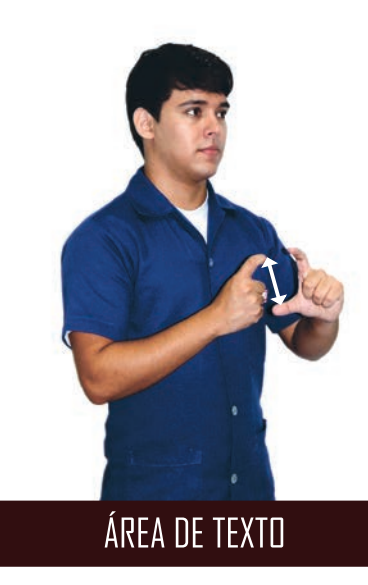

**GLOSSÁRIO DE TERMOS TÉCNICOS EM LIBRAS | SENAI**  $170$ 

# PROGRAMAÇÃO DE APLICATIVOS

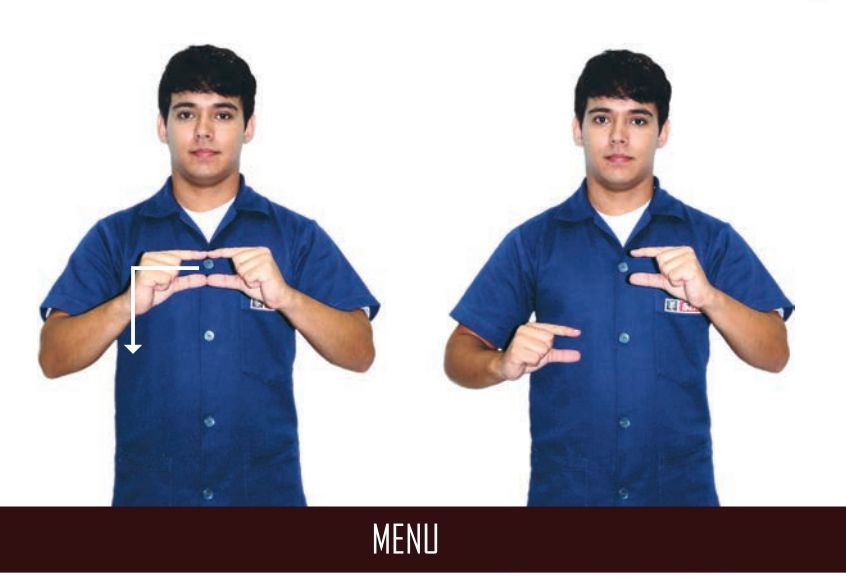

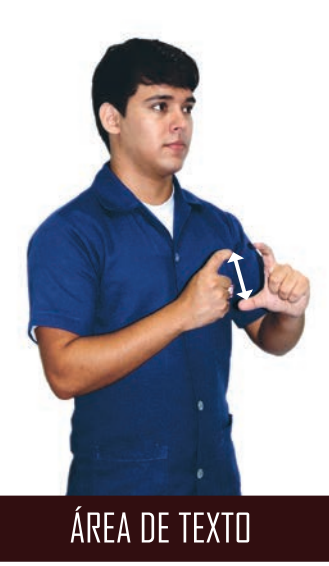

# PROGRAMAÇÃO DE APLICATIVOS

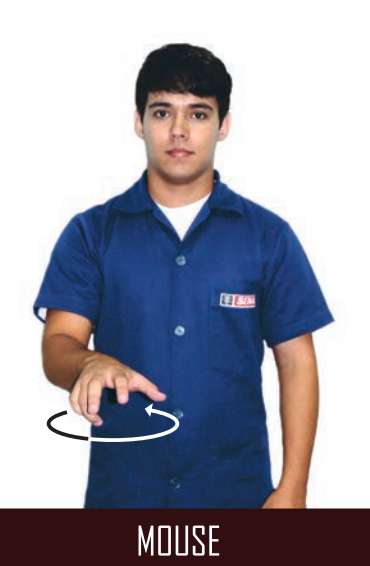

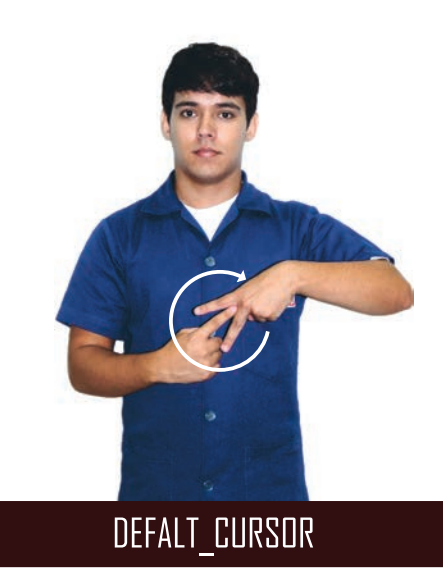

**GLOSSÁRIO DE TERMOS TÉCNICOS EM LIBRAS | SENAI**  $172$ 

#### oañ alabora<br>aobdoaddada eb **PROGRAMAÇÃO DE APLICATIVOS**

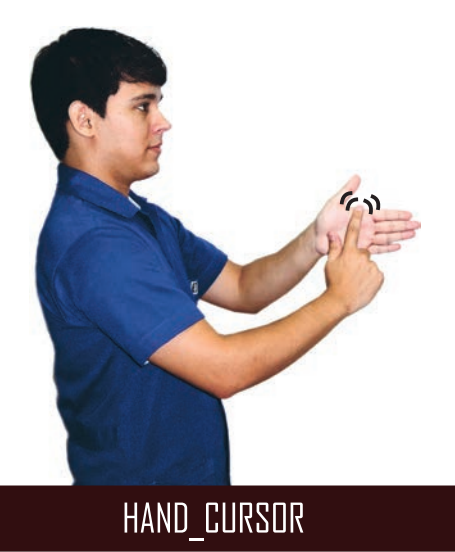

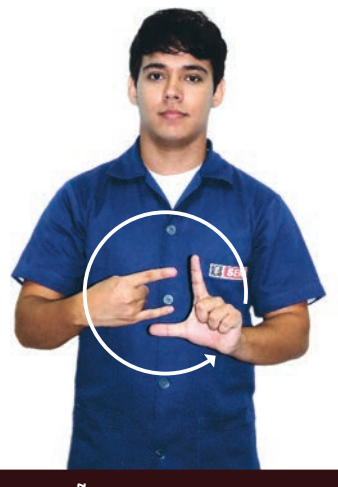

APLICAÇÕES MDI-FRAMES INTERNOS

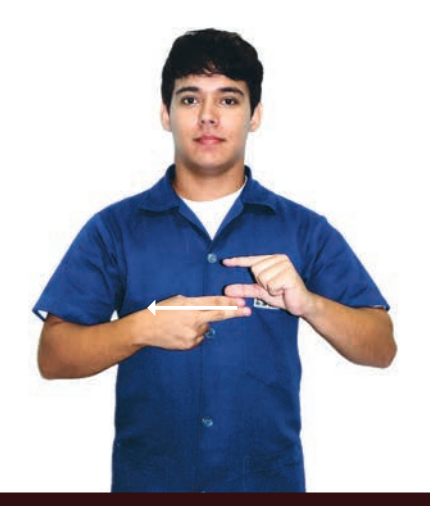

#### APLICAÇÕES MDI - MOBILIDADE DA BARRA DE FERRAMENTAS

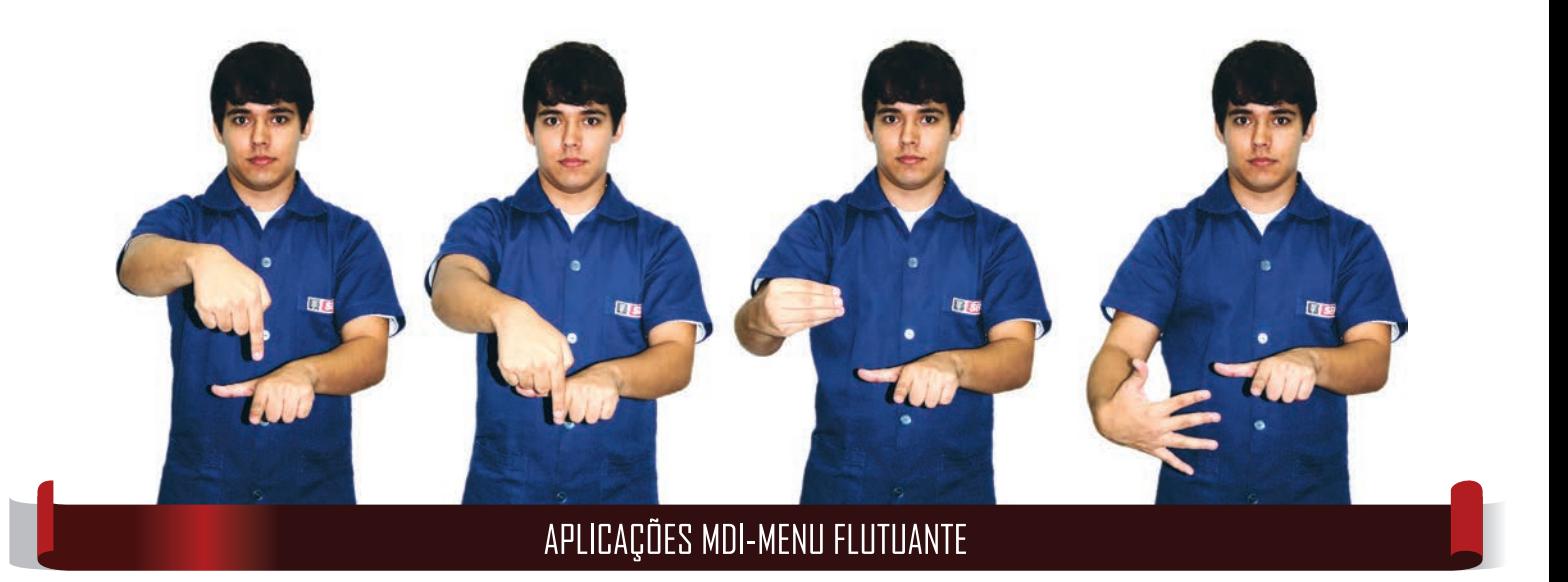

#### oañ alabora<br>aobdoaddada eb **PROGRAMAÇÃO DE APLICATIVOS**

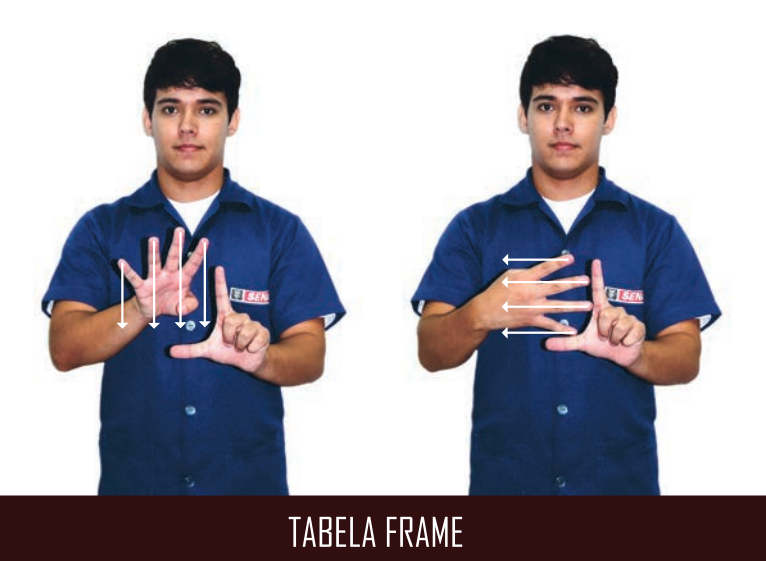

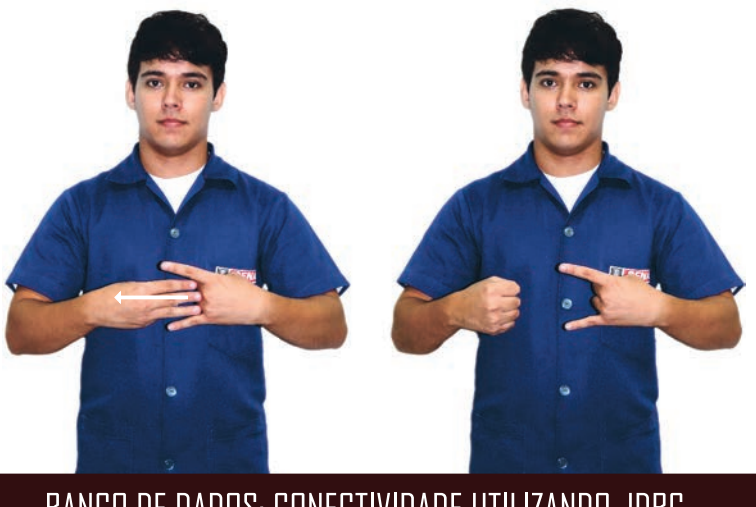

BANCO DE DADOS: CONECTIVIDADE UTILIZANDO JOBC

# **REFERÊNCIAS**

BRASIL, Lei nº 10.436, de 24 de abril de 2002. Dispõe sobre a Língua Brasileira de Sinais - Libras e dá outras providências. Disponível em: http://www.planalto.gov.br/ccivil 03/leis/2002/110436.htm. Acesso em: 19 ago. 2014.

CAPOVILLA, Fernando; RAPHAEL, Walkiria Duarte. Dicionário Enciclopédico Ilustrado Trilingue da Língua de Sinais Brasileira. São Paulo: Editora da universidade de São Paulo (Edusp), 2001.

. Enciclopédia da Língua Brasileira de Sinais: o mundo dos surdos em libras. São Paulo: Editora da Universidade de São Paulo (Eduso), 2001.

CONVENÇÃO SOBRE OS DIREITOS DAS PESSOAS COM DEFICIÊNCIA. Sistema Nacional de Informações sobre Deficiência -SICORDE. Disponível em: www.presidencia.gov.br/sedh/corde. Acesso em: 19 ago. 2014.

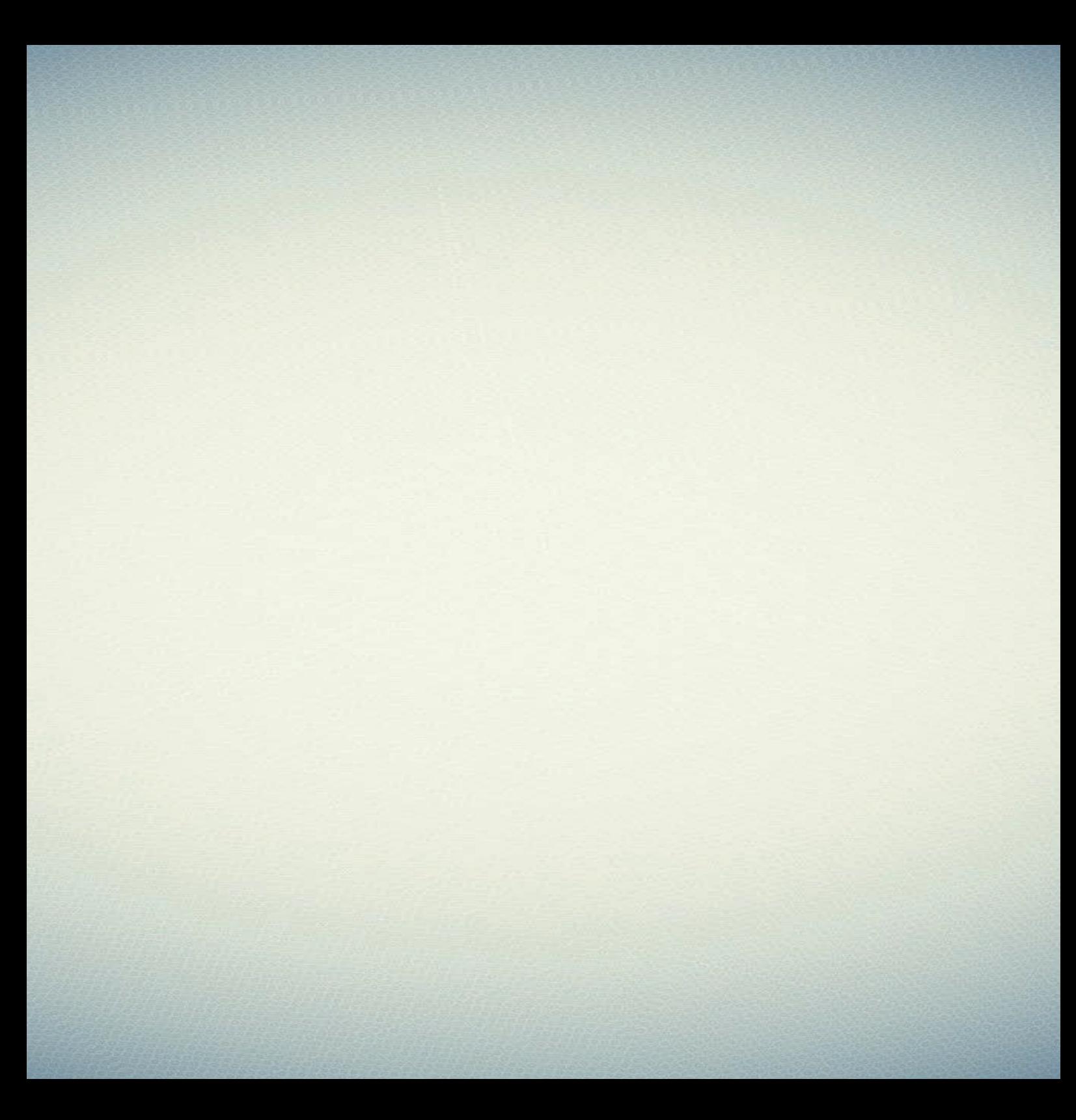

# **GLOSSÁRIO ALFABÉTICO**

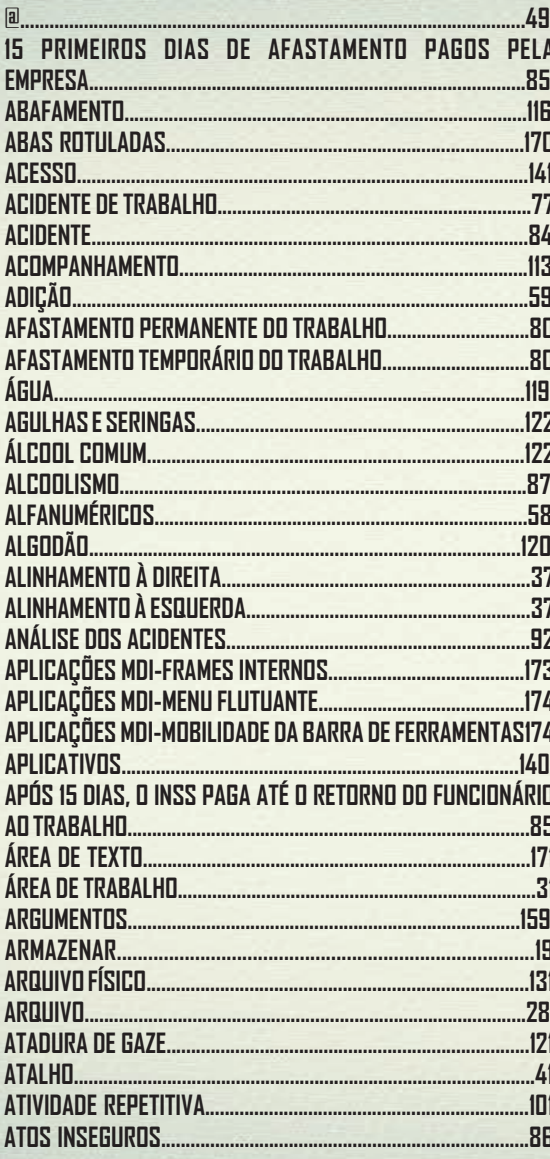

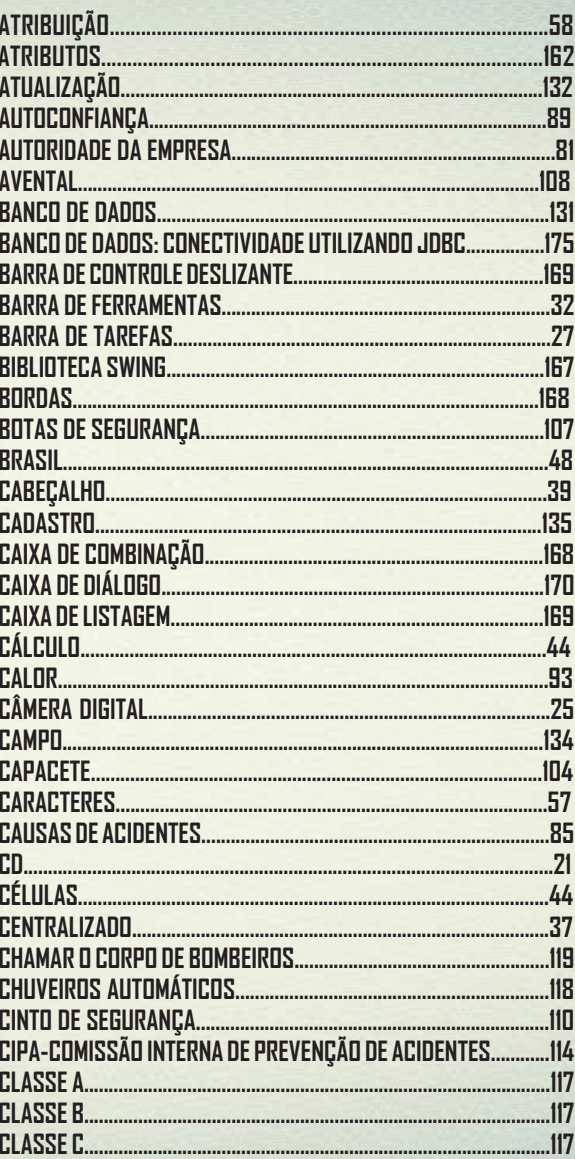

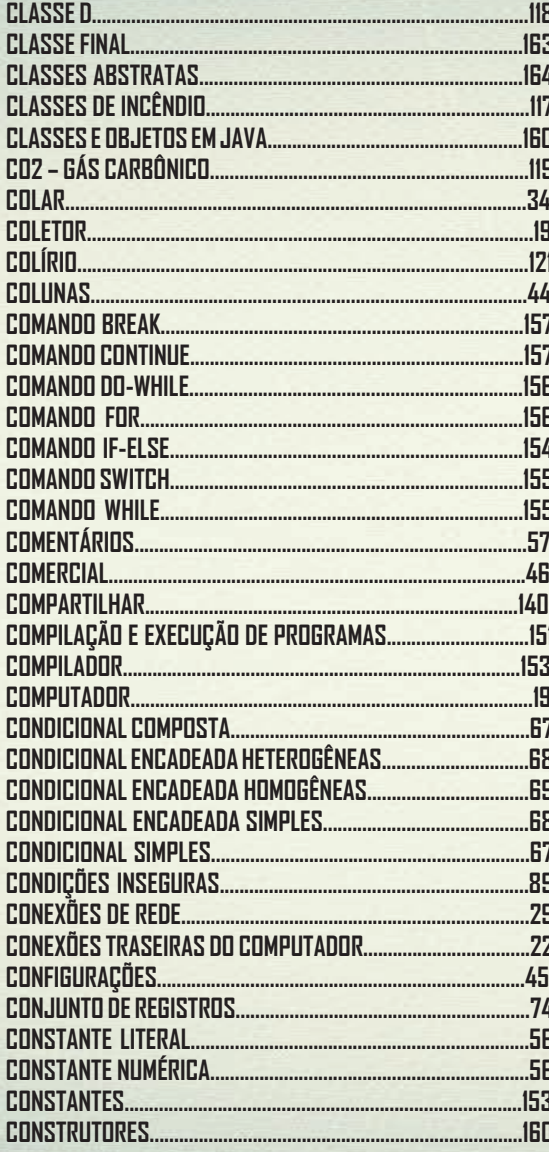

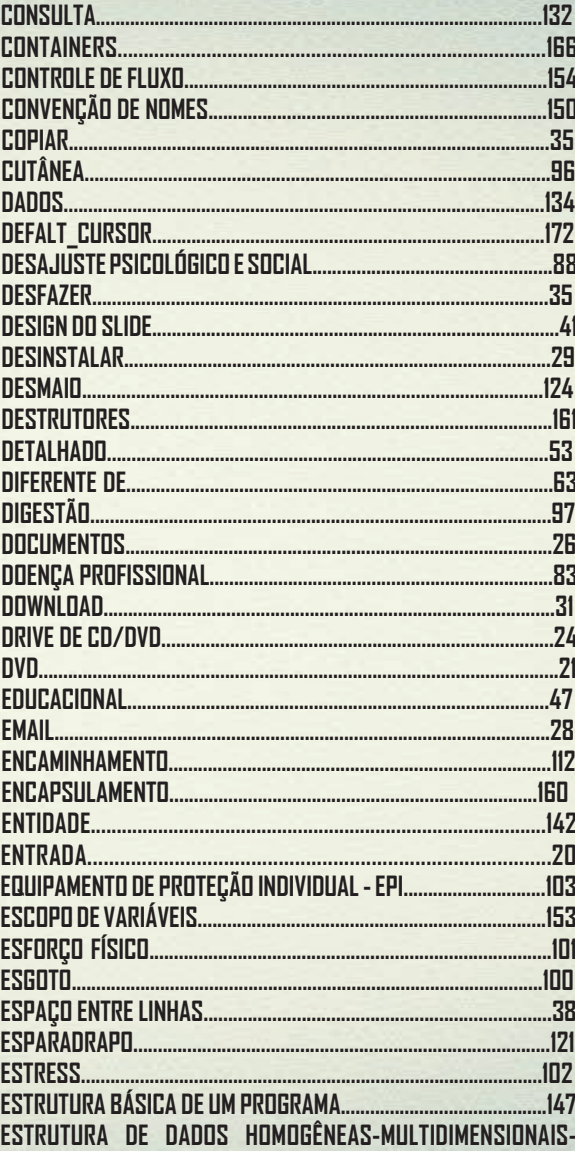
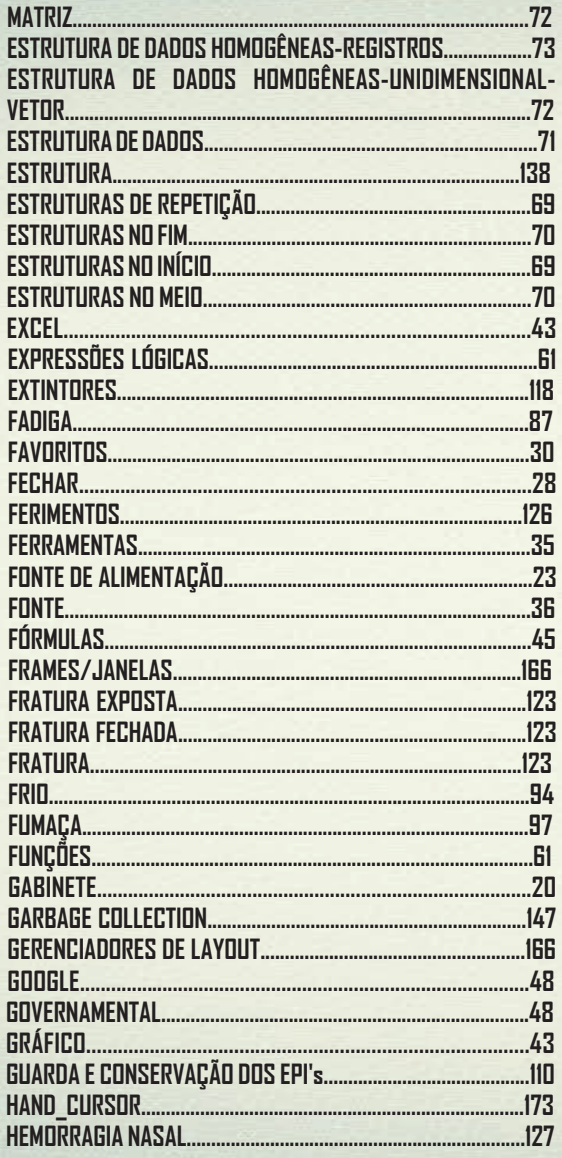

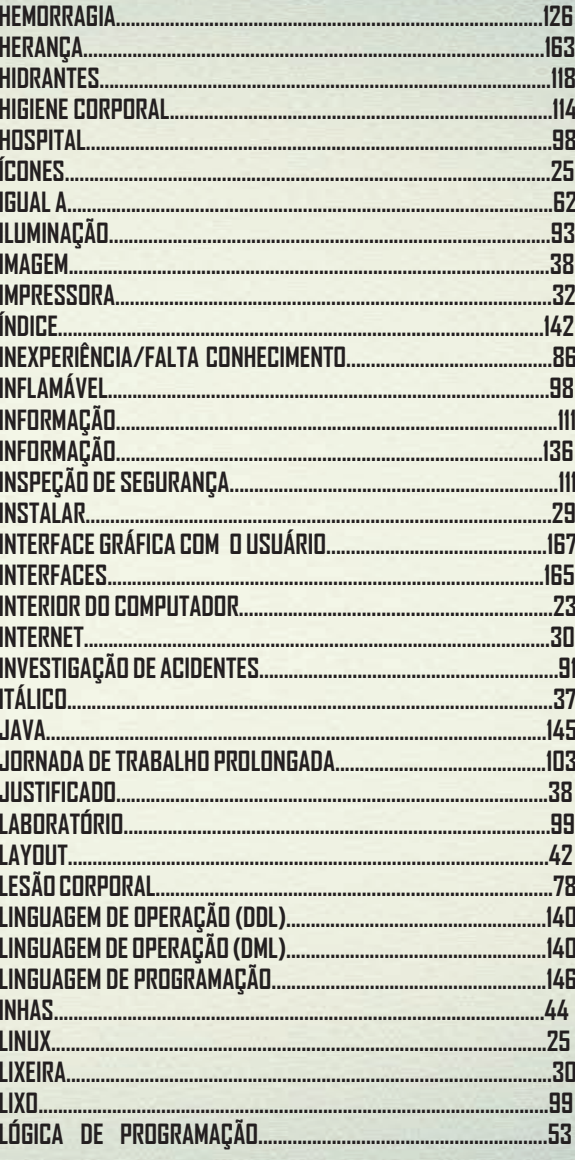

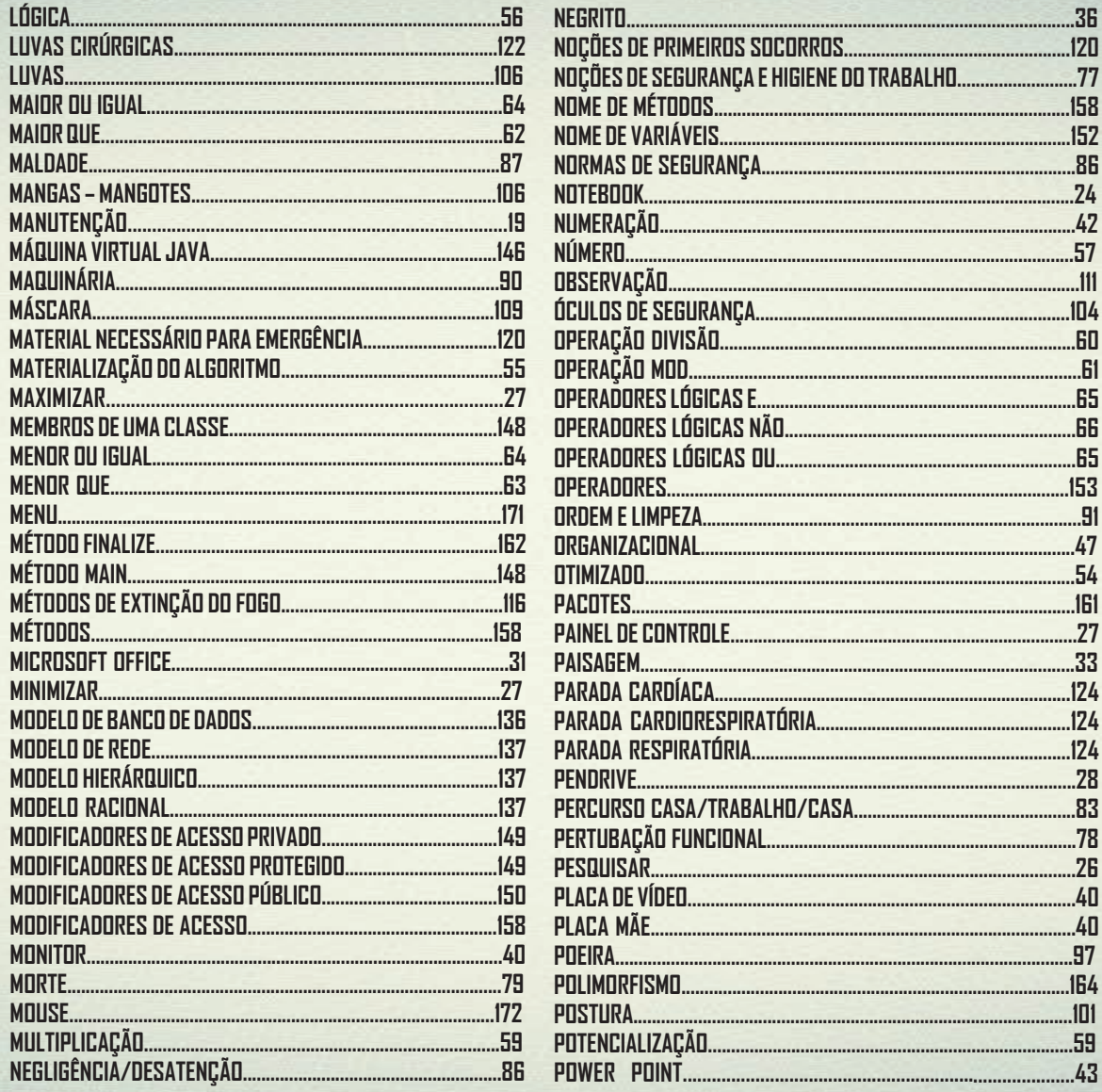

 $...36$ 

.65

.66

 $...33$ 

 $.26$ 

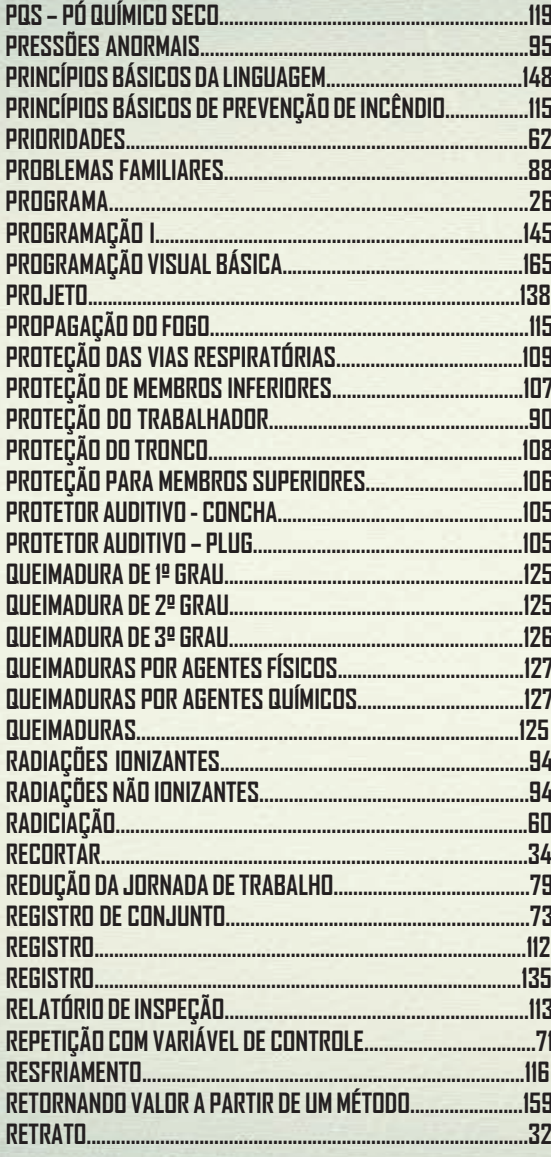

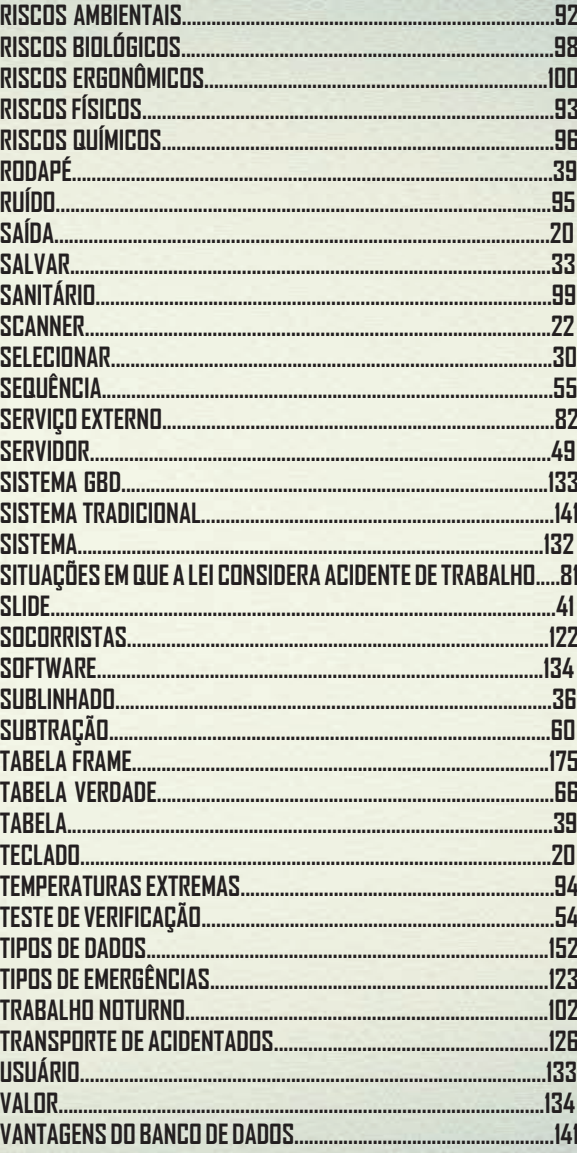

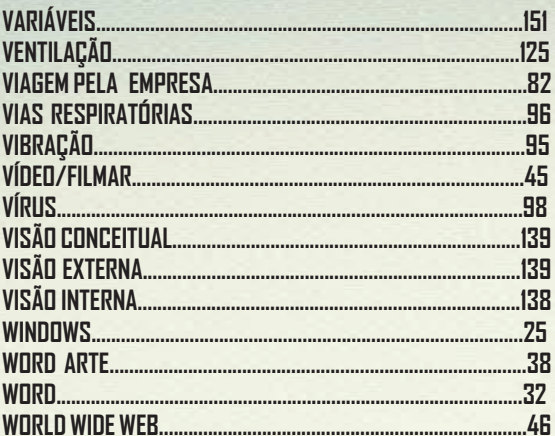

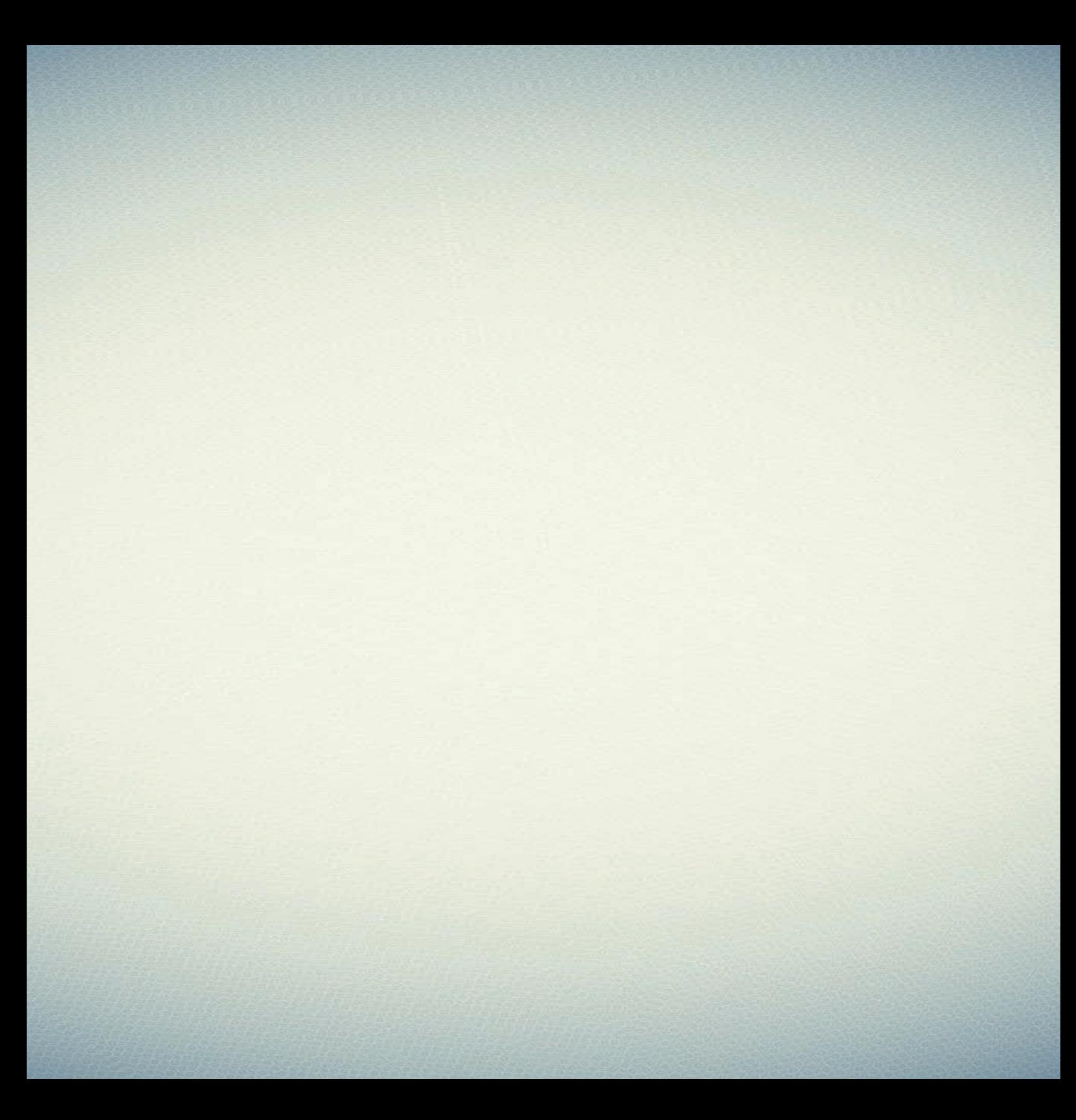

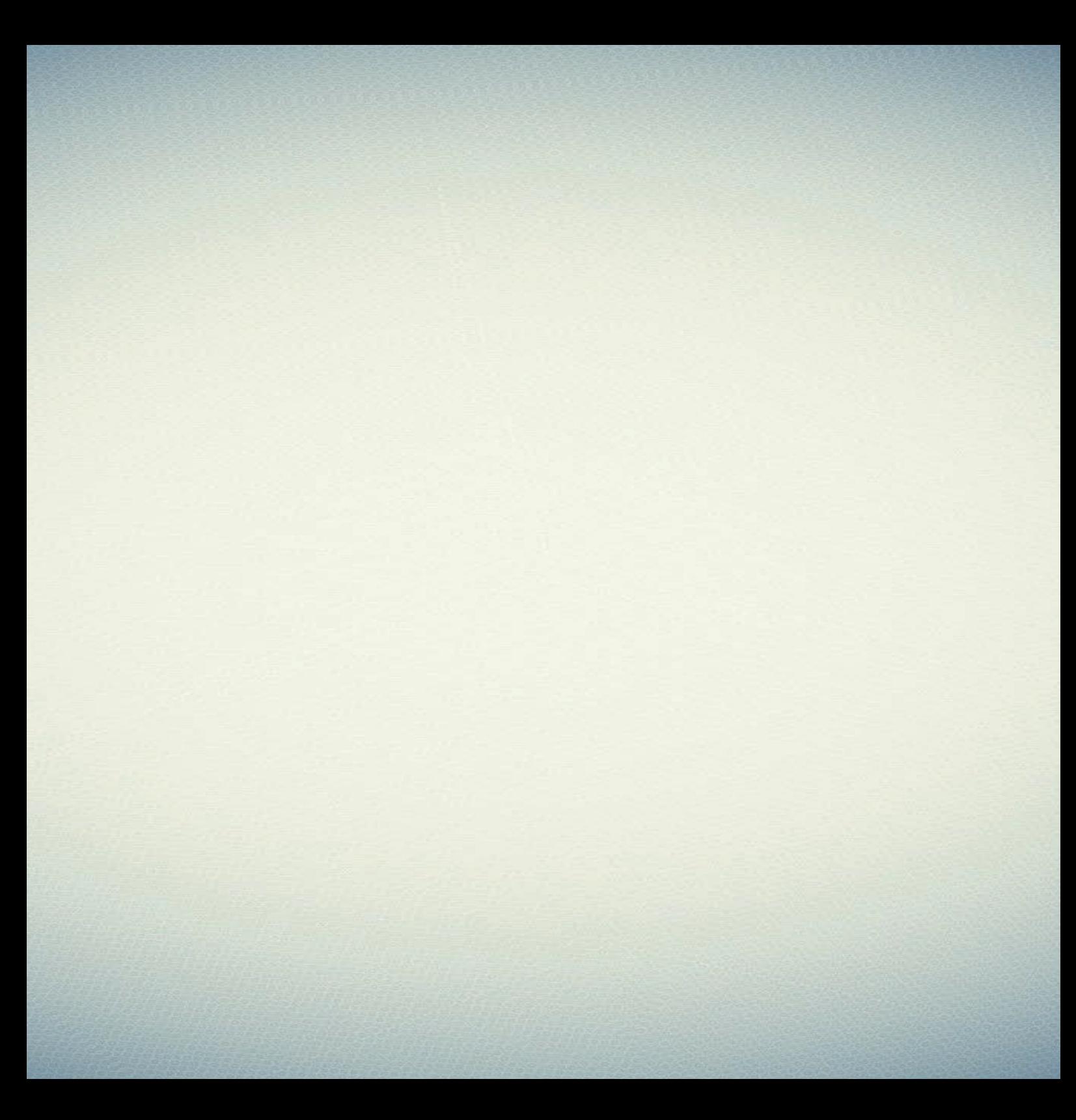

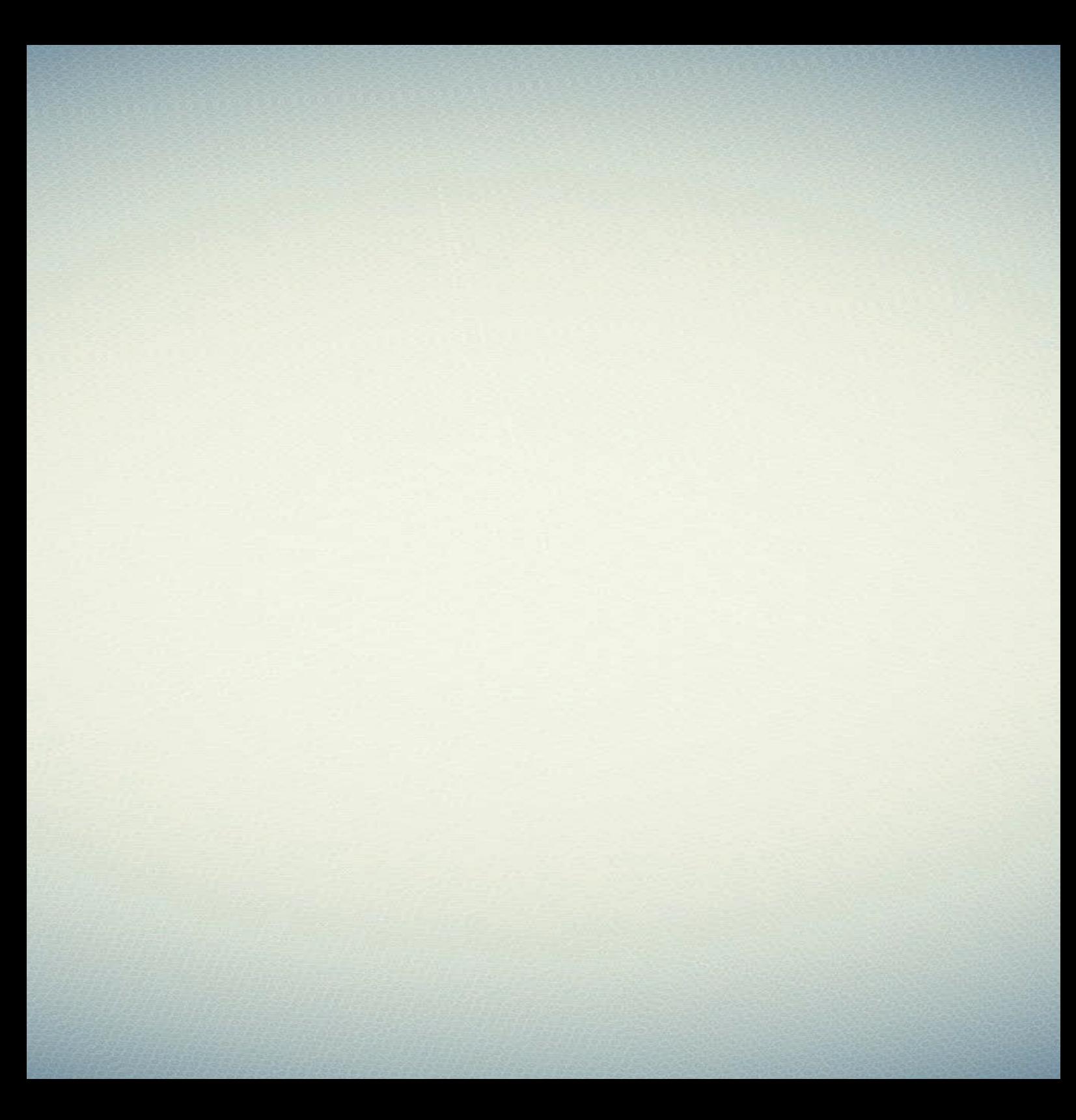

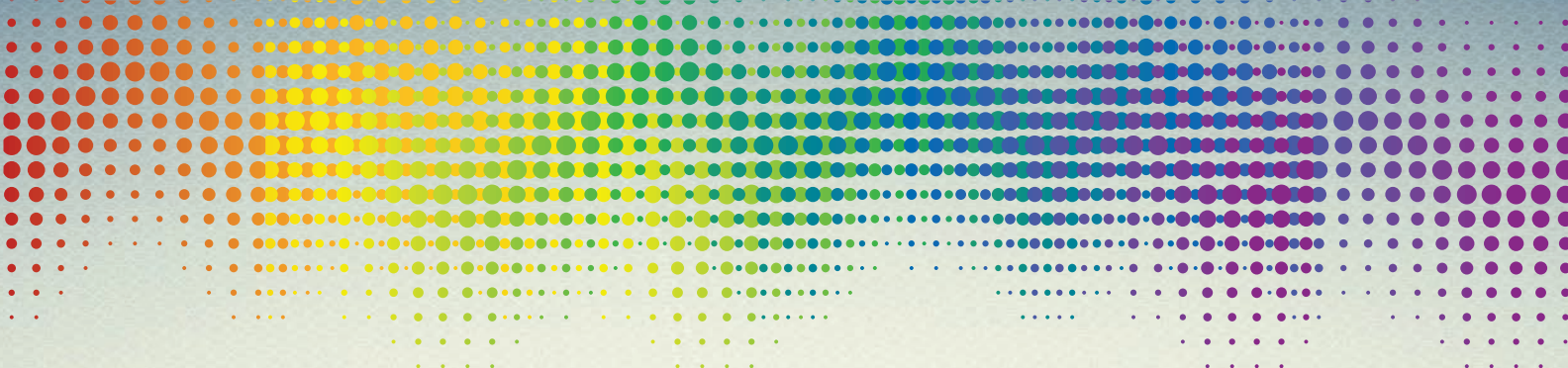

## **Programa SENAI de Ações Inclusivas**

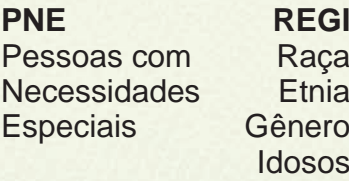

## **WE FIEMA SENAI**

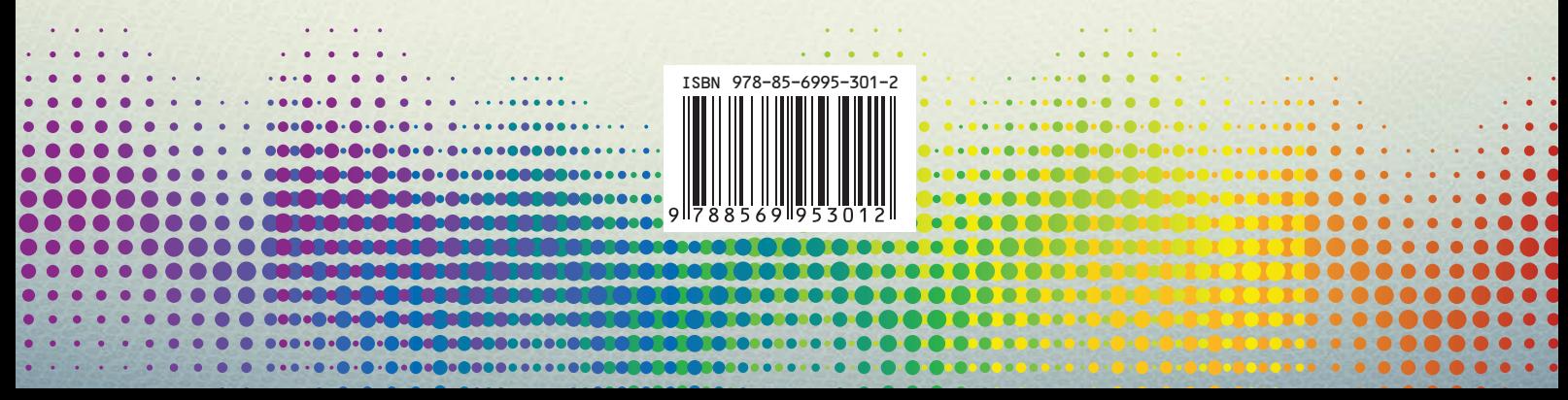